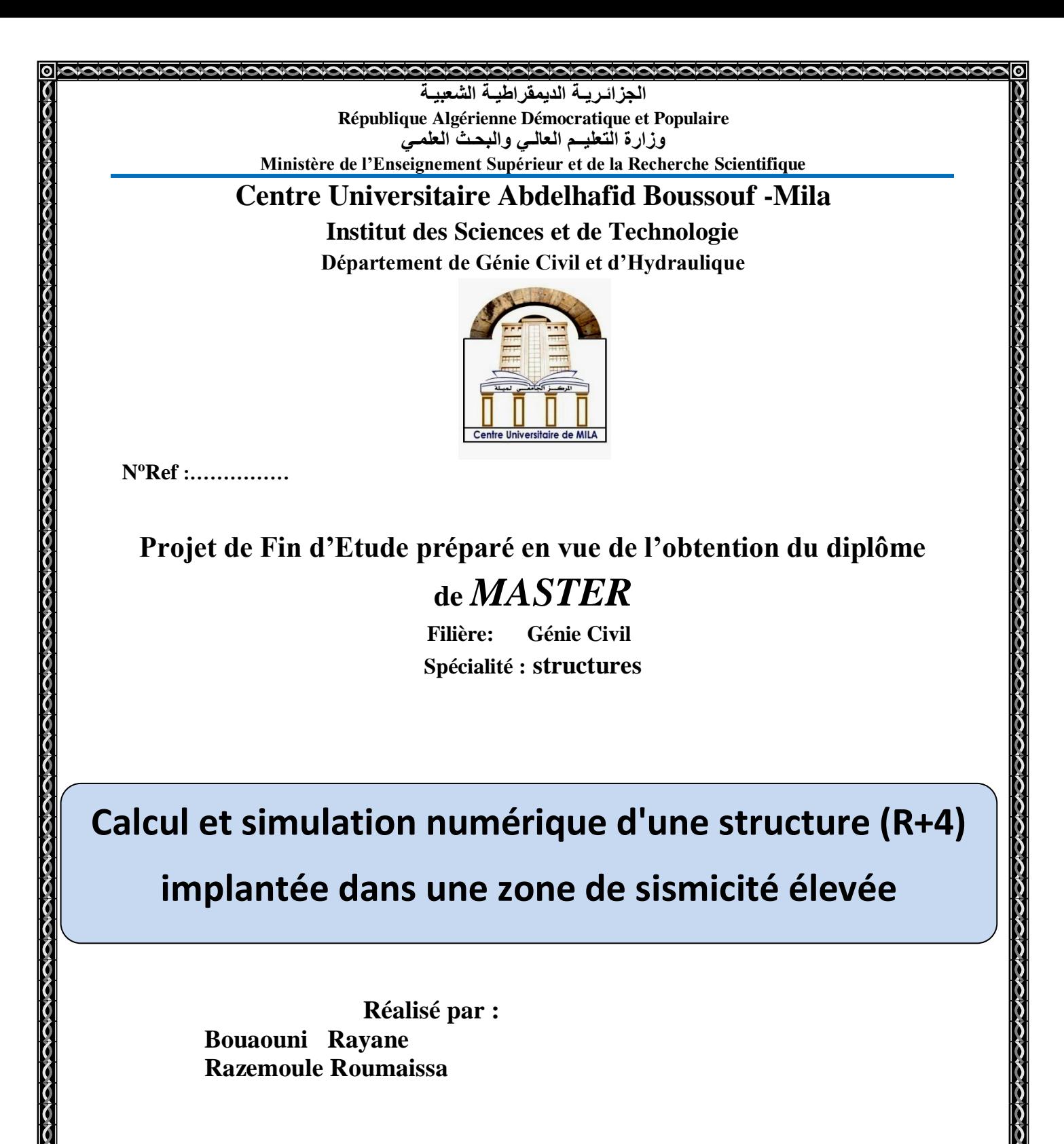

**Soutenu devant le jury :**

**Mlle. Karima Drouna Présidente Mr. Mostefa Lecheheb Examinateur Mlle. Sara Sahnoune Examinatrice Mr. Fethi Kitchah Promoteur**

**Année universitaire : 2021/2022**

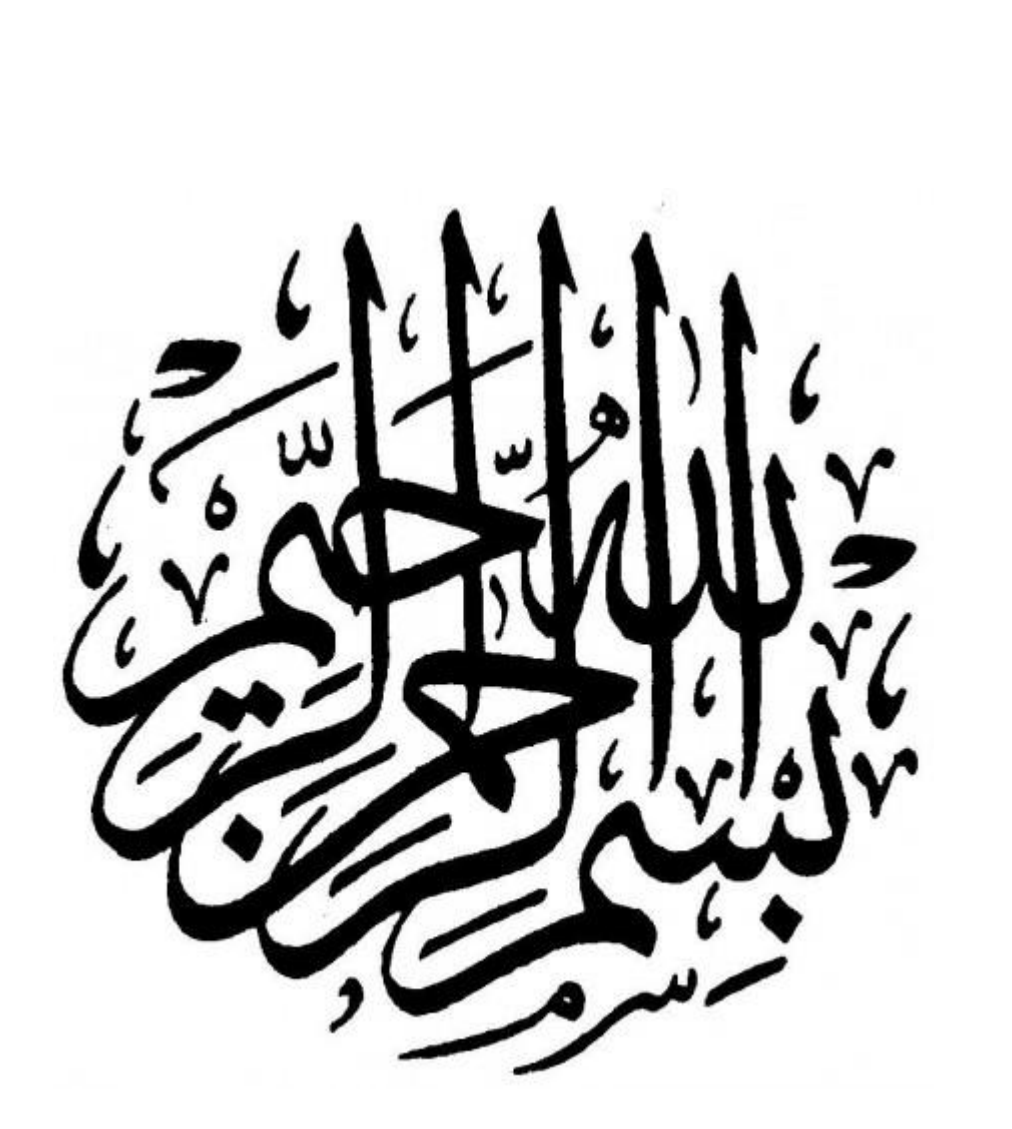

# **Remerciement**

**Au terme de ce modeste travail, nous remercions DIEU le tout puissant de nous accorder d'avoir accomplir ce travail qui présente le fruit de plusieurs années de sacrifice. Nous sommes également très reconnaissantes à notre promoteur Mr FETHI KITCHAH, de nous avoir suivis et orientés durant l'élaboration de ce mémoire. Nos remerciements s'adressent aussi au corps enseignants et à tous les personnels du département de génie civil, et aux membres du jury qui nous feront l'honneur de juger notre travail. Que toute personne ayant contribué de près ou de loin à la réalisation de ce mémoire retrouve ici l'expression de nos plus profonds Sentiments.**

**Sans oublier tous nos camarades de la promotion MASTER 2 pour leur aide, patience, compréhension et encouragement.**

# **DEDICACE**

Tout d'abord je remercie mon dieu le tout puissant qui m'a donné la force, la patience, le courage et la volonté pour élaborer ce travail. Je dédie ce modeste travail:

Spécialement à l'âme de mon cher père qui nous a quitté cette année, mon père qui a sacrifié toute sa vie pour moi et ne m'a pas vu se jour-la

à ma cher maman qui a été à mes côtés et qui m'ont guidé et soutenu durant les moments les

plus

pénibles de ce long chemin,

merci mes parents.

A mon frère HAITHAM, ma sœur IBTIHAL ,à mon mari

AMINE, je vous aime et merci pour votre encouragement.

A ma copine et ma cousine WISSAM , qui m'a beaucoup

aidé, merci pour son soutien.

A toute ma famille sans exception.

A mon cher binôme ROUMAISSA et sa famille

A tous mes amies proches : NABILA, ZAHIA, KHAWLA et MAISSA,

et à toute la promotion 2022 de Génie civil /Structure.

A toutes personnes qui m'aider à poursuivre mes études.

# **« BOUAOUNI RAYANE ».**

# **DEDICACE**

Tout d'abord je remercie mon dieu le tout puissant qui m'a donné la force,

la patience, le courage et la volonté pour élaborer ce travail.

Je dédie ce modeste travail:

Spécialement à l'âme de ma chère maman qui nous a quitté cette année

ma mère qui a été à mes côtés et ma soutenu

durant toute ma vie, et à mon père qui a sacrifié toute sa vie afin de me voir

devenir ce que je suis, merci mes parents.

A mes frères, ATEF, RAOUF, et MOUAATEZ je vous aime et merci pour votre encouragement.

A mes copines WISSAL et NARDJES et ma cousine MERIEM qui sont toujours fière de me voir

réussir, merci pour son soutien.

A toute ma famille sans exception.

A mon cher binôme RAYANE et sa famille

A tous mes amies proches : NABILA ,KHAWLA ,ZAHIA,HIBA,IMANE et MERIEM

et à toute la promotion 2022 de Génie civil /structure.

A toutes personnes qui m'aider à poursuivre mes études.

# **«RAZEMOULE ROUMAISSA».**

# **Listes des symboles et notations**

# **En majuscules :**

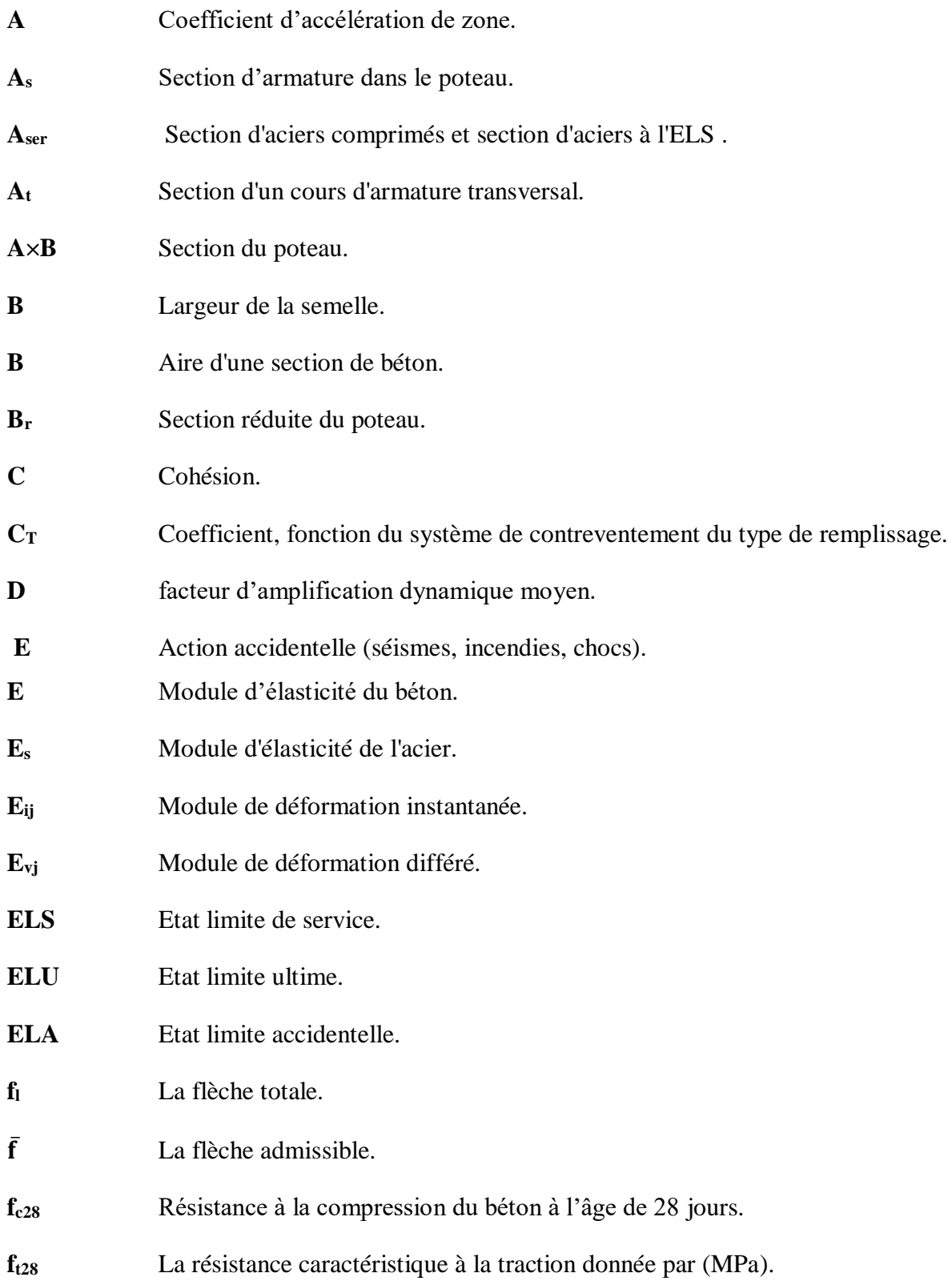

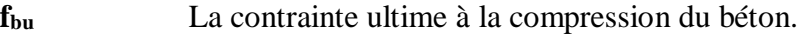

**fij** La flèche due aux charges permanentes appliquées au moment de la mise en œuvre des cloisons.

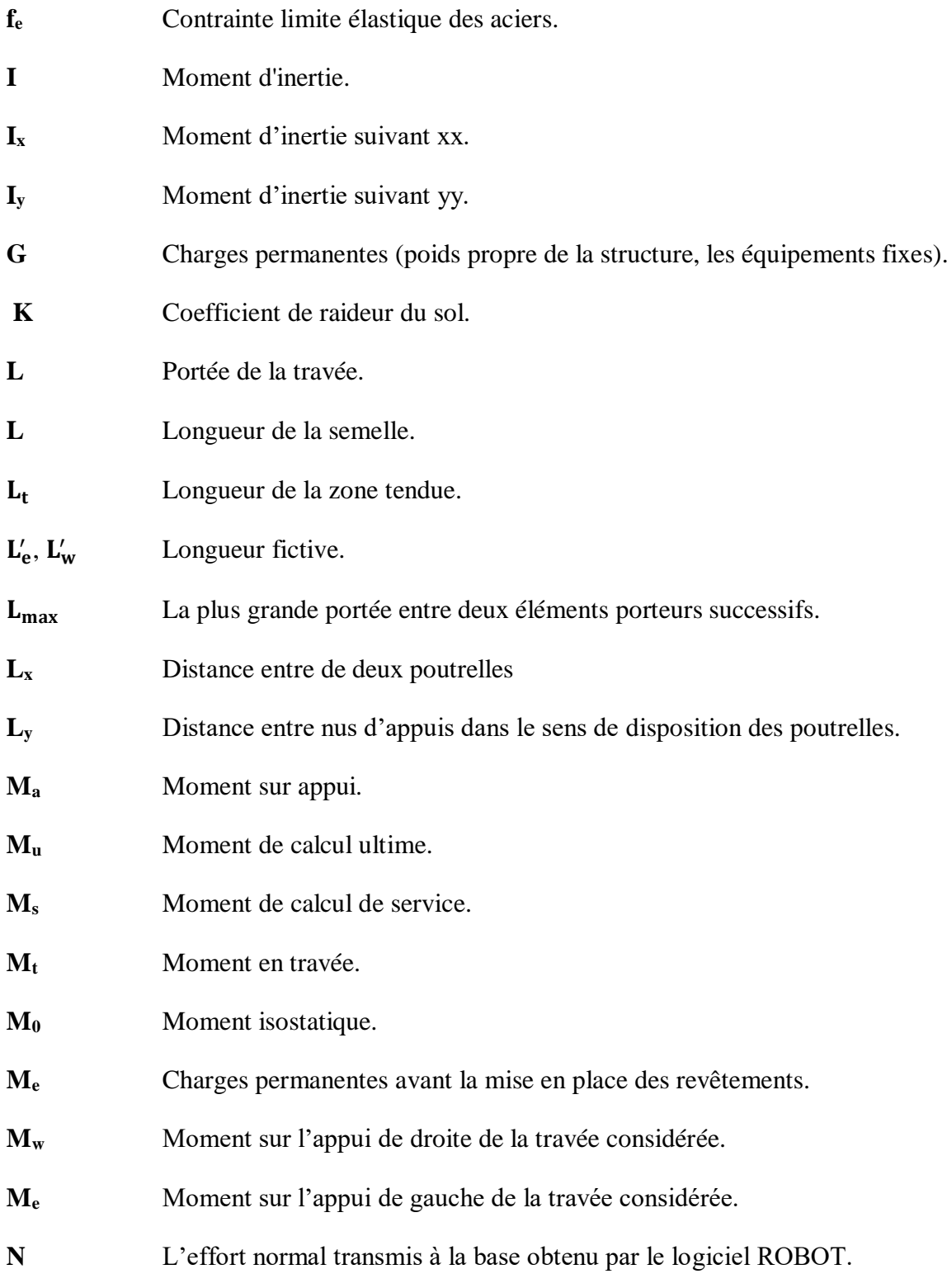

.

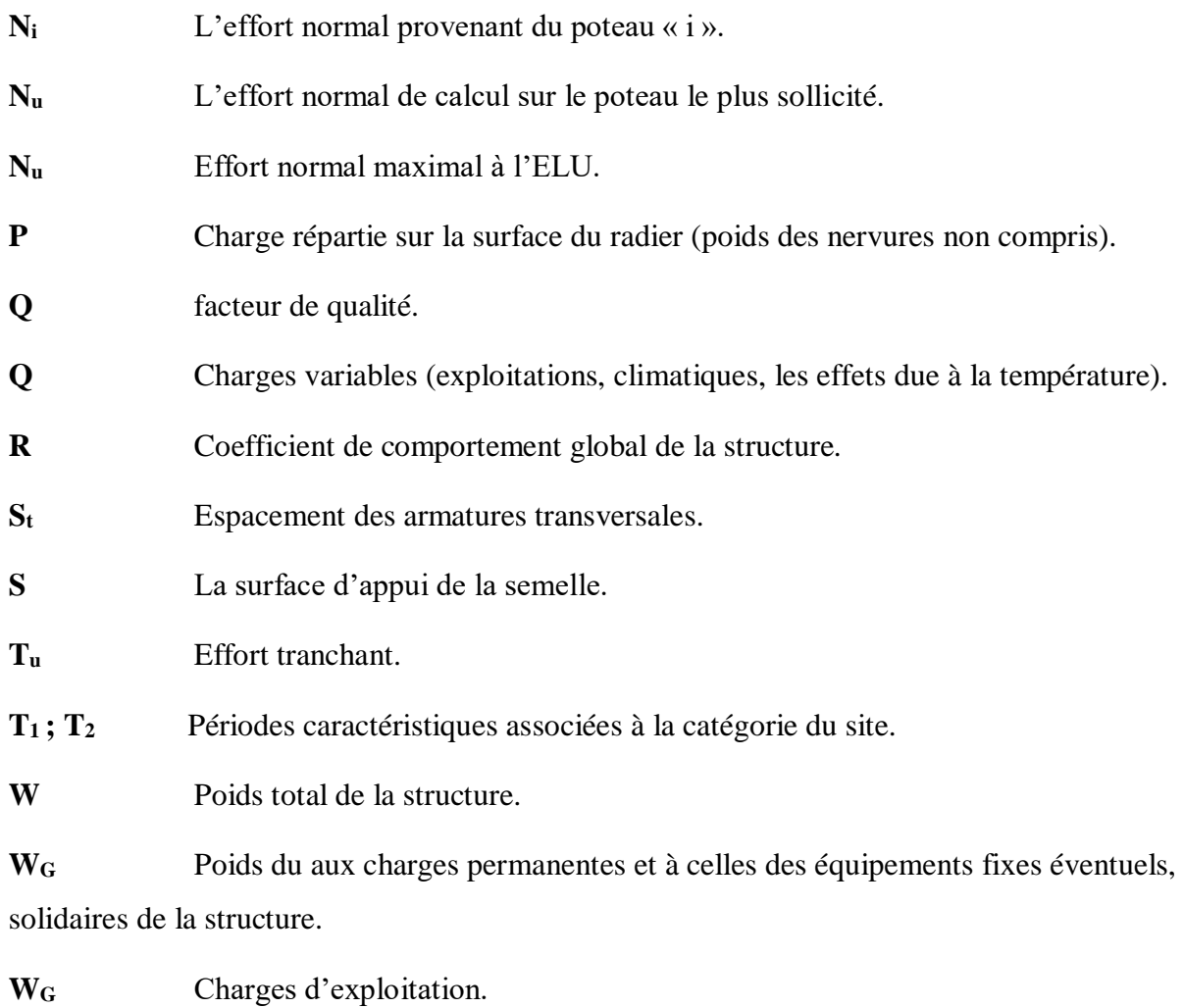

# **En minuscules :**

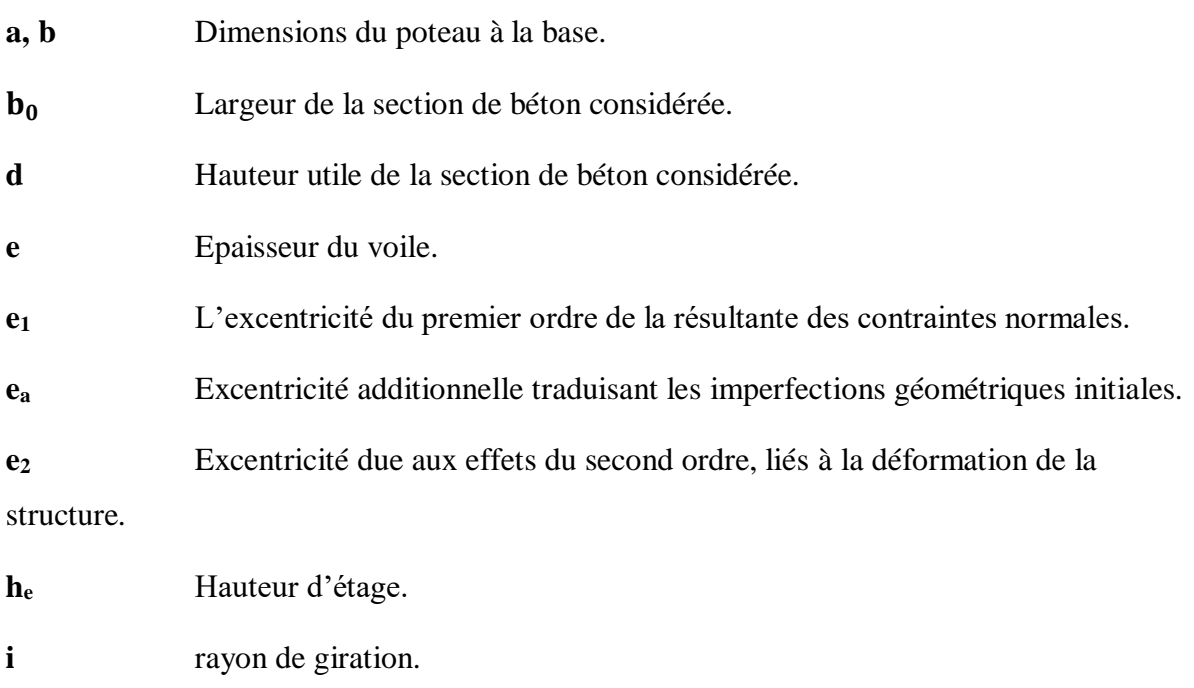

l<sub>f</sub> Longueur de flambement.

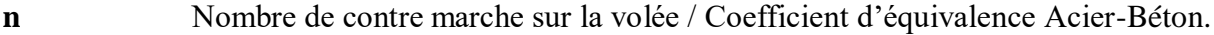

**q<sup>e</sup> ; qw** Charge à gauche et à droite de l'appui respectivement.

Contrainte de traction effective de l'armature pour le cas de charge considéré.

 Coefficient de pondération fonction de la nature et de la durée de la charge d'exploitation.

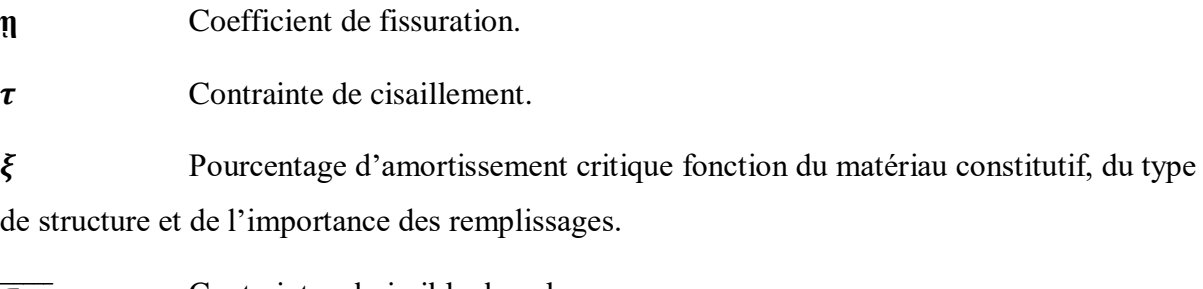

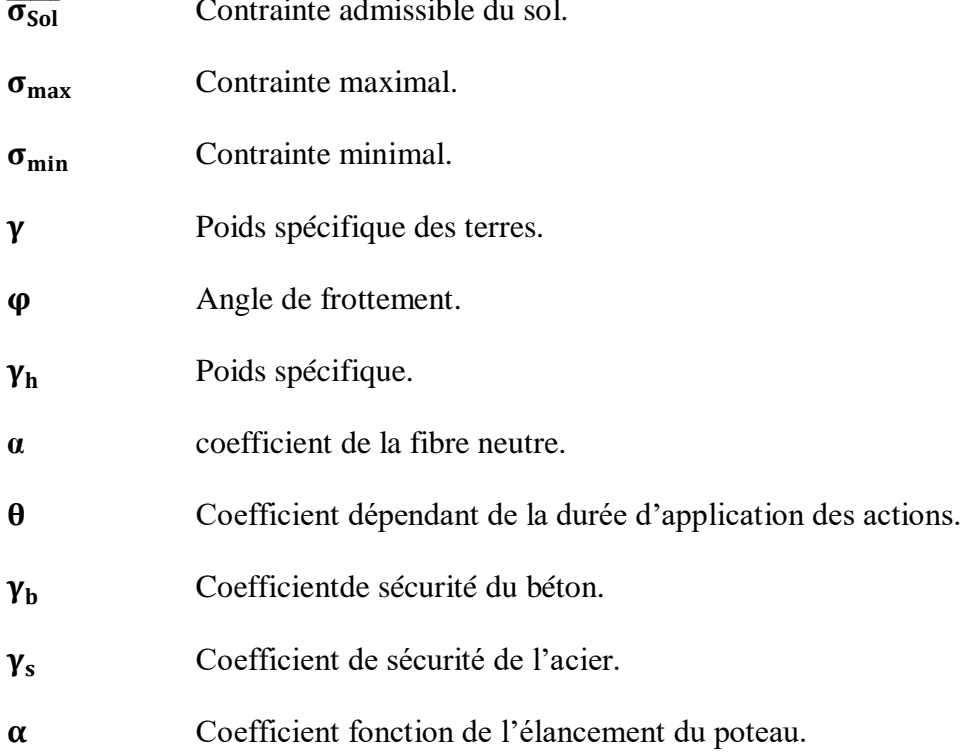

# **Sommaire**

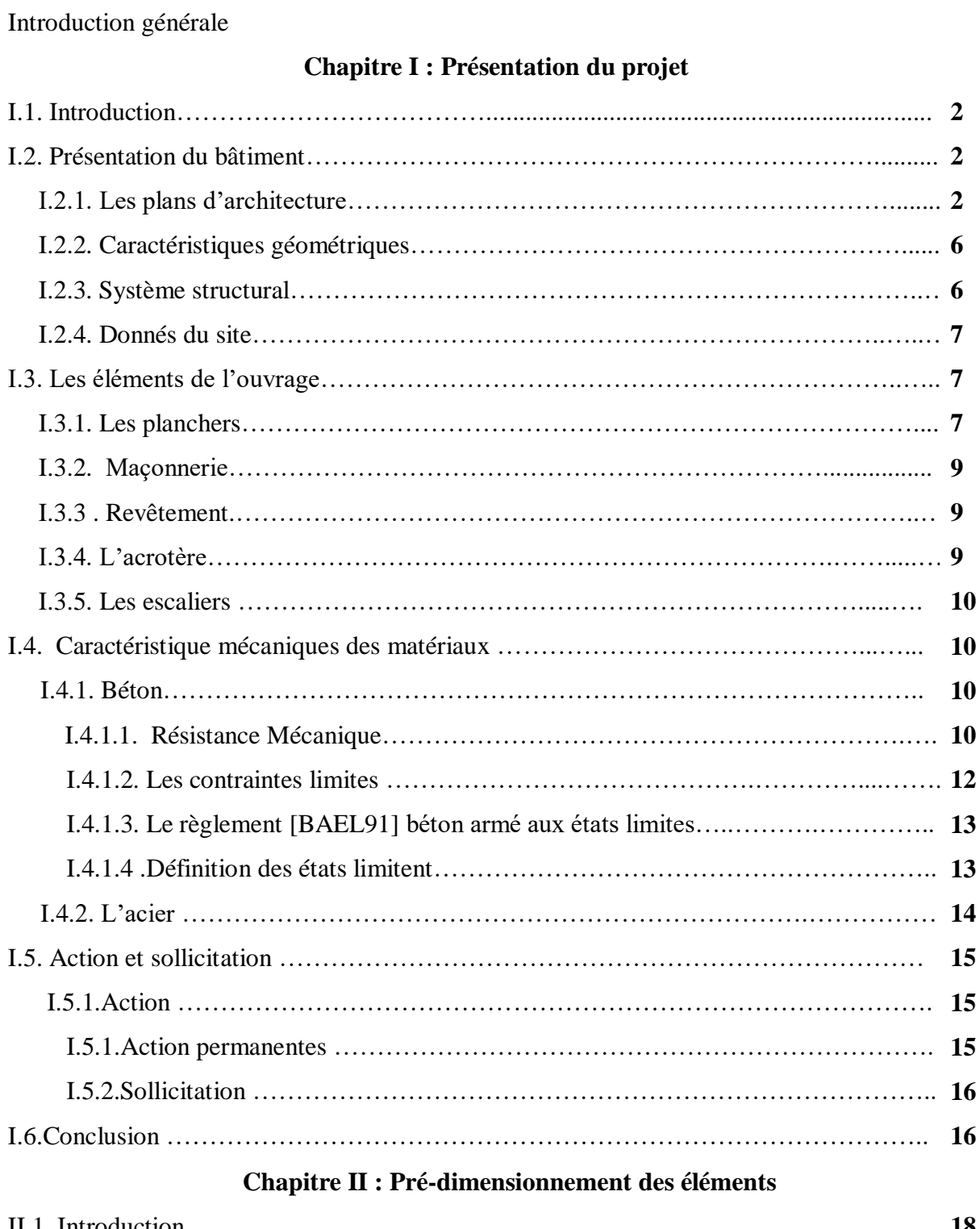

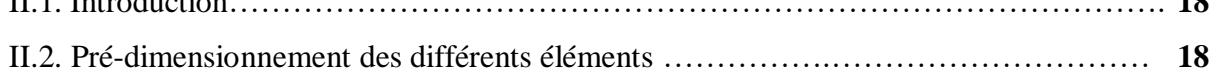

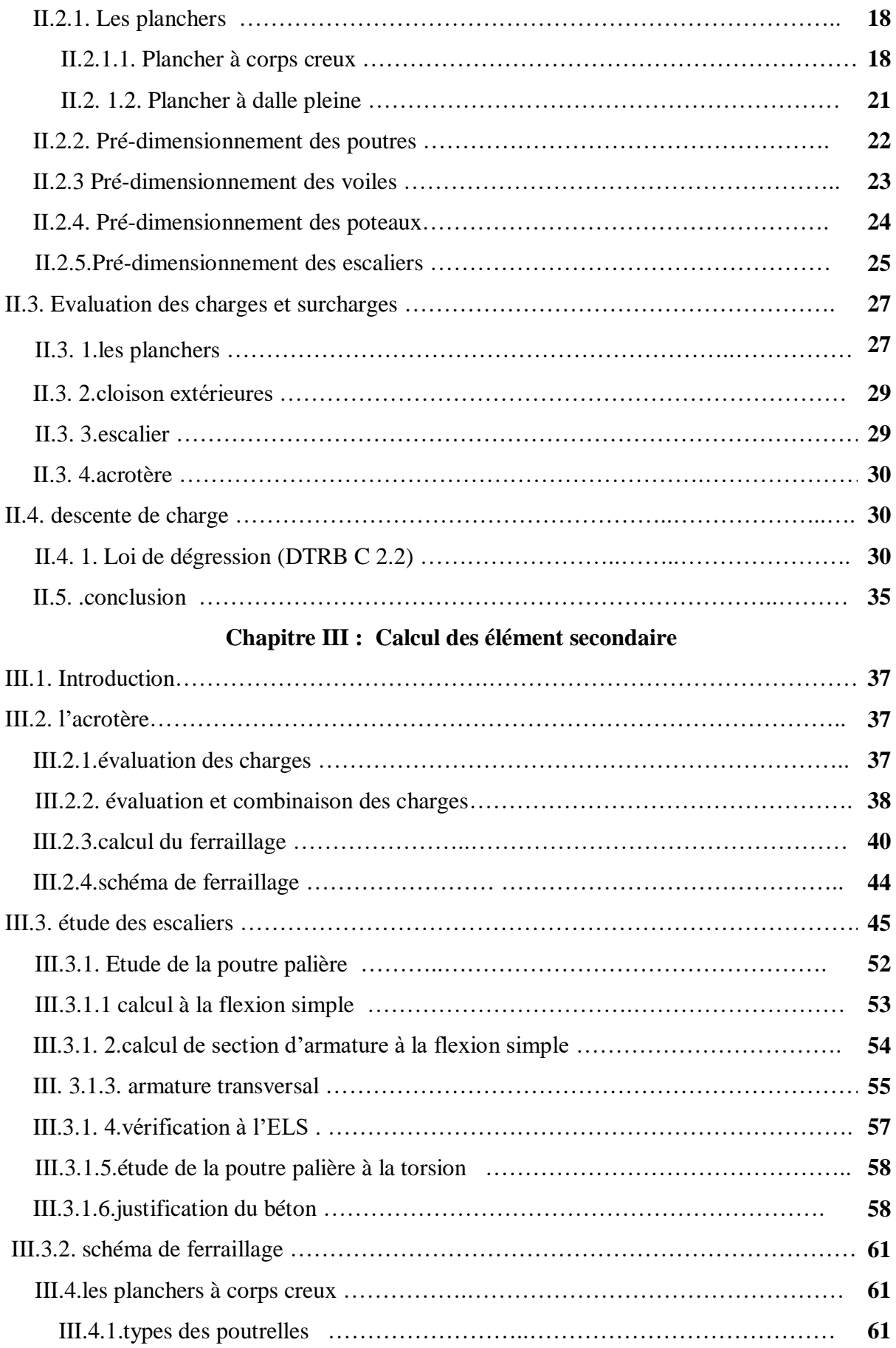

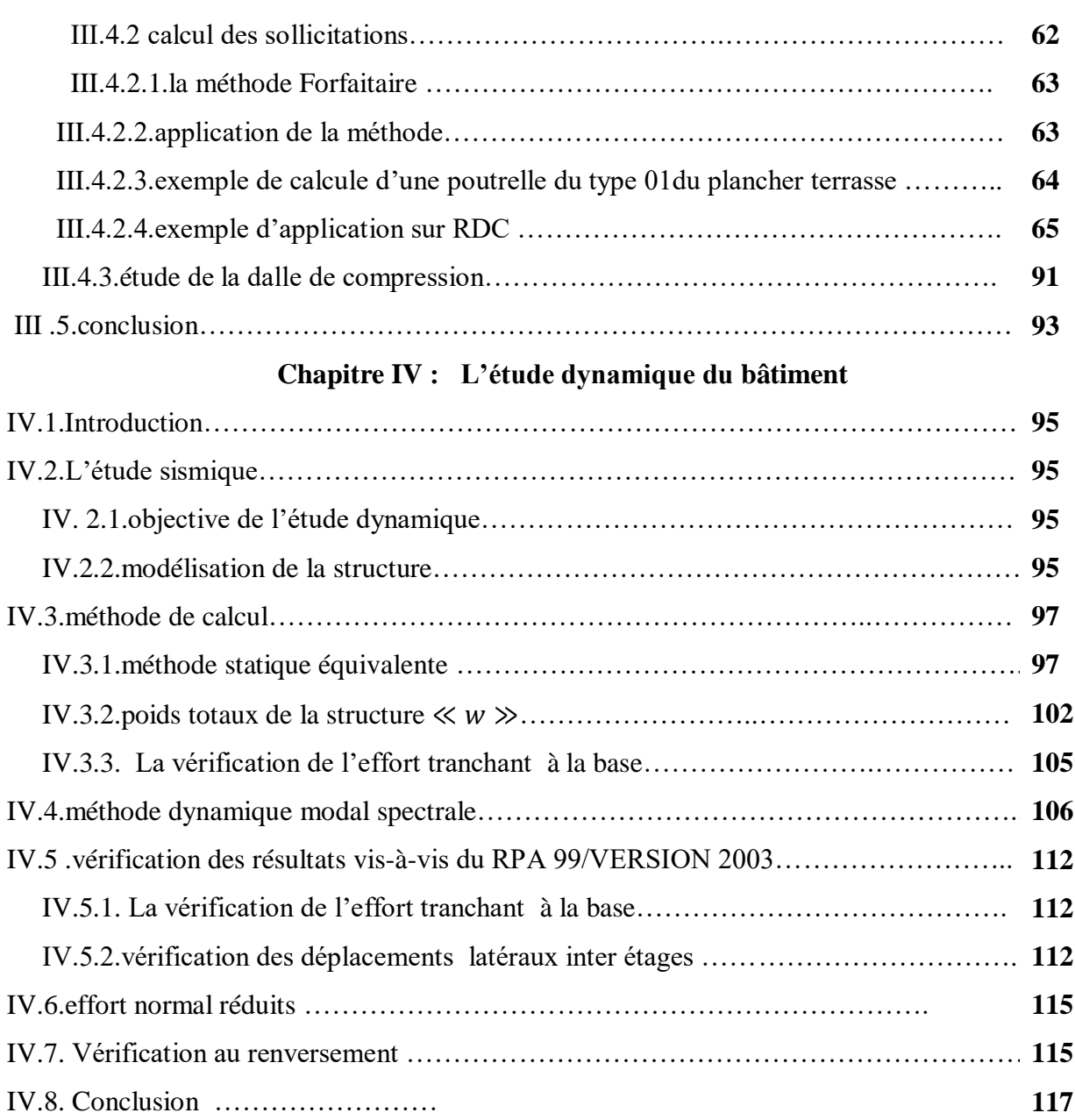

# **Chapitre V : calcul de ferraillage des éléments structuraux**

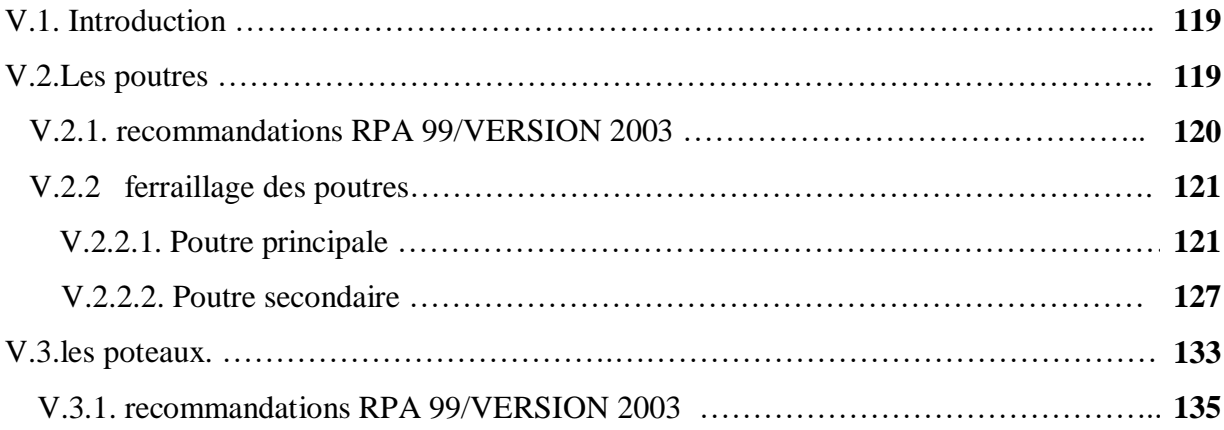

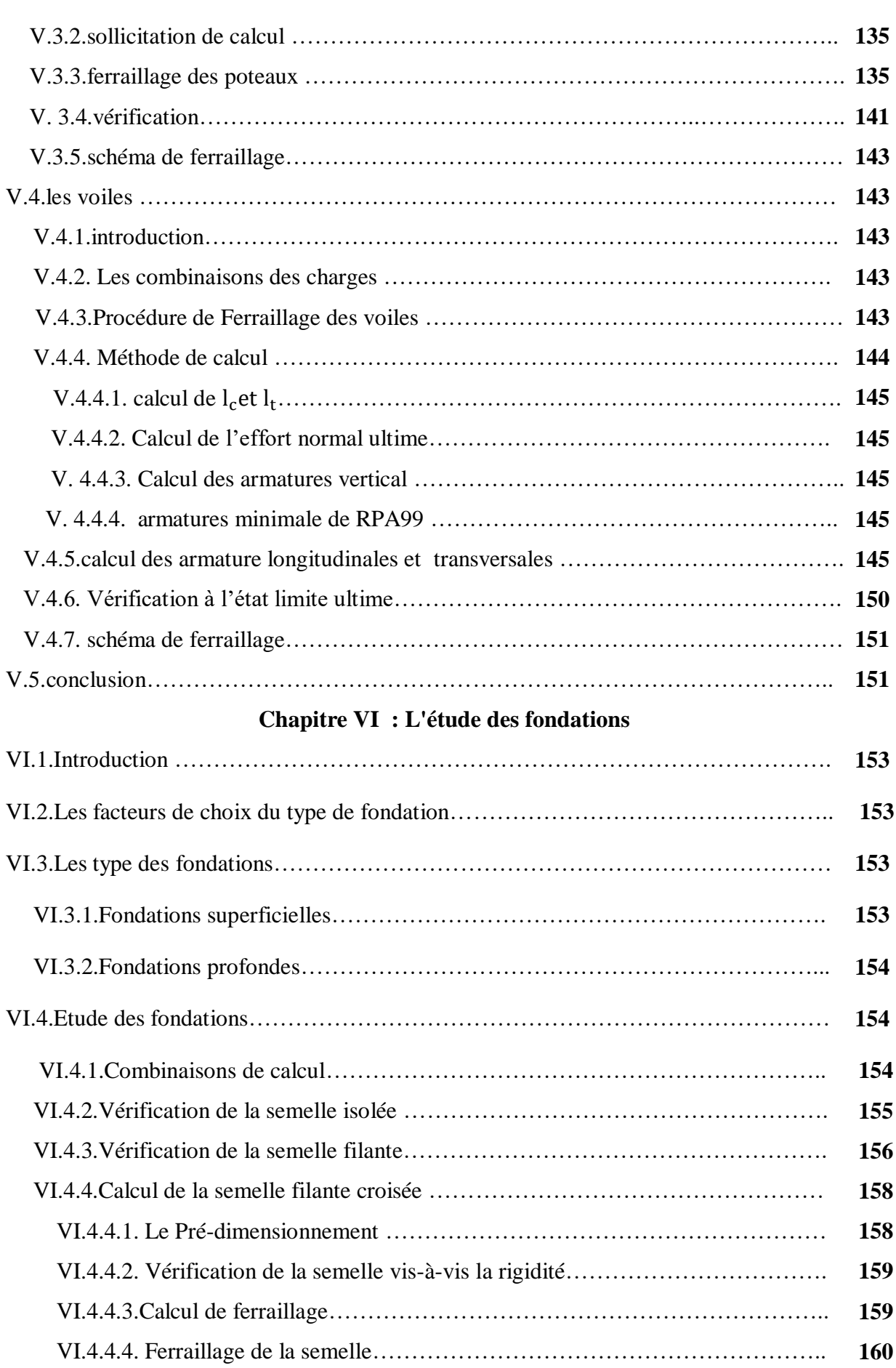

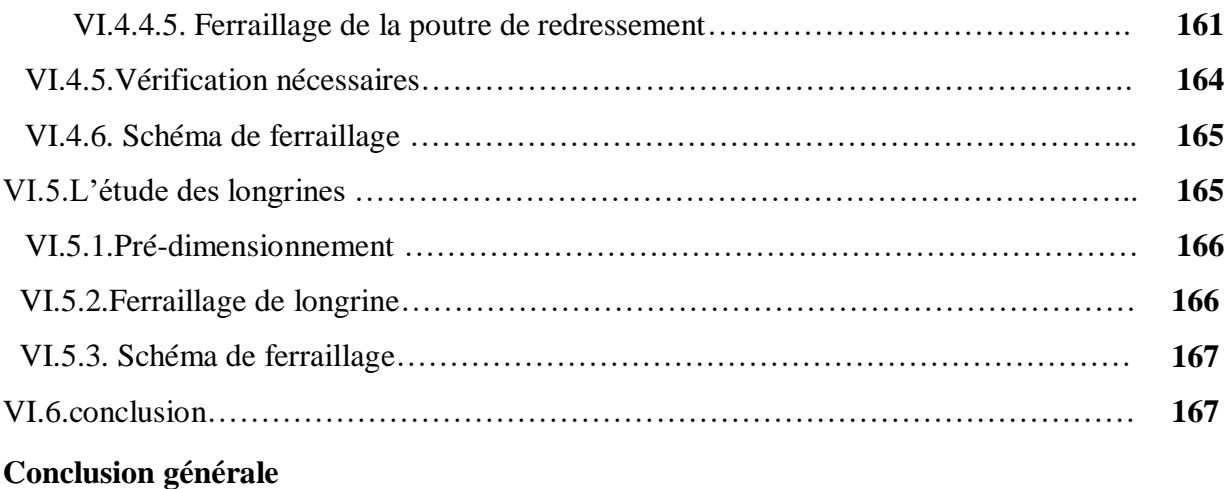

# **Références bibliographiques**

**Annexe 1**

**Annexe 2**

**Annexe 3**

# **Liste des figures**

# **Chapitre I : Présentation du projet**

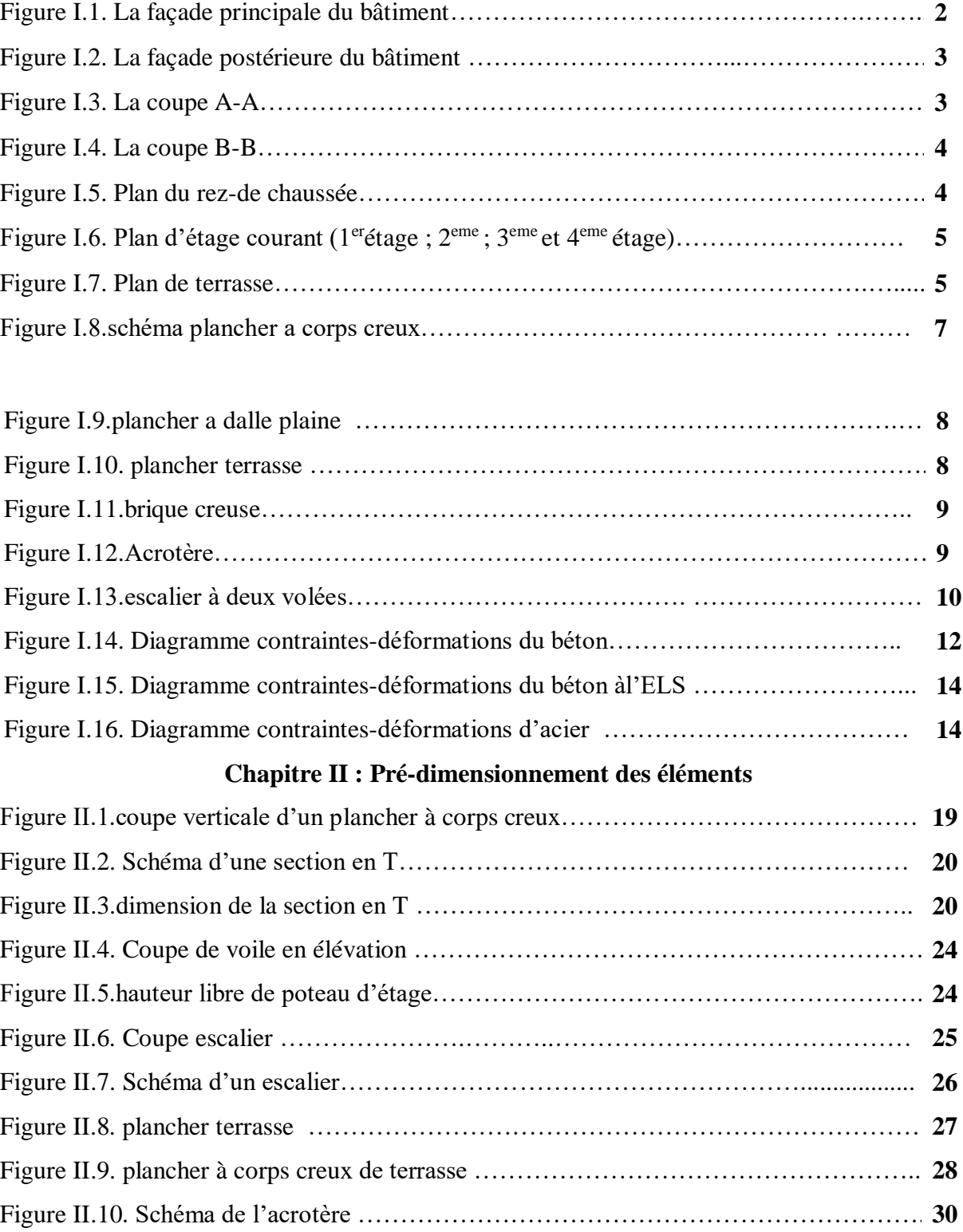

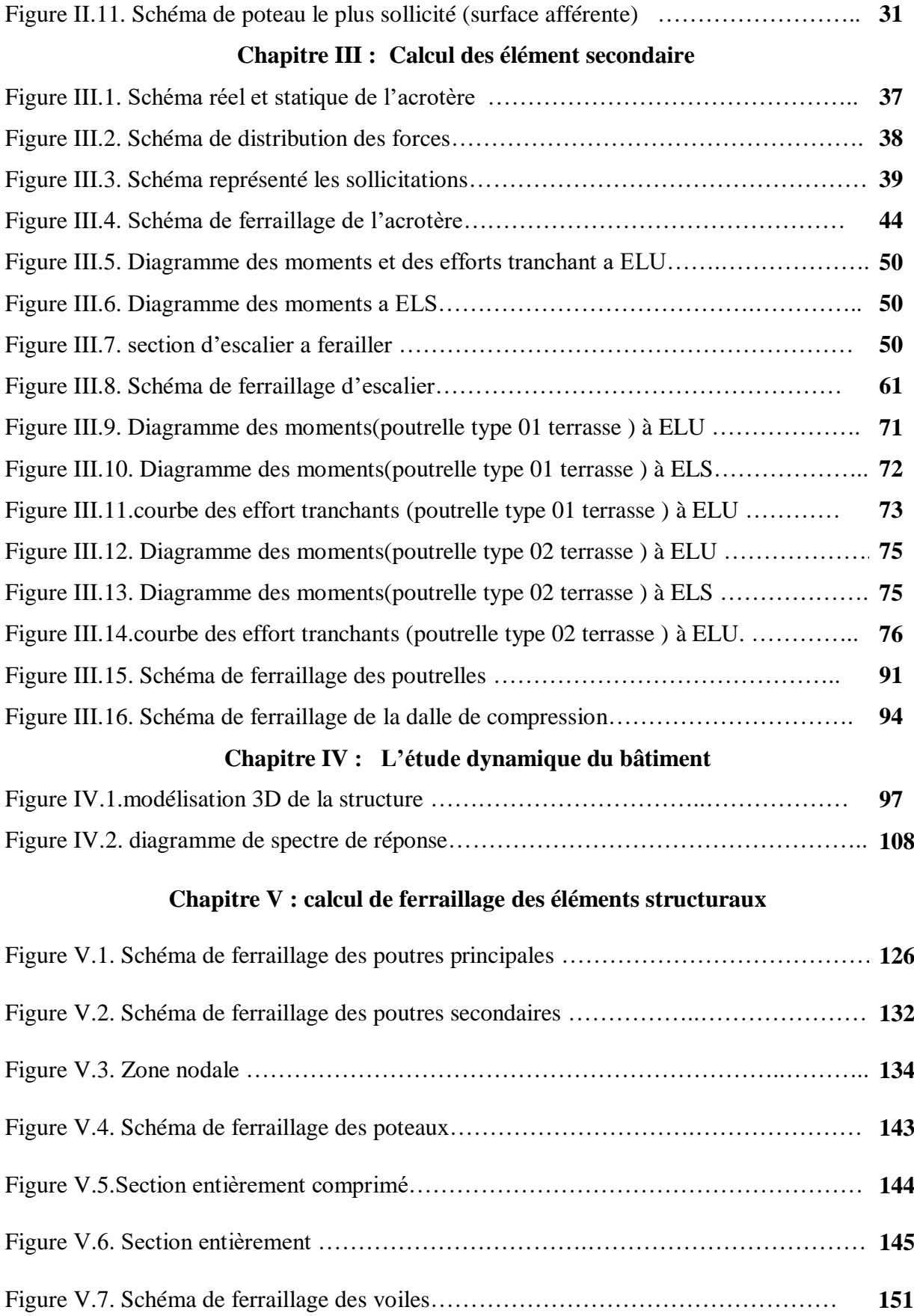

# **Chapitre VI :Etude des fondations**

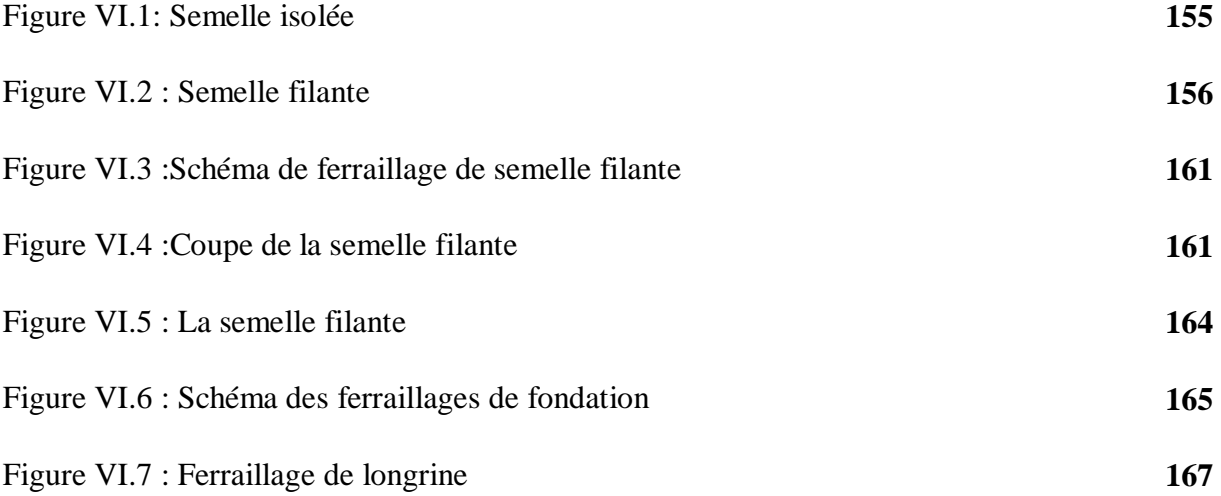

# **Liste Des Tableaux**

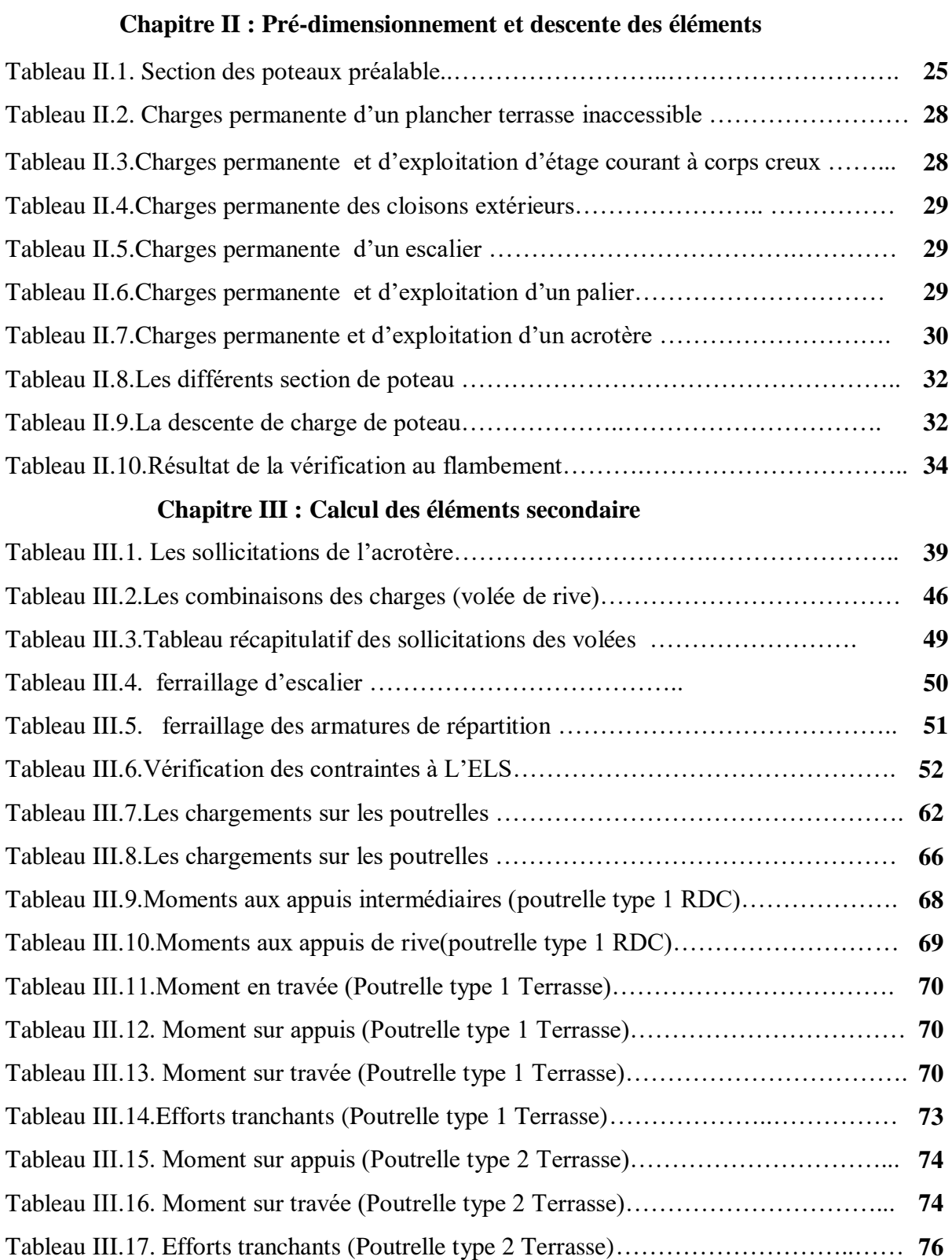

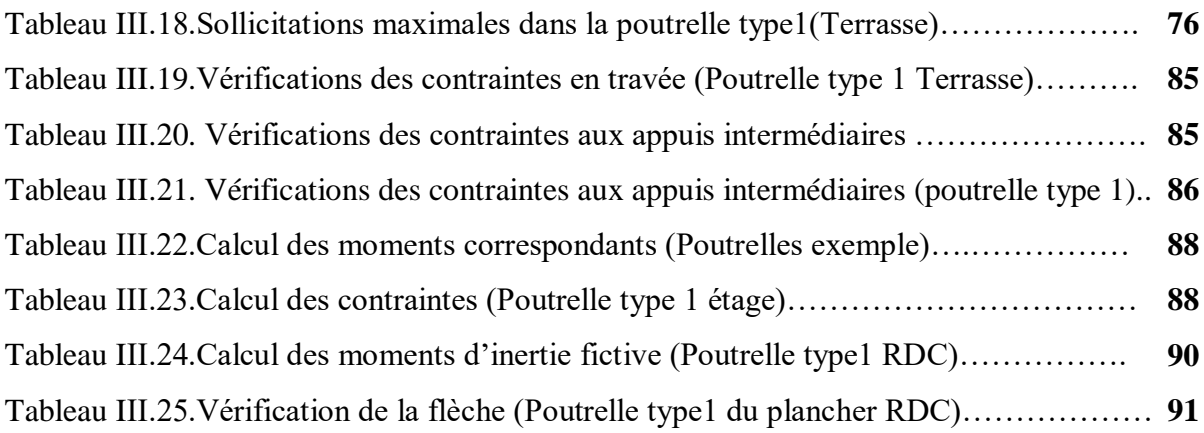

# **Chapitre IV : L'étude dynamique du bâtiment**

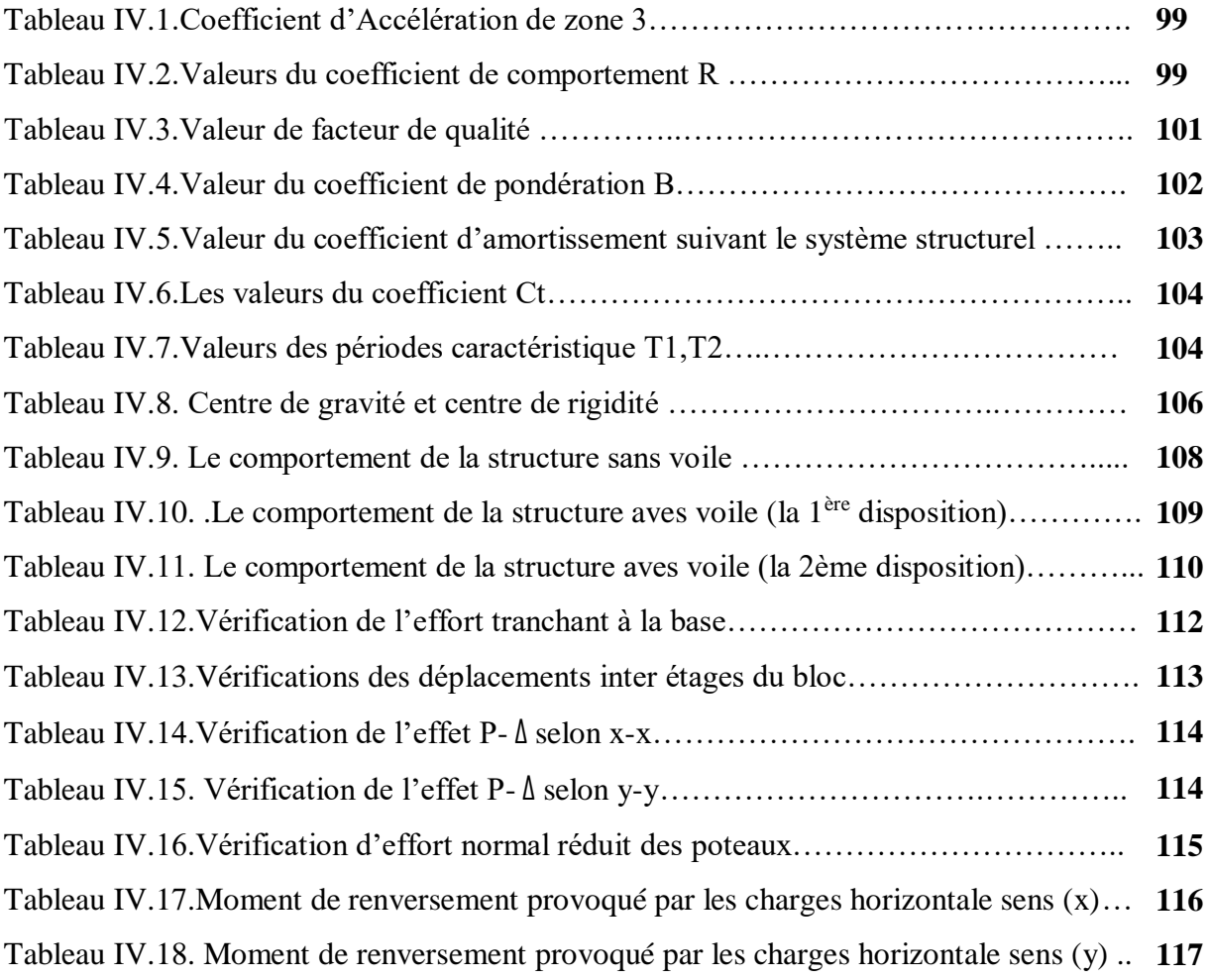

# **Chapitre V : Calcul de ferraillage des éléments structuraux**

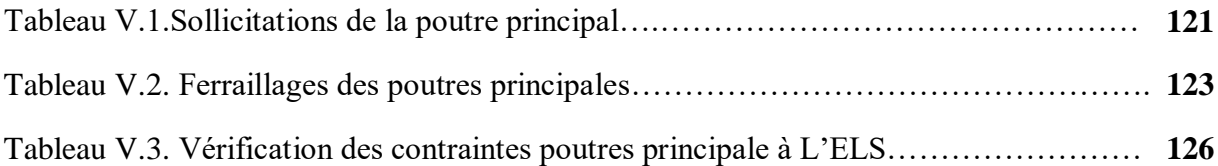

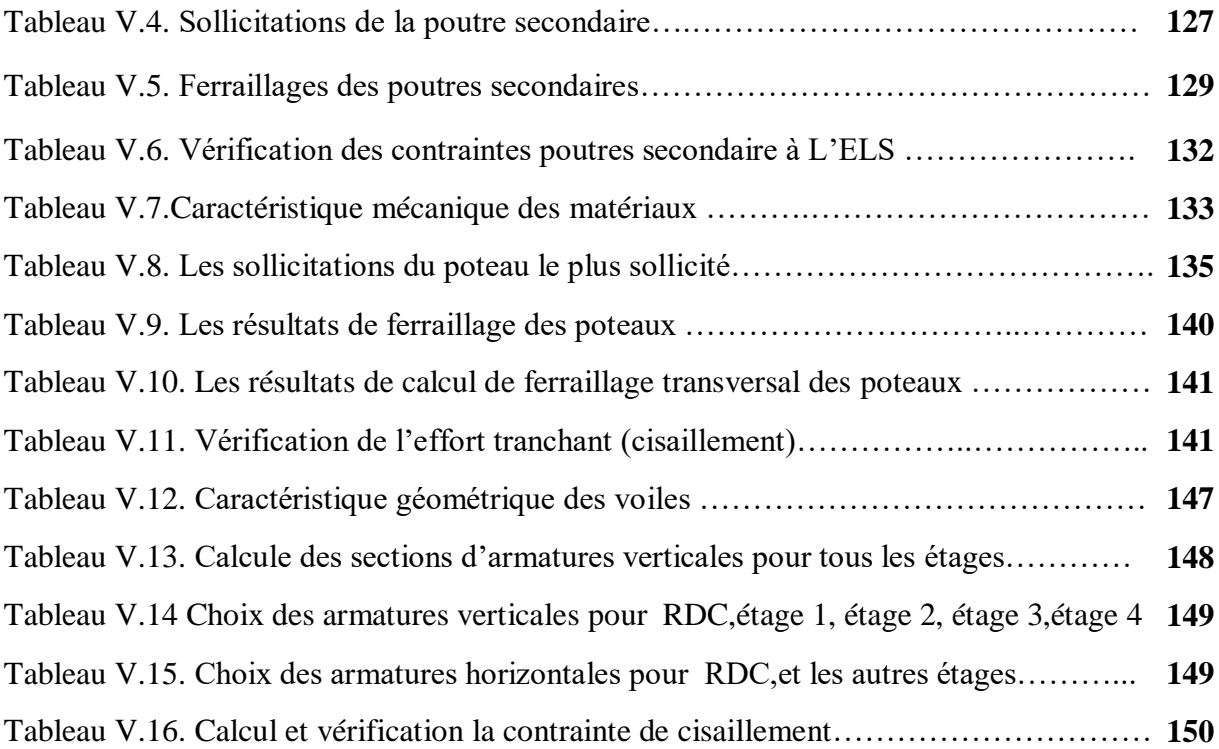

# **Résumé :**

Ce projet présente une étude d'entaillée d'un bâtiment en béton armé  $(R + 4)$  qui sera implanté dans la wilaya de TIPAZZA, classé en zone III (zone sismicité élevée) selon le règlement parasismique Algérien (RPA 99 version 2003), La stabilité de l'ouvrage est assurée par les poutres, les poteaux et les voiles.

Le calcul des dimensions et du ferraillage de tous les éléments résistants sont conformes aux règles applicables en vigueurs à savoir le BAEL91 modifier99et RPA99 version 2003. L'étude dynamique a été faite sur le logiciel ROBOT version2014. l'étude de l'infrastructure du bâtiment a été faite par le calcul des fondations.

# **Abstract :**

This project presents a notch study of a reinforced concrete building  $(R + 4)$  which will be located in the wilaya of TIPAZZA, classified in zone III (high seismicity zone) according to the Algerian paraseismic regulation (RPA 99 version 2003), The stability of the work is ensured by the beams, the posts and the walls.

The calculation of the dimensions and the reinforcement of all the resistant elements comply with the applicable rules in force, namely the BAEL91 modifier 99 and RPA99 version 2003.

The dynamic study was made on the ROBOT version 2014 software.

the study of the infrastructure of the building was made by the calculation of the foundations. **ملخص:**

يقدم هذا المشروع دراسة من الدرجة الأولى لمبنى من الخرسانة المسلحة (4 + R) والذي سيقع في ولاية تيبازة ، )منطقة عالية الزالزل( وفقً للوائح الزلزالية الجزائرية )99 RPA ، اإلصدار 2003( ، المصنفة في المنطقة III ا االستقرار يتم ضمان الهيكل من خالل الروافد واألعمدة والجدران. يتوافق حساب الأبعاد وتقوية جميع العناصر المقاومة مع القواعد المعمول بها ، وهي معدِّل BAEL91 99 و RPA99 اإلصدار .2003 تم إجراء الدراسة الديناميكية على إصدار 2014 من برنامج ROBOT. تمت دراسة البنية التحتية للمبنى من خالل حساب األساسات.

# **Introduction Générale:**

 Le domaine de Génie Civil a connu un développement considérable dans tous les continents, en s'adaptant à une évolution des techniques et méthodes.

Notre rôle comme étant des étudiants ingénieurs (Master) est de faire adapter nos connaissances théoriques reçues au cours de notre formation suivie avec le monde de la pratique.

 Dans ce cadre, l'ingénieur ne peut être jugé qu'après une mise en situation professionnelle et lui permettre d'élaborer son travail qui restera son model d'échec ou de réussite.

Le présent travail est une étude technique d'une structure en béton armé à usage multiple .Il consiste à dimensionner la structure en béton armé d'un bâtiment (R+4) a usage d'habitation et de commerce dans une zone de sismicité élevée (Tipaza-Sidi Gheles Cherchel).

Il est composé d'un rez-de-chaussée commercial et 4 étages, contreventé par un système mixte, voiles – portiques.

Le problème posé est d'assurer la résistance de notre construction aux différents effets tout en prenant le coté économique en considération.

Le rapport est constitué de six chapitres :

• **Le 1er chapitre** : consiste en la présentation complète du bâtiment, la définition des différents éléments et le choix des matériaux à utiliser.

**• Le2ème chapitre** : présente le pré dimensionnement des éléments structuraux (poteaux, poutres et voiles), et non structuraux (comme les planchers).

• **Le 3ème chapitre** : Le calcul des éléments secondaires

(l'acrotère, les escaliers et les planchers)

• **Le4ème chapitre** : portera sur l'étude dynamique du bâtiment, la détermination de l'action sismique et les caractéristiques dynamiques propres de la structure lors de ses vibrations. L'étude du bâtiment sera faite par l'analyse du modèle de la structure en 3D à l'aide du logiciel de calcul ROBOT.

• **Le 5ème chapitre** : Le calcul des ferraillages des éléments structuraux, fondé sur les résultats du logiciel ROBOT.

• **Le6ème chapitre** : L'étude des fondations suivie d'une conclusion générale.

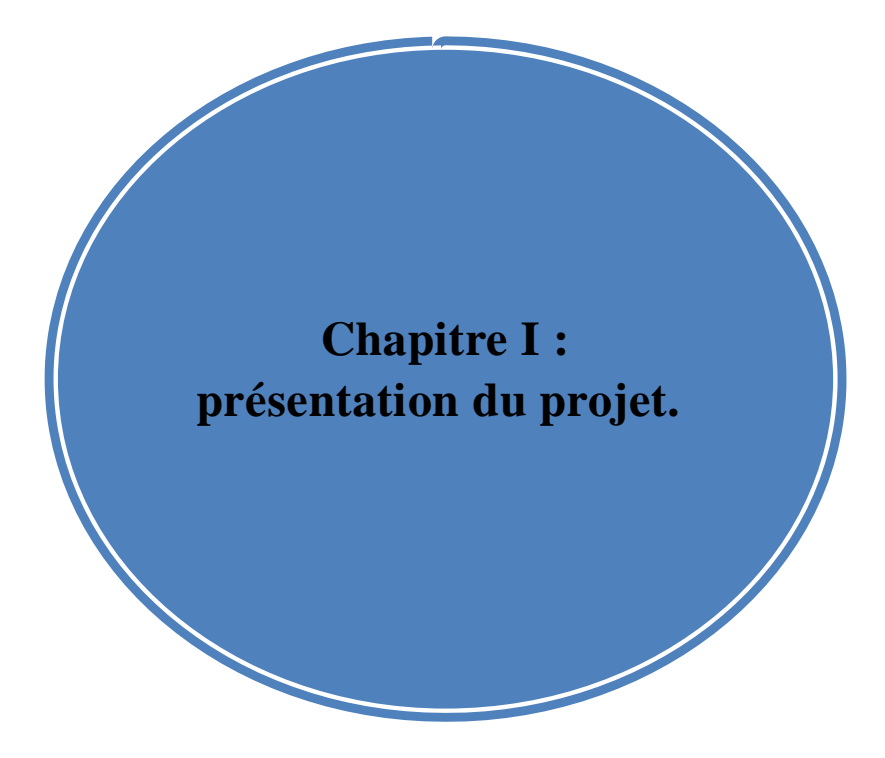

# **I.1. Introduction:**

Ce travail consiste en l'étude d'un bâtiment R+4 a usage d'habitation et de commerce, il comporte trois grandes partie :

- le pré dimensionnement et le calcul des éléments secondaires ;
- l'étude dynamique du bâtiment ;
- le ferraillage des éléments principaux (poteaux, poutres, voiles, fondations).

Tous les calculs sont effectués conformément aux règlements en vigueur, à savoir :

- BAEL 91[1] et CBA93. [2]
- RPA99 version 2003. [3]

# **I.2. Présentation du bâtiment :**

Il s'agit d'un bâtiment a usage d'habitation avec commerces au rez-de-chaussée implanté a sera implanté a Sidi Gheles, Cherchel-wilaya de Tipaza, région classée zone III selon le RPA99 version 2003[3].

Le bâtiment comporte 5 niveaux. Le premier est réservé aux commerces quand au quatre niveaux courants ils sont exclusivement à usage d'habitation.

D'après la classification des RPA99 version 2003[3], le bâtiment est considéré comme un ouvrage courant ou d'importance moyenne (groupe d'usage 2).

# **I.2.1.Les plans d'architecture :**

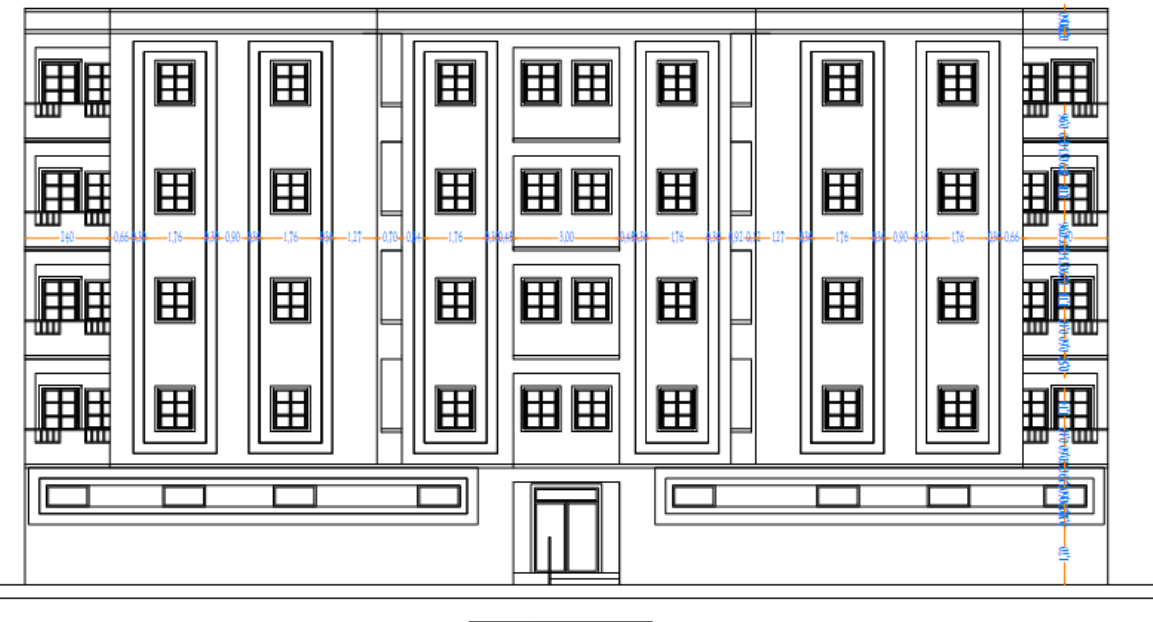

FACADE PRINCIPALE ECH:1/50

**Figure I.1 : La façade principale du bâtiment.**

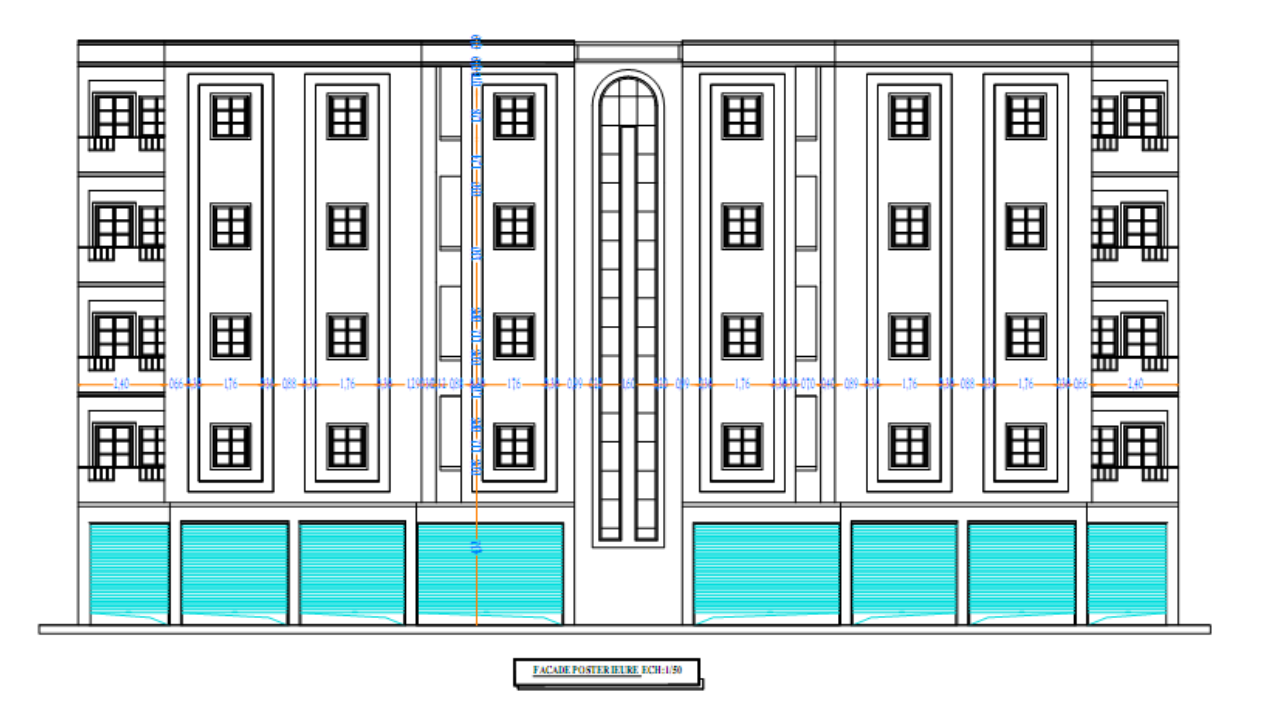

**Figure I.2 : La façade postérieure du bâtiment .**

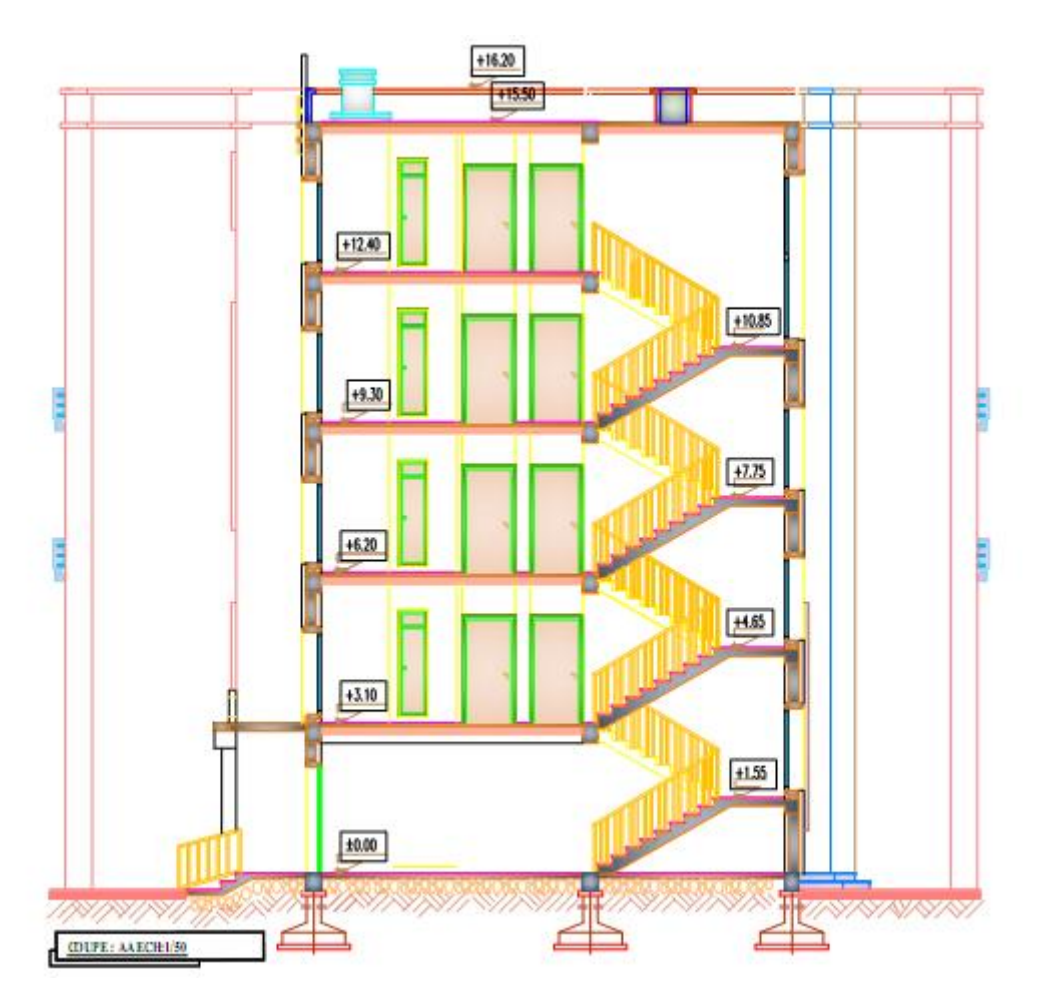

**Figure I.3 : La coupe A-A .**

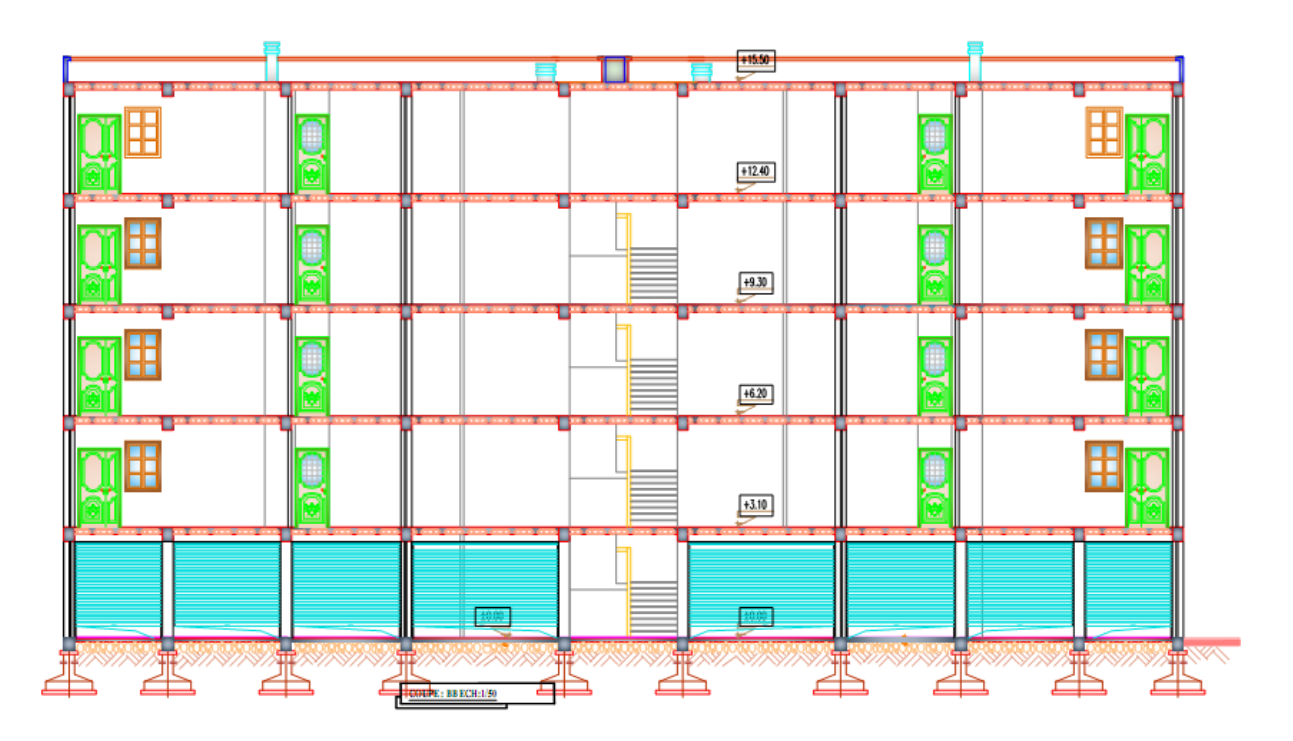

**Figure I.4 : La coupe B-B .**

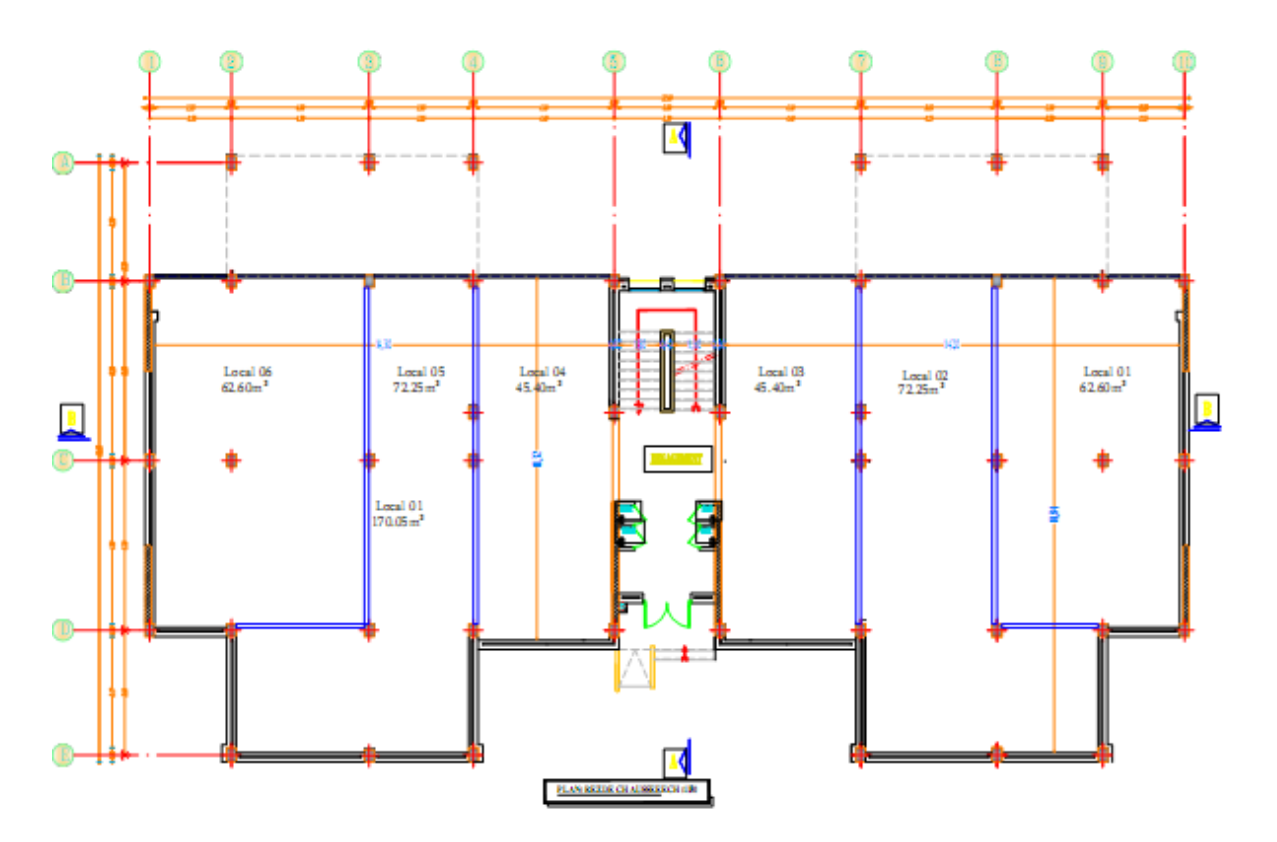

**Figure I.5 : Plan du rez-de-chaussée.**

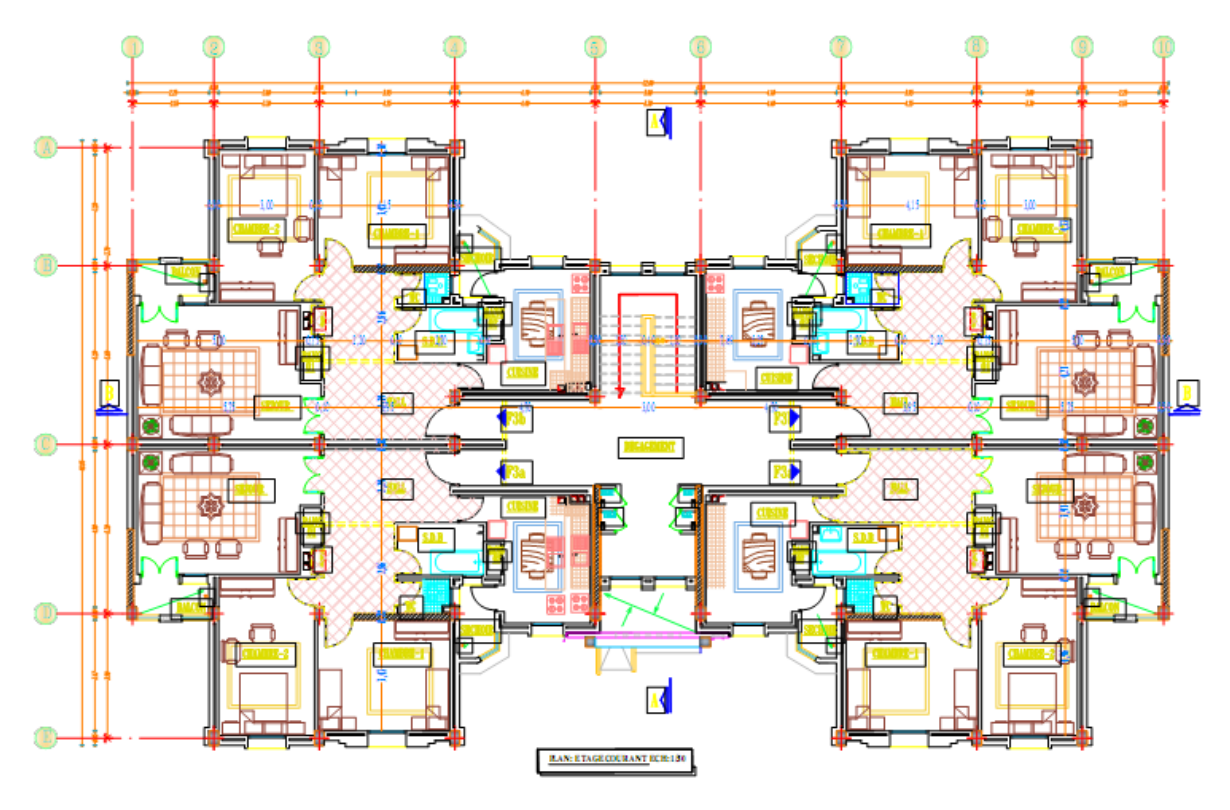

**Figure I.6 : Plan d'étage courant (1er étage, 2eme ,3eme et 4eme ).**

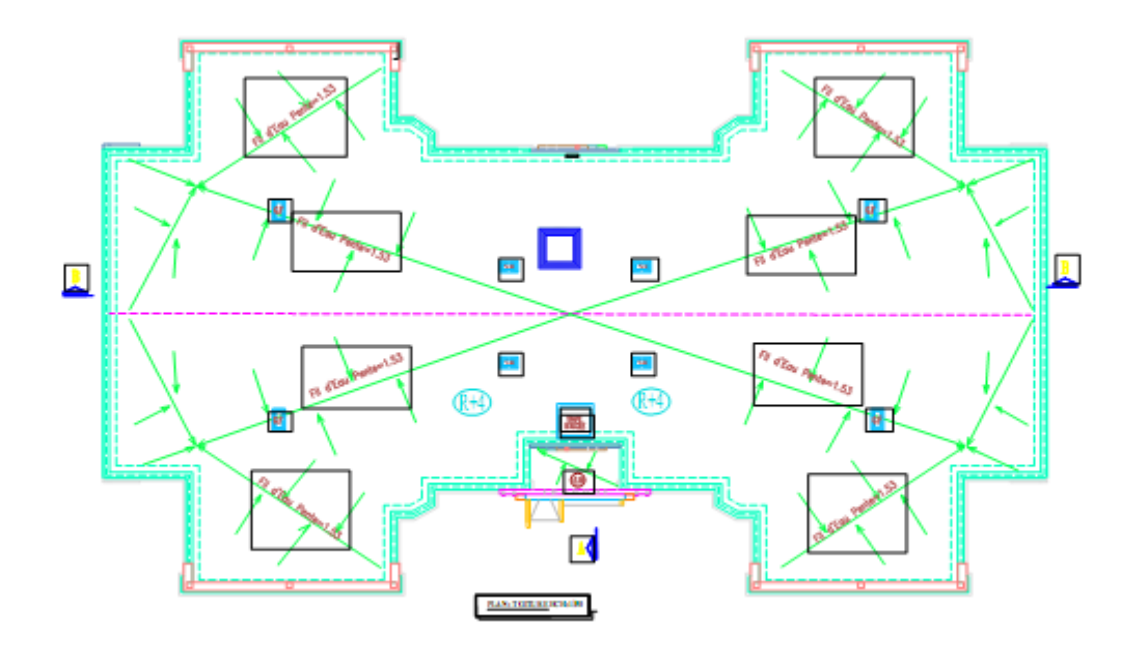

**Figure I.7 : Plan de terasse.**

#### **I.2.2. Caractéristiques géométriques:**

Le présent projet a pour objet d'étudier les éléments résistants d'un bâtiment constitué d'un seul bloc régulier en plan et en élévation

#### **Dimensions de l'ouvrage en plan :**

Les dimensions du bâtiment en question sont :

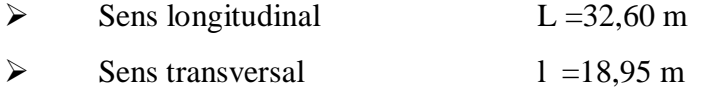

#### **Dimensions de l'ouvrage en élévation :**

Les différentes hauteurs sont :

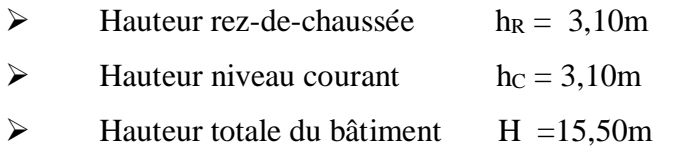

#### **I.2.3. Système structural:**

La stabilité de l'ouvrage sous l'effet des actions verticales et des actions horizontales sous l'effet du séisme assurée par des voiles et des portiques autrement dit, un contreventement mixte

Le contreventement de la structure est assuré par des voiles et les portiques tout en justifiant l'interaction portiques voiles, pour assurer la stabilité de l'ensemble sous l'effet des actions verticales et des actions horizontales (forces sismiques).

Pour ce genre de contreventement, il y a lieu également de vérifier les conditions suivantes :

• Les voiles de contreventement ne doivent pas reprendre plus de 20% des sollicitations dues aux charges verticales.

• Les charges horizontales sont reprises conjointement par les voiles et les portiques proportionnellement à leurs rigidités relatives ainsi qu'aux sollicitations résultant de leurs interactions à tous les niveaux.

• Les portiques doivent reprendre, outre les sollicitations dues aux charges verticales, au moins 25% de l'effort tranchant d'étage.

## **I.2.4. Données du site :**

Le bâtiment est implanté dans une zone classée par RPA99/2003[3] comme zone de sismicité élevée (zone III).

L'ouvrage appartient au groupe d'usage 2.

 $\triangleright$  Donc selon RPA 99/2003[3]; Le sol sur lequel le bâtiment sera implanté est un sol meuble (S3) avec La contrainte admissible du sol :  $\overline{\sigma_{sol}} = 1.8$  bar

# **I.3. Les éléments de l'ouvrage :**

# **I.3.1. Les planchers :**

Les planchers sont considérés comme des diaphragmes rigides d'épaisseur relativement faible par rapport aux autres dimensions de la structure.

Pour ce bâtiment le choix du maitre de l'ouvrage s'est porté sur les planchers à corps creux.

# **a).Planchers à corps creux (en partie courante) :**

Les planchers des différents niveaux sont prévus en corps creux.

Ce type de plancher est constitué de poutrelles préfabriquées en béton armé espacées

de 60cm, de corps creux (hourdis) et d'une table de compression de faible épaisseur

(4 cm) en béton armé.

Et généralement on utilise ce type pour les raisons suivantes :

- facilité de réalisation.
- lorsque les portées de l'ouvrage ne sont pas importantes.

 • diminution du poids total de la structure et par conséquent l'effort tranchant a la base du a séisme.

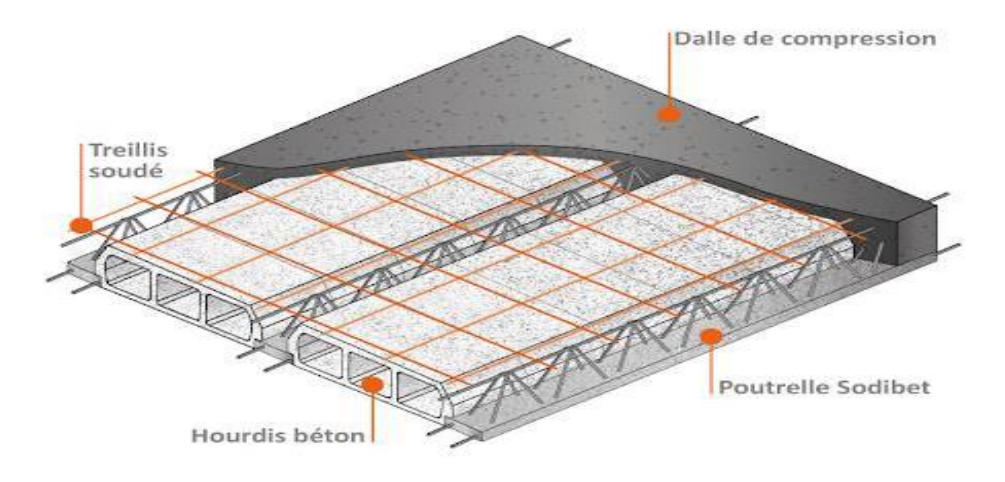

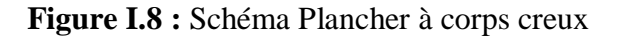

# **b).Planchers dalle plein ( Balcon ) :**

C'est une plaque en béton armé qui peut reposer avec ou sans continuité sur 2, 3 ou 4 appuis constitués par des poutres, des poutrelles ou des murs. L'épaisseur à donner aux dalles résulte des conditions :

- de résistance à la flexion :

1/30 à 1/35 de la portée pour une dalle reposant sur 2 appuis ;et 1/40 à 1/50 pour une dalle reposant sur 3 ou 4 cotés.

- d'isolation acoustique : ≥ 16 cm

- de rigidité ou limitation de la flèche  $\leq 1/500$ ;

- de sécurité vis à vis de l'incendie : on adopte une épaisseur de 7 cm pour 1 heure de

coupe-feu et de 11 cm pour 2 heures de coupe-feu.

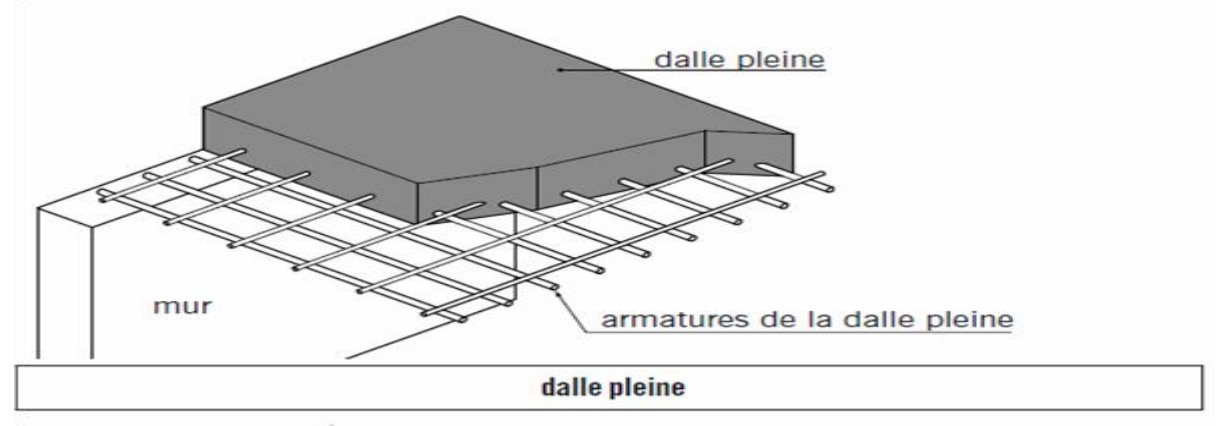

**Figure I.9 :**plancher à dalle plaine

## **c). Plancher terrasse :**

Le plancher terrasse aura en plus une isolation thermique (multicouches) et une pente moyenne pour l'écoulement des eaux pluviales.

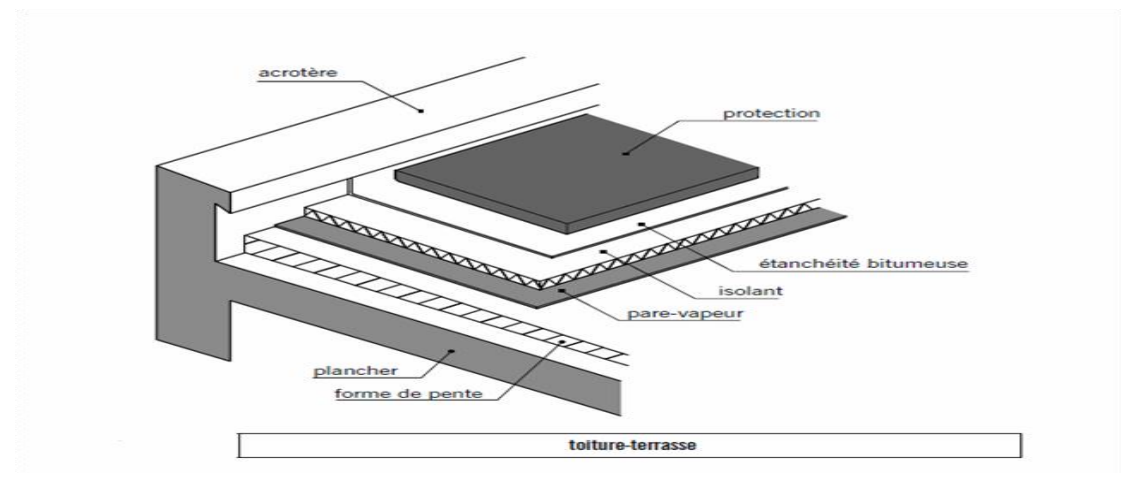

**Figure I.10:**plancher terrasse.

**Projet de fin d'étude master 2021/2022**

# **I.3.2. Maçonneries :**

La maçonnerie la plus utilisée en ALGERIE est en briques creuses pour cet ouvrage nous avons deux types de murs

• Murs extérieurs : Le remplissage des façades est en maçonnerie non rigide elles sont composées d'une double cloison en briques creuses a 8 trous de 10 cm d'épaisseur avec une lame d'air de 5cm d'épaisseur.

• Murs intérieurs : cloison de séparation de 10 cm.

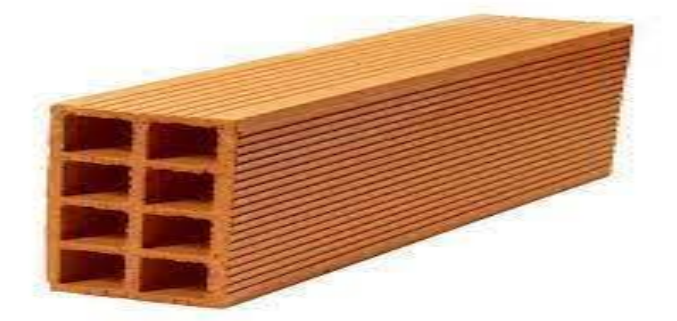

**Figure I.11: Brique creuse**

# **I.3.3.Revêtement :**

Le revêtement du bâtiment est constitue par :

- Un carrelage de 2cm pour les chambres, les couloirs et les escaliers.
- De la céramique recouvrant les murs dans les salles d'eau.
- De l'enduit de plâtre pour les murs intérieurs et plafonds.
- Du mortier de ciment pour crépissages des façades extérieurs.

# **I.3.4. Acrotère :**

La terrasse étant inaccessible, le dernier niveau est entoure d'un acrotère en béton arme d'une hauteur variant entre 60cm et 100cm et de 10cm d'épaisseur. La trappe d'accès à la terrasse est entourée d'un acrotère de 40cm d'hauteur et 10cm d'épaisseur.

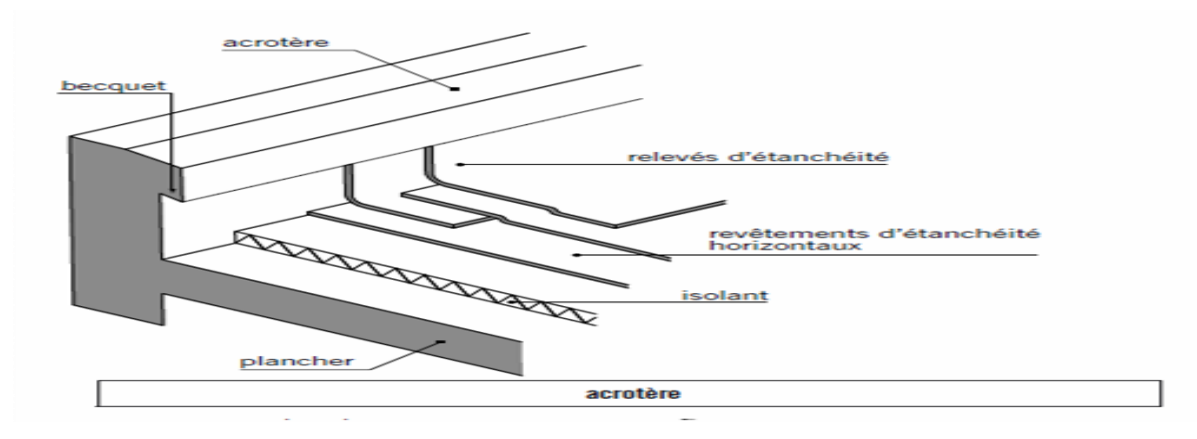

**Figure I.12 :** Acrotère

# **I.3.5. Les escaliers :**

Les escaliers utilises dans ce bâtiment sont des escaliers droits avec deux volées et paliers inter étage.

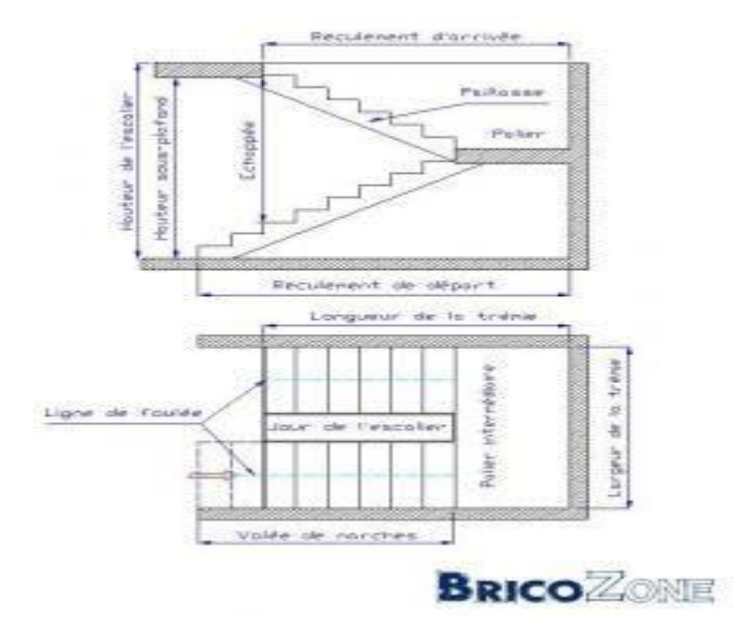

**Figure I.13 :** Escalier à 2 volée

# **I.4. Caractéristiques mécaniques des matériaux:**

Les caractéristiques mécaniques des matériaux utilises dans la construction seront conformes aux règles techniques de conception et de calcul des structures en béton arme du CBA93.

## **I.4.1. Béton :**

Le béton est un matériau constitué par le mélange du ciment granulats (sable, gravillons) et d'eau de gâchage, le béton armé est obtenu en introduisant dans le béton des aciers (armatures) disposées de manière à équilibrer les efforts de traction.

Les compositions retenues par m3 sont :

- 400 L………....................de sable.
- 800 L……………….....de gravier.
- 175………………………...d'eau.

## **I.4.1.1Résistance mécanique**

## **a) Résistance à la compression (BAEL 91 Art A.2.1.11) [1]**

Dans les cas courants, un béton est défini par la valeur de sa résistance à la compression d'une durée de 28 jours, qui est dite valeur caractéristique requise (ou spécifiée).Celle–ci notée «  $f_{C28}$  » est mesurée par compression axiale d'un cylindre droit de révolution de 200 cm<sup>2</sup> de section et d'une hauteur double à son diamètre.

La résistance à la compression est donnée (à j jours) par :

• Pour des résistances  $f_{c28} \leq 40$  MPa

o 
$$
f_{cj} = \frac{j}{(4.76 + 0.83j)} \times f_{c28}
$$
 Si  $j \le 28j$   
o  $f_{cj} = f_{c28}$  Si  $j > 28j$ 

Pour des résistances 
$$
f_{c28} > 40
$$
 MPa

o 
$$
f_{cj} = \frac{j}{1.4 + 0.95j} \times f_{c28}
$$
 Si  $j \le 28j$   
o  $F_{cj} = f_{c28}$  Si  $j > 28j$ 

La résistance de notre béton est prise égale à **fc28 = 30 MPa**. Elle est mesurée par compression axiale de cylindres droits de révolution de diamètre **16 cm** (**section 200 cm²**) et de hauteur **32 cm**.

#### **b) Résistance du béton à la traction**

Elle est déterminée par plusieurs essais, La résistance caractéristique à la traction est conventionnellement définie par la relation :

## **ftj = 0,6 + 0,06 fcj......................... (BAEL 91)** [1]

Pour le cas de notre structure on utilise le même dosage en béton avec une résistance caractéristique à la compression **fc28**et à la traction **ft28** telle que :

#### - **fc28= 30 MPa** donc **ft28= 2,4 MPa**.

## **. Module de déformation longitudinale**

Ce module est défini sous l'action des contraintes normales d'une longue durée ou courte durée d'application.

## • **Module de déformation instantanée "Eij"**

Pour des charges a courte durée :

Eij = 11000 x  $\sqrt{F}$ cj3 → Ei 28 = 34179,557 MPA

## • **Module de déformation longitudinale différée "Evj"**

Pour des charges de longue durée d'application, on a :

Evj = 3700 x  $\sqrt{Fci3}$   $\rightarrow$  Ev 28 = 11496,76 MPA

## **C). Coefficient de Poisson**

La déformation longitudinale est accompagnée par une déformation transversale,

le coefficient de Poisson est le rapport entre la déformation transversale et la déformation

Longitudinale. Dans les calculs, le coefficient de Poisson est égal à :

- **ELU** :  $U=0$  Calcul des sollicitations (béton fissuré).
- **ELS :** Ʋ= 0.2 Calcul des déformations (béton non fissuré).

### **d). Poids volumique**

On adopte la valeur : **ρ =25kN/m3**

#### **I.4.1.2. Les contraintes Limites**

#### **a). Les contraintes à l'Etat limitent ultime « E.L.U »**

L'état limite ultime est défini généralement par la limite de résistance mécanique au-delà de laquelle il y a ruine de l'ouvrage ; dans ce cas, la contrainte est définie par :

$$
f_{bu}=\frac{0.85\times f_{c28}}{\theta\times \gamma_b}
$$

Avec :

 $\nu b$ : Coefficient de sécurité.

- = 1,5 cas des situations durables ou transitoires .......................... *f bu =*17MPa

- = 1,15 cas des situations accidentelles......................................... *f bu =*22,17MPa

ϴ : Coefficient qui dépend de la durée d'application des charges :

 $-\Theta = 1$ , si la durée est supérieure à 24h.

 $- \Theta = 0.9$  dans le cas contraire.

**-** ϴ = 0.85si la durée d'application des charges est inférieure à 1h.

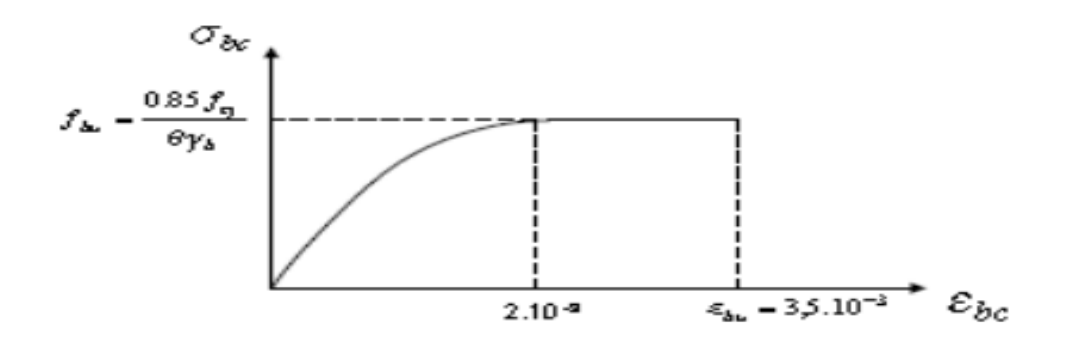

**Figure I.14 :**Diagramme Contraintes -Déformations du béton

## **b). Les contraintes à l'Etat limite de service « E.L.S »**

L'état limite de service est un état de chargement au-delà duquel la construction ne peut plus assurer le confort et la durabilité pour lesquels elle a été conçue ; on distingue :

- L'état limite de service vis-à-vis de la compression de béton.
- L'état limite de service d'ouverture des fissures.
- L'état limite de service de déformation.

La contrainte limite de service en compression du béton est limitée par :

#### **Projet de fin d'étude master 2021/2022**

# $\sigma bc \leq \sigma bc$

 $A$ vec **:**  $\sigma$ *bc* = 0.6  $\times$   $f$ c28 = 18 MPa

#### **Contraintes limites de cisaillement**

Elle dépend du type de fissuration :

 $\triangleright$  Dans le cas d'une fissuration peu nuisible :

$$
\overline{\tau}_{\rm u} = \min\left(0.2 \cdot \frac{f_{c28}}{\gamma_{\rm b}}; 5MPa\right) \Rightarrow \overline{\tau}_{\rm u} = 3.33 MPa
$$

Dans le cas d'une fissuration préjudiciable et très préjudiciable :

$$
\overline{\tau_{\rm u}} = \text{min}\Bigg(0.15.\frac{f_{\rm c28}}{\gamma_{\rm b}};\!4MPa\Bigg) \text{ and } \overline{\tau_{\rm u}} = 2.5MPa
$$

# **I.4.1.3. Le règlement [BAEL 91] ( Béton Armé aux Etats Limites )**

L'application des règles BAEL 83 s'impose depuis le 1er janvier 1985, date à laquelle les règles précédentes CBA 68 ont été abrogées après une période de coexistence. Ce réglement basé sur la théorie des états limites.[1]

Le but de ce règlement est:

- Améliorer et compléter certaines rédactions mal comprises ou considérées comme peu claires, et par conséquent susceptibles d'être interprétées de façon erronée.
- Corriger les articles ayant fait l'objet de critiques, soit en précisant ou modifiant leur domaine d'application, soit en apportant les retouches nécessaires pour obtenir, dans tous les cas visés, des résultats satisfaisants .
- Tenir compte des textes les plus récents, notamment le fascicule 65 du CCTG, le DTU 21 et les règles BPEL 83, y compris les modifications en cours de préparation pour ce dernier document.

Le calcul en béton armé est basé sur les hypothèses suivantes :

## **I.4.1.4. Définition des états limitent**

C'est un ensemble d'états pour lequel il convient de justifier la sécurité d'une construction, au-delà des critères caractérisant ces états limites, la construction ou l'élément de structure considéré est jugé inapte à remplir sa fonction.

On distingue des états limites ultimes et des états limites de service:

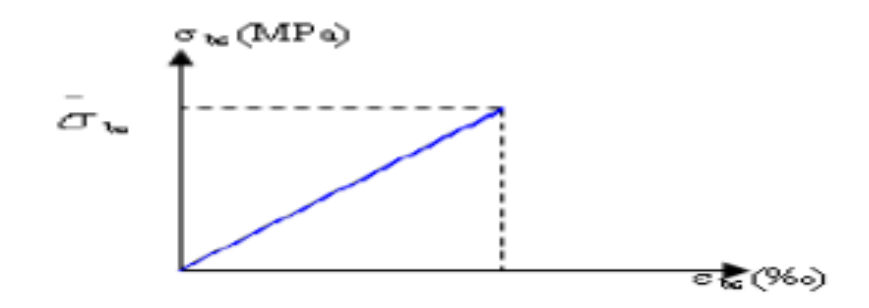

**Figure I.15 :** Diagramme contrainte déformation du béton de calcul à l 'ELS

# **I.4.2 .Acier**

L'acier est un alliage du fer et du carbone en faible pourcentage, leur rôle est de résister les efforts de traction, de cisaillement et de torsion.

# **a). Limite élastique**

- Barres à haute adhérence (**H.A**) : **f e= 500 MPa**
- Treillis soudés (**T.S**) : **f e= 520 MPa**

# **b). Module d'élasticité des aciers**

- Les aciers sont aussi caractérisés par le module d'élasticité longitudinale.
- Les expériences ont montré que sa valeur est fixée quel que soit la nuance de l'acier.

# **Es= 2,0\*105 Mpa**

## **c). Contrainte limite :**

# **Etat limite ultime ELU**

Pour le calcul on utilise le digramme contrainte déformation de **la figure (I.16).**

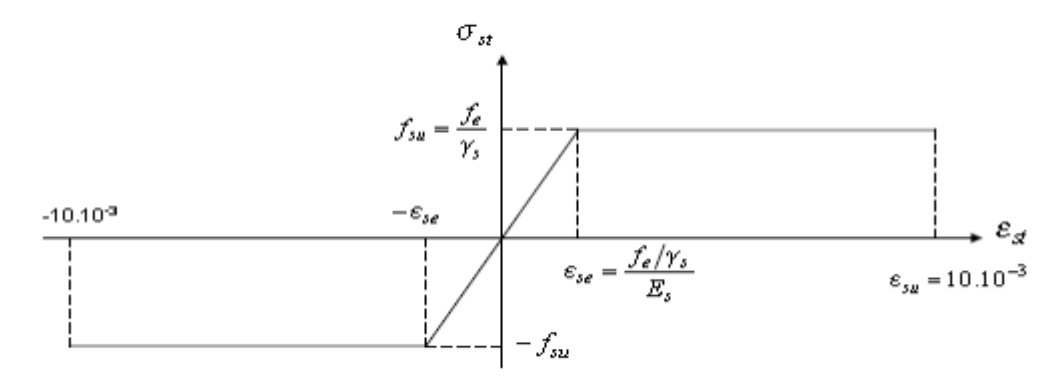

**Figure I.16 :** Diagramme contrainte déformation d'acier

Avec :

f e : contrainte limite élastique.

- ε : Déformation (allongement) relative de l'acier. ε s =  $ΔL/L$
- $\sigma s$ : Contrainte de l'acier :  $\sigma s = fe / \gamma s$
- ɣ s: Coefficient de sécurité.
- $y$  s = 1 cas de situations accidentelles.
- $y$  s = 1.15 cas de situations durable ou transitoire.

## **Etat limite de service ELS**

On ne limite pas la contrainte de l'acier sauf en état limite d'ouverture des fissures :

- Fissuration peu nuisible : pas de limitation.

- Fissuration préjudiciable :  $\sigma bc \leq \sigma st = \xi = \min (2/3 \text{ f e }; \max (0.5 \text{ f e }; 110 \text{ mfti}).$
- Fissuration très préjudiciable  $\sigma bc \leq \sigma st = 0.8 \xi$ .
- η : Coefficient de fissuration.
- $-\eta = 1$  pour les ronds lisses (RL).
- η = 1.6 pour les armatures à hautes adhérence (HA). Avec :  $\sigma st = fe / \gamma s$

## **d). Le coefficient d'équivalence :**

Le coefficient d'équivalence noté **n** est le rapport : n = εb εs= 15

- n : Le coefficient d'équivalence.

 $- \epsilon s$ : Module de déformation de l'acier.

**-**  $\epsilon$ **b** : Module de déformation de béton.

## **I.5.Action et sollicitations**

## **I.5.1 Actions**

### **I.5.1.1 Actions permanente**

Les actions sont l'ensemble des charges appliquées à la structure, ainsi que les conséquences des modifications statique ou d'état qui entrainent des déformations de la structure. On distingue trois catégories d'actions:

### **a. Action permanents(G)**

Ces actions représentées par « **G** » sont celles dont l'intensité est constante, ou très peu variable dans le temps, elles comprennent:

- Le poids propre de la structure,
- Les charges des équipements fixes,
- Les poussés et les pressions des terres,
- L'effort dus aux déformations permanentes imposées à la structure.

### **b. Actions variables (Q)**

Leur intensité varie fréquemment et d'une façon importante dans le temps. On distingue:

- Les charges d'exploitation,
- Les actions climatiques,
- Les actions dues à la température.

## **c. Actions accidentelles**

Ce sont des actions provenant de phénomènes se produisent et avec une faible durée d'application comme:

- Séismes,
- Effet des chocs (explosion),

## **I.5.2 Sollicitations**

Les sollicitations sont les efforts provoqués, en chaque point et sur chaque section de la structure, par les actions qui s'exercent sur elle. Les sollicitations sont s'exprimées sous forme effort normal (N), effort tranchant (V), moment fléchissant (M) et couple de torsion (T).

# **I.6 Conclusion**

On adopté pour notre projet un béton de résistance de 30 MPa, en plus ce choix est plus économique car les sections seront réduites.

On a choisi de travailler avec l'acier de nuance 500 MPa au lieu de 400 MPa car ce dernier n'est plus disponible dans le marcher depuis des années.

 **Chapitre II : Pré-dimensionnement Des éléments**.

## **II.1. Introduction :**

Après avoir présenté l'ouvrage et les caractéristiques des matériaux, nous passons au

Pré-dimensionnement des éléments de notre projet afin d'assurer une bonne résistance de la construction. Ce Pré-dimensionnement se fait en respectant les recommandations en vigueur à savoir :(leRPA99/2003, le CBA93 et le BAEL91/99). [3] [2] [1]

Le pré dimensionnement est une étape préliminaire, son but est de déterminer des dimensions économiques afin d'éviter un sur plus d'acier et béton.

## **II.2. Pré-dimensionnement des différents éléments :**

### **II.2.1.Les planchers:**

 Le plancher est une aire plane horizontale séparant deux niveaux d'une construction (plancher sur vide sanitaire, planchers intermédiaires, plancher de toiture-terrasse) et est capable de supporter des charges d'exploitation et des charges permanentes et les transmettre sur des éléments porteurs verticaux (poteaux, voiles, …). Les planchers sont des éléments porteurs. Les dallages sur terre-plein peuvent être assimilés à des planchers.

## **II.2.1.1.Plancher à corps creux :**

Dans ce projet les planchers sont en corps creux.

Ils ont constitué de :

- **Corps creux :** dont le rôle est le remplissage, il n'a aucune fonction de résistance.
- **Poutrelles :** éléments résistants des planchers.
- **Dalle de compression :** c'est une dalle en béton armé, sa hauteur varie de 4 à 6 cm.
- **Treillis soudé.**

L'épaisseur des planchers est choisie d'une manière à satisfaire des condition d'utilisation plus que les conditions de résistance. Pour trouver cette épaisseur on vérifiera les conditions ci-après :

### **a). Condition de résistance au feu :** [7] :

 $e = 07$ cm : Pour une (01) heure de coupe de feu.

- e = 11cm : Pour deux (02) heures de coupe de feu.
- $e = 17.5$ cm : Pour quatre (04) heures de coupe de feu.

Dans notre projet on prend  $e = 15$  cm.

### **b). Condition acoustique :**

Pour assurer une isolation phonique minimale, l'épaisseur de plancher doit être supérieure ou égale à 15 cm ; on adopte une épaisseur de : e =16cm.

### **c). Condition de résistance à la flèche :**CBA93 (article B.6.8.4.4.2.4)[4]

La hauteur du plancher est déterminée à partir de la condition de rigidité donnée par le CBA93comme suit :

$$
h_t \ge \frac{L_{\text{max}}}{22.5}
$$
  

$$
h_t \ge 13cm
$$

 $L_{\text{max}} = \min (L_{X_{\text{max}}}; L_{Y_{\text{max}}})$ 

 $L_{\text{max}} = 410$ cm.

 $L_{\text{max}}$ : La partie maximale entre nus d'appuis dans le sens de disposition des poutrelles,

$$
h_t \ge \frac{410}{22.5} = 18
$$
 cm  $\Rightarrow$  On opte pour la hauteur du plancher  $h_t = 20$  cm (16+4)

On a approprié un seul type de plancher :

Plancher à corps creux (16+4) pour tous les étages

 $h_{\text{dec}}$ : L'épaisseur de la dalle de compression : 4cm.

 $h_{cc}$ : L'épaisseur de corps creux : 16 cm.

#### **Poutrelle :**

 Les poutrelles seront disposées suivant la plus petite portée pour réduire la flèche. La section transversale de la poutrelle est assimilée à une section en (T) ayant les dimensions suivantes :

### **a). Calcul de la largeur de la nervure :**

 $0.4h \le b_0 \le 0$ . 8h Avec h = 20cm

 $8cm \leq b_0 \leq 16cm$ 

Pour des raisons de construction, on prend  $b_0 = 10$ cm.

**b). Calcul de la largeur d'une aile de la section en T :**

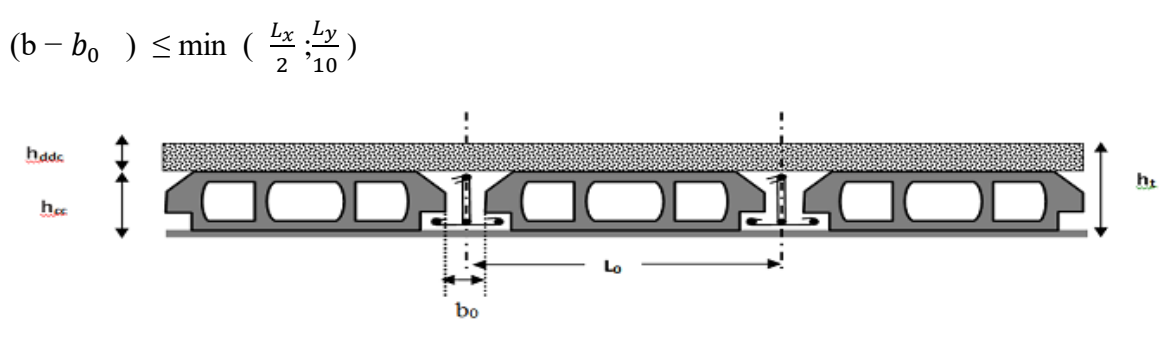

Figure II .1: Coupe verticale d'un plancher à corps creux.

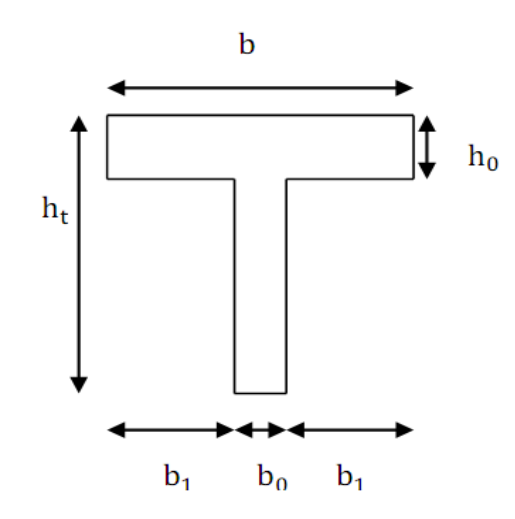

**Figure II.2 : schéma d'une section en T**

 $L_0$ : distance entre axe des poutrelles.

b: Largeur efficace.

 $b_0$ : largeur de la poutrelle ( $b_0 = 10$ cm).

 $L<sub>x</sub>$ : La distance entre les faces voisines de deux nervures consécutives.

 $L_y$ : Longueur entre nus d'appuis de la travée minimale des poutrelles.

 $L_x = b - b_0 = 65 - 10 = 55$  cm.  $L_v = 520 \text{ cm}$ 

Avec: 
$$
b_1 = \min \left( \frac{L_x}{2}, \frac{L_y}{10} \right) \rightarrow b_1 = \min \left( 27, 5, 52 \right)
$$

Donc les démontions de la section en T sont :

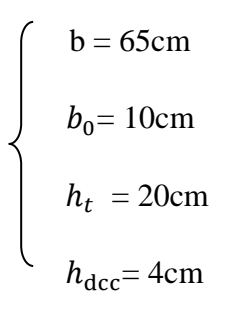

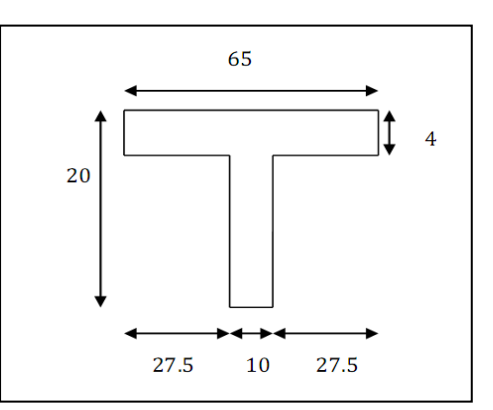

 **Figure II.3: Dimensions de la section en T**

#### **II.2.1.2 .Plancher à dalle pleine :**

a). Condition de sécurité :

Selon le R.P.A.99 version  $2003[3]$  :  $h_0 \ge h_{\text{min}} = 5$  cm.

b). Condition de résistance au feu :

 $h_0 = 7$ cm : Pour une heure de coup de feu.

 $h_0 = 11$ cm : Pour deux heures de coup de feu.

c). Condition de l'isolation phonique :

Pour assurer une isolation phonique minimale, l'épaisseur de notre plancher (corps creux) doit être supérieure ou égale à 15 cm (la règle de la masse surfacique) DTRC.3.1.1 [8];

On adopte une épaisseur de : e=16cm.

d). Condition de résistance (Husson,2002) :

Si  $\alpha = \frac{L_x}{L_y} < 0.4$  la dalle porte suivant sa petite portée uniquement et son calcul sera comme une poutre de 1 mètre de largeur.

Si  $\alpha = \frac{L_x}{L_y} > 0.4$  La dalle porte suivant les 2 directions x et y, et c'est le cas pour lequel on pré-

dimensionne les planchers

Avec :

 $L<sub>x</sub>$ : Petite portée du plancher.

 $L_v$ : Grande portée du plancher.

Dans tous les cas on a :

• Dalle pleine portant dans deux directions  $\frac{L_x}{L_y} > 0.4$ 

Travée isostatique :  $\frac{L_x}{40} \le h_0 \le \frac{L_x}{25}$ 25 Travée hyperstatiques :  $\frac{L_x}{50} \le h_0 \le \frac{L_x}{35}$ 35

• Dalle pleine portant dans une direction  $\frac{L_x}{L_y}$  <0.4):

Travée isostatique :  $\frac{L_x}{30} \le h_0 \le \frac{L_x}{20}$ 20

Travée hyperstatiques :  $\frac{L_x}{35} \le h_0 \le \frac{L_x}{25}$ 25

 $L<sub>x</sub>$  étant la plus petite portée de panneau le plus sollicité (cas le plus défavorable)

Dans notre cas les dalles reposant sur quatre appuis ont une portée :  $\Big| L_x = 225 \text{cm}$  $L_y = 520cm$ 

Donc  $\alpha = \frac{L_x}{L_y} = 0.43 > 0.4 \implies$  Le panneau isostatique porte dans les deux directions.

Alors la dalle est reposée sur quatre appuis :

$$
\frac{L_x}{40} \le h_0 \le \frac{L_x}{25} = \frac{225}{40} \le h_0 \le \frac{225}{25} = 5.625 \le h_0 \le 9
$$

Finalement et d'après les conditions ci-dessus on prend :  $h_0 = 9cm$ 

### **II.2.2 Pré-dimensionnement des poutres** :

Les poutres de notre bâtiment sont des éléments en béton arme de section

rectangulaire elles sont susceptibles de transmettre aux poteaux les efforts dus aux

chargements vertical ramenés par les planchers.

Les poutres seront pré-dimensionnées selon les formules empiriques données par le BAEL91 modifié 99[6]et les vérifications selon le RPA99/V2003[3].

### **Poutres principales :**

Elles sont disposées perpendiculairement aux poutrelles, leur hauteur est donnée selon la condition de la flèche qui est :

$$
\frac{L_{\text{max}}}{15} \le h \le \frac{L_{\text{max}}}{10}
$$
  
0.3h \le b \le 0.7h

 $L_{max}$ : Est la longueur maximale entre les nus(BAELB.6.1.1) [1].

 $h =$  hauteur de la poutre

 $b =$ largeur de la poutre

Dans notre cas la poutre la plus sollicitée est de longueur :  $L_{max} = 560$ cm.

Donc 
$$
\frac{560}{15}
$$
 ≤  $h$  ≤  $\frac{560}{10}$  ⇒ 37.33 ≤ h ≤ 56 ⇒ h = 45cm.

Donc :  $13.5 \le b \le 31.5$   $\Rightarrow$  on prend : b=30cm.

Une vérification vis-à-vis le RPA99 version 2003(RPA Article 7.5.1) [3] est effectué par la suite pour satisfaire aux valeurs minimales exigées pour les dimensions de la poutre :

 $b \ge 20$  cm  $\Rightarrow b = 30$  cm ........ CV

$$
h \ge 30 \text{ cm} \Rightarrow h = 45 \text{ cm} \dots \dots \dots \text{ CV}
$$

$$
\frac{h}{b} \le 4 \Rightarrow \frac{h}{b} = \frac{45}{30} = 1.50 < 4 \dots \dots \dots \text{CV}
$$

La condition est vérifiée, donc on adopte pour

les poutres principales

une section de :  $b \times h = (30 \text{cm} \times 45 \text{cm})$ 

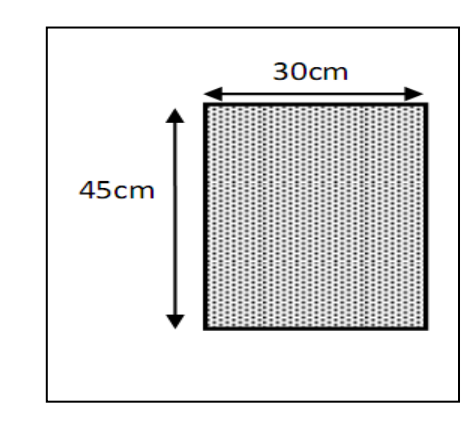

### **Poutres secondaires :**

Elles sont disposées perpendiculairement aux poutrelles, leur hauteur est donnée par :

$$
\frac{L_{max}}{15} \leq h \leq \frac{L_{max}}{10}
$$
\n $0.3h \leq b \leq 0.7h$ \n $L_{max}$ : Est la longueur maximale entre les  $nus(BAELB.6.1.1)[1]$ .\n\nh = hauteur de la pourre\n $b = \text{largeur de la pourre}$ \n\nDans notre cas la pourre la plus sollicitée est de longueur :  $L_{max}440 = \text{cm}$ .\n\nDonc  $\frac{440}{15} \leq h \leq \frac{440}{10} \Rightarrow 29.33 \leq h \leq 44 \Rightarrow h = 40 \text{cm}$ .\n\nDonc :  $12 \leq b \leq 28 \Rightarrow \text{on prend : } b = 30 \text{cm}$ .\n\nUne verification vis-à-vis le RPA99 version 2003(RPA Article 7.5.1) [3] est effectué par la suite pour satisfiac aux valeurs minimales exigées pour les dimensions de la pour

 $b \geq 20$  cm  $\Rightarrow b = 30$  cm ........ CV

$$
h \ge 30 \text{ cm} \Rightarrow h = 45 \text{ cm} \dots \dots \dots \text{ CV}
$$

$$
\frac{h}{b} \le 4 \Rightarrow \frac{h}{b} = \frac{45}{30} = 1.50 < 4 \dots \dots \dots \text{CV}
$$

La condition est vérifiée, donc on adopte pour les poutres secondaires une section de :  $b \times h = (30 \text{cm} \times 40 \text{cm})$ 

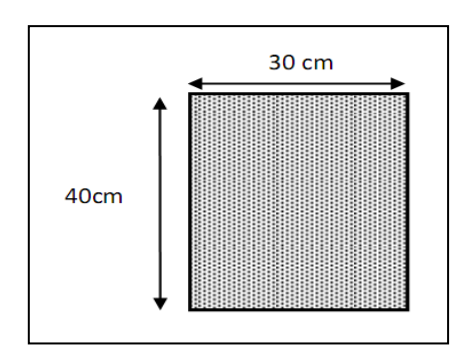

### **II.2.3 Pré-dimensionnement des voiles :**

On définir les voiles ou murs de contreventement comme des éléments verticaux à deux démentions. Ils présentent une grande résistance et une grande rigidité vis-à-vis des forces horizontales.

Les voiles servent d'une part a contreventé le bâtiment en reprenant les charges horizontales 2 (séisme ; vents… etc.) et d'autre part à reprendre les efforts verticaux qu'ils transmettent aux fondations. Les éléments satisfaisants la condition ( $L \geq 4e$ ) sont considérés comme des voiles

D'après le RPA99/V2003 (article 7.7.1) [3]. Les dimensions des voiles doivent satisfaire les conditions suivantes:

 $e \ge \max \{15 \text{cm} ; \frac{h_e}{2} \}$ 20 } e ≥ 15 cm …………….….…… (1).

 $e \geq \frac{h_e}{2}$ 20 ……………………………(2).

- L > 4e……………………. . . . . (3)
- h<sup>p</sup> : Hauteur totale de la poutre.
- he : Hauteur libre d'étage.
- e : Épaisseur du voile.
- L : Longueur du voile.

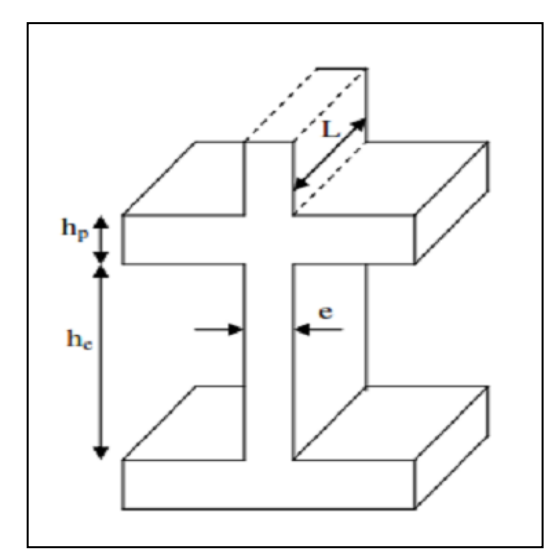

**Figure II.4**: coupe de voile en élévation

 $h_e = 3.10 - 0.45 = 2.65$ e ≥ max  $(\frac{265}{20}, 15)$  ≥ 15cm pour le RDC et les étages courants.

Donc:  $e = 20$  cm

## **II.2.4 Pré-dimensionnement des Poteaux**

les poteaux sont des tiges droite, un organe de structure d'un ouvrage sur lequel se concentrent de façon ponctuelle les charges de la superstructure (un réseau des poutres ou de dalle d'un niveau supérieur) et par lequel ces charges se répartissent vers les infrastructures

(les fondation).

Le pré dimensionnement des poteaux se fera en fonction des sollicitations de calcul en compression centrée selon les règles du BAEL91[1], en appliquant les trois critères suivant :

-Critère de résistance.

- -Critère de stabilité de forme.
- -Règles du RPA99 (version2003).

Les exigences de RPA en zone III<sup>[3]</sup>

$$
\begin{cases}\n\min (b, h) \ge 30 \text{ cm} \\
\min(b, h) \ge \frac{h_e}{20} \text{ RPA (Article 7.4.1)} \\
\frac{1}{4} < \frac{b}{h} < 4\n\end{cases}
$$

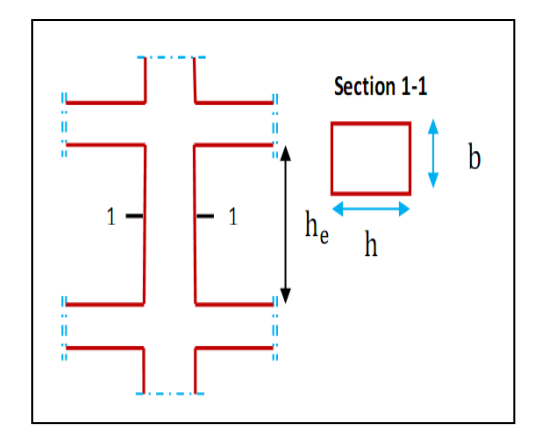

**Figure II.5:**Hauteur libre de poteaux d'étage

On fixera les dimensions des poteaux après avoir effectué la descente de charge, tout en vérifiant les recommandations du RPA99 (version 2003) [3] citées ci-dessus. On adopte préalablement la section des poteaux comme suit :

| <b>Etages</b>                                              | <b>RDC</b>   | $1er$ et $2eme$ | $3^{\text{me}}$ et 4 <sup>eme</sup> |  |  |
|------------------------------------------------------------|--------------|-----------------|-------------------------------------|--|--|
| Section ( $\mathbf{b} \times \mathbf{h}$ ) cm <sup>2</sup> | $35\times45$ | $35\times45$    | $35\times45$                        |  |  |

**Tableau II-1** : section des poteaux préalable

## **II .2.5 Pré-dimensionnement des escaliers :**

L'escalier c'est un ouvrage constitué d'une suite régulière de plans horizontaux (marches et paliers) permettant, dans une construction, de passer à pied d'un étage à un autre.

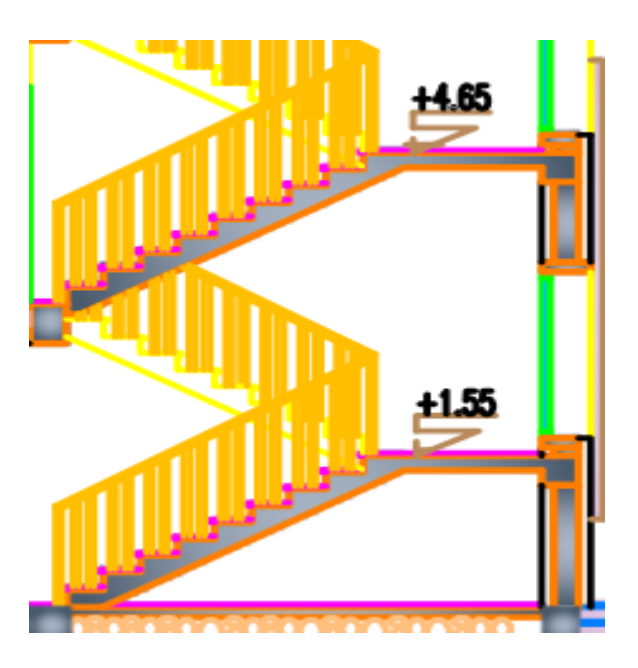

**FigureII-6** : Coupe escalier.

Un escalier est déterminé par :

- La longeur de la paillasse : 2.04m
- $\geq$  La longeur du palier :1.30 m
- > La montée : H
- $\triangleright$  L'emmarchement (largeur utile) : E
- $\triangleright$  Son giron : g
- $\triangleright$  Sa hauteur de marche : h
- $\triangleright$  Hauteur de marche : valeur moyenne 13 cm  $\leq h \leq 17$  cm

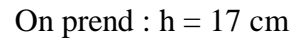

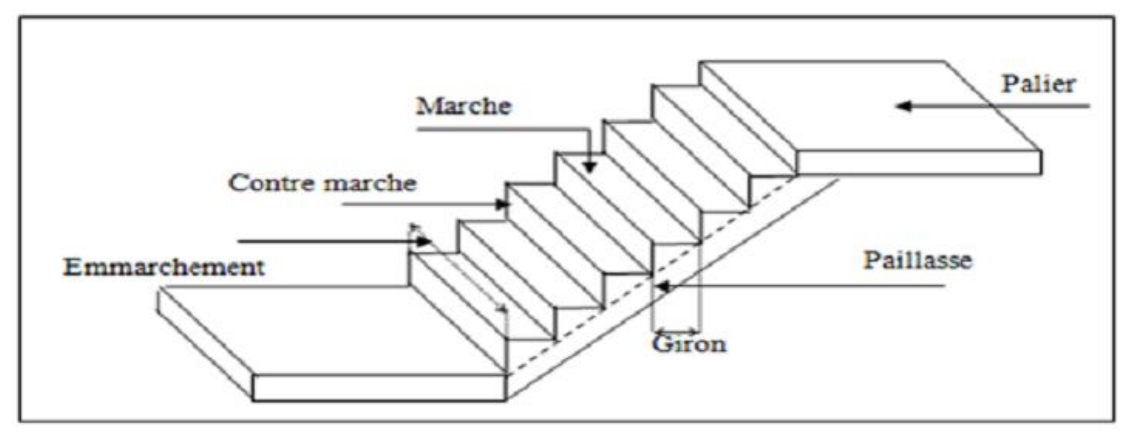

 **Figure II.7:** schéma d'un escalier

Pour assurer un escalier agréable ou à accessibilité maximum pour le public, le module est ajustée en fonction du reculement disponible et peut être comprise entre 59 et 66 cm.

• Relation de Blondel :

Un escalier se montera sans fatigue s'il respecte la relation de Blondel :

59 cm  $\leq$  g+2h  $\leq$  66 cm

h: Hauteur de la marche.

g: Giron (largeur de la marche, sauf pour les marches triangulaires).

Hauteur de RDC / étages courants :  $H = 3.10$  m

- Choix de la hauteur de la marche :  $h = 17$ cm
- Détermination du nombre de marches :

RDC /étages courantes :  $n = \frac{H}{l}$  $\frac{H}{h} = \frac{310}{17}$  $\frac{310}{17} = 18$ 

Donc : nombre de marche par volés 9 marches

Détermination du giron :

D'après Blondel : 59 cm ≤ g+2h ≤ 66 cm

Soit :  $g+2h=59 \rightarrow g = 59-2(17)= 25cm$ 

D'où : 59 cm =  $59 \le 66$  cm Vérifiée.

Détermination du nombre du giron :

 $ng = (n-1) = 9-1=8$  giron

 $L = g(n-1) = 25(9-1) = 200$ 

Calcul de l'angle d'inclinaison de la paillasse :

tg 
$$
\alpha = \frac{h}{L} = \frac{155}{136} = 1.16 \rightarrow \alpha = 49.37^{\circ}
$$

Longueur de paillasse :  $L_p = \frac{155}{\sin \theta}$  $rac{155}{\text{Sin}\alpha} = \frac{155}{\text{Sin}49.}$  $\frac{155}{\text{Sin}49.37}$   $\rightarrow$  Lp= 204cm= 2.04m

Calcul de l'épaisseur de la paillasse :

Lp=long palier+long paillasse

$$
\frac{Lp}{30}\leq e\leq \frac{Lp}{20}\ \frac{204}{30}\leq e\leq \frac{204}{20}\rightarrow
$$

 $6.8 \text{ cm} \leq e \leq 10.2 \text{ cm}$   $\rightarrow$  On prend : e= 10 cm

Épaisseur de palier :

Pour le palier, on adopte une épaisseur de 15cm.

- Condition de dégagement rapide des escaliers :
- 1.2 m  $\leq$  1'emmarchement  $\leq$  1.5 m Pour un bâtiment collectif

### **II.3 Evaluation des charges et surcharges :**

 La descente des charges consiste à calculer pour chaque élément vertical les charges reprises, en partant de l'étage le plus haut et de calculer jusqu'aux fondations. Ce calcul doit être fait pour les catégories de charges suivantes :

Charge permanente "G"

Charge d'exploitation "Q"

#### **II. 3.1 Les planchers :**

**a. Planchers en corps creux étage terrasse :**

- 1) Gravillon de protection.
- 2) Étanchéité multicouches.
- 3) Béton de pente.
- 4) Isolation thermique.
- 5) Plancher à corps creux.
- 6) Enduit en plâtre.

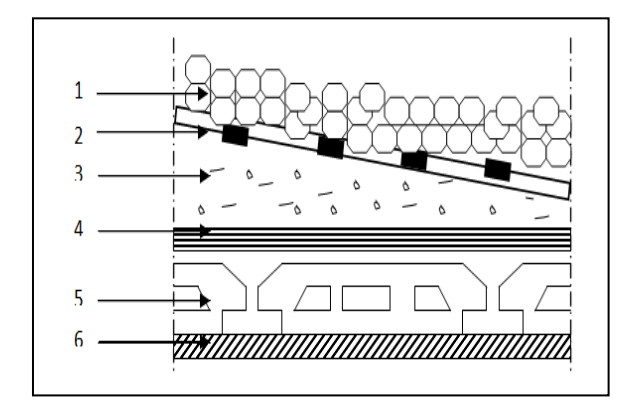

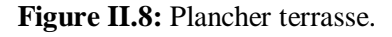

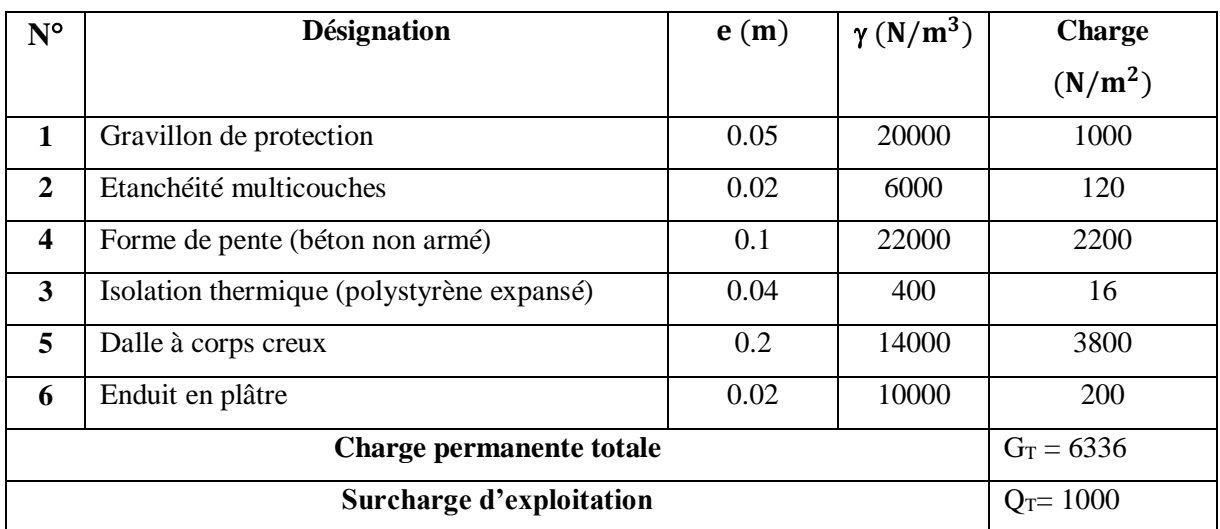

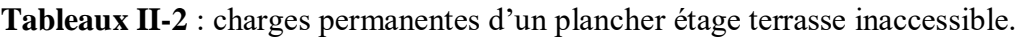

# **Charge permanente et d'exploitation** (DTRB.C 2.2) [4] :

- **b. Planchers étage courants :**
- 1) Carrelage
- 2) Mortier de pose
- 3) Lit de sable
- 4) Plancher à corps creux.
- 5) Enduit en plâtre.

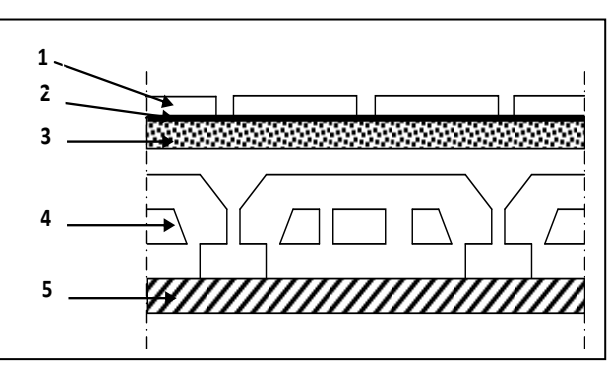

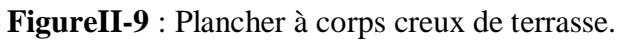

# **Exploitation** (**DTRB.C 2.2**) [4] **:**

**Tableaux II.3** : charges permanentes et d'exploitation d'étage courant à corps creux

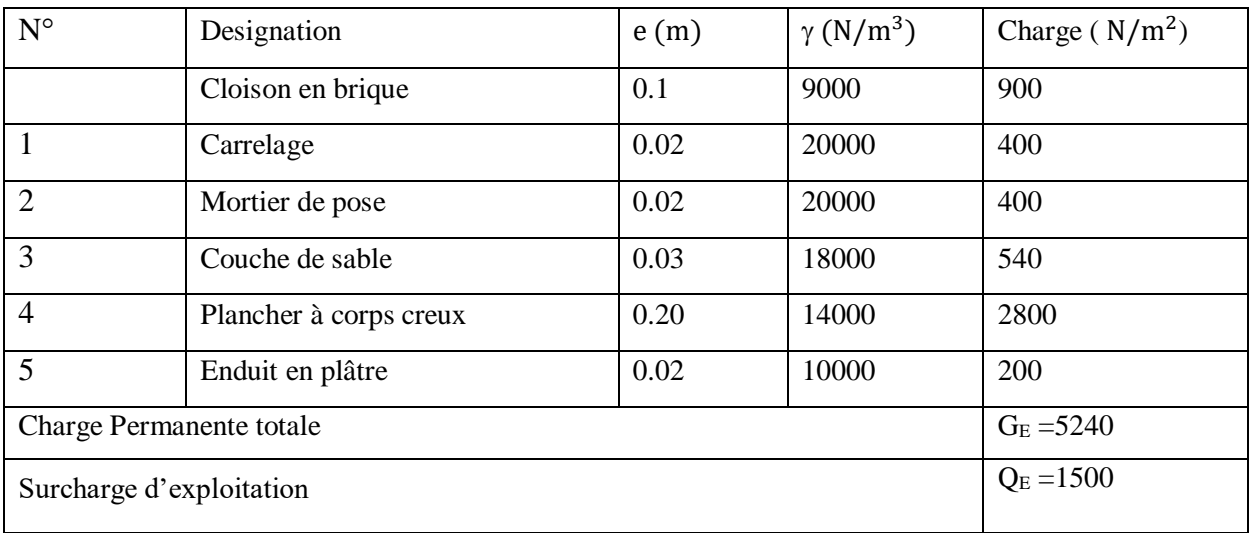

## **II.3.2.Cloison extérieures :**

**Tableaux II-4** : charges permanentes des cloisons extérieures.

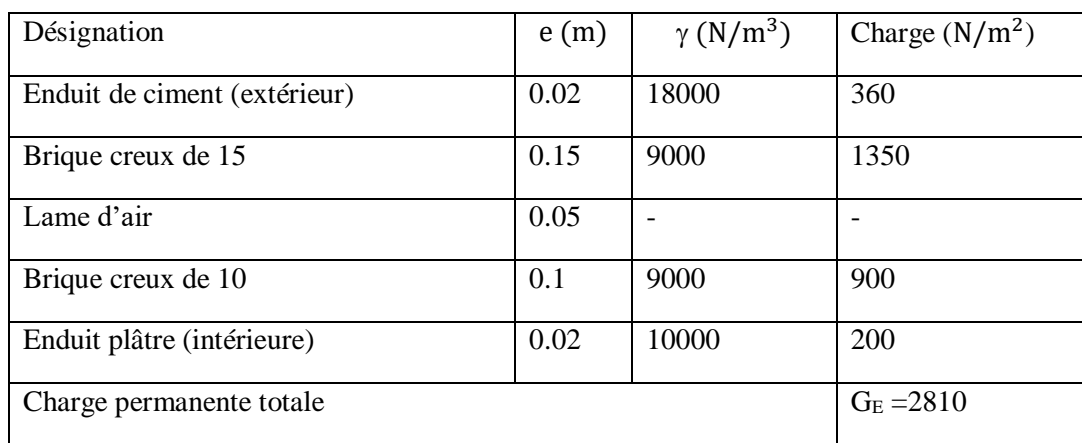

### **II.3.3 Escalier :**

## 1° **le paillasse**

|                 |                        | e(m)                                                       | $\gamma$ (N/m <sup>3</sup> )                                     | Charges $(N/m2)$ |  |
|-----------------|------------------------|------------------------------------------------------------|------------------------------------------------------------------|------------------|--|
| Carrelage       | Horizontal             |                                                            | 22000                                                            | 440              |  |
|                 | Vertical               | 0.02h/g                                                    | 22000                                                            | 249.33           |  |
| mortier de pose | Horizontal             | 0,02                                                       | 20000                                                            | 400              |  |
|                 | Vertical               | 0,02h/g                                                    | 20000                                                            | 226.67           |  |
|                 |                        | 0,17/2                                                     | 25000                                                            | 2125             |  |
|                 | $0,13/\cos\alpha$      | 25000                                                      | 3735.21                                                          |                  |  |
| Enduitenplâtre  | $0.02$ / $\cos \alpha$ | 10000                                                      | 200                                                              |                  |  |
| Gardes corps    |                        |                                                            |                                                                  | 600              |  |
|                 | $G_p = 7976.21$        |                                                            |                                                                  |                  |  |
|                 | $Q_p = 2500$           |                                                            |                                                                  |                  |  |
|                 |                        | Désignations<br>Poids des marches<br>Poids de la paillasse | 0,02<br>Charge permanente totale<br>Charge d'exploitation totale |                  |  |

**Tableaux II-5**: charges permanentes d'un escalier.

#### **2° Palier de repos :**

## **Tableaux II.6** : charges permanentes et d'exploitation d'un palier

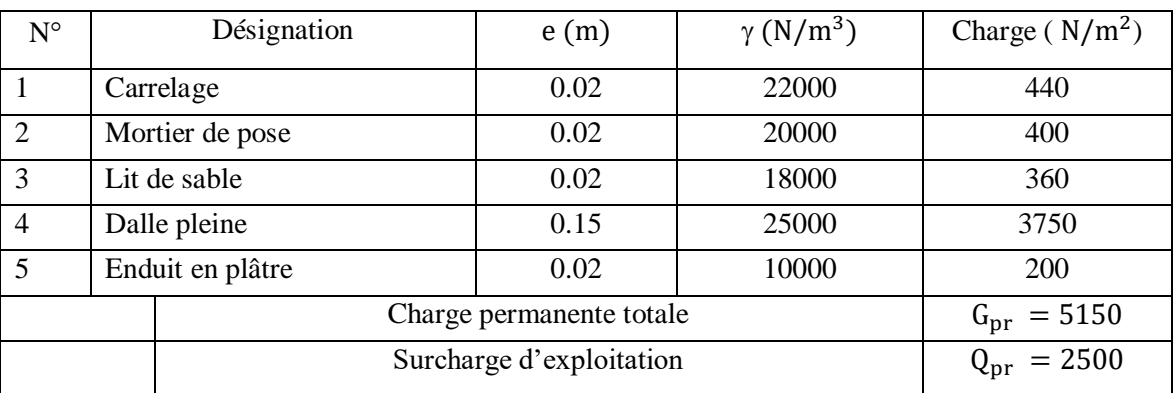

## **II.3.4. Acrotère:**

# **Charge Permanente :**

L  $S = S_1 + S_2 + S_3$ 

 $S = (0.7 \times 0.1) + (0.10 \times 0.07) + (\frac{0.03 \times 0.10}{2}) = 0.0785 \text{m}^2$ 

G =  $\text{p x S} = 25 \times 0.0785 = 1.9625 \text{KN/ml}$  Avec:

G : poids propre de l'acrotère en mètre linéaire.

ρ : Poids volumique du béton : 25 KN/m<sup>3</sup> 'acrotère est soumis à une charge permanente due à son poids propre :

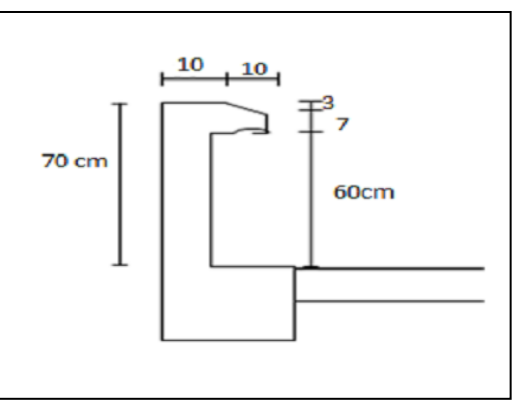

 **Figure II-10**: Schéma de l'acrotère

**Tableaux II-7**: charges permanentes et d'exploitation d'un acrotère.

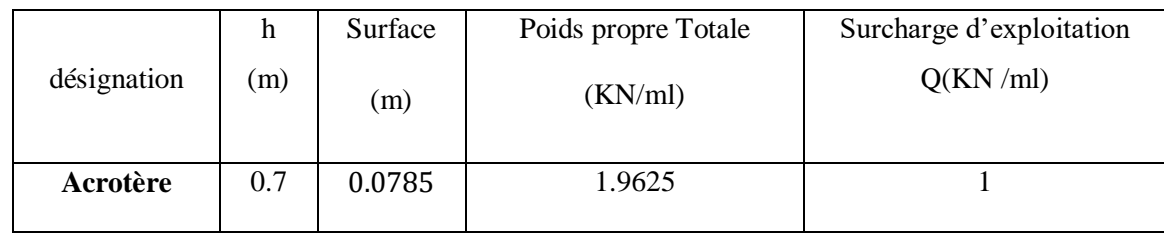

# **II.4. Descente de charges :**

La descente de charge se fait du niveau le plus haut (charpente ou toiture terrasse) vers le niveau inférieur et cela jusqu'au niveau le plus bas (les fondations).Nous appliquons les lois de dégression uniquement pour les étages à usages d'habitation.

# **II.4.1** Loi de dégression (DTRB.C 2.2) [4] :

Soit  $q_0$  la charge d'exploitation sur le toit ou la terrasse couvrant le bâtiment  $Q_1$ ,  $Q_2$ ,  $Q_3$  on les charges d'exploitations respectives des planchers des étages 1,2,3…n numérotés à partir du sommet du bâtiment. On adoptera pour le calcul des points d'appui les charges d'exploitations suivantes :

Sous toit ou terrasse … … … … … … … … … … … … …  $Q_0$ Sous dernier étage (étage 1) … … … … … … … … …  $Q_0 + Q_1$ 

Sous étage immédiatement inferieur

- (Étage 2)  $Q_0 + 0.95 (Q_1 + Q_2)$
- (Étage 3)  $Q_0 + 0.90 (Q_1 + Q_2 + Q_3)$
- (Étage 4)  $Q_0 + 0.85 (Q_1 + Q_2 + Q_3 + Q_4)$
- (Étage n)  $Q_0 + \frac{3+n}{2n}$  $\frac{1}{2n}$  (Q<sub>1</sub> + Q<sub>2</sub> + Q<sub>3</sub> + Q<sub>4</sub> + … Q<sub>n</sub>)

En tenant compte de la dégression des surcharges de la façon suivante :

$$
\Sigma Q = Q_0 = 1000 \text{ N}
$$
  
\n
$$
\Sigma Q = Q_0 + Q_1 = 2500 \text{ N}
$$
  
\n
$$
\Sigma Q = Q_0 + 0.95 (Q_1 + Q_2) = 3850 \text{ N}
$$
  
\n
$$
\Sigma Q = Q_0 + 0.90 (Q_1 + Q_2 + Q_3) = 5050 \text{ N}
$$
  
\n
$$
\Sigma Q = Q_0 + 0.85 (Q_1 + Q_2 + Q_3 + Q_4) = 6100 \text{ N}
$$

Pour la vérification de leur section dans ce cas On prend un type de poteau N°20 ou leur emplacement est indiqué sur la figure ci-dessous :

La surface afférente du poteau B2 est représentée dans la figure qui suit :

Les distances sont prisent entre nus d'appuis.

S1,S2,S3, S4=surface du plancher a corps creux

LPP= longueur des poutres principales.

LPS= longueur des poutres secondaire.

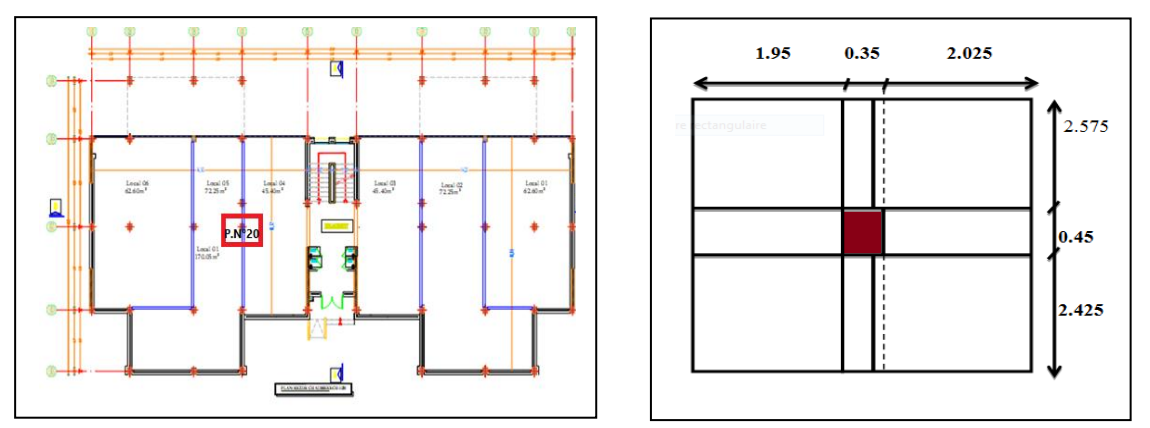

**Figure II-11:** position et schéma de poteau la plus sollicité (surface afférente)

#### **Poteau intermédiaire : (La surface afférente)**

$$
S_1 = 2.025 \times 2.425 = 4.910 \text{ m}^2.
$$
  
\n $S_2 = 2.025 \times 2.575 = 5.214 \text{ m}^2.$   
\n $S_3 = 1.95 \times 2.575 = 5.021 \text{ m}^2.$   
\n $S_4 = 1.95 \times 2.425 = 3.031 \text{ m}^2.$ 

Donc : $S_t = S_1 + S_2 + S_3 + S_4 = 18.176$  m<sup>2</sup>

**Poutre :**

 $G_{\text{pp1}}$  = 25 × 2.025 × 0.30 × 0.45 = 6.834 KN  $G_{\text{pp2}}$  = 25 × 1.95 × 0.30 × 0.45 = 6.581 KN.  $G_{ps1} = 25 \times 2.425 \times 0.30 \times 0.40 = 7.275$  KN.  $G_{ps2}$  = 25 × 2.575 × 0.30 × 0.40 = 7.725 KN.

Donc:  $G<sub>p,tot</sub> = 28.415$  KN

### **Tableaux II-8** : Les différentes sections de poteau

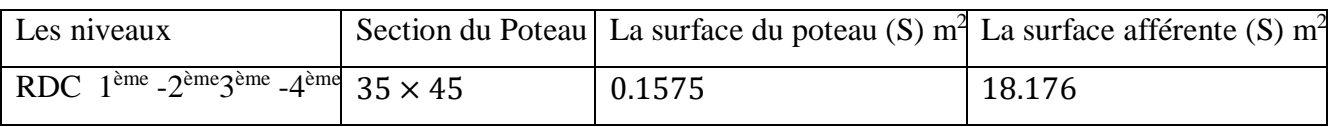

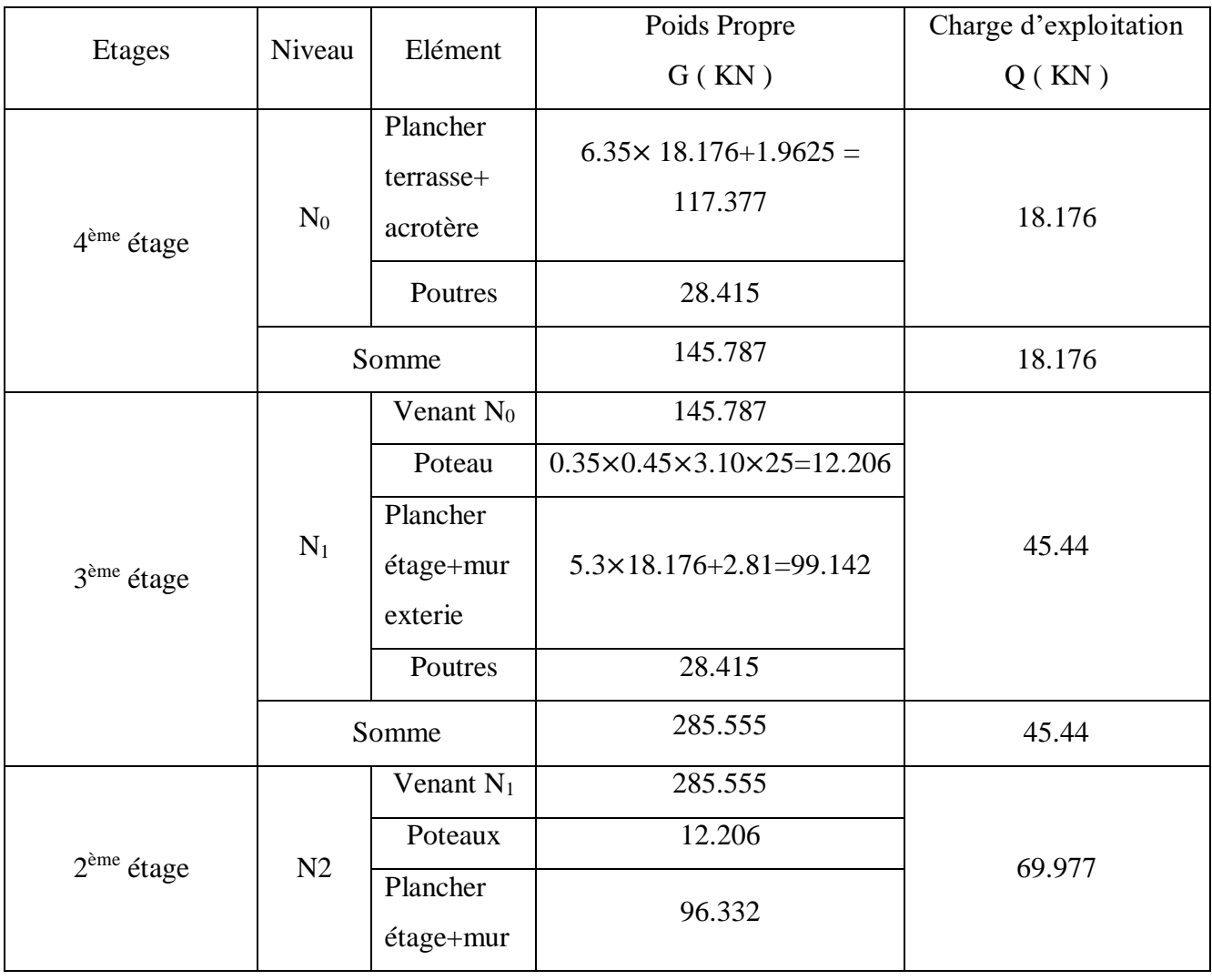

## **Tableaux II-9** : La descente de charge de poteau

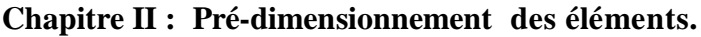

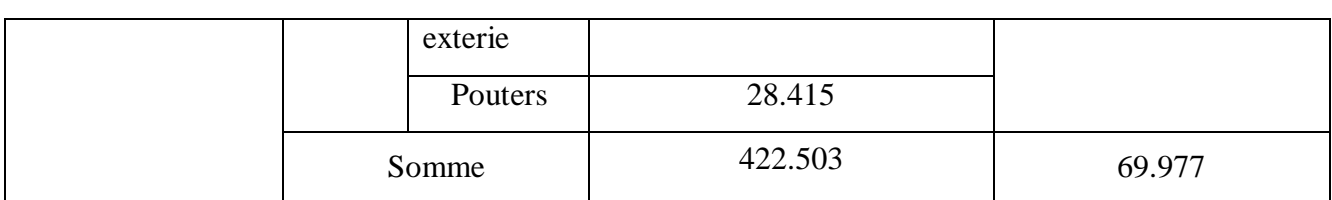

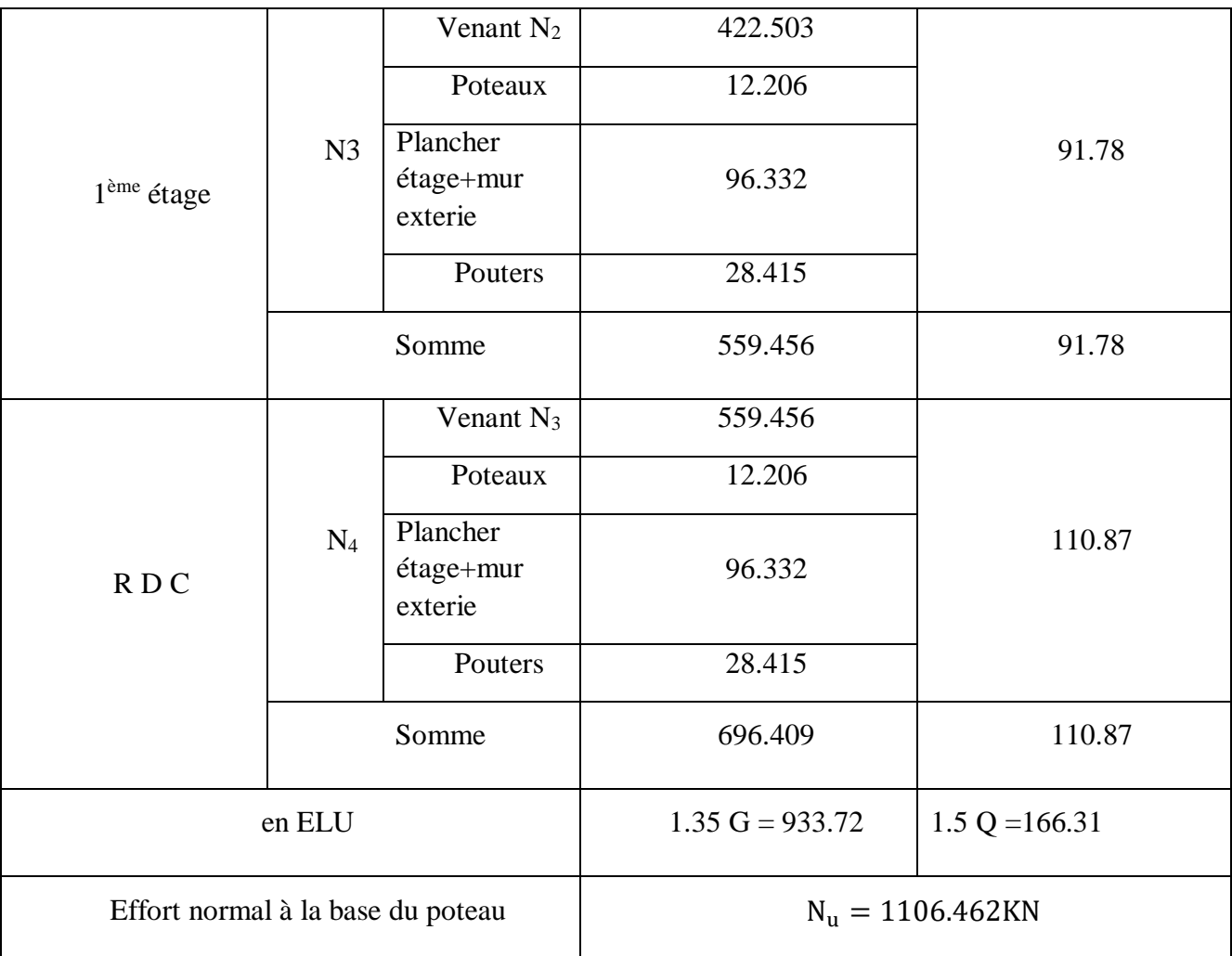

 dans le cas de notre bâtiments Comportant au moins trois travées. (On multiplie par 1.1).

Selon le CBA93 (article B.8.11)<sup>[2]</sup> on doit majorer pour les poteaux centraux dans le cas d'un bâtiment à deux travées l'effort de compression ultime Nu à 10 % telle que :

$$
N_u = 1.10 (1.35G + 1.5Q)
$$

-L'effort normal maximum : $N_u$  = 1.10 x 1106.462 = 1 217.108 KN

Donc :  $N_u$  = 1 217.108 KN (Pour le poteau (35×45)

L'effort normal agissant ultime N<sub>u</sub> d'un poteau doit être au plus égale à la valeur suivante :

$$
Nu \; \le \; \overline{N} \; = \; \alpha \left[ \frac{B_r \, \times \, f_{c28}}{0.9 \, \times \, \gamma_b} + \; A \, \frac{f_e}{\gamma_s} \right]
$$

α : est un coefficient fonction de l'élancement mécanique **λ**.

$$
\lambda = \max(\lambda_x; \lambda_y) \text{ Avec}
$$
\n
$$
\lambda_x = \sqrt{12} \times \frac{1f}{b} \qquad ; \ \lambda_y = \sqrt{12} \times \frac{1f}{h}
$$
\n
$$
l_f = 0.7 \times l_0 \text{ (BAEL91Art B. 8. 3. 31) [1]} \implies l_f = 0.7 \times 3.10 = 2.17 \text{ m}
$$
\n
$$
\lambda_x = \sqrt{12} \times \frac{2.17}{0.35} = 21.47 \qquad ; \quad \lambda_y = \sqrt{12} \times \frac{2.17}{0.45} = 16.70
$$
\n
$$
\lambda = 21.47 < 50 \implies \text{selon (BAEL91Art B. 8. 4. 1): [1]}
$$
\n
$$
\alpha = \frac{0.85}{1 + 0.2 \left(\frac{\lambda}{35}\right)^2} = \frac{0.85}{1 + 0.2 \left(\frac{21.47}{35}\right)^2} = 0.79
$$
\n
$$
\frac{5}{1 + 0.2 \left(\frac{\lambda}{35}\right)^2} = \frac{0.85}{1 + 0.2 \left(\frac{21.47}{35}\right)^2} = \frac{0.79}{1 + 0.7 \left(\frac{21.47}{35}\right)^2}
$$

Br : est la section réduite du poteau obtenue en déduisant de sa section réelle 1 cm d'épaisseur sur tout son périphérique.

$$
B_r = (h-2) (b-2)
$$

 $\gamma_{\rm b} = 1.50$ ;  $\gamma_{\rm s} = 1.15$ 

A : est la section d'acier comprimé prise en compte dans le calcul.

 $A = max(A<sub>BAEL</sub>; A<sub>RPA</sub>)$ 

Amin = max (4 cm²/m de périmètre, 0,2%B)

 $A_{min}^{RPA} = 0.9 \% B$  (zone III)

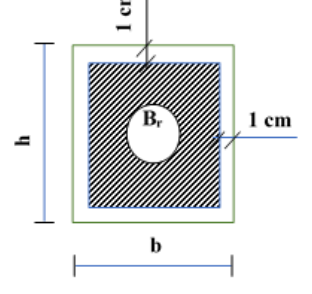

**Tableau II-10**: Résultats des vérifications au flambement

| <b>Poteau</b> | $\mathbf{N}_\mathbf{u}$<br>(KN) | α | BAEL<br>$A_{\min}^-$<br>(mm <sup>2</sup> ) | $\triangle$ RPA<br>$A_{\min}$<br>$\text{(mm}^2)$ | A<br>$\text{(mm}^2)$ | $B_r$<br>$\text{(mm}^2)$ | $\overline{\mathbf{N}}$<br>(KN) | <b>Condition</b> |
|---------------|---------------------------------|---|--------------------------------------------|--------------------------------------------------|----------------------|--------------------------|---------------------------------|------------------|
| 35x45         | 1 2 1 7 1 0 8 0 .79             |   | 640                                        | 1417.5                                           | 1417.5               | 155904                   | 2737.325                        | CV               |

# **II.5 Conclusion :**

Après que nous avons fini le pré dimensionnement des éléments structuraux et que nous avons fait toutes les vérifications nécessaires, nous avons adopté les résultats suivants :

- $\geq$  épaisseur du plancher à corps creux : h<sub>P</sub> = 20 cm. C'est-à-dire (16+4),
- $\geq$  épaisseur de la dalle des balcons : ep = 15 cm,
- $\geq$  épaisseur des voiles : a = 20 cm,
- $\triangleright$  section des poutres : poutres principales (30x45) et les poutres secondaires (30x40) ;
- $\blacktriangleright$  section des poteaux (35 $\times$  45).

**Chapitre III : Calcul des éléments secondaire**

#### **III.1 Introduction :**

 Dans ce chapitre, nous nous intéressons au calcul des éléments secondaires (les éléments non structuraux) de notre bâtiment tels que : l'acrotère, les escaliers, la poutre palière, les balcons et les planchers. Le calcul de ces éléments se fait en suivant les étapes suivantes : évaluation des charges sur l'élément considéré, calcul des sollicitations les plus défavorables, puis la détermination de la section d'acier nécessaire pour reprendre les charges en question toutes en respectant la réglementation en vigueur.

### **III.2 L'acrotère :**

 L'acrotère est un élément en béton armé. Il est assimilé à une console encastrée au niveau de la poutre du plancher terrasse. Elle a une section rectangulaire dont les dimensions sont 10cm d'épaisseur, 70cm de hauteur. Elle est soumise à son poids propre G et une charge d'exploitation latérale estimée à 1KN/ ml, due à la main courante provoquant un moment M dans la section d'encastrement.

Le calcul s'effectue pour une bande de 1 ml en flexion composée, la fissuration est considérée comme préjudiciable car l'acrotère est exposé aux intempéries.

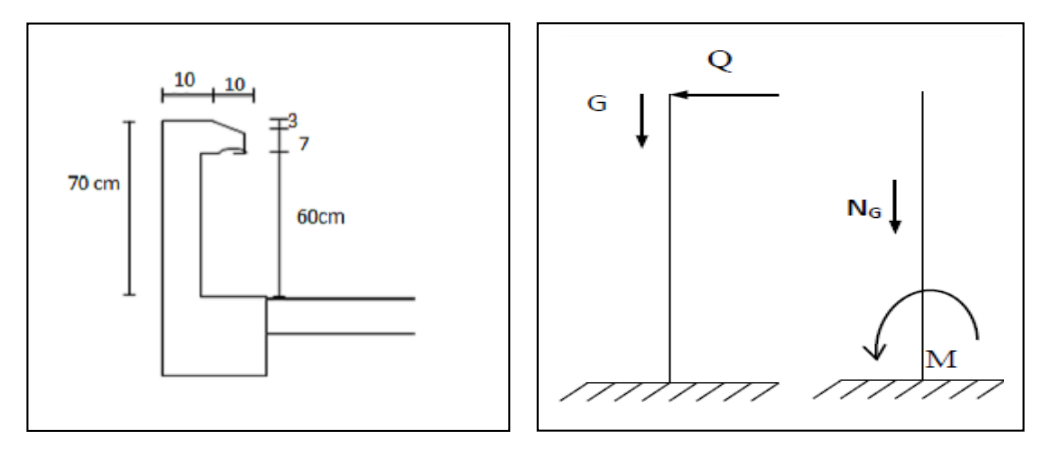

**Figure III.1 : Schéma réel et statique de l'acrotère**

#### **III.2.1. Evaluation des charges :**

D'après le chapitre précédent on a:

- $\triangleright$  Charge permanente totale: G<sub>ac</sub>= 1.9625 KN/ml,
- $\triangleright$  Charge exploitation: Q<sub>ac</sub> = 1 KN/ml.

Les forces horisontales $F_{\text{p}}$ sont calculees suivant la formule: [3]

 $F_P = 4A \times C_P \times W_P$  …… **RPA 99 version 2003 (Art 6.2.3)** 

 $A = 0.25$  (group d'usage 2, zone III) suivant le tableau 4-1(RPA art 4.2.3).

 $C_P = 0.8$  Facteur de force horizontale (tableau 6.1, RPA99/V2003),

 $W_P = G_{ac} = 1.9625$  KN/ml (Poids propre de l'acrotère).

**Projet de fin d'étude master 2021/2022**

$$
F_P = 4 \times 0.25 \times 0.8 \times 1.9625 = 1.57
$$
 KN/ml

 $F_P \le 1,5Q \qquad 1,57 > 1,5$  (condition non vérifiée)

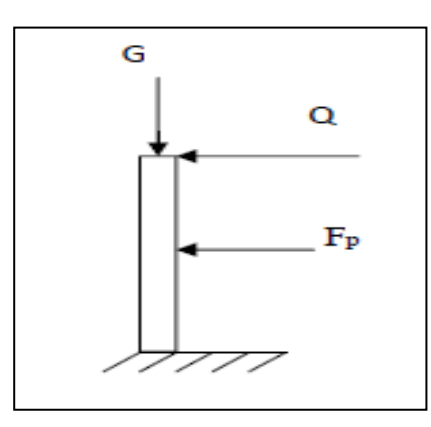

 **Figure III.2:** Schéma de distribution des forces.

 $F_p > 1.5 Q$  Donc:

On va utiliser cette force pour déterminer les efforts qui seront utilisés pour le calcul des armatures de ferraillage

La distance « d » entre le point d'application de l'action sismique (Fp), et la section d'encastrement est égal à : $x = h/2 = 0.7/2 = 0.35$ m (point d'application au centre de gravité) Alors pour une bande de 1m de largeur

 $G = 1.9625$  kN ;  $Q = 1$ KN ;  $F_p = 1.57$  KN

Donc on fait le calcul avec Q.

### **III.2.2.Evaluation et combinaison des charges:**

 $\triangleright$  La charge de poids propre G entraine :

 $-$ Un effort normal :  $N_G = G \times 1$ ml = 1.9625 × 1ml  $N_G = 1.9625$  **KN.** 

 $\text{-}Un$  moment :  $M<sub>G</sub> = 0$  KN.m

La surcharge d'exploitation Q entraine :

 $-I$ In effort normal :  $N_Q = 0$  KN.

-Un moment :  $M_Q = Q \times h = 1 \times 0.7$   $M_Q = 0.7$ KN.m.

### **ELU**

 $N_{\rm u} = 1,35G = 2.65KN$  $M_{\rm u} = 1.5Q \times H = 1.05$ KN.m  $V_{\text{u}}$  = 1,5Q = 1,5 KN

# **ELS**

 $N_s = G = 1.9625$  KN  $M_s = Q \times H = 0,7KN.m$ Calcul de l'effort tranchant :

**ELU**

 $V_{u} = N_Q + F_p$ 

 $V_{\text{u}} = 0 + 1.57 = 1.57$  KN /ml

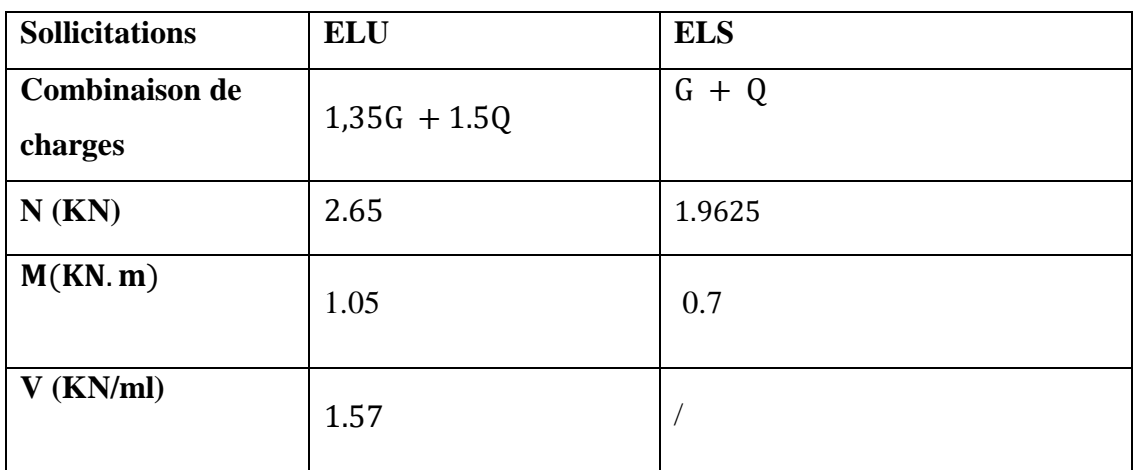

## **Tableau III.1 : Les sollicitations de l'acrotère.**

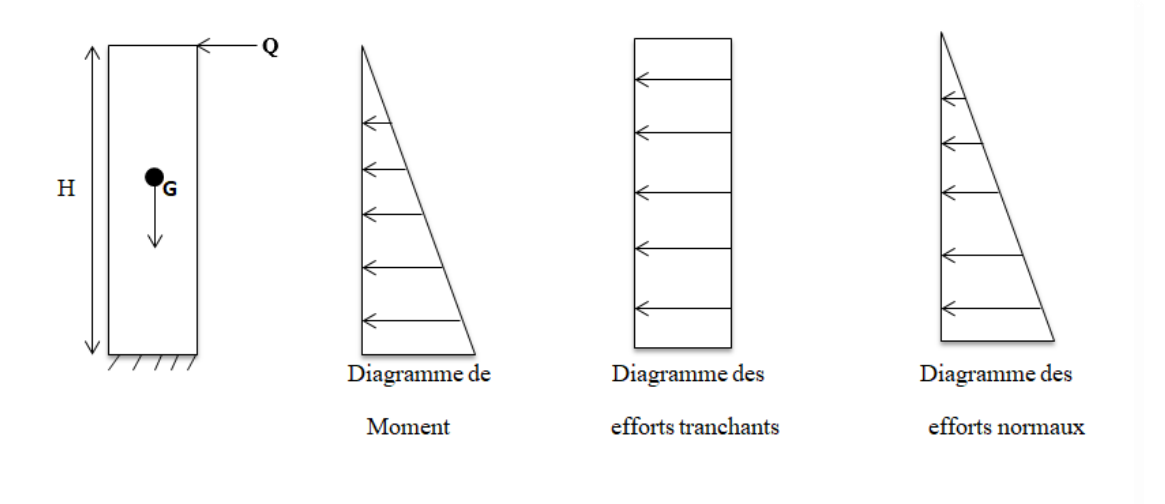

 **Figure III.3 :** Schéma représenté les sollicitations.

### **III.2.3. Calcul du ferraillage :**

Le calcul se fait sur une section rectangulaire pour une bonde de 1 m.

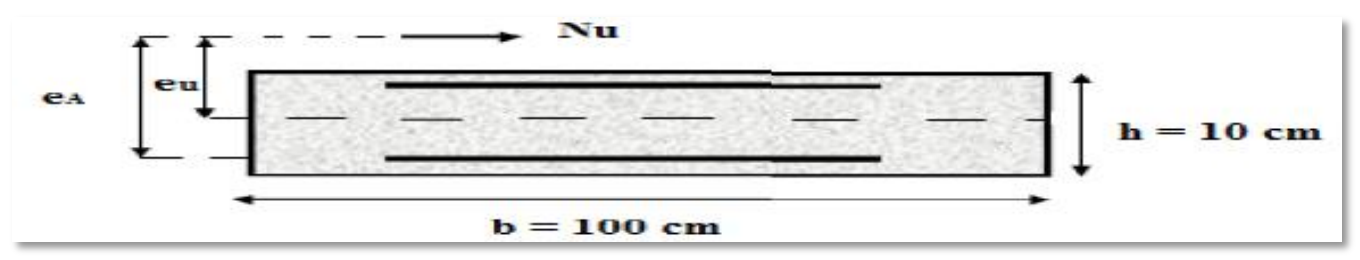

On considère une section (**bxh**) cm² soumis à la flexion composé.

**h:** Epaisseur de la section: 10cm,

**b:** Largeur de la section: 100cm,

**c:** Enrobage: 2cm,

**d=h-c** : hauteur utile:  $10-2 = 8$ cm.

## **a).Etude de l'acrotère à L'ELU :**

## **Calcul de l'excentricité :**

Selon CBA93(articleA.4.3.5) [2]en adopte une excentricité totale de calcul :

 $e = e_0 + e_2 + e_3$ 

Avec :

**e0:** Excentricité de la résultante.

**e2:** Excentricité due aux effets du second ordre liée à la déformation de la structure.

 **ea:** Excentricité additionnelle traduisant les imperfections géométriques initiales.

**Calcul l'excentricité de la résultante :**

$$
e_0 = \frac{M_U}{N_U} > \frac{h}{6}
$$

$$
e_0 = \frac{0.7}{2.65} = 0.264 \text{ m}
$$

$$
\frac{h}{6} = \frac{0.10}{6} = 0.016 \text{ m}
$$

$$
e_0 = 0.264 > \frac{h}{6} = 0.016
$$

Le centre de pression se trouve à l'extérieure de la section. Donc la section est partiellement comprimée, est par conséquence sera calculée en flexion simple soumise à un moment Mua égale au moment par rapport aux armatures tendues.

### **Calcul l'excentricité additionnelle :**

 $e_a = max$  [2 cm ; $\frac{h}{25}$  $\frac{h}{250}$ ] e<sub>a</sub>= max [2cm ; $\frac{70}{250}$  $\frac{76}{250}$ ] e<sub>a</sub>= max [2 cm; 0.28 cm] Avec :**h :** longueur de la pièce.

Donc: 
$$
e_a = 2
$$
 cm = 0.02 m.

 $e_1 = e_0 + e_a = 0.264 + 0.02 = 0.284$ m

 **e<sup>1</sup> = 0.284 m.**

### **Calcul l'excentricité due aux effets du second ordre :**

L'excentricité du deuxième ordre (e<sub>2</sub>) liée à la déformation de la structure.

Pour déterminer l'excentricité du second ordreon doit vérifier que :

$$
\frac{L_f}{h} \le \max (15; \frac{20 \times e_1}{h}) = \max (15; \frac{20 \times 28.4}{70} = 8.11) = 15 \text{cm}
$$

Avec :**Lf:** Longueur de flambement de la pièce.

**h:** hauteur totale de la section dans la direction du flambement.

 $L_f = 2 \times h = 2 \times 0.7 = 1.4 m = 140 cm$  $L_f$  $\frac{\mathsf{L}_{\mathsf{f}}}{\mathsf{h}} = \frac{140}{10}$  $\frac{140}{10}$ =14cm =1.4m Donc:  $\frac{L}{L}$ =**14 cm ≤ 15 cm …………………Condition vérifiée.**

Donc on calcul e<sub>2</sub>:  $e_2 = \frac{3 \times L_f^2}{10^4 \times L_f^2}$  $\frac{3\times L_f}{10^4\times h}(2 + \alpha.\varphi)$ 

Avec :

**φ :**c'est le rapport de la déformation final sue au fluage a la déformation instantanée sous charge considéré ce rapport est généralement pris égale à 2.

**α :** le rapport de moment de première ordre de la charge permanente au moment total de premier ordre.

Et: 
$$
\alpha = \frac{M_G}{M_G + M_Q}
$$
  
\n
$$
M_G = \frac{qI^2}{2} = \frac{1.9625 \times 0.7^2}{2} = 0.48 \text{ KN.m.}
$$
\n
$$
M_Q = \frac{qI^2}{2} = \frac{1 \times 0.7^2}{2} = 0.245 \text{KN.m.}
$$
\nAlors:  $\alpha = \frac{0.48}{0.48 + 0.245} \alpha = 0.66$   
\nDonc:  $e_2 = \frac{3 \times 1.4^2}{10^4 \times 0.7} (2 + 0.66 \times 2) \rightarrow e_2 = 0.00278 \text{ m}$   
\ne = 0.00278 + 0.264 + 0.02=0.2867m= 28.67cm  
\ne = 28.67cm  $> \frac{h}{2} - c = \frac{10}{2} - 2 = 3 \text{ cm}$ 

Donc la section est partiellement comprimée, on calcule la section d'armatures réelle en flexion simple.

# **Évaluation des moments au niveau des armatures tendu (flexion simple) :**

### $M_l = N_U \times e$

Avec :**M<sup>l</sup> :** Moment par apport aux armatures tendues.

$$
e_T = e + \frac{h}{2} - c = 28.67 + \frac{10}{2} - 2
$$

**eT=31.67 cm**

Donc :  $M_u = N_U \times e_T = 2.65 \times 31.67 \times 10^{-2}$ 

 $M_{u} = 0.84$  KN.m

#### **Moment fictif(Mua) :**

Moment fictif calculé par rapport au C.D.G des armatures tendues.

 $M_{ua} = M_u + Nu$  (d  $-\frac{h}{2}$  $\frac{h}{2}$ ) = 0.84 + 2.65 (0.08  $-\frac{0.1}{2}$  $\frac{1}{2}$   $\longrightarrow$  M<sub>ua</sub> = 0.92 KN.m

#### **Les armatures fictives :**

On a :
$$
f_{c28} = 30MPa
$$
,  $f_{bu} = 17MPa$ ,  $\sigma_s = 434.78MPa$ ,  $f_e = 500MPa$ ;  $f_{t28} = 2.4MPa$ 

$$
\mu_{\rm u} = \frac{M_{\rm ua}}{b \times d^2 \times f_{\rm bu}} = \frac{0.92 \times 10^6}{1000 \times 80^2 \times 17} = 0.00845 < \mu_{\rm l} = 0.392
$$

Donc : A'= 0 (Armature comprimées non nécessaires).

$$
\begin{cases}\n\alpha = 1.25\left(1 - \sqrt{1 - 2\mu_u}\right) = 1.25\left(1 - \sqrt{1 - 2 \times 0.00845}\right) \longrightarrow \alpha = 0.010 \\
Z = d(1 - 0.4\alpha) = 8(1 - 0.4 \times 0.010) \longrightarrow Z = 7.97 \text{cm} \\
A_{u1} = \frac{M_{ua}}{Z \times \sigma_S} = \frac{0.92 \times 10^6}{79.7 \times 434.78} \longrightarrow A_{u1} = 0.265 \text{ cm}^2\n\end{cases}
$$

#### **On revient à la flexion composée :**

 $A_u = A_{u1} - \frac{N_u}{\sigma s}$  $\frac{N_{\rm u}}{\sigma_{\rm S}} = 26.5 - \frac{2650}{434.78}$  $\frac{^{2650}}{^{434.78}}$  = 20.40 mm<sup>2</sup>  $\longrightarrow$  A<sub>u</sub> = 0.204cm<sup>2</sup>

**Vérification de condition de non fragilité : BAEL (Art A.4.2, 1)** [1]

Il faut vérifier que :

$$
A_{\min} \ge 0.23 \times b \times d \times \frac{f_{t28}}{f_e}
$$
  
\n
$$
A_{\min} \ge 0.23 \times 1000 \times 80 \times \frac{2.4}{500} = 88.32 \text{ mm}^2 \longrightarrow \text{ A}_{\min} \ge 0.8832 \text{ cm}^2
$$
  
\nDonc : As = max(A<sub>u</sub> ; A<sub>min</sub>) = max(0.204 ; 0.8832)  
\nAlors : As= A<sub>min</sub>=0.8832 cm<sup>2</sup>  $\longrightarrow$  On adopte :4T8 = 2.01 cm<sup>2</sup>  
\n• **Verification de l'espacement :**  
\ne $\le \min (3h ; 33cm)$ 

 $e \le min(30 ; 33cm) \longrightarrow e \le 30 cm$ 

On prend : **e = 20 cm**

**Armatures de répartition :**

$$
A_r = \frac{A_S}{4} = \frac{2.01}{4} = 0.502 \text{ cm}^2 \longrightarrow \text{On adopte : 4T6 = 1.13 cm}^2
$$

**Vérification de l'espacement :**

 $e \le min(4h ; 45cm)$ 

 $e \le min(40 ; 45cm) \rightarrow e \le 40 cm$ 

On prend : **e = 25 cm**

### **Vérification de l'effort de tranchant ‹cisaillement› :BAEL91**[1]

On doit vérifier si 
$$
:\tau_u \leq \overline{\tau}
$$

$$
V_{u} = 1.5Q = 1.5 \times 1 = 1.5KN
$$
  
\n
$$
\tau_{u} = \frac{V_{u}}{b \times d} = \frac{1.5 \times 10^{3}}{1000 \times 80} = 0.018 MPa
$$
  
\n
$$
\bar{\tau} = \min\left(\frac{0.15 \text{ f}_{c28}}{\gamma_{b}}; 4MPa\right) = \min\left(\frac{0.15 \times 30}{1.5}; 4MPa\right) = 3MPa
$$

 $τ<sub>u</sub> = 0.018$ MPa  $lt; τ = 3$ MPa......................**..Condition vérifiée** 

Les armatures transversales ne sont pas nécessaires.

### **b).Etude de l'acrotère à L'ELS :**

On a : $N_s = 1.9625$  KN ; $M_s = 0.7$  KN. m ; $V_s = 1$  KN/ml

### **Calcul de l'excentricité :**

$$
e_0 = \frac{M_s}{N_s} = \frac{0.7}{1.9625} = 0.35 \text{ m} > \frac{h}{6} = \frac{0.1}{6} = 0.016 \text{ m}
$$

Nous avons une section partiellement comprimée, on calculera la section en flexion simple sous l'effort d'un moment fléchissant par rapport au centre de gravité des armatures tendues.

$$
M_{\text{ser/A}} = M_{\text{ser}} + N_{\text{ser}} \left( d - \frac{h}{2} \right) = 0.7 + 1.9625 \left( 0.08 - \frac{0.1}{2} \right) = 0.7588 \text{ KN.m}
$$

### **Calcul de moment limite de service M1 :**

$$
M_l = \mu_r \times b \times d^2 \times \sigma_{bc}
$$

Avec :  $\mu_r = \frac{\alpha_r}{2}$  $\frac{a_{\rm r}}{2} \Big( 1 - \frac{a_{\rm r}}{3} \Big)$  $\left(\frac{\alpha_{\rm r}}{3}\right)$  ;  $\alpha_{\rm r} = \frac{15 \times \sigma_{\rm bc}}{(15 \times \sigma_{\rm bc})^4}$ (15×σ<sub>bc</sub>)+σ<sub>S</sub>

La contrainte de béton à l'ELS: (fissuration préjudiciable)

$$
\sigma_{bc} = 0.6 \times f_{c28} = 0.6 \times 30 = 18 MPa
$$

La contrainte d'acier

$$
\sigma_S = \min(\frac{2}{3}f_e; 110\sqrt{\eta f_{t28}}); \eta = 1.6 \text{ (bare HA)}
$$

$$
\sigma_S = min(\frac{2}{3}\times 500;110\sqrt{1.6\times 2.4}\,)
$$

 $\sigma_S = \min(333.33; 215.55) \longrightarrow \sigma_S = 215.55 MPa$ 

Donc : $\alpha_{\rm r} = \frac{15 \times 18}{(15 \times 18) + 25}$  $\frac{13\times10}{(15\times18)+215.55} = 0.556$ 

$$
\mu_r = \frac{0.556}{2} \left( 1 - \frac{0.556}{3} \right) = 0.226
$$

 $M_1 = 0.226 \times 1000 \times 80^2 \times 15$   $\longrightarrow M_1 = 21696000$  N.mm  $\longrightarrow M_1 = 21.696$  KN.m Mser=0.7 KN.m< Ml=21.696 KN.m………**Condition vérifiée** 

A'=0 : Il n y à pas des armatures comprimé.

$$
Z = d(1 - \frac{a_r}{3}) = 80 \left( 1 - \frac{0.556}{3} \right) \rightarrow Z = 65.17 \text{ mm}
$$
  
\n
$$
A_s = \frac{M_{\text{ser/A}}}{Z \times \sigma_s} = \frac{651.75 \times 10^3}{65.17 \times 215.55} = 46.39 \text{ mm}^2 \rightarrow A_s = 0.4639 \text{ cm}^2
$$
  
\n
$$
A_{\text{ser}} = A_s - \frac{N_{\text{ser}}}{\sigma_s} = 46.39 - \left( \frac{1.9625}{215.55} \right) = 46.38 \text{ mm}^2 \rightarrow A_{\text{ser}} = 0.40 \text{ cm}^2
$$

Donc on adopte finalement  $A_s = max (A_{ser}; A_{min}; A_s) = max(0.40; 0.8832; 0.4639)$  $=0.8832$ cm<sup>2</sup>

D'après les résultats ci-dessus on prend  $A_s = 0.8832 \text{cm}^2$ 

Alors on adopte : **4T8 =2.01 cm<sup>2</sup>**

#### **Vérification de l'espacement :**

 $e = min(3h; 33cm) = min(30; 33)$ 

#### **e=30 cm**

**Armatures de répartitions :**

 $A_r = \frac{A_S}{4}$  $\frac{\lambda_S}{4} = \frac{2.01}{4}$  $\frac{101}{4}$   $\longrightarrow$  A<sub>r</sub> = 0.5 cm<sup>2</sup>

Alors on adopte : **4T6 =1.13 cm<sup>2</sup>**

**III.2.4. Schéma de Ferraillage :**

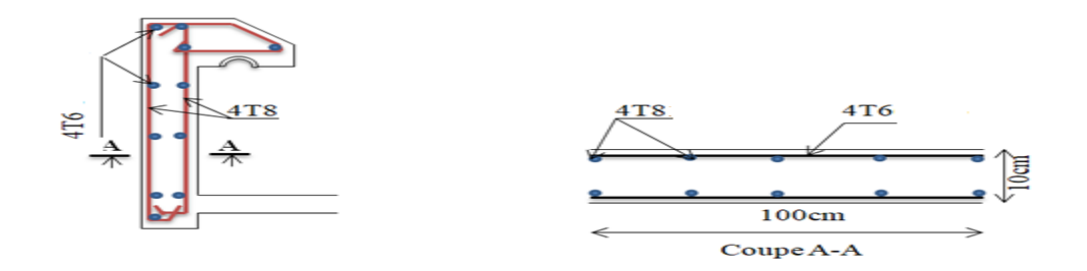

**Figure III.4:** Schéma de ferraillage d'acrotère.

### **III.3.Etude des escaliers**

 L'escalier travaille à la flexion simple en considérant la dalle comme une poutre uniformément chargée et en tenant des types d'appuis sur lesquels elle repose: Pour déterminer les sollicitations, on a se base sur la méthode RDM.

 L'escalier est un élément qui n'est pas exposé aux intempéries, donc les fissurations sont considérées comme peu nuisibles.

On a le même type des escaliers dans les différents étages (RDC et EC) :

#### **Volée 01**

#### **a) Charges et surcharges**

La volée :  $G_V = 7.97621$ KN/m<sup>2</sup>

 $Q_V = 2.5$  KN/m<sup>2</sup>

Le palier :  $G_p = 5.150$  KN/m<sup>2</sup>

 $Q_P = 2.5$  KN/m<sup>2</sup>

Avec :

G<sup>V</sup> : Charge permanente de la volée.

QV : Charge variable de la volée.

Gp : Charge permanente du palier.

QP : Charge variable du palier.

#### **b) Schéma statique**

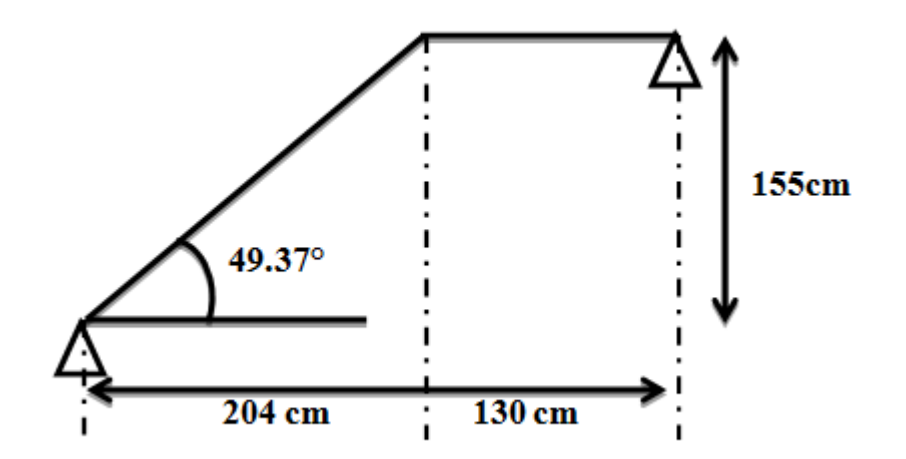

## **c) Combinaisons des charges**

- o **E.L.U** :  $P_u = 1,35$  G + 1,5 Q
- $\circ$  **E.L.S** :  $P_{ser} = G + Q$

Les escaliers étudient pour une bande de 1 m.

## **Tableau III.2 :** Les combinaisons des charges d'escalier type 1.

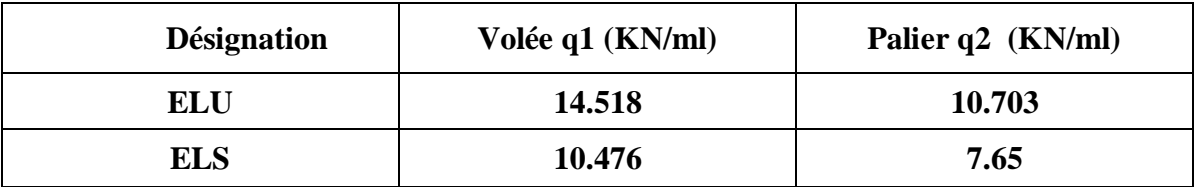

**d) Calcul des sollicitations** 

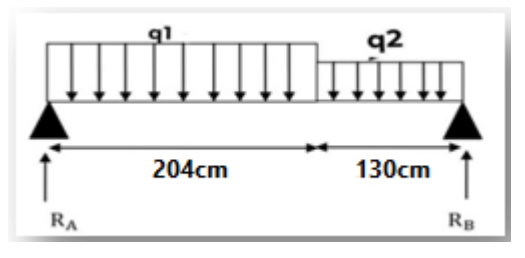

**e) Calcul des réactions**

**ELU** 

$$
\sum F_V = 0
$$
  
\n
$$
R_A + R_B = 1,30 \times q_u^p + 2.04 \times q_u^v
$$
  
\n= 1,30 × 10,476 + 2.04 × 14,518  
\n
$$
R_A + R_B = 43.23 \text{KN}
$$
  
\n
$$
\sum M_{/B} = 0
$$
  
\n
$$
R_A = \frac{q_u^p \times \frac{1,30^2}{2} + q_u^v \times 2.04 \times (\frac{2.04}{2} + 1,30)}{4} = 19.39 \text{KN}
$$
  
\n
$$
\sum M_{/A} = 0
$$
  
\n
$$
R_B = \frac{q_u^p \times \frac{1,30^2}{2} + q_u^v \times 2.04 \times (2.04 + \frac{1,30}{2})}{4} = 22.13 \text{ KN}
$$
  
\n
$$
\sum F_V = 0
$$
  
\n
$$
R_A + R_B = 1,30 \times q_S^p + 2.04 \times q_S^v
$$

$$
= 1,30 \times 7,650 + 2.04 \times 10,703
$$
  
R<sub>A</sub> + R<sub>B</sub> = 31.78KN  

$$
\sum M_{/B} = 0
$$
  
R<sub>A</sub> = 
$$
\frac{q_s^p \times \frac{1,30^2}{2} + q_s^v \times 2.04 \times (\frac{2.04}{2} + 1,30)}{4} = 14.28 \text{ KN}
$$
  

$$
\sum M_{/A} = 0
$$
  
R<sub>B</sub> = 
$$
\frac{q_s^p \times \frac{1,30^2}{2} + q_s^v \times 2.04 \times (2.04 + \frac{1,30}{2})}{4} = 16.30 \text{ KN}
$$

# **a) Calcul des moments et efforts tranchants ELU**

• Pour:  $0 \le x \le 2.04$  m

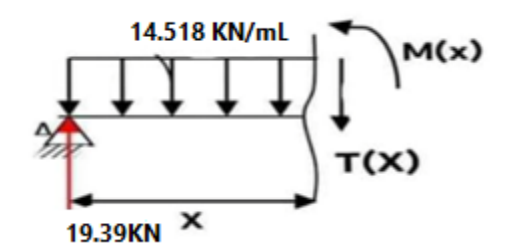

#### **1) Effort tranchant**

 $\Sigma F_V = 0 \Rightarrow T(x) = 19.39 - 14.518 x$  $x = 0 \rightarrow T (x) = 19.39$ KN  $x = 2.04 \rightarrow T (x) = -10.22$ KN **2) Moment fléchissant**   $M(x) = 19.39x - 14.518 \frac{x^2}{x^2}$ 

$$
M(x) = 19.39x - 14.518\frac{dM(x)}{dx} = 0 \Rightarrow 19.39x - 30.20 = 0 \Rightarrow x = 1.55 \text{ m}
$$
  
x = 0 \rightarrow M (x) = 0 KN. m  
x = 1.55 \rightarrow M (x) = 12.61KN.m  
x = 2.04 \rightarrow M(x) = 9.34KN.m

o Pour:  $2.04 \le x \le 3.34$ m

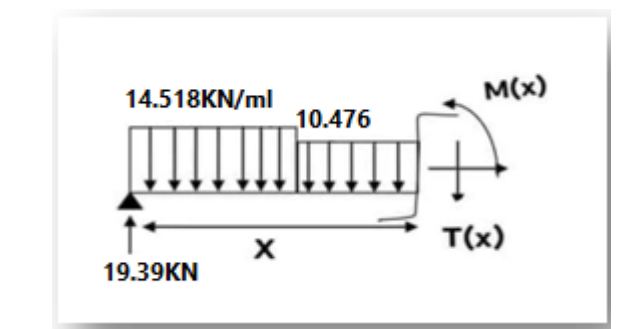

### **1) Effort tranchant**

 $\sum F_V = 0 \Rightarrow T(x) = 19.39 - 14.518x - (x - 2.04) 10.476$  $x = 2.04 \rightarrow T (x) = -10.22$ KN  $x = 3.34 \rightarrow T (x) = -42.72KN$  $T(x)$  max = 19.39KN **2) Moment fléchissant**

$$
M(x) = 19.39x - 2.04 (x - \frac{2.04}{2}) 14.518 - \frac{(x - 2.04)^2}{2} 10.476
$$
  
x = 2.04 \rightarrow M (x) = 9.34*KN*.*m*  
x = 3.34 \rightarrow M (x) = 0 *KN*.*m*

**ELS**

Pour:  $0 \le x \le 2.04$  m

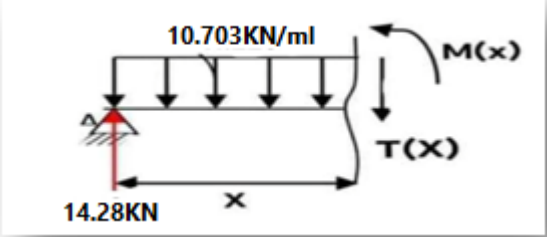

### **1) Effort tranchant**

 $\Sigma F_v = 0 \Rightarrow T(x) = 14.28 - 10.703$  x  $x = 0 \rightarrow T (x) = 14.28$  KN  $x = 2.04 \rightarrow T (x) = -7.55$  KN **2) Moment fléchissant** 

$$
M(x) = 14.28 x - 10.703 \frac{x^2}{2}
$$
  

$$
\frac{dM(x)}{dx} = 0 \Rightarrow 14.28 - 10.703x = 0 \Rightarrow x = 1.33 \text{ m}
$$

 $x = 0 \rightarrow M (x) = 0$  KN. m  $x = 1.33 \rightarrow 9.52$  KN.m  $x = 2.04 \rightarrow M (x) = 7.55 KN.m$ Pour:  $2.4 \le x \le 3.34$ m

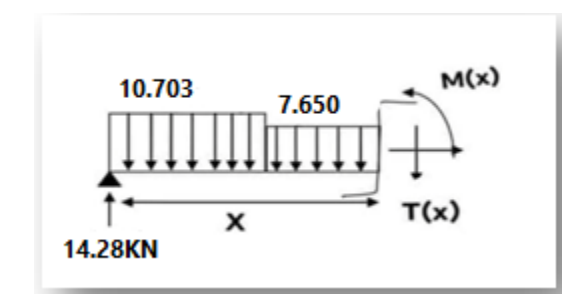

### **1) Effort tranchant**

 $\Sigma F_V = 0 \Rightarrow T(x) = 14.28 - 10.703x - (x - 2.04)$  7.650  $x = 2.04 \rightarrow T (x) = 7.55$  KN  $x = 3.34 \rightarrow T (x) = -31.40$ KN  $T(x)$  max = 14.28 KN

#### **2) Moment fléchissant**

$$
M(x) = 14.28 x - 2.04 (x - \frac{2.04}{2}) 10.703 - 7.650 \frac{(x - 2.04)^2}{2}
$$
  
x = 2.04 \rightarrow M (x) = -9.41*KN*.*m*  
x = 3.34 \rightarrow M (x) = 0 *KN*.*m*  

$$
M(x)_{max} = 14.28 \text{ KN} \cdot m
$$

On prend la valeur maximale de moment et d'effort tranchant

Le moment sur appuis :  $M_a = (0.3, 0.5) M_0$ 

Le moment sur travée :  $M_t = (0.7, 0.85) M_0$ 

**Tableau III.3:** Tableau récapitulatif des sollicitations de Volée 01.

| <b>Désignation</b> | $M_0$ (KN. m) | $M_a = 0.5Mo$<br>(KN, m) | $M_t = 0.85M_0$<br>(KN, m) | Tu<br>(KN) |
|--------------------|---------------|--------------------------|----------------------------|------------|
| <b>ELU</b>         | 19.39         | 9.70                     | 16.48                      | 22.13      |
| <b>ELS</b>         | 14.28         | 7.14                     | 12.14                      |            |

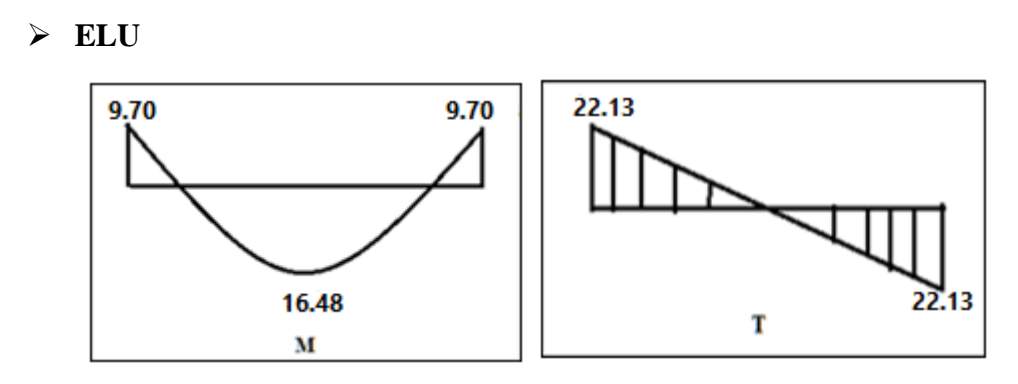

**Figure III.5:**Diagramme des moments et des efforts tranchants en ELU.

**ELS** 

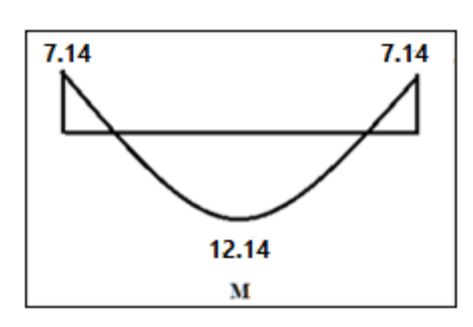

**Figure III.6:** Diagramme des moments en ELS.

## o **Calcul du Ferraillage**

 L'escalier est calculé comme une poutre à section rectangulaire travaillant à la flexion simple Le calcul des armatures se fait sur une bande de 1 m de largeur.

Pour simplifier les calculs on prend  $e = 15$  cm.

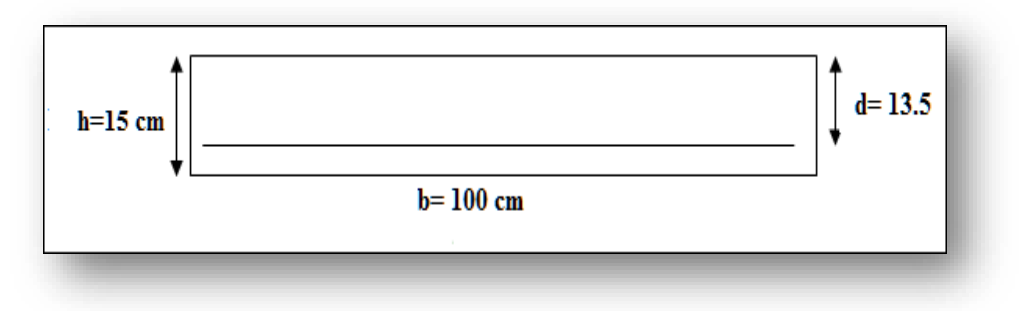

**Figure III.7:** Section d'escalier à ferrailler.

Le tableau suivant représente le calcul de ferraillage à la flexion simple.

| <b>Désignation</b> | М<br>(KN, m) | $\mathbf b$<br>(cm) | d<br>(cm) | $\mu_{bu}$ | $\alpha$ | $(\mathbf{mm})$ | $\bf{A}$ cal<br>$\text{(cm}^2)$ | $A_{min}$<br>$\text{(cm}^2)$ | A adopte<br>(cm <sup>2</sup> ) |
|--------------------|--------------|---------------------|-----------|------------|----------|-----------------|---------------------------------|------------------------------|--------------------------------|
| Travée             | 16.48        | 100                 | 12        | 0.067      | 0.09     | 115.68          | 4.09                            | 1.32                         | $6HA12=6.79$                   |
| <b>Appuis</b>      | 9.70         | <b>100</b>          | 12        | 0.39       | 0.66     | 88.32           | 3.16                            | 1.32                         | $4H A 12 = 4.52$               |

**Tableau III.4:** Ferraillage des escaliers.

**Projet de fin d'étude master 2021/2022**
Ees armatures de répartition :  $A_t = \frac{As}{A}$ 4

| <b>Désignation</b> | $A_t$ (cm <sup>2</sup> ) | A adopte $(cm^2)$ |  |
|--------------------|--------------------------|-------------------|--|
| Travée             | 1.69                     | $3H A 10 = 2.36$  |  |
| <b>Appuis</b>      | 1.13                     | $3H A 10 = 2.36$  |  |

**Tableau III.5 :** les armatures de répartition.

#### o **Espacement entre les armatures**

#### **Armatures longitudinales**

 $S_t \le \text{min} (3h; 33 \text{ cm}) = 33 \text{ cm}$ 

Travée :  $S_t = \frac{100}{4}$  $\frac{00}{4}$  = 25cm Appuis :  $S_t = \frac{100}{4}$  $\frac{00}{4}$  = 25cm

#### **Armatures transversales**

$$
S_t \le \min (4h; 45 \text{ cm}) = 45 \text{ cm}
$$
  
Travée :  $S_t = \frac{100}{3} = 33 \text{ cm}$   
Appuis :  $S_t = \frac{100}{3} = 33 \text{ cm}$ 

#### o **Vérifications**

#### **Vérification de la contrainte de cisaillement**

$$
\tau_u \leq \bar{\tau_u}
$$
  

$$
\tau_u = \frac{\tau_u}{bd} = \frac{22.13 \times 10^3}{1000 \times 120} = 0.18 \text{ MPa}
$$

Fissuration peu nuisible  $\frac{1}{u} = \min \left( \frac{0.2 f_{c28}}{\gamma_b} \right)$ ; 5 MPA) =  $\min (6 ; 5) = 5$  MPa

 $\tau_u = 0.22 \text{ MPa} \leq \bar{\tau_u} = 5 \text{ MPa} \dots \dots \text{CV}$ 

 Pas de risque de rupture par cisaillement, donc les armatures transversales ne sont pas nécessaires.

#### **Vérification de l'état limite de compression du béton (ELS)**

$$
\sigma_{bc} = \frac{M_{ser \times Y}}{I} \leq \overline{\sigma_{bc}} = 0.6 \times 30 = 18 \text{MPa}
$$

#### o **Position de l'axe neutre**

1  $\frac{1}{2}$  by<sup>2</sup> + n (y - d) $A_{S0}$  – n(d-y)  $A_S = 0$ 

# o **Moment d'inertie**

 $I = \frac{1}{2}$  $\frac{1}{3}$  by<sup>3</sup>+ n (y – d)  $A_{S0}$ – n(d-y) <sup>2</sup> $A_S$ 

 Les résultats trouvés en travée et sur appui dans les deux sens sont regroupés dans le tableau suivant:

|               | $M_{ser}$<br>(KN, m) | Y<br>(cm) | $\text{cm}^4$ | $\sigma_{bc}$<br>(MPA) | $\overline{\sigma_{bc}}$<br>(MPA) | $\sigma_{bc} \leq \overline{\sigma_{bc}}$ |
|---------------|----------------------|-----------|---------------|------------------------|-----------------------------------|-------------------------------------------|
| travée        | 16.48                | 4.01      | 9512          | 7.63                   | 15                                | C.V                                       |
| <b>Appuis</b> | 9.70                 | 3.13      | 6087.13       | 5.48                   | 15                                | C.V                                       |

**Tableau III.6:** Vérification des contraintes à l'ELS.

## **Vérification de la flèche**

La vérification de la flèche n'est pas nécessaire si les conditions suivantes sont vérifiées:

$$
Avec: h = 0.15 m \t l = 3.34 m. \t Astt = 6.79 cm2
$$

ℎ ≥ <sup>1</sup> 16 0.0449< 0.0625 . . . . . . . . . . CV ℎ ≥ <sup>0</sup> 10× 0.0449< 0.085. . . . . . . . . . CNV ≤ 4.2 0.0019 < 0.010. . . . . . . . . . CV

 $\Rightarrow$  Donc il y'a un risque de la flèche:

## **Calcul de la flèche**

Il faut que :

$$
f = \frac{M_t}{10 \times E_i \times I_{fi}} \le f = 0.05 \text{ cm} + \frac{L}{100}
$$

Avec:

 $I_{fi}$ : L'inertie fissurée

 $E_i$ : Module instantané de béton ( $E_i$  = 32164.2MPa)

$$
I_f = \frac{1.1I_0}{1 + \lambda i \times u} = 14273.44 \text{ cm}^4
$$
  
\n
$$
u = 1 - \frac{1.75 \text{ ft}_{28}}{4\rho \sigma_s + n f_{t28}} = 0.28
$$
  
\n
$$
\lambda i = \frac{0.05 f_{t28}}{2 + (3\frac{b_0}{b})\rho} = 5.25
$$
  
\n
$$
f = \frac{18.11 \times 10^6}{10 \times 32164.2 \times 13154.99} = 0.0043 \le f = 0.05 \text{ cm} + \frac{400}{1000} = 0.45 \dots
$$

## **III .3.1.Etude de la poutre palière**

C'est une poutre partiellement encastrée à l'extrémité dans les poteaux et Soumise à la flexion

et à la torsion.

Le moment de torsion provoqué sur la poutre palière est transmis par la volée et le palier.

On prend  $h = 45cm$ .

 $0,3 \times 45 < b < 0,7 \times 45 \rightarrow 13,5 < b < 31,5$ 

On prend  $\mathbf{b} = 30$ cm.

Les dimensions des poutres doivent respecter l'article 7.5.1 de RPA99/version 2003 **[3]**

(Zone III) suivant:

h ≥ 30 cm **→** 45 > 30 cm … … … … … … … Condition vérifiée.

b ≥ 20 cm **→** 30 > 20 cm… … … … … … … .. Condition vérifiée.

h/b =1.5< 4… … … … … … … … … … … … Condition vérifiée.

## **III.3.1.1Calcul à la flexion simple**

#### **1) Poids propre de la poutre**

 $Gpp = 0.3 \times 0.45 \times 25 = 3.375$  KN/m.

**2) Poids de mur**

 $G_m = 1.53 \times 2.81 = 4.29$ KN/m

**La charge transmise par l'escalier:**

**ELU** : $R_A^u = 23,256$  KN

 $\mathbf{ELS}: \mathbb{R}_{\mathbb{A}}^{s} = 17.159 \text{KN}$ 

**ELU :**

 $q_u = 1.35(G_{pp}) + R_A^u = 1,35 (3,375) + 23,256$ 

**q<sup>u</sup> = 27,812 KN/m**

 $T_u = \frac{q_u \times l}{2}$  $rac{1}{2}$  =  $rac{27,812 \times 3}{2}$ 2

**T<sup>u</sup> = 41.71 KN**

$$
M_{u}^{t} = \frac{q_{u} \times l^{2}}{24} = \frac{27,812 \times 3^{2}}{24}
$$

$$
M_u^t = 10.43
$$
 KN.m

$$
M_u^a = \frac{q_u \times l^2}{12} = \frac{27,812 \times 3^2}{12}
$$
  
\n
$$
M_u^a = 20.86 \text{ KN.m}
$$
  
\n
$$
\triangleright \quad \underline{ELS :}
$$
  
\n
$$
q_s = G_{pp} + R_A^s = 2.62 + 17.159
$$
  
\n
$$
q_s = 19.78 \text{ KN/m}
$$
  
\n
$$
T_s = \frac{q_s \times l}{2} = \frac{19.78 \times 3}{2}
$$
  
\n
$$
T_s = 29.67 \text{ KN}
$$
  
\n
$$
M_s^t = \frac{q_s \times l^2}{24} = \frac{19.78 \times 3^2}{24}
$$

# $M_s^t = 7.41$  KN.m

$$
M_{s}^{a} = \frac{q_{s} \times l^{2}}{12} = \frac{19.78 \times 3^{2}}{12} \quad M_{s}^{a} = 14.84 \text{ KN.m}
$$

## **III.3.1.2Calcul de la section d'armature à la flexion simple:**

- Epaisseur de la section :  $h = 45$  cm.
- Largeur de la section : $b = 30$  cm.
- $\bullet$  Enrobage : $c = 2$  cm.
- hauteur utile : $d = h c = 43$  cm.

## **ELU :**

**En travée :**

 **Moment ultime réduite :**  $\mu = \frac{M_u^t}{f}$  $\frac{M_{\text{u}}^{\text{t}}}{f_{\text{bu}} \times b \times d^2} = \frac{10.43 \times 10^6}{17 \times 300 \times 430^2} \mu = 0.011 < \mu_{\text{lim}} = 0.392$ 

Donc : les armatures comprimée ne sont pas nécessaire(A'=0)

$$
\mu = 0.011 < \mu_l = 0.186 \text{ (Pivot A)}
$$

$$
\alpha = 1.25(1 - \sqrt{1 - 2\mu}) = 1.25(1 - \sqrt{1 - 2 \times 0.011})
$$

 $\alpha = 0.01$ 

$$
Z = d (1 - 0.4 \alpha) = 43(1 - 0.4 \times 0.01)
$$

**Z = 42.82 cm**

$$
A_{u}^{t} = \frac{M_{u}^{t}}{\sigma_{s} \times Z} = \frac{10.43 \times 10^{6}}{435 \times 428.2}
$$
  $A_{u}^{t} = 0.56$  cm<sup>2</sup>

**Condition de non fragilité :[BAEL91A.4.2.1][1]**

$$
A_{\min} \ge 0.23 \times b \times d \times \frac{f_{t28}}{f_e} f_{t28} = 0.6 + 0.06 f_{c28} = 2.4 MPa
$$
  

$$
A_{\min} \ge 0.23 \times 300 \times 430 \times \frac{2.4}{500} = 142.42 mm^2
$$

# $A_{min} \ge 1.42$ cm<sup>2</sup>

Donc:  $A_s = max(A_u^t; A_{min}) = max(0.56; 1.42)$ 

Alors :  $A_s = 1.42 \text{cm}^2$  donc on adopte : $2T10 = 1.57 \text{cm}^2$ 

## **En appui :**

## **Moment ultime réduite :**

$$
\mu = \frac{M_{\rm u}^{\rm a}}{f_{\rm bu} \times b \times d^2} = \frac{20.86 \times 10^6}{17 \times 300 \times 430^2}
$$

$$
\mu = 0.022 < \mu_{lim} = 0.392
$$

Donc : les armatures comprimée ne sont pas nécessaire (A'=0)

$$
\mu = 0.022 < \mu_{\text{I}} = 0.186 \text{ (Pivot A)}
$$

$$
\alpha = 1.25(1 - \sqrt{1 - 2\mu}) = 1.25(1 - \sqrt{1 - 2 \times 0.022})
$$

#### $\alpha = 0.03$

Z = d (1 - 0.4  $\alpha$ ) =43(1 – 0.4  $\times$  0.03)

## **Z = 42.48 cm**

 $A_u^a = \frac{M_u^a}{\sigma}$  $\frac{M_{\rm u}^{\rm a}}{\sigma_{\rm s} \times Z} = \frac{20.86 \times 10^6}{435 \times 424.8}$  $\frac{20.86 \times 10^{6}}{435 \times 424.8}$   $A_{u}^{a} = 1.12 \text{cm}^{2}$ 

## **Condition de non fragilité :[BAEL91A.4.2.1][1]**

$$
A_{min} \ge 0.23 \times b \times d \times \frac{f_{t28}}{f_e} f_{t28} = 0.6 + 0.06 f_{c28} = 2.4 MPa
$$

 $A_{\text{min}} \ge 0.23 \times 300 \times 430 \times \frac{2.4}{400} = 142.42 \text{mm}^2 \text{A}_{\text{min}} \ge 1.42 \text{cm}^2$ 

Donc:  $A_s = max (A_u^a; A_{min}) = max (1.12; 1.42)$ 

Alors : **As=1.42cm<sup>2</sup>** donc on adopte :**2T10=1.57cm<sup>2</sup>**

Amin=1.42cm<sup>2</sup> ≤ Aadopt=1.57cm<sup>2</sup>………….**Condition vérifiée**

## **L'espacement St:[BAEL91] [1]**

S<sub>t</sub>≤ min (0.9×d; 40 cm) = min (0.9×43; 40 cm) = (38.7; 40 cm)=38.7 cm

On adopte :  $S_t = 25$  cm

#### **III.3.1.3 Armature transversal :**

$$
A_t \!\geq\! \tfrac{0.4\times b \times S_t}{f_e} \cdot A_t \!=\! \tfrac{0.4\times 30\times 25}{500}
$$

 $A_t > 0.6$  cm<sup>2</sup>

$$
A_t \!\geq\! \tfrac{b\times\!S_t \!\times\! \gamma_{\mathcal{S}} (\tau_{\mathcal{U}} - 0.3 f_{t28})}{0.9 f_e} \ A_t \!=\! \ \tfrac{30\times\!25\times\!1.15(0.42 - 0.3\times\!2.4)}{0.9 \times 500}
$$

 $A_t$  > -0.58 cm<sup>2</sup>

 $A_t = max (0.6 ; -0.58)$ 

 $A_t = 0.6$  cm<sup>2</sup>

#### **ELS :**

**En travée :**

**Moment ultime réduite :**

 $\mu = \frac{M_S^t}{f}$  $\frac{M_S^t}{f_{\text{bu}} \times b \times d^2} = \frac{7.41 \times 10^6}{17 \times 300 \times 430^6}$  $17 \times 300 \times 430^2$  $\mu = 0.008 < \mu_{\text{lim}} = 0.392$ 

Donc : les armatures comprimée ne sont pas nécessaire (A'=0)

$$
\mu = 0.008 < \mu_1 = 0.186 \text{ (Pivot A)}
$$
\n
$$
\alpha = 1.25(1 - \sqrt{1 - 2\mu}) = 1.25(1 - \sqrt{1 - 2 \times 0.008})
$$
\n
$$
\alpha = 0.01
$$
\n
$$
Z = d (1 - 0.4 \alpha) = 43(1 - 0.4 \times 0.01)
$$
\n
$$
Z = 42.82 \text{ cm}
$$
\n
$$
A_s^t = \frac{M_s^t}{\sigma_s \times Z} = \frac{7.41 \times 10^6}{435 \times 428.2}
$$
\n
$$
A_s^t = 0.40 \text{ cm}^2
$$

**Condition de non fragilité :[BAEL91A.4.2.1][1]**

$$
A_{\min} \ge 0.23 \times b \times d \times \frac{f_{t28}}{f_e} f_{t28} = 0.6 + 0.06 f_{c28} = 2.4 MPa
$$
  

$$
A_{\min} \ge 0.23 \times 300 \times 430 \times \frac{2.4}{500} = 142.42 mm^2
$$

 $A_{min}$  ≥ 1.42cm<sup>2</sup>

Donc:  $A_s = max (A_s^t; A_{min}) = max (0.40; 1.42)$ 

Alors : **As=1.42cm<sup>2</sup>** donc on adopte :**2T10=1.57cm<sup>2</sup>**

#### **En appui :**

**Moment ultime réduite :**

$$
\mu = \tfrac{M_S^a}{f_{bu}\times b \times d^2} \, = \tfrac{14.84\times 10^6}{17\times 300\times 430^2} \mu = 0.016 \text{ m} = 0.392
$$

Donc : les armatures comprimée ne sont pas nécessaire (A'=0)

$$
\mu = 0.016 < \mu_{l} = 0.186 \text{ (Pivot A)}
$$
  
\n
$$
\alpha = 1.25(1 - \sqrt{1 - 2\mu}) = 1.25(1 - \sqrt{1 - 2 \times 0.016})
$$
  
\n
$$
\alpha = 0.02
$$

Z = d (1 - 0.4  $\alpha$ ) =43(1 – 0.4  $\times$  0.02)

**Z = 42.66 cm**

 $A_s^a = \frac{M_s^a}{2.5}$  $\frac{M_S^a}{\sigma_S \times Z} = \frac{14.84 \times 10^6}{435 \times 426.6}$  $\frac{14.84 \times 10^{6}}{435 \times 426.6}$   $A_s^a = 0.80$  cm<sup>2</sup>

#### **Condition de non fragilité :[BAEL91A.4.2.1][1]**

$$
A_{\min} \ge 0.23 \times b \times d \times \frac{f_{t28}}{f_e} f_{t28} = 0.6 + 0.06 f_{c28} = 2.4 MPa
$$

 $A_{\text{min}} \ge 0.23 \times 300 \times 430 \times \frac{2.4}{500} = 142.42 \text{mm}^2 \text{A}_{\text{min}} \ge 1.42 \text{cm}^2$ Donc:  $A_s = max (A_s^a; A_{min}) = max (0.80; 1.42)$ 

#### Alors : **As=1.42cm<sup>2</sup>** donc on adopte :**2T10=1.57cm<sup>2</sup>**

Amin=1.42cm<sup>2</sup> ≤ Aadopt=1.57 cm<sup>2</sup>…….**Condition vérifiée**

Donc pas de risque de rupture par cisaillement, les armatures transversales ne sont pas nécessaires.

#### **III.3.1.4Vérification à ELS:**

#### **Vérification des contraintes:**

$$
\sigma_{bc} = \frac{M_s \times y}{I} \le \sigma_{bc} = 0.6 \times f_{c28}
$$

 $Avec : \overline{\sigma_{bc}} = 0.6 \times 30 = 18 MPa$ 

**y:** Distance de l'axe neutre à la fibre la plus comprimé.

**I:** Moment d'inertie.

#### **En travée :**

 $M_s = 7.41$ KN.m;  $A_s = 1.57$ cm<sup>2</sup>;  $A_{sc} = 0$ ; n=15

#### : **La position de l'axe neutre** :

$$
\frac{1}{2}by^{2} + n (A_{s} - A_{sc}) y - n (A_{sc} + A_{s} \times d) = 0
$$
  

$$
\frac{1}{2} \times 30 \times y^{2} + 15 \times 1.57 \times y - 15(1.57 \times 43) = 0; \sqrt{\Delta} = 245.36
$$
  
**y** = **7.39 cm**

#### **Le moment d'inertie :**

I = 
$$
\frac{1}{2}
$$
by<sup>3</sup>+ n A<sub>s</sub> (d- y)<sup>2</sup> - n A<sub>sc</sub> (d-y) = 0  
I =  $\frac{1}{2}$  × 30 × (7.39)<sup>3</sup>+ 15 ×1.57 (43- 7.39)<sup>2</sup> = 0

## **I = 35916.84 cm<sup>4</sup>**

Donc :  $\sigma_{bc} = \frac{741 \times 10^6 \times 73.9}{35916.84 \times 10^4} = 1.52$ MPa

$$
\sigma_{bc} = 1.52 MPa < \overline{\sigma_{bc}} = 15 MPa
$$
...........**Condition vein**

Donc : il n'ya pas risque de fissuration du béton en compression.

#### **En appui :**

 $M_s = 14.84$  KN.m;  $A_s = 1.57$ cm<sup>2</sup>;  $A_{sc} = 0$ ; n=15

#### **La position de l'axe neutre :**

$$
\frac{1}{2}by^{2} + n (A_{s} - A_{sc}) y - n (A_{sc} + A_{s} \times d) = 0
$$

$$
\frac{1}{2} \times 30 \times y^2 + 15 \times 1.57 \times y - 15(1.57 \times 43) = 0; \sqrt{\Delta} = 245.36
$$
  
y = 7.39 cm

**Le moment d'inertie :**

I = 
$$
\frac{1}{2}
$$
by<sup>3</sup>+ n A<sub>s</sub> (d- y)<sup>2</sup> - n A<sub>sc</sub> (d-y) = 0  
I =  $\frac{1}{2}$  × 30 × (7.39)<sup>3</sup>+ 15 × 1.57 (43- 7.39)<sup>2</sup> = 0  
I = **35916.84 cm<sup>4</sup>**

Donc :  $σ_{bc} = \frac{14.97 \times 10^6 \times 73.9}{35916.84 \times 10^4} = 3.08 MPa$ 

σbc=3.08MPa <σ̅̅bc̅̅=15MPa…………**Condition vérifiée**

Donc : il n'ya pas risque de fissuration du béton en compression.

## **III.3.1.5 Etude de la poutre palière à la torsion:**

## **Moment de torsion :**

La poutre palière est soumise à un moment de torsion uniformément reparti sur sa longueur,

c'est le moment sur appui de l'escalier.

$$
M_{tor}=\frac{M_a\times L}{2}\qquad ;\, M_a=0.3M_0
$$

Avec : **M<sup>a</sup> :** moment d'appui de la paillasse et du palier sur la poutre palière.

 $M_a = 0.3 \times 19,243$ 

# **M<sup>a</sup> =5.77 KN.m**

Alors : $M_{\text{tor}} = \frac{5.77 \times 3}{2}$  **M<sub>tor</sub>=8.66 KN.m** 

## **Contrainte de cisaillement en torsion :**

 $\tau_{\rm u\,tor} = \frac{M_{\rm tor}}{2 \times 0 \times 1}$ 2×Ω×e

Avec : **e :** épaisseur de la section creuse.

**:** Air du contour tracé à mi-hauteur.

$$
e = \frac{b}{6} \implies e = \frac{30}{6}e = 5 \text{ cm}
$$
  
 
$$
\Omega = (b-e) \times (h-e) \Omega = (30-5) \times (45-5)
$$

## **Ω = 1000 cm²**

 $\tau_{\rm u\,tor} = \frac{8.66 \times 10^6}{2 \times 100000 \times 10^6}$  $\frac{0.88 \times 10}{2 \times 100000 \times 50}$  = 0.87MPa

## **III.3.1.6 Justification du béton:**

Pour notre cas : section pleine et d'après la BAEL91 [1], on doit avoir :

$$
\begin{cases}\n\tau_{ut}^2 + \tau_{uv}^2 \le \overline{\tau}_{u}^2 \\
\tau_{uv} = \frac{\tau_{u}}{b \times d} = \frac{41.71 \times 10^3}{300 \times 430} = 0.33 \text{ MPa} \\
\frac{\tau_{u}}{\tau_{u}} = \min \left( \frac{0.2 \times f_{c28}}{\gamma_b} \right); 5MPa) \dots \dots \dots \dots \dots \dots \dots \text{ (Fissuration peu préjudiciable)} \\
\overline{\tau_{m}} = \min (4MPa; 5MPa)\n\end{cases}
$$

# $\bar{\tau}$  = 4 MPa

$$
\sqrt{0.87^2 + 0.33^2} = 0.93
$$
MPa

 $\sqrt{\tau_{\rm ut}^2+\tau_{\rm uv}^2}=0.93$ MPa  $<\overline{\tau}_{u}=4$ MPa ………………Condition vérifiée

Donc les armatures transversales sont perpendiculaires à la fibre moyenne.

## **Calcul des armatures longitudinales :**

$$
A_l^{tor} = \frac{M_{tor} \times U \times \gamma_s}{2 \times \Omega \times f_e}
$$

Avec : $\sum A_l^{\text{tor}}$  : sont des sections d'acier long de torsion.

**U:** périmètre de contour d'air Ω.

**St:** équidistance selon ces axes.

A<sup>tor</sup>Section d'un cours des cadres de torsion orthogonaux à l'axe de la pièce.

 $U = 2[(b - e) + (h - e)] = 2[(30 - 5) + (45 - 5)]$ 

 **U = 130 cm**

Alors: 
$$
A_1^{\text{tor}} = \frac{8.66 \times 130 \times 10^{-2} \times 1.15}{2 \times 1000 \times 10^{-4} \times 500 \times 10^3}
$$
  
\n $A_1^{\text{tor}} = 1.29 \times 10^{-4} \text{m}^2 = 1.29 \text{ cm}^2$ 

On adopte : **2T10 = 1.57cm<sup>2</sup>**

#### **Calcul des armatures transversal :**

$$
A_t^{tor} = \frac{M_{tor} \times S_t \times \gamma_s}{2 \times \Omega \times f_e}
$$

Avec :  $S_t \le \min(0.9 \times d; 40 \text{cm}) \longrightarrow S_t \le \min(0.9 \times 43; 40 \text{cm})$ 

 $S_t \le \min(38.7cm; 40cm)$   $S_t \le 38.7cm$ 

On adopte :  $S_t = 20$  cm

Avec :  $A_t^{tor}$  Les armatures transversal autorsion.

$$
A \text{lors}: A_{t}^{\text{tor}} = \frac{8.66 \times 20 \times 10^{-2} \times 1.15}{2 \times 1000 \times 10^{-4} \times 500 \times 10^{3}}
$$

 $A_t^{tor}$ =1.99×10<sup>-5</sup> $m^2$  = 0.2 cm<sup>2</sup>

On adopte : **2T8 = 1.01cm<sup>2</sup>**

$$
A_t^{FS} \ge \frac{0.4 \times b \times S_t}{f_e}
$$

Avec :  $A_t^{FS}$ :Les armatures transversal au flexion simple.

$$
A_t^{FS} \ge \frac{0.4 \times 30 \times 20}{500}
$$

$$
A_t^{FS} = 0.48 \text{cm}^2
$$

- **Calcul des armatures total:**
- **les armatures longitudinales :**

#### **En travée :**

 $A_t^{tot} = A_t^{FS} + \frac{A_l^{tor}}{2}$  $\frac{1}{2}$  = 0.48  $+\frac{1.99}{2}$ 2  $A_{t}^{tot}$  = 1.48 cm<sup>2</sup> **:** 3T10= 2.36 cm<sup>2</sup>  $A_c = \frac{A_l^{tor}}{2}$  $\frac{1}{2}$  =  $\frac{1.99}{2}$ 2  $A_c = 1$  **cm<sup>2</sup> <b>: 3T10** = **2.36 cm<sup>2</sup> En appui :**  $A_t^{tot} = A_t^{FS} + \frac{A_l^{tor}}{2}$  $\frac{1}{2}$  = 0.48  $+\frac{1.99}{2}$ 2  $A_t^{\text{tot}} = 1.48 \text{ cm}^2$  **:**  $3T10 = 2.36 \text{ cm}^2$  $A_c = \frac{A_l^{tor}}{2}$  $\frac{1}{2}$  =  $\frac{1.99}{2}$ 2  $A_c = 1$ cm<sup>2</sup> **:** 3T10 = 2.36 cm<sup>2</sup> **les armatures transversal :**

$$
A_t^{\text{tot}} = A_t^{\text{FS}} + A_t^{\text{tor}} = 0.48 + 0.2
$$

$$
A_t^{\text{tot}} = 0.68 \text{cm}^2 = 4 \text{T} \cdot 8 = 2.01 \text{ cm}^2
$$

**La Vérification de l'effort tranchant « cisaillement » [BAEL91]:**

$$
\tau_u \; = \; \frac{T_u}{b \times d} \tau_u \; = \frac{42.03 \times 10^3}{300 \times 430}
$$

$$
\tau_u\text{= 0.32 MPa}
$$

 $\tau_u$  = 0.32 MPa  $\langle \overline{\tau u}$  = 3.33MPa .........**Condition vérifiée** 

Donc les armatures transversales sont perpendiculaires à la fibre moyenne.

#### **La vérification de la flèche:**

La vérification de la flèche n'est pas nécessaire si les conditions suivantes sont vérifiées

## **BAEL.91 [1]**:

Avec : h=45cm ; b= 30 cm ; d=33 cm ; L=300cm ; A<sub>s</sub> = 4.52 cm<sup>2</sup>

h L ≥ 1 16 ⥰ 45 300 = 0.15 ≥ 1 16 = 0.062…………………...**Condition vérifiée** As b×d ≤ 4.2 fe ⥰ 6,78 30×43 = 0.005 ≤ 4.2 500 = 0.008………………...**Condition vérifiée** h L ≥ Mt 10M0 → M<sup>t</sup> = 0.85M<sup>0</sup> 45 300 = 0.15 ≥ 0.85 10 = 0.085…………….**Condition vérifiée**

Donc la vérification de la flèche n'est pas nécessaire.

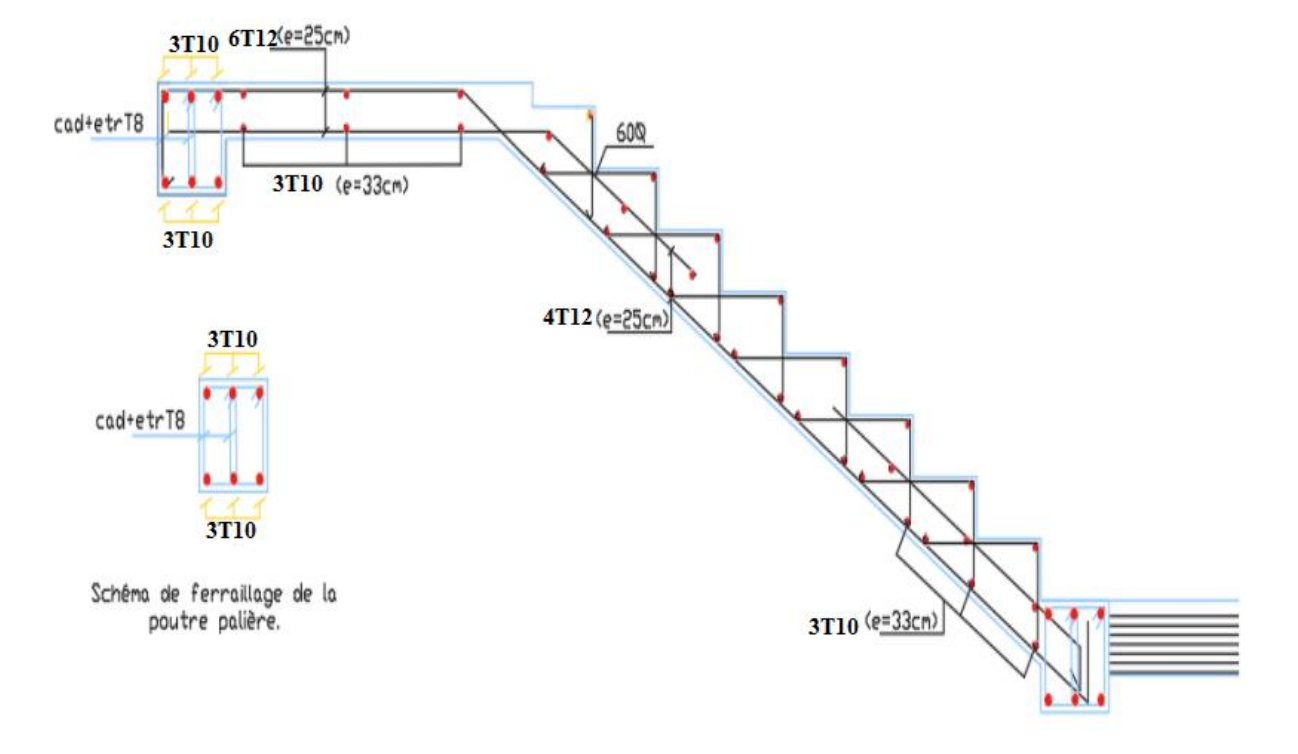

#### **III .3.2 Schéma de ferraillage:**

**Figure III.8 :** schéma de ferraillage d'escalier et de la poutre palière.

## **III. 4- Les planchers à corps creux (les balcons aussi sont a corps creux)**

Les planchers sont des aires planes limitant les étages et supportant les revêtements du sol; ils assurent deux fonctions principales:

 $\triangleright$  Fonction de résistance : les planchers supportant leur poids propre et surcharges d'exploitation,

 $\triangleright$  Fonction d'isolation: ils isolent thermiquement et acoustiquement les

différents étages, Comme notre projet est à usage multiple , pour les 4 étages,on adopte un plancher à corps creux.

-le plancher est constitué par des poutrelles en béton armé sur les quelles reposent les hourdis en béton.

-les poutrelles sont disposées suivant la petite portée et elles travaillent dans une seule direction.

#### **III.4.1Types des poutrelles :**

 Dans notre construction, il y a deux types de poutrelles qu'on doit étudier chacune séparément :

Il y a les même type dans le plancher étage courant et terrasse inaccessible:

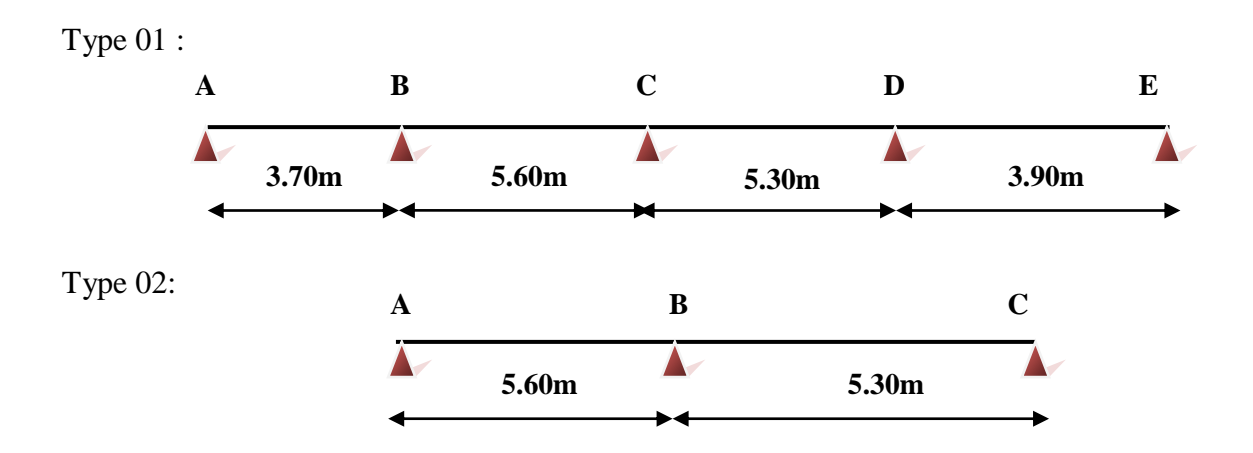

## **III.4.2Calcul des sollicitations :**

Les poutrelles sont calculées à la flexion simple sous G et Q

|                       |                      |                      | <b>ELU</b>           |                   | <b>ELS</b>           |                   |
|-----------------------|----------------------|----------------------|----------------------|-------------------|----------------------|-------------------|
|                       | G                    | Q                    | $1.35G + 1.5Q$       |                   | $G + Q$              |                   |
| <b>DESIGNATION</b>    |                      | (KN/m <sup>2</sup> ) |                      | qu                |                      | qs                |
|                       | (KN/m <sup>2</sup> ) |                      | P <sub>u</sub>       | $0.65 \times P_u$ | $P_{S}$              | $0.65 \times P_s$ |
|                       |                      |                      | (KN/m <sup>2</sup> ) | (KN/m)            | (KN/m <sup>2</sup> ) | (KN/m)            |
| <b>Terrasse</b>       | 6.336                | $\mathbf{1}$         | 10.053               | 5.690             | 7.336                | 4.768             |
| inaccessible $(16+4)$ |                      |                      |                      |                   |                      |                   |
| Habitation            |                      |                      |                      |                   |                      |                   |
| (du RDC au            | 5.24                 | 1.5                  | 9.324                | 5.6               | 6.74                 | 4.381             |
| 5eme)                 |                      |                      |                      |                   |                      |                   |

**Tableau III.7 : les chargements sur les poutrelles.**

- Pour les types à plusieurs travées : on applique la **méthode forfaitaire** ou la **méthode de Caquot.**

### **III.4.2.1la méthode forfaitaire :**

 Elle est applicable pour le calcul des planchers à surcharge modérée et sous les conditions suivantes : (BAEL91modifié99 article 3.III.4)**[5]**

Cette méthode n'est applicable que si les quatre « 04 » conditions sont remplies.

## **-Vérification des conditions de la méthode forfaitaire**

- **•** La première condition :Charge d'exploitation modérée : $Q \leq min (2G; 5KN/m^2)$
- **La deuxième condition** Fissuration peu préjudiciable…………………… **CV**.
- **La troisième condition** Poutre à inerties transversales constantes ……… **CV**.
- **La quatriéme condition** Les portées en travées sont égales : **0.8**≤  $\frac{L_1}{L_{1+1}} \leq 1.25$

#### **Remarque :**

 Dans le cas ou l'une de ces trois dernières hypothèses n'est pas vérifiée, on peut appliquer la méthode de Caquot , et il est possible d'atténuer les moments sur appuis dus aux seules charge permanentes par application aux valeurs trouvées d'un coefficient compris entre 1et 2/3 ; les valeurs des moment en travée sont majorées en conséquence.

 Si la première condition n'est pas vérifiée cela signifie que c'est un plancher a surcharge élevée, donc nous appliquons « la méthode de Caquot » ;

 Si la première condition est vérifiée mais la seconde, la troisième ou la quatrième condition ne sont pas vérifiées, nous appliquons « la méthode de Caquot minorée ».

## **III.4.2.2Application de la méthode :**

**1) M0:** La valeur maximale du moment fléchissant dans la « travée de comparais » c'est-àdire dans la travée indépendante de même portée libre que la travée considérée et soumise aux

même charges ; 
$$
M_0 = \frac{q_u L^2}{8}
$$

**2) M w et Me** : Respectivement les valeurs absolues des moments sur appuis de gauche et de droite, et **Mt** le montant maximal en travée qui sont près en compte dans les calculs de la travée considérée.

**α** : Le rapport des charges d'exploitations à la somme des charges permanentes et des charges

d'exploitation : 
$$
\alpha = \frac{Q}{Q+G}
$$

#### **-Moments sur appuis :**

## **Appui de rive :**

Les moments sur les appuis de rives sont nuls . mais il faut toujours mettre des aciers des fissuration équilibrant un moment égale à - **0.15M0**

## **Appuis intermédiaires :**

Les moments sont de l'ordre :

**(-0.6M0)** : pour une poutre sur trois appuis.

**(-0.5M0)** : pour les appuis voisins de rive, quand il s'agit d'une poutre qui a plus de trois appuis.

**(-0.4M0)** : pour les appuis intermédiaires, quand il s'agit d'une poutre qui a plus de trois appuis

## **-Moments en travées :**

Les moments en travée sont déterminés à partir des deux expressions suivantes :

(1) 
$$
\longrightarrow
$$
 Mt \ge max [1.05M<sub>0</sub>; (1+ 0.3 $\alpha$ ) M<sub>0</sub>]  $-\frac{M_w + Me}{2}$ 

$$
(2) \longrightarrow \begin{cases} Mt \ge (1 + 0.3\alpha) \cdot \frac{M_0}{2} \dots \dots \dots \dots \dots \text{ pour la través intermédiaire} \\ Mt \ge (1.20 + 0.3\alpha) \cdot \frac{M_0}{2} \dots \dots \dots \dots \text{ pour la través de rive} \end{cases}
$$

## **d- Détermination de Les efforts tranchants :**

Sur une travée, le moment varie paraboliquement ; le maximum est ainsi à des abscisses a de l'appui gauche (w) et b de l'appui droit (e), avec  $L = a + b$ , telles que :

$$
a = L \frac{1}{1 + \sqrt{\frac{M_e + M_t}{M_w + M_t}}} \quad b = L \frac{1}{1 + \sqrt{\frac{M_w + M_t}{M_e + M_t}}} \quad L - a
$$

$$
V_w\hspace{-0.2ex}=\hspace{-0.2ex} -2\frac{M_w\hspace{-0.2ex}+\hspace{-0.2ex}M_t}{a}\hspace{-0.2ex}\mathrm{et}\hspace{0.2ex} V_e\hspace{-0.2ex}=\hspace{-0.2ex} 2\frac{M_e\hspace{-0.2ex}+\hspace{-0.2ex}M_t}{b}
$$

## **III .4.2.3 Exemple de calcul d'une poutrelle du type 01 du plancher terrasse**

**inaccessible : q**

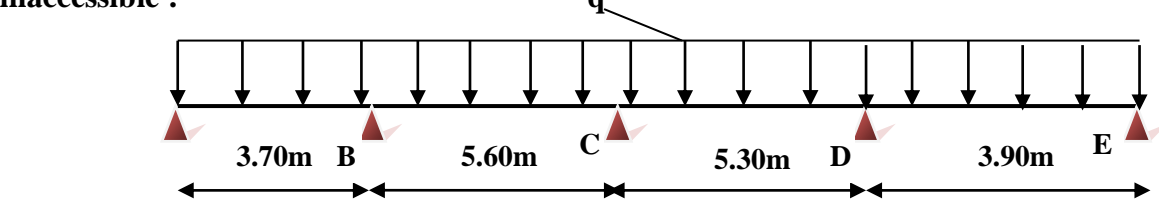

#### **a- Les conditions d'application de cette méthode :**

- $\triangleright$  La première condition **:** $Q \leq \min (2G ; 5KN/m^2)$  $Q \le \text{min} (2G; 5KN/m^2) \rightarrow Q \le \text{min} (6.336KN/m^2; 5KN/m^2)$ Donc : **Q = 1KN/m²** ≤ **5 KN/m²………………CV**
- **La deuxième condition** Fissuration peu préjudiciable……………… **CV**
- **La troisième condition** Poutre à inerties transversales constantes ……… CV
- **La quatrième condition** Les portées en travées sont égales : **0.8**≤  $\frac{\text{m}}{\text{Li}+1} \leq 1.25$

$$
0.8 \le \frac{5.60}{5.30} = 1.05 \le 1.25
$$
............ CV.  

$$
0.8 \le \frac{3.70}{5.60} = 0.66 \le 0.8
$$
............ C Non V

 la première condition la deuxième et la troisième conditions la méthode forfaitaire est vérifiée mais la quatrième condition n'est pas vérifiées , donc nous appliquons **« la méthode de Caquot minorée ».** 

# **III.4.2.4Exemple d'application sur RDC :**

La charge permanente  $G = 5.24$ KN/ $m<sup>2</sup>$ La surcharge d'exploitation  $Q = 1.5$  KN/ m<sup>2</sup>  $G' = 2/3 \times (G) = 2/3 \times (5.24)$  $G' = 3.493$  KN/m<sup>2</sup> **à L'ELU**   $Pu' = 1.35$  G' + 1.5 Q  $Pu' = 1.35 \times (3.493) + 1.5 \times (1.5)$  $Pu' = 6.966$  KN/m<sup>2</sup> qu' = Pu'  $\times$  0.65 = 6.966  $\times$ 0.65  $\Rightarrow$  qu'= 4.5279KN/m **à L'ELS**   $PS' = G' + Q$ ;  $PS' = (3.493) + (1.5)$  $P_S' = 4.993$  KN/m<sup>2</sup>  $q_S' = PS' \times 0.65 = 4.993 \times 0.65 \implies qs' = 3.245$  KN/m

# **Calcul des charges revenant aux poutrelles**

Les charges reprises par la poutrelle (type 1) sont résumées comme suit :

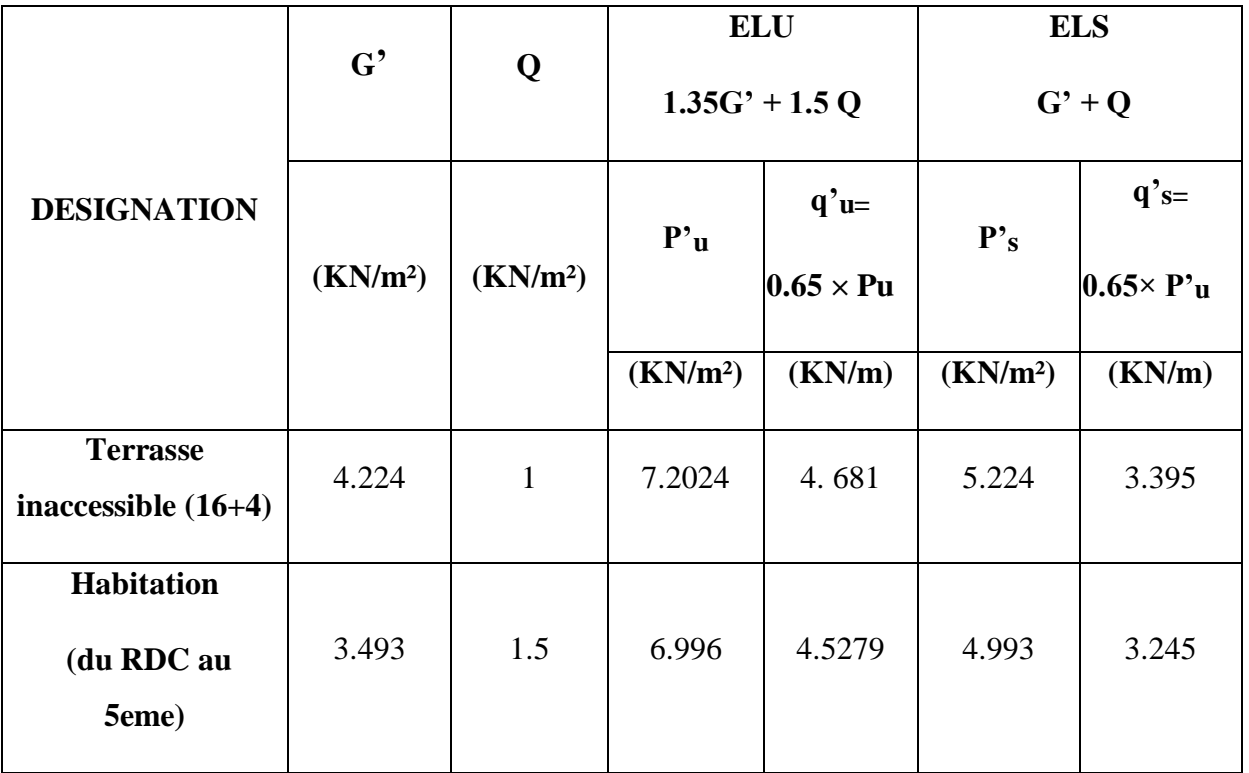

# **Tableau III.8 :les chargements sur les poutrelles.**

 **Calcul des moments et des efforts tranchants pour la poutre Type 01 :**  Pour calculer les moments max sur appuis et sur travée on trois type de combinaison de charge :

## Cas 01 : CCCC

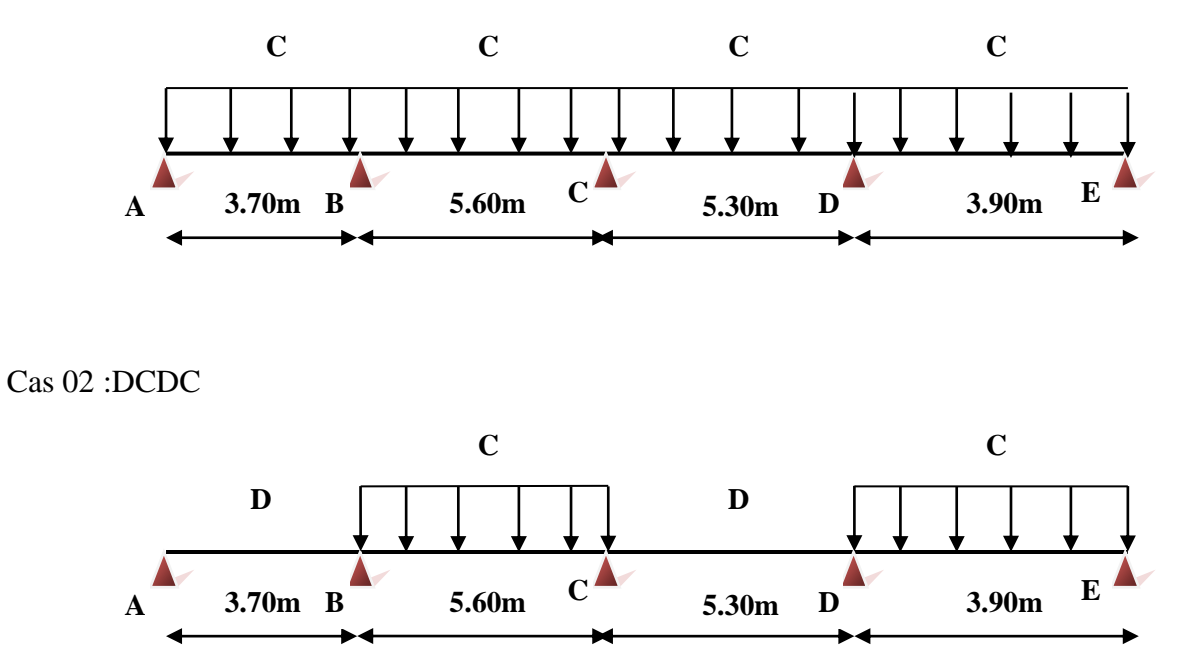

## Cas 03 :CDCD

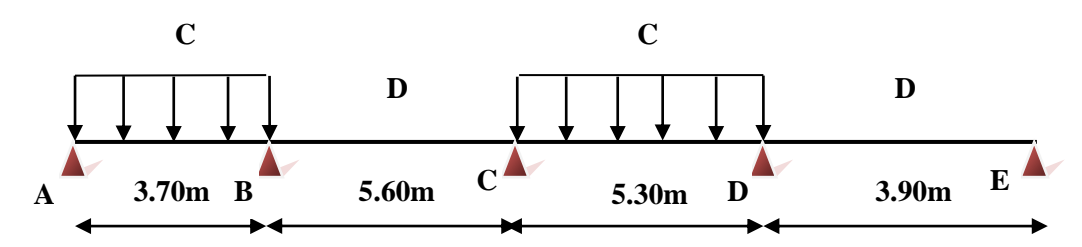

## Avec :

En ELU : C= 1,35G+1,5Q ; D= 1,35G

# En ELS :  $C = G+1, 5Q$ ; D=G

Pour chaque cas on fait le calcul en ELU et en ELS des moments sur appuis et sur travée enfin on prend le maximum des moments (courbes enveloppe)

A titre d'exemple on prend le cas 1 pour expliquer la méthode de calcul des moments sur appuis par la méthode de Caquot minoré et les moments en travée par la méthode de Caquot :

## **a. Calcul des moments aux appuis**

## **Appuis intermédiaires**

## **Appui –B-**

$$
M_{B} = -\frac{q'_{g} x l'_{g}^{3} + q'_{d} x l'_{d}^{3}}{8.5 x (l'_{g} + l'_{d})}
$$

Avec :

 $l_g$ ;  $l_d$ : Longueurs fictives à gauche et à droite de l'appui considéré;

q<sub>g</sub>; q<sub>d</sub> : Chargement à gauche et à droite de l'appui considéré.

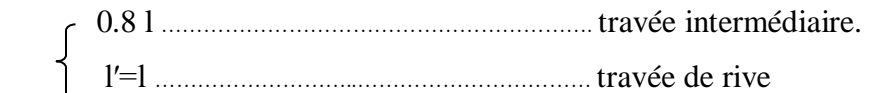

# **à ELU :** Avec,

 $q'_{\text{g}} = q'_{\text{d}} = 4.681 \text{K} \text{N} / \text{m}$  $l_{\rm g}=l_{\rm g}=3.70~{\rm m}$  l  $d = 0.8$   $l_d = 4.48$ m

$$
M_B = -\frac{4.681 \times 3.70^3 + 4.681 \times 4.48^3}{8.5 \times (3.70 + 4.48)} \rightarrow M_B = -9.463
$$
 KN. m

**à ELS :** Avec,  $q'_{g} = q'_{d} = 3.395$ KN/m  $l<sub>g</sub>=l<sub>g</sub>=3.70$  m  $l<sub>d</sub>=0.8l<sub>d</sub>=4.48$  m

$$
M_B = -\frac{3.395 \times 3.70^3 + 3.395 \times 4.48^3}{8.5 \times (3.70 + 4.48)} \rightarrow M_B = -6.863
$$
KN. m

**Tableau III.9 :**moments aux appuis intermédiaires (poutrelle type1 (RDC).

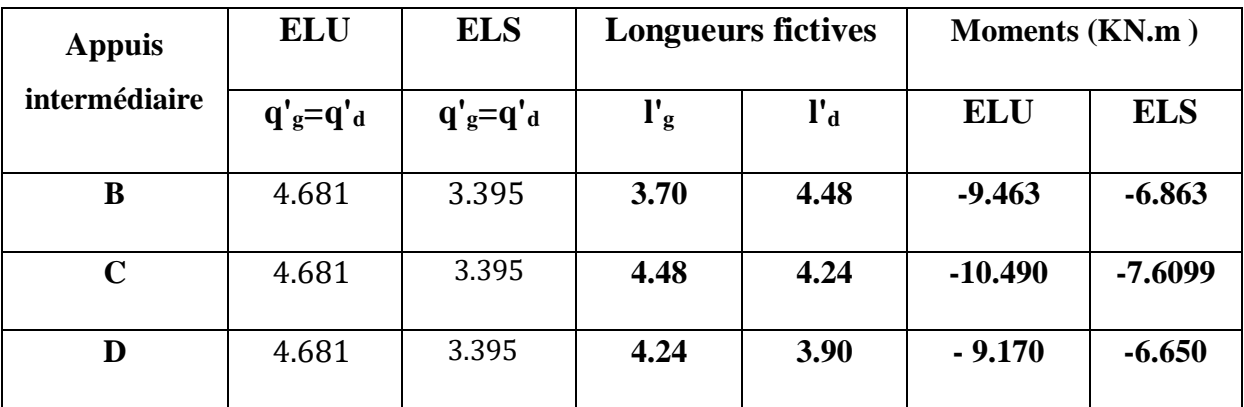

## - **Appuis des rives :**

Pour les appuis de rive solidaires à un poteau ou à une poutre, il est recommandé d'employer des aciers longitudinaux supérieurs, afin d'équilibrer un moment négatif au moins égal à :

 $M_A = 0.15 M_0^{AB}$ ;  $M_E = 0.15 M_0^{DE}$  $M_0^{AB} = -\frac{q' \times l_{AB}^2}{8}$ 8  $M_0^{DE} = -\frac{q' \times l_{DE}^2}{8}$ 8

|               | longueur           | la             | charge     | <b>Moments</b> $M_0$ |            | <b>Moments</b> | aux        |
|---------------|--------------------|----------------|------------|----------------------|------------|----------------|------------|
| <b>Appuis</b> | de<br>la<br>travée | transmise "q'" |            | (KN.m)               |            | Appuis (KN.m)  |            |
|               | "l"                | <b>ELU</b>     | <b>ELS</b> | <b>ELU</b>           | <b>ELS</b> | <b>ELU</b>     | <b>ELS</b> |
| A             | 3.70               | 4.681          | 3.395      | $-8.010$             | $-5.809$   | $-1.20$        | $-0.871$   |
| E             | 3.90               | 4.681          | 3.395      | $-8.899$             | $-6.454$   | $-1.334$       | $-0.968$   |

**Tableau III.10 :moments aux appuis de rive (poutrelle type1 (RDC)**

## **b. Calcul des moments en travées :**

**Travée AB :** Les moments en travées sont calculés à partir des équations suivantes :

$$
X_0 = \frac{1}{2} - \frac{M_g - M_d}{q \times 1}
$$
  

$$
M_0(x_0) = \frac{q \times x_0}{2} \times (1 - x_0)
$$
  

$$
M_t = M_0(x_0) + M_g \left(1 - \frac{x_0}{1}\right) + M_d \left(\frac{x_0}{1}\right)
$$

**Remarque** : pour le calcul des moments en travées on aura a considérées la charge permanente G

**à ELU :** Soit q<sup>u</sup> =5.690KN/m

$$
X_0^{AB} = \frac{3.70}{2} - \frac{-1.20 - (-9.463)}{5.690 \times 3.70} = 1.457 \text{ m}
$$
  
\n
$$
M_0^{AB}(x_0) = \frac{5.690 \times 1.457}{2} \times (3.70 - 1.457) = 9.297 \text{KN} \cdot \text{m}
$$
  
\n
$$
M_t^{AB} = 9.297 + -1.20 \left(1 - \frac{1.457}{3.70}\right) + \left(-9.463 \times \frac{1.457}{3.70}\right) = 4.5143 \text{ KN}.
$$

**<u>à ELS</u>** : Soit q<sub>s</sub>=4.768 KN/m.

 $\overline{\mathcal{L}}$  $\overline{1}$  $\mathbf{I}$ 

 $\mathbf{I}$ 

$$
X_0^{AB} = \frac{3.70}{2} - \frac{(-0.871) - (-6.863)}{4.143 \times 3.70} = 1.459 \text{ m}
$$
  
\n
$$
M_0^{AB}(x_0) = \frac{4.768 \times 1.459}{2} \times (3.70 - 1.459) = 7.794 \text{KN.m}
$$
  
\n
$$
M_t^{AB} = 7.794 + -0.871(1 - \frac{1.459}{3.70}) + (-6.863x \frac{1.459}{3.70}) = 4.56 \text{ KN.m}
$$

Les résultats sont regroupés dans le tableau qui suit:

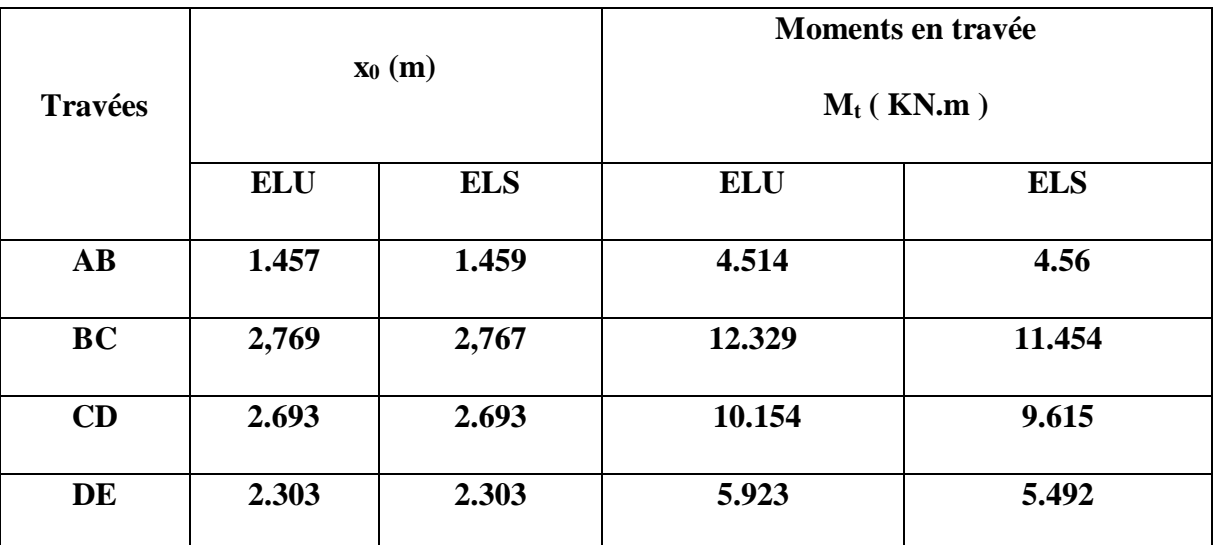

**Tableau III.11 :**Moments en travées (poutrelle type1 (terrasse).

**Tableau III.12 :Moments sur appuis (poutrelle type1 (terrasse)).**

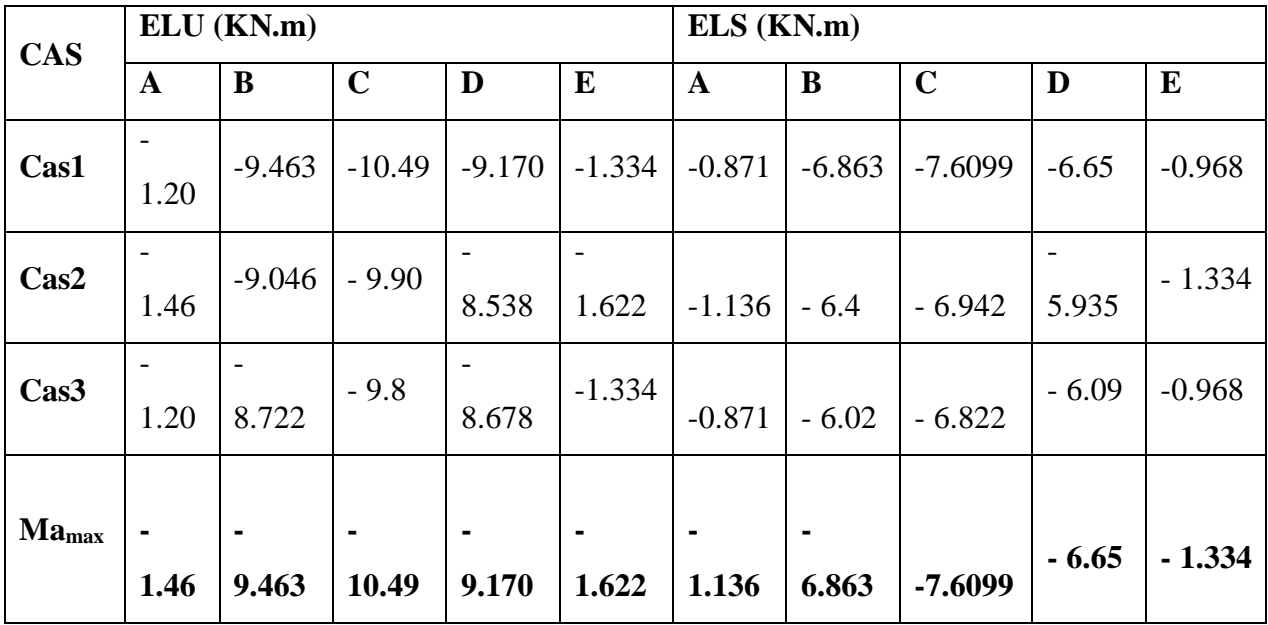

 **Tableau III.13 :Moments sur travées (poutrelle type1 (terrasse)).**

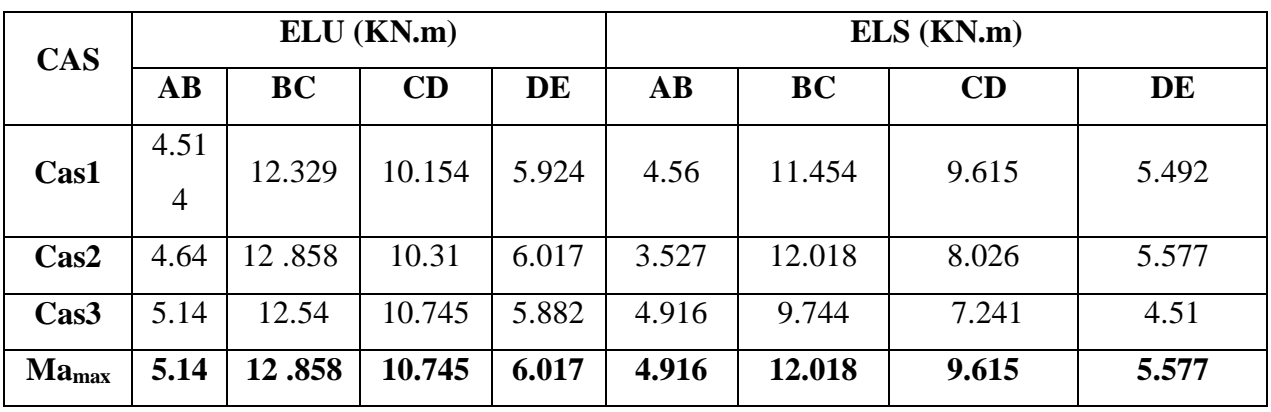

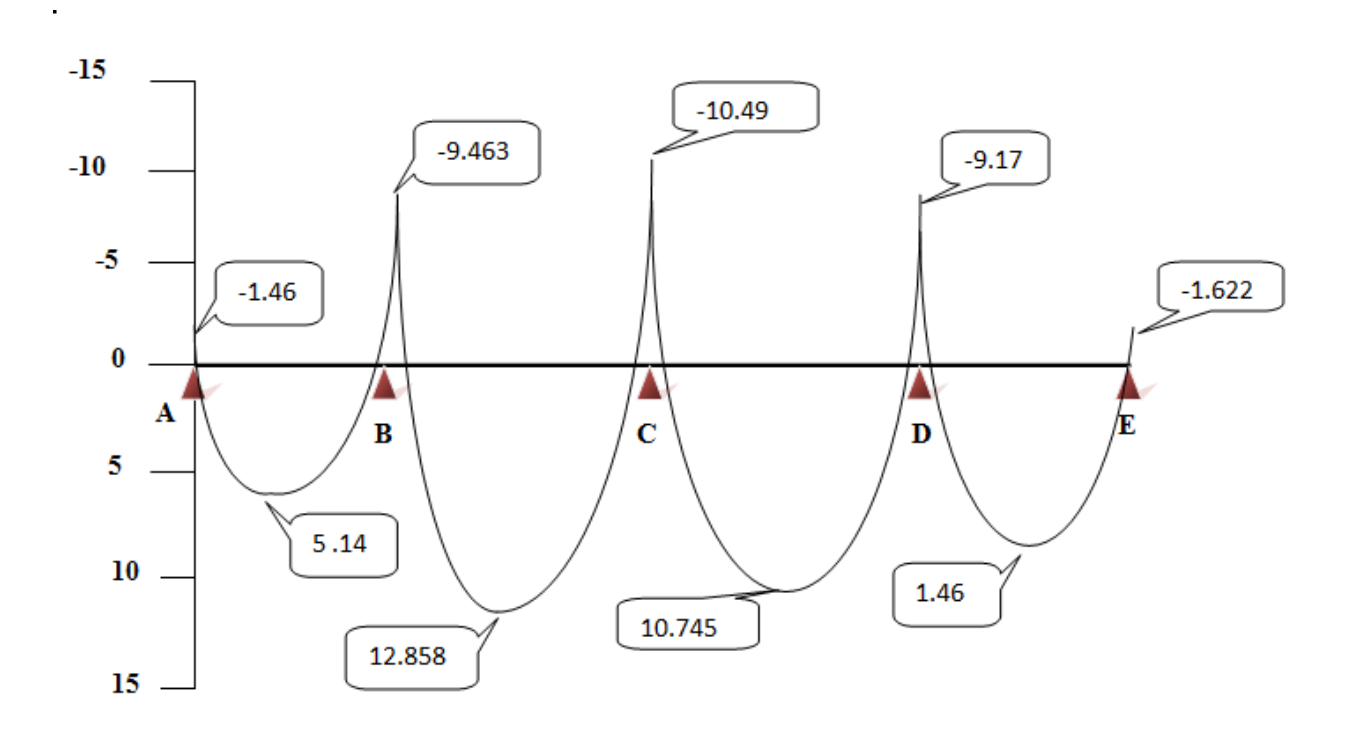

**Figure III.8:** Diagramme des Moments (poutrelle type1 (terrasse)) à ELU.

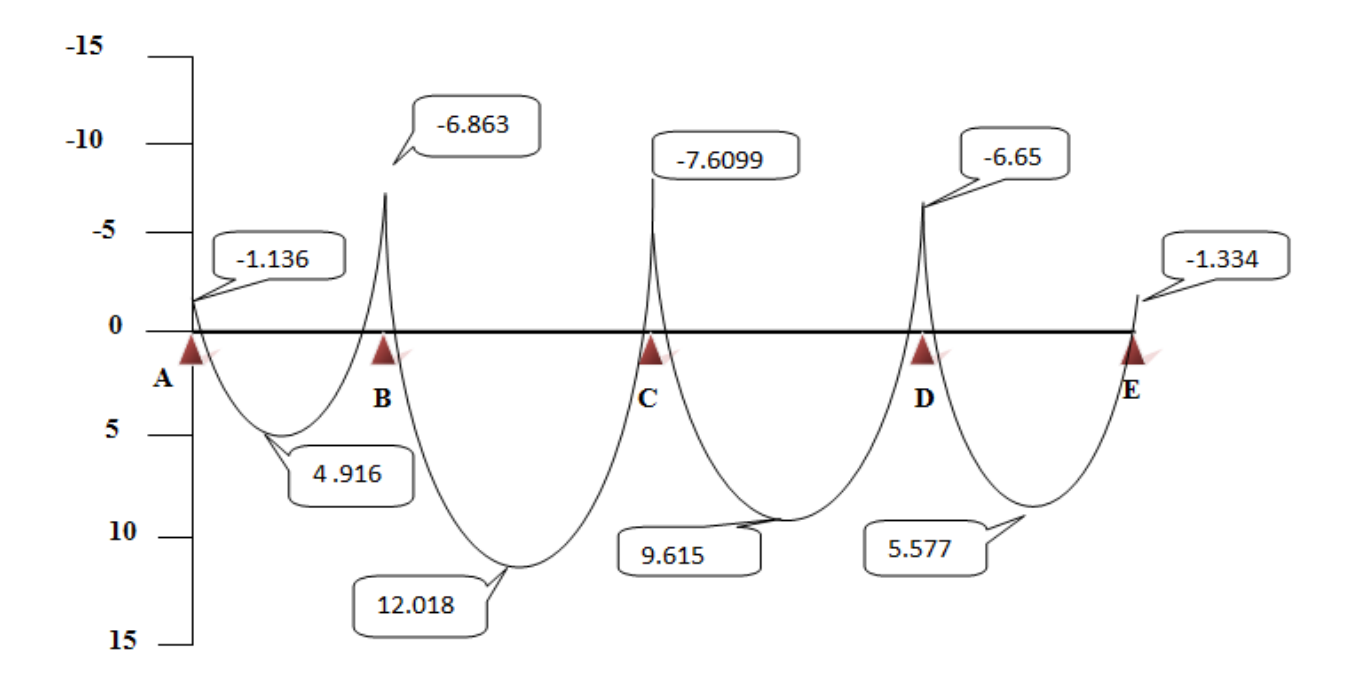

**Figure III .9:** Diagramme des Moments (poutrelle type1 (terrasse)) à ELS.

A partir de ces courbes, il est possible de calculer les sections d'acier et de tracer l'épure d'arrêt de barres.

## **Calcul des efforts tranchants :**

L'évaluation des efforts tranchant est donnée par l'expression suivante :

$$
V_i=\pm q_u\,\times\frac{l}{2}-\frac{M_g-M_d}{l}
$$

# **Travée AB**

$$
V_A = 5.690 \times \frac{3.70}{2} - \frac{(-1.46) - (-9.463)}{3.70} = 8.363 \text{ KN.m}
$$
  
\n
$$
V_B = -5.690 \times \frac{3.70}{2} - \frac{(-1.46) - (-9.463)}{3.70} = -12.69 \text{ KN.m}
$$
  
\n
$$
V_B = -12.69 \text{ KN.m}
$$
  
\n**Travée BC**  
\n
$$
V_B = 5.690 \times \frac{5.60}{2} - \frac{(-9.463) - (-10.49)}{5.60} = 15.932 \text{ KN.m}
$$

$$
V_B = 5.690 \times \frac{3.60}{2} - \frac{3.60}{2} = 15.932 \text{ KN.m}
$$
  
\n
$$
V_B = 15.932 \text{ KN.m}
$$
  
\n
$$
V_C = -5.690 \times \frac{5.60}{2} - \frac{(-9.463) - (-10.49)}{5.60} = -16.115 \text{ KN.m}
$$

$$
\rightarrow V_C = -16.115
$$
 KN.m

**Tableau III.10 :**Efforts tranchants (poutrelles type 1 (Terasse)).

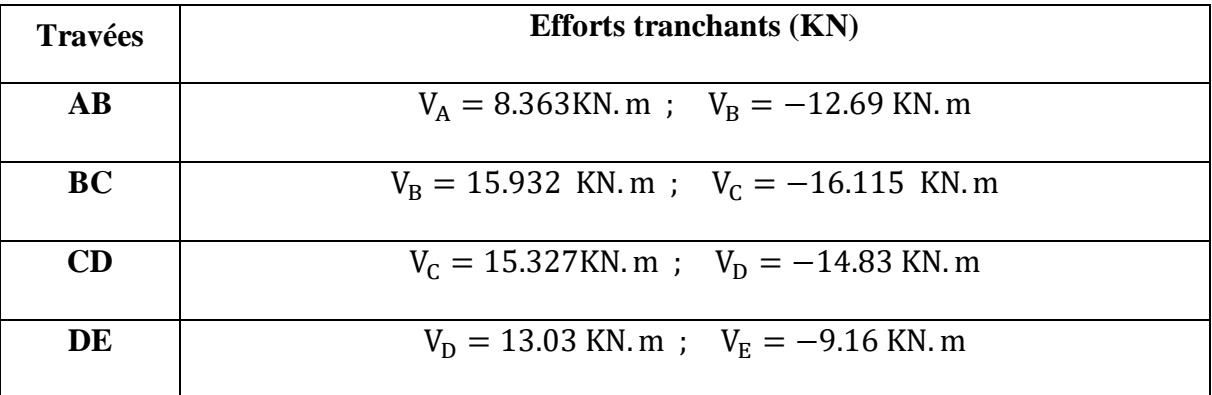

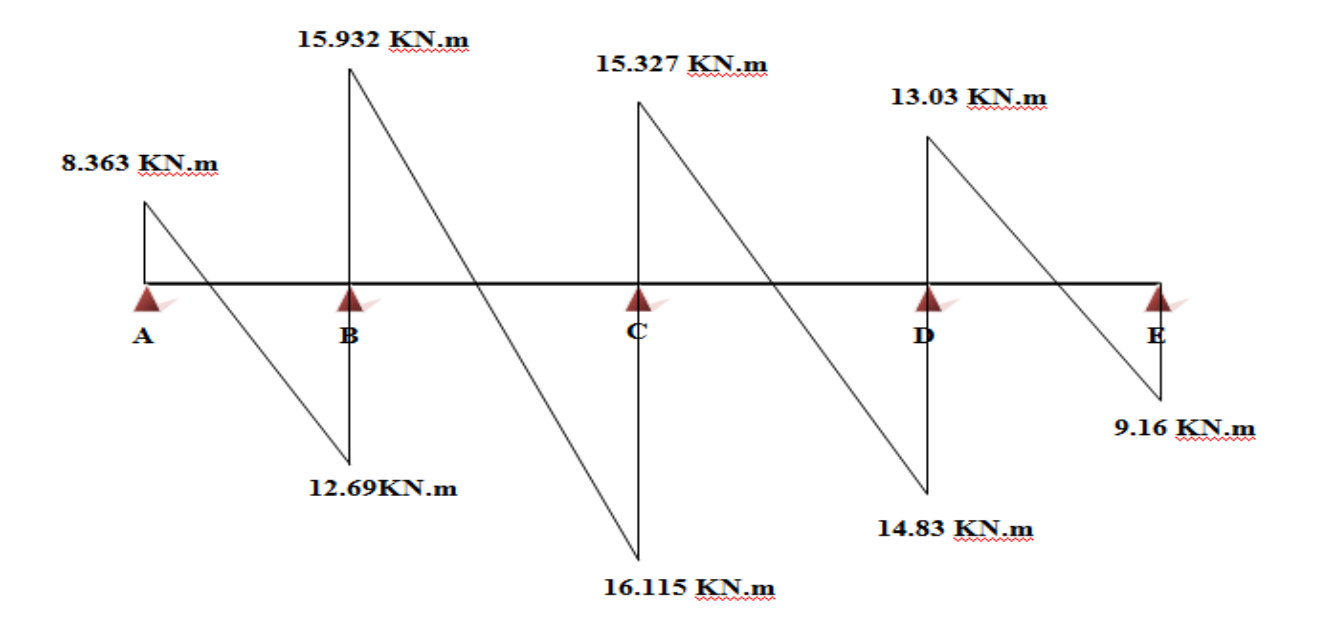

**Figure III . 11:** Courbe des efforts tranchants poutrelle type1 (terrasse) en ELU

# **Calcul des moments et des efforts tranchants pour la poutre Type 02 :**

Pour calculer les moments max sur appuis et sur travée on trois type de combinaison de charge :

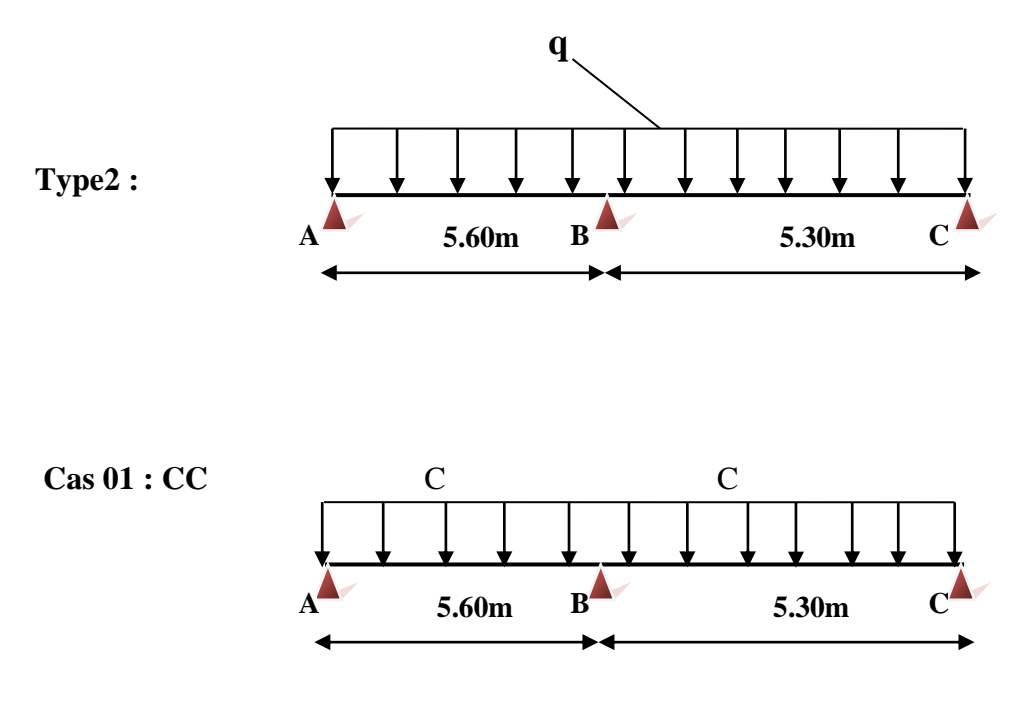

# **Projet de fin d'étude master 2021/2022**

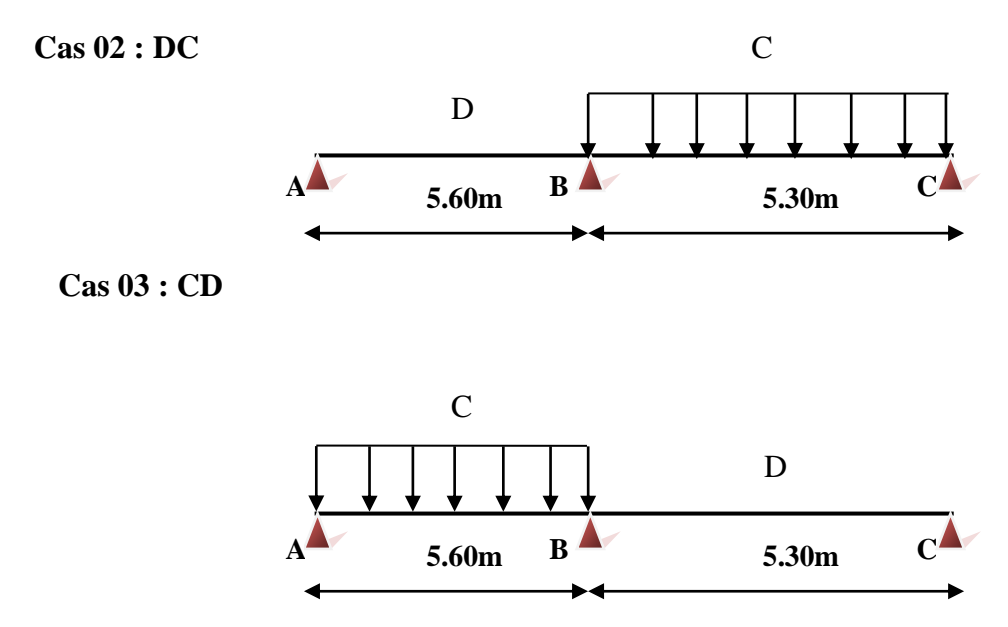

Avec :

En ELU : C= 1,35G+1,5Q ; D= 1,35G

En ELS :  $C = G + 1,5Q$ ; D=G

Pour chaque cas on fait le calcul en ELU et en ELS des moments sur appuis et sur travée enfin on prend le maximum des moments (courbes enveloppe). Les résultats sera résumé dans le tableau 3.10 et 3.11.

**Tableau III.15 :**Moments sur appuis (poutrelle type2 (terrasse)).

| <b>CAS</b>              |         | ELU (KN.m) |             | $ELS$ (KN.m) |          |             |  |
|-------------------------|---------|------------|-------------|--------------|----------|-------------|--|
|                         | A       | B          | $\mathbf C$ | A            | B        | $\mathbf C$ |  |
| Cas1                    | $-1.20$ | $-9.463$   | $-2.456$    | $-0.871$     | $-6.863$ | $-1.79$     |  |
| $\cos^2$                | $-1.20$ | $-8.722$   | $-2.456$    | $-0.871$     | $-6.02$  | $-1.79$     |  |
| Cas3                    | $-1.46$ | $-9.046$   | $-3$        | $-1.136$     | $-6.4$   | $-2.51$     |  |
| <b>Ma<sub>max</sub></b> | $-1.46$ | $-9.463$   | $-3$        | $-1.136$     | $-6.863$ | $-2.51$     |  |

**Tableau III.16** :Moments sur travées (poutrelle type2 (terrasse)).

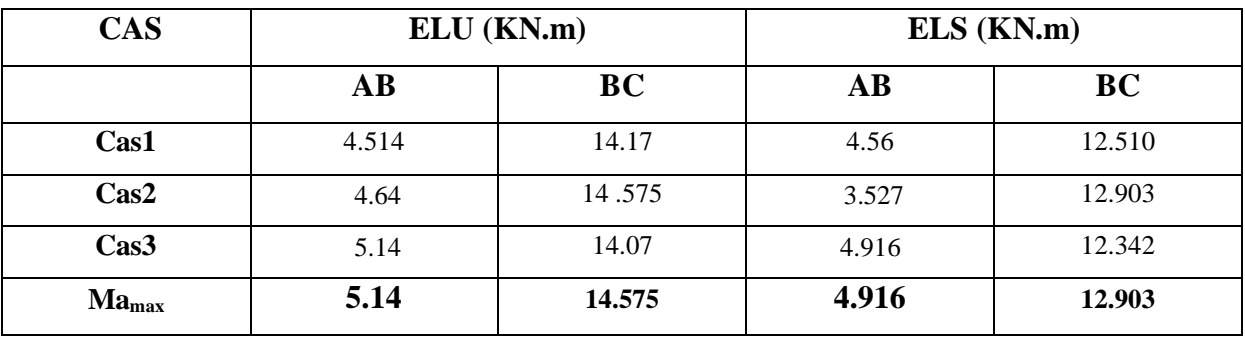

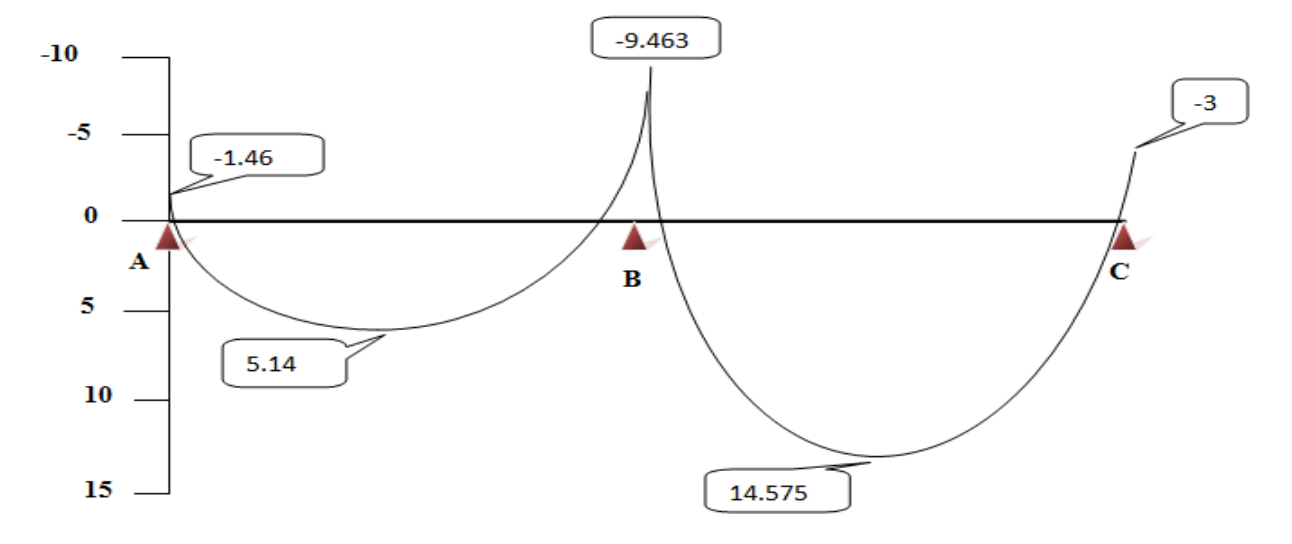

**Figure III. 12:** Diagramme des Moments (poutrelle type2 (terrasse)) à ELU.

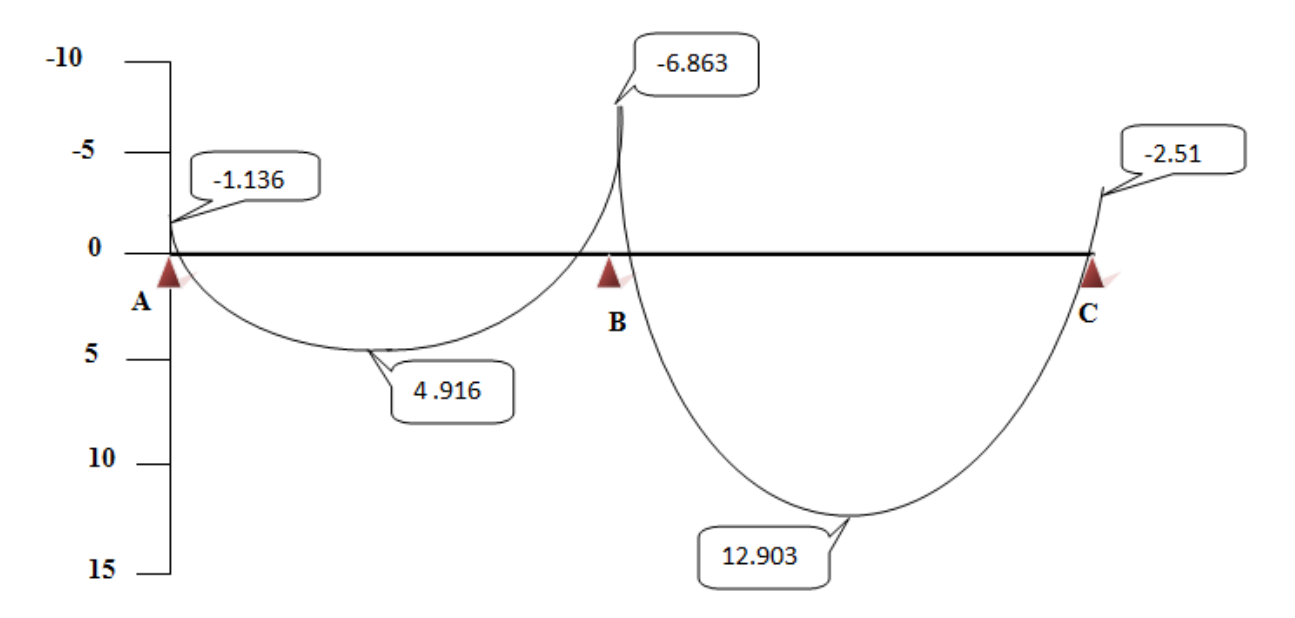

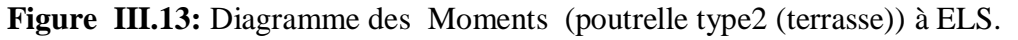

#### **Calcul des efforts tranchants :**

L'évaluation des efforts tranchant est donnée par l'expression suivante :

$$
V_i = \pm q_u \times \frac{1}{2} - \frac{M_g - M_d}{l}
$$

Les résultats de calcul sont résumés au tableau :

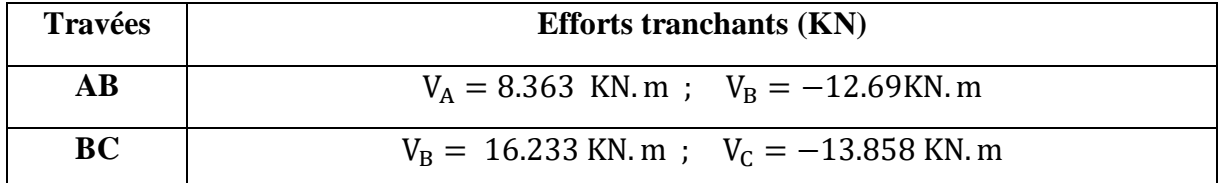

## **Tableau III .17 :Efforts tranchants (poutrelles type 2 (Terrasse).**

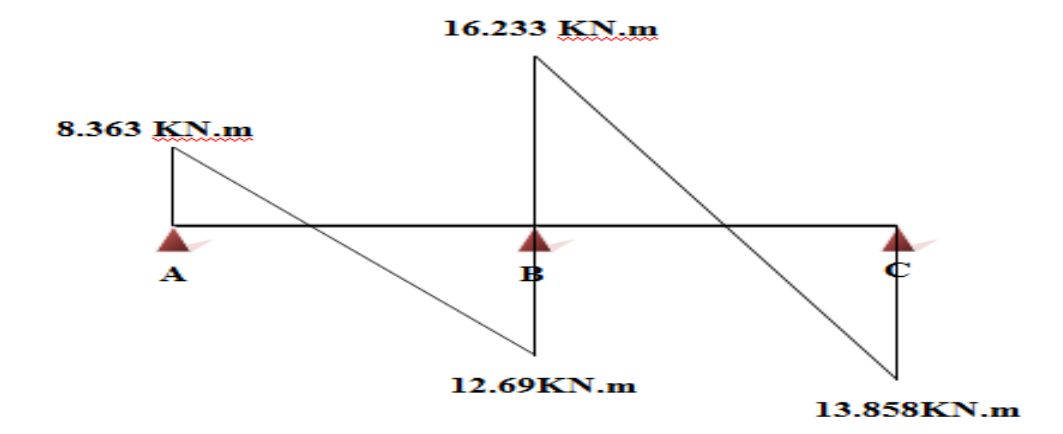

**Figure III.14 :** Courbe des efforts tranchants poutrelle type2 (terrasse) en ELU A partir de ces courbes, il est possible de calculer les sections d'acier et de tracer l'épure d'arrêt de barres

## **Ferraillage des poutrelles**

Les armatures seront calculées sous les sollicitations les plus défavorables et le calcul est conduit pour une section en Té soumise à la flexion simple. (Poutrelle type 1 du plancher terrasse)**[5].**

## **a. Sollicitations maximale**

**Tableau III.18 :Sollicitations maximales dans la poutrelle type 1 (Terrasse).**

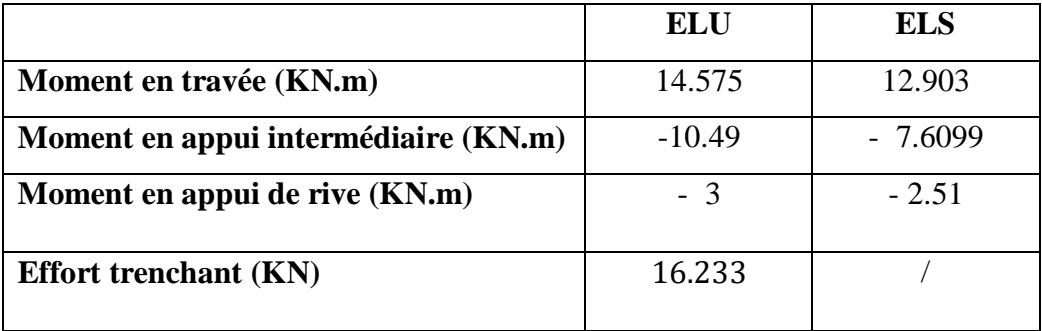

65

27.5 10 27.5

4

#### **b. Ferraillage en travée**

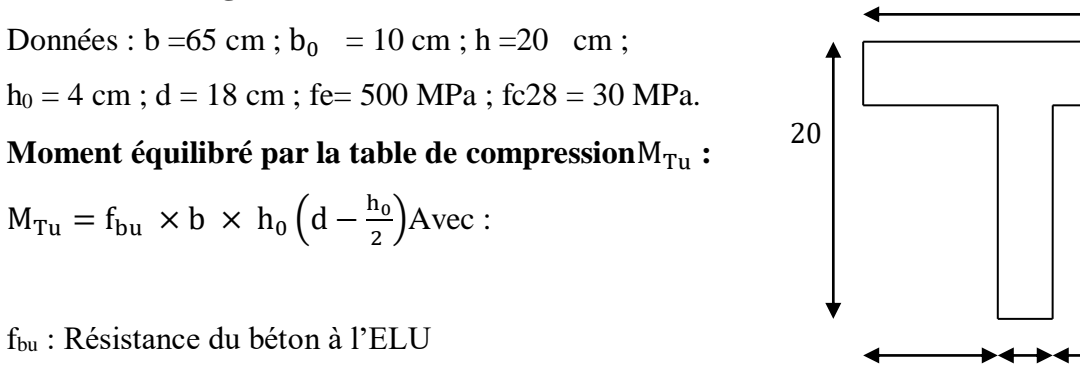

$$
f_{\text{bu}} = \frac{0.85 \times f_{28}}{\theta \times \gamma_{\text{b}}} = \frac{0.85 \times 30}{1 \times 1.5} = 17 \text{ MPA}.
$$

 $\bullet$  **Si**; M<sub>u</sub> ≤M<sub>Tu</sub> → la table n'est pas entièrement comprimée, l'axe neutre est dans la table de compression, de ce fait nous calculons une section rectangulaire (b×h).

 $\bullet$  **Si**; M<sub>u</sub> → M<sub>Tu</sub> → l'axe neutre passe par la nervure, dans e cas nous calculons une section en T

 $M_{\text{Tu}} = 17 \times 0.65 \times 0.04 \left(0.18 - \frac{0.04}{2}\right)$  $\frac{1.04}{2}$ =70.72 KN.m

 $M_{Tu} = 70.72$  KN. m  $> M_u = 14.575$  KN. m  $\Rightarrow$  Calcul d'une section rectangulaire (b×h).

# **EXECUTE:** Calcul du moment réduit ultime  $\mu_{\text{bu}}$

$$
\mu_{bu} = \frac{14.575}{f_{bu} \times b \times d^2} = \frac{14.575 \times 10^{-3}}{17 \times 0.65 \times 0.18^2} = 0.040 < 0.186 \implies \text{pivot A}
$$
  
Donc A's = 0  $\implies f_{su} = \frac{f_e}{\gamma_s} = \frac{500}{1.15} = 434.782 \text{ MPA}$ 

Ce qui donne :

**Calcul de la section d'acier tendue** Ast :

$$
A_{st} = \frac{M_u}{f_{su} \times Z}
$$

Avec,

**Z :** bras de levier = distance entre la résultante des efforts de compression et celle des efforts de traction.

$$
\alpha = 1.25 \times \sqrt{1 - 2 \times \mu_{bu}} = 1.25 \times [(1 - \sqrt{1 - 2 \times 0.040})] = 0.051
$$
  
\n
$$
Z = d (1 - 0.4 \times \alpha) = 0.18 \times (1 - 0.4 \times 0.051) = 0.176 \text{ m}
$$
  
\n
$$
A_{st} = \frac{14.575 \times 10^{-3}}{434.782 \times 0.176} = 1.90 \text{ cm}^2
$$

#### **Vérification de la condition de non fragilité :BAEL (Art A.4.2,1) [1]**

Amin 0.23 x b x d x ft<sup>28</sup> fe Avec ft28 = 0,6 + 0,06fc28 = 2,4 MPa Amin0.23x0.65x0.18x 2.4 <sup>500</sup> <sup>⟹</sup> <sup>A</sup>min1.291cm<sup>2</sup>/ml Amin = 1.291cm<sup>2</sup> < Ast = 1.90cm<sup>2</sup>………………………….…Condition vérifiée **Choix des barres :**

 $A_{st}$  =1.90 cm<sup>2</sup>→ soit **3HA10 = 2.36 cm<sup>2</sup>** 

#### **c. Ferraillage aux appuis**

 Le moment aux appuis est négatif, ce qui revient à dire que la table de compression est tendue, et le béton tendu n'intervient pas dans la résistance, pour cela, on va considérer une section  $(b_0\times h)$ .

**Appui intermédiaire**

$$
\mu_{\text{bu}} = \frac{M_{\text{au}}^{\text{interm}}}{f_{\text{bu}} \times b_0 \times d} = \frac{10.49 \times 10^{-3}}{17 \times 0.1 \times 0.18^2} = 0.19 > 0.186 \implies \text{Pivot A}
$$
\n
$$
\implies A' = 0
$$
\n
$$
\text{A}_{\text{au}}^{\text{interm}} = \frac{M_{\text{au}}^{\text{interm}}}{f_{\text{su}} \times Z} \qquad \text{avec} \qquad \begin{cases} \alpha = 1.25 \times [1 - \sqrt{1 - 2 \times \mu_{\text{bu}}} ] = 0.265\\ Z = d(1 - 0.4 \times \alpha) = 0.16. \end{cases}
$$
\n
$$
\text{A}_{\text{au}}^{\text{interm}} = \frac{10.49 \times 10^{-3}}{434.782 \times 0.16} = 1.5 \text{ cm}^2
$$

**Appui de rive**

$$
\mu_{bu} = \frac{M_{au}^{circ}}{f_{bu} \times b_0 \times d} = \frac{3 \times 10^{-3}}{17 \times 0.1 \times 0.18^2} = 0.054 < 0.186 \implies \text{Pivot A}
$$
  
donc A' = 0  $\implies f_{su} = \frac{f_e}{r_s} = \frac{500}{1.15} = 434.782 \text{ MPA}$   

$$
A_{au}^{interm} = \frac{M_{au}^{rive}}{f_{st} \times Z} \qquad \text{avec} \qquad \begin{cases} \alpha = 1.25 \times [1 - \sqrt{1 - 2 \times \mu_{bu}}] = 0.069\\ Z = d(1 - 0.4 \times \alpha) = 0.175 \end{cases}
$$
  

$$
A_{au}^{rive} = \frac{3 \times 10^{-3}}{434.782 \times 0.175} = 0.394 \text{ cm}^2
$$

**d. Vérification de la condition de non fragilité : (CBA93 Art A.4.2.1)[2]**

$$
A_a^{\min} = 0.23 \times b_0 \times d \times \frac{f_{t28}}{f_e} = 0.23 \times 0.10 \times 0.18 \times \frac{2.4}{500} = 0.198 \text{ cm}^2
$$
  
\n
$$
A_a^{\min} = 0.198 \text{ cm}^2 < A_{au}^{\text{interm}} = 1.5 \text{ cm}^2 \dots \dots \dots \text{condition} \text{ verify the}
$$
  
\n
$$
A_a^{\min} = 0.198 \text{ cm}^2 < A_{au}^{\text{river}} = 0.394 \text{ cm}^2 \dots \dots \dots \dots \dots \dots \dots \dots \text{condition} \text{verify}
$$

**Projet de fin d'étude master 2021/2022**

**e. Choix des barres** 

**En appui intermédiaire :** .......  $A_{au}^{interm} = 1.5$  cm<sup>2</sup>  $\rightarrow$  soit **2 HA10** = 1.57 cm<sup>2</sup> **En appui de rive :**…………..…..... Aau rive = 0.394cm<sup>2</sup> → soit = 0.79 cm<sup>2</sup> **Ferraillage transversal**

**Diamètre des armatures transversales :***(* **A.7.2, 2) [1]**

$$
\varnothing_t \geq \min\left(\varnothing^{\min}_l;\, \frac{h}{35}\,;\, \frac{b_0}{10}\right) \Longrightarrow \varnothing_t \geq \min\left(10\text{mm}\,; 5.71\text{mm}\,;\, 10\text{mm}\right)
$$

On prend  $\phi_t = 8$ mm

D'où,  $\phi_t = 2\phi$  8 = 1.01 mm<sup>2</sup>

## **Vérifications nécessaires**

#### **- Vérifications à l'ELU**

## **a) Vérification de rupture par cisaillement : BAEL A.5.1,211[1]**

On calcul tous les types de poutrelles avec l'effort tranchant maximal  $V_{max} = 16.233 \text{KN}$ ; On vérifie la condition de rupture par cisaillement  $\tau_u < \bar{\tau}$ ; Avec :

$$
\tau_{\rm u} = \frac{V_{\rm u}^{\rm max}}{b_0 \times d} = \frac{16.233 \times 10^{-3}}{0.1 \times 0.18} = 0.9 \text{ MPA}
$$

 $\tau_{\rm u} \Rightarrow \bar{\tau} = \min(\frac{0.20 \text{ f}_{\rm c28}}{v})$ γb ; 5 MPA) = min  $\left(\frac{0.20 \times 30}{15}\right)$  $\frac{6 \times 30}{1.5}$ ; 5MPA) = 4MPA

Donc,  $\tau_u < \bar{\tau} \implies$  pas de risque de rupture par cisaillement.

#### **b) Espacement (St) : BAEL A.5.1, 22[1]**

 L'espacement des armatures transversales St est définit par le minimum entre les valeurs suivantes :

$$
\begin{cases}\nS_{\text{tmax}} \le \min(0.9d; 40 \text{ cm}) = 16.20 \text{ cm} \\
S_{\text{tmin}} \ge 7 \text{ cm} \qquad \Rightarrow \text{ on pose } St = 15 \text{ cm}\n\end{cases}
$$

Pour assurer que notre choix d'armature transversale et espacement on doit vérifier la condition ci-dessous :

$$
\frac{A_t \times f_e}{S_t \times b_0} \ge 0.40 \text{MPA} \rightarrow \frac{100 \times 500}{150 \times 100} = 3.33 > 0.4 \text{ MPA} \dots \text{CV}
$$

Donc la section choisis est largement vérifiée

- **c) Vérification des armatures longitudinales inferieures vis-à-vis de l'effort tranchant Vu**
- **Appui de rive (BAEL A.5.1,312)[1] :**

 ≥ × → ≥ 1.15 <sup>500</sup> <sup>×</sup>16.233 <sup>×</sup> <sup>10</sup>−3 =0.373<sup>2</sup> = 3 10 + 1 10 = 3.14 <sup>2</sup> > 0.373 <sup>2</sup>…………………. Condition vérifiée

**Appui intermédiaire :(BAEL A.5.1,321)[1]**

$$
F_{st} = |T_u| \frac{M_u}{0.9d}
$$
  
done : 
$$
\begin{cases} \sin|M_u| \ge 0.9d \times Tu & \text{les effort Tu sont négligéable} \\ \sin|M_u| < 0.9d \times Tu : A_s \ge \frac{\gamma_s \cdot ((|T_u|) - \frac{|M_u|}{0.9d})}{f_e} \end{cases}
$$

 $|M_{\rm u}| = 10.49$ KN.  $m > 0.9 \times 0.18 \times 16.233$ 

= 2.629KN. m … donc les efforts Tu sont négligéables

#### **Commentaire :**

Il n'y a pas de risque de cisaillement des armatures longitudinales par l'effort tranchant.

#### **d) Vérification de la bielle : ( A.5.1, 313)**[]

$$
\frac{2 \times V_{\rm u}}{a \times b_0} \le 0.8 \frac{f_{\rm cj}}{\gamma_{\rm b}} \text{ avec } a = \min(0.9d \, ; (40 - 2 - c) \text{ cm}) = \min(0.9d \, ; (40 - 4) \text{ cm})
$$

$$
= 16.2 \, \text{cm}
$$

Ce qui donne :

$$
V_{\rm u} \leq 0.4 \frac{f_{c28}}{\gamma_{\rm b}} \times a \times b_0 = 0.4 \frac{30}{1.5} \times 0.162 \times 0.10 = 129.6 \text{ KN}
$$
  
\n $V_{\rm u} = 16.233 \text{KN} \leq 129.6 \text{KN} \dots \dots \dots \dots \dots \text{Condition Vérifiée.}$ 

#### **Commentaire :**

Il n'y a Pas de risque d'écrasement du béton au niveau de l'appui.

**e) Condition de non fragilité :** 

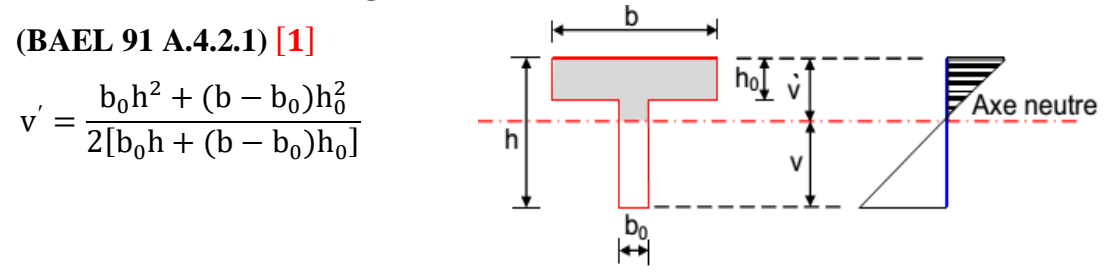

$$
v' = \frac{10 \times 20^2 + (65 - 10)4^2}{2[10 \times 20 + (65 - 10)4]} = 5.80
$$
cm

 $V=h-v'$ V=20-5.80= 14.190cm  $I_{Gz} = b_0$  $h^3$  $\frac{1}{3}$  + (b – b<sub>0</sub>)  $h_0^3$  $\frac{10}{3} - [b_0 h + (b - b_0) h_0] v'^2$  $I_{Gz} = 10$ 20<sup>3</sup>  $\frac{1}{3}$  + (65 – 10) 4 3  $\frac{1}{3}$  –  $[10 \times 20 + (65 - 10)4](5.80)^2$  $I_{GZ} = 13711.2$  cm<sup>4</sup>  $A_{\min} =$  $I_{Gz}$  $(d - \frac{h_0}{a})$  $\frac{10}{3}$ ) v  $\times \frac{f_{t28}}{f}$  $_{\rm f_e}$  $A_{\min} =$  $13711.2 \times 10^{4}$  $\left(180 - \frac{40}{3}\right)$  $\frac{10}{3}$ ) 141.9 ×  $\frac{2.4}{500} = 0.278 \text{cm}^2$ 

$$
A_s > A_{\min} \dots \dots \dots \text{CV}
$$

#### **f) Vérification de la jonction table nervure : (BAEL 91 A.5.3.2):** []

Il existe des contraintes tangentes dans le plan de jonction verticale du débord de la table et de l'âme de la poutre.Ces contraintes ont pour valeur :

$$
\tau_1^u \le \frac{b_1 \times v_u}{0.9 \times b \times h_0 \times d} \le \overline{\tau} = 4 \text{ MPA}
$$
  
avec :  

$$
b_1 = \frac{b - b_0}{2} = 27.5 \text{ cm}
$$

$$
\tau_1^{\rm u} = \frac{0.275 \times 16.233 \times 10^{-3}}{0.9 \times 0.65 \times 0.04 \times 0.18} \le \bar{\tau} = 4\,\text{MPA}
$$

$$
\tau_1^u = 1.06 \text{ MPA} \le \bar{\tau}
$$
  
= 4MPA ... ... ... . Condition Vérifiée.

### **Commentaire :**

Il n'y a pas de risque de rupture à la jonction table nervure.

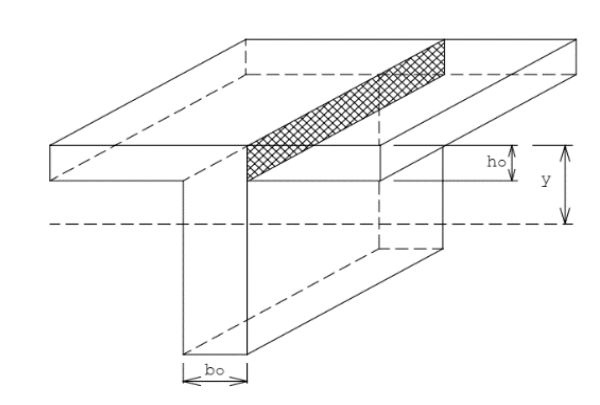

#### **Vérifications à l'ELS**

Les vérifications concernées sont les suivantes :

- **−** Vérification de l'état limite d'ouverture des fissures
- **−** Vérification de l'état limite de compression du béton ;
- **−** Vérification de la flèche.

## **a. Etat limite d'ouverture de fissure**

L'état de fissuration est peut nuisible, donc aucune vérification à faire **(BAEL91 Art.** 

## $B.6.3)$  [1]

## **b. Etat limite de compression du béton**

$$
\sigma_{bc} = \frac{M_{ser} \times y}{I} \le \overline{\sigma_{bc}} = 0.6 f_{c28}
$$

Avec :

- y : distance de l'axe neutre a la fibre la plus comprimée
- I : moment d'inertie

Mser : le moment en ELS

 $\bar{\sigma}_{bc}$  = 0.6  $\times$  f<sub>c28</sub> = 18 MPA  $\rightarrow$  (Contrainte admissible du béton).

Fissuration peu préjudiciable :  $\bar{\sigma}_{st} = fe = 500$ Mpa

# **′ (y) :**

Pour savoir où se situera l'axe neutre y, il est nécessaire d'effectuer un premier calcul arbitraire pour déterminer le  $\frac{by^2}{a} + nA_{sc}(y-d') - nA_{st}(d-y)$  signe de : En remplaçant y par  $h_0$ .

(cas 1) Si le signe est positif,  $(y \le h_0)$ : l'axe neutre est dans la table de compression les calculs sont identiques au cas d'une section rectangulaire (les équations ne changent pas).

$$
b.y.\frac{y}{2} + n.A_{sc}
$$
.  $(y-d') - n.A_{st}(d-y)=0$ 

Donc l'équation de moment d'inertie quadratique sera :

$$
I = \frac{by^3}{3} + nA_{st}(d - y)^2 + nA_{sc}(y - d')^2
$$

**(cas 2):** Si le signe est négatif, (y > h0) : l'axe neutre est dans la nervure (section en T) L'équation pour déterminer y devient :

$$
\frac{by^2}{2} - \frac{(b - b_0)(y - h_0)^2}{2} + nA_{sc}(y - d') - nA_{st}(d - y) = 0
$$

Donc l'équation de moment d'inertie quadratique sera :

$$
I = \frac{by^3}{3} - \frac{(b - b_0)(y - h_0)^3}{3} + nA_{st}(d - y)^2 + nA_{sc}(y - d')^2
$$

Mser: Moment max à l′ELS.

- y ∶ distance de l'axe neutre a la fibre la plus comprimée
- I : moment d'intertie de la homogénéisée par rapport à l'axe neutre;

 $n = 15$ 

# **en travée :**

 $f(h_0) = \frac{1}{2}$  $\frac{1}{2}bh_0^2 - nA_{st}(d - h_0) = 24.4 \implies f(h_0) > 0$ ; L'axe neutre est dans la table de compression (cas1 :  $y < h_0$ ), les calculs sont identiques au cas d'une section rectangulaire

 **La position de l'axe neutre :** 1  $\frac{1}{2}$ b × y<sup>2</sup> + n × (y – d') × A<sup>'</sup><sub>S</sub> – n × A<sub>St</sub>(d – y) = 0 Avec :n =15 ;  $A'_S = 0$ 1  $\frac{1}{2} \times 65y^2 - 15 \times 2.36(18 - y) = 0$  $32.5y^2 + 35.4y - 637.2 = 0$  $\sqrt{\Delta}$  = 289.98

**y =3.91cm**

$$
\frac{}{I = \frac{1}{3}b \times y^3 + n \times A_{st}(d - y)^2 + n \times A'_s(d - y) = 0}
$$
  
\n
$$
I = \frac{1}{3} \times 65 \times 3.91^3 + 15 \times 2.36(18 - 3.91)^2
$$
  
\n
$$
I = 8323.051 \text{ cm}^4
$$

{  $M_t = 12.903$ KN. m  $A_s = 2.36 \text{cm}^2$ y = 3.91 cm  $I = 8323.051$  cm<sup>4</sup>

 $σ<sub>bc</sub> = 6.06 MPa ≤  $\overline{σ<sub>bc</sub>}$  = 18MPa ... Vérifie$ 

Il n'ya pas risque de fissuration du béton en compression.

## **en appui intermédiaire :**

 $f(h_0) = \frac{1}{2}$  $\frac{1}{2}bh_0^2 - nA_{st}(d-h_0) = 190.3$   $cm \Rightarrow f(h_0) > 0$ ; L'axe neutre est dans la table de compression (cas1 :  $y < h_0$ ), les calculs sont identiques au cas d'une section rectangulaire

$$
\frac{1}{2}b \times y^2 + n \times (y - d') \times A'_S - n \times A_{St}(d - y) = 0
$$
  
\nAvec := 15; A'\_S = 0  
\n
$$
\frac{1}{2} \times 65y^2 - 15 \times 1.57(18 - y) = 0
$$
  
\n32.5y<sup>2</sup> + 23.55y - 423.9 = 0  
\n $\sqrt{\Delta} = 234.798$   
\ny = 3.267cm  
\n
$$
\triangleright \text{ Moment d'inertie :}
$$
  
\n
$$
I = \frac{1}{3}b \times y^3 + n \times A_{st}(d - y)^2 + n \times A'_S(d - y) = 0
$$
  
\n
$$
I = \frac{1}{3} \times 65 \times 3.267^3 + 15 \times 1.57(18 - 3.267)^2
$$
  
\n
$$
I = 5867.302 \text{ cm}^4
$$
  
\n
$$
\begin{cases} M_a = 7.6099 \text{ KN.m} \\ A_s = 1.57 \text{ cm}^2 \\ Y = 3.267 \text{ cm} \\ I = 5867.302 \text{ cm}^4 \\ 6_{bc} = 4.237 \le \overline{\sigma_{bc}} = 18 \text{ MPa} \dots \text{V} \text{erific} \end{cases}
$$

Il n'ya pas risque de fissuration du béton en compression.

## **en appui de rive :**

 $f(h_0) = \frac{1}{2}$  $\frac{1}{2}bh_0^2 - nA_{st}(d - h_0) = 354.1 \text{ cm} \Rightarrow f(h_0) > 0$ ; L'axe neutre est dans la table de compression (cas1 :  $y < h_0$ ), les calculs sont identiques au cas d'une section rectangulaire

> La position de l'axe neutre :  
\n
$$
\frac{1}{2}b \times y^2 + n \times (y - d') \times A'_S - n \times A_{St}(d - y) = 0
$$
\n
$$
Avec : n = 15 ; A'_S = 0
$$
\n
$$
\frac{1}{2} \times 65y^2 - 15 \times 0.79(18 - y) = 0
$$
\n
$$
32.5y^2 + 11.85y - 213.3 = 0
$$
\n
$$
\sqrt{\Delta} = 166.941
$$
\n
$$
y = 2.38cm
$$

**Projet de fin d'étude master 2021/2022**

**Moment d'inertie :**

$$
I = \frac{1}{3}b \times y^3 + n \times A_{st}(d - y)^2 + n \times A'_{s}(d - y) = 0
$$
  
\n
$$
I = \frac{1}{3} \times 65 \times 2.38^3 + 15 \times 0.79(18 - 2.38)^2
$$
  
\n
$$
I = 3013.943 \text{ cm}^4
$$

$$
\begin{cases}\nM_a = 2.51 \, KN.m \\
A_s = 0.79 \, cm^2 \\
y = 2.38 \, cm \\
I = 3013.943 \, cm^4 \\
\bullet \quad \sigma_{bc} = 1.98 \le \overline{\sigma_{bc}} = 18 \, MPa... \, V \text{érifie}\n\end{cases}
$$

Les résultats sont représentés dans le tableau qui suit :

**Tableau III.19 :**Vérification des contraintes en travées (poutrelle type 1 (terrasse)).

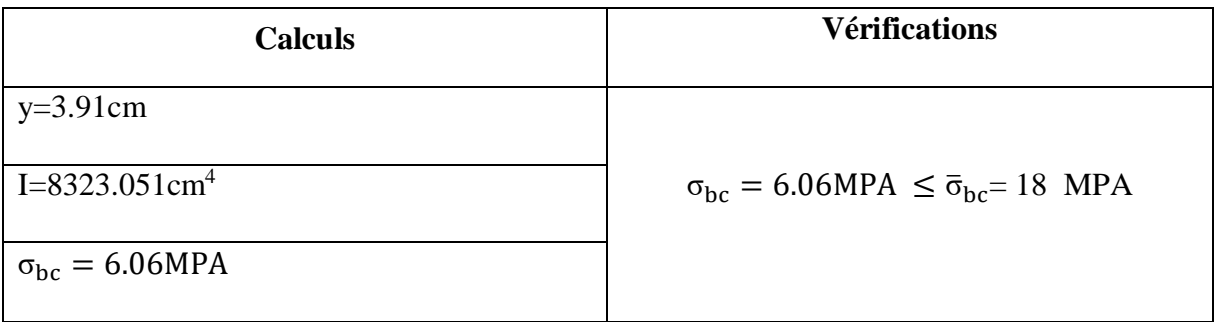

## **Aux appuis intermédiaires** :

Nous calculons de la même manière que pour la vérification des contraintes en travée, les résultats sont résumés dans le tableau suivant :

# **Tableau III .20:Vérification des contraintes aux appuis intermédiaires (poutrelle type 1**

**(terrasse)).**

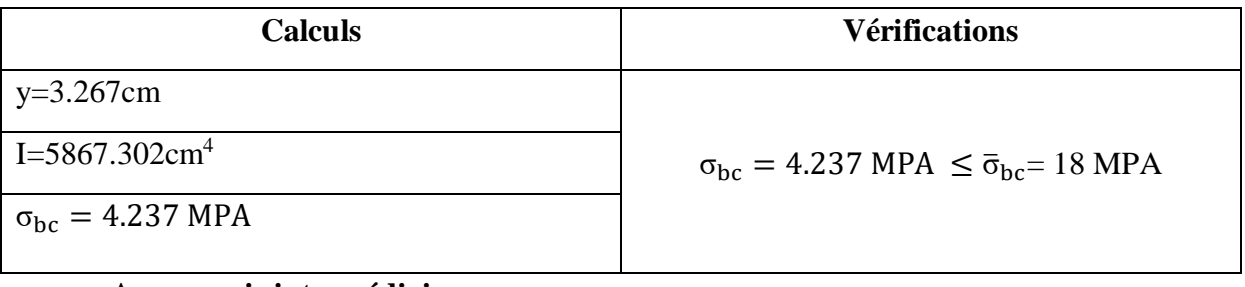

# **Aux appuis intermédiaires** :

Nous calculons de la même manière que pour la vérification des contraintes en travée, les résultats sont résumés dans le tableau suivant :

**Tableau III.21 :Vérification des contraintes aux appuis intermédiaires (poutrelle type 1** 

**(terrasse)).**

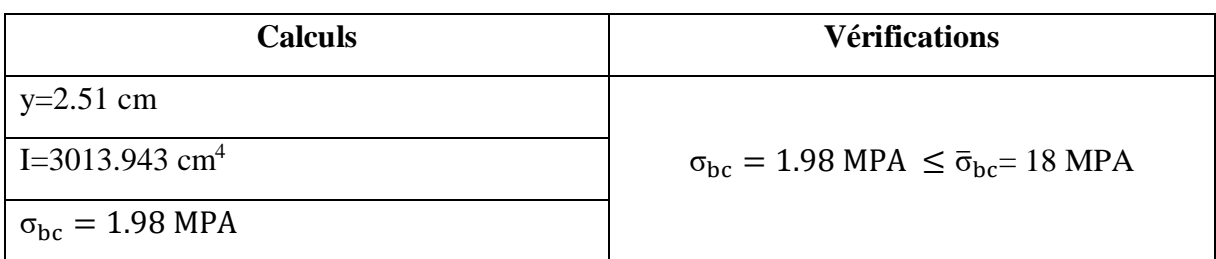

## **c. Vérification de la flèche**

**- Conditions de la vérification de la flèche** (Article B.6.5.1) [1]

La vérification de la flèche n'est pas nécessaire si les conditions suivantes sont observées :

1)  $h_t \geq \max\left(\frac{M_{t,ser}}{10 M}\right)$  $\frac{M_{t,ser}}{10 M_{0,ser}}$ ;  $\frac{1}{16}$   $\times$  *L*; pour les poutres simplement appuyées ou continues 2)  $A_t$ <sub>travée</sub>  $\leq$  $4.2 \times b_0 \times d$ fe 3)  $L \leq 8$ .

On illustre comme exemple la travée **''AB''** de la poutrelle de **type (1)** du plancher étage courant.

Avec,

ht: Hauteur totale du plancher corps creux = 20cm ;

 $M_t$  ser : Moment maximale en travée à l'ELS $M_t$  ser =12.903 KN.m;

A<sub>ttravée</sub>: Section d'armature en travée A<sub>t</sub>= 2.36 cm<sup>2</sup>;

L: longueur de la travée considérée :L = 3.70m ;

 $M_0$  ser : Moment isostatique à l'ELS  $M_0$  ser = 8 KN.m

y: position de l'axeneutre  $= 3.91$  cm

I: Inertie de la section =  $8323.051 \text{cm}^4$ 

D'où

$$
\begin{cases}\n1) \ h_t \ge \max \left( \frac{12.903}{10 \times 8} : \frac{1}{16} \right) \times 3.70 \to h_t = 20 \, \text{cm} < 59.67 \, \text{cm} \dots \dots \dots \, \text{C. N. V} \\
2) \ A_{t \, \text{trav\'ee}} \le \frac{4.2 \times b_0 \times d}{f_e} = 1.512 \, \text{cm}^2 \to A_{t \, \text{tr}} = 2.36 \, \text{cm}^2 > 1.512 \, \text{cm}^2 \, \text{C. N. V} \\
3) \ l = 3.70 < 8 \, \dots \, \text{C. V}\n\end{cases}
$$

Étant donné que les deux premières conditions ne sont pas satisfaites ; la vérification de la flèche est nécessaire.
On doit vérifier que :  $\Delta f \leq \bar{f}$ Soit : (Article B.6.5.3) [1]

$$
\Delta f = (f_{gv} - f_{ji}) + (f_{pi} - f_{gi})
$$
\n
$$
\begin{cases}\nL \\
\frac{L}{500} \Leftrightarrow pour l \le 5 m \\
0.5 cm + \frac{L}{1000} \Leftrightarrow pour l > 5 m \\
\frac{L}{250} Pour les consoles qvec l \le 2 m\n\end{cases}
$$
\n
$$
\begin{cases}\nM_{ser} \times l^2 \\
\frac{M_{ser} \times l^2}{10 \to 5 m}\n\end{cases}
$$

Avec,

L : porté entre nue d'appuis ( CBA B.6.1.1).[2]

 $L= 3.7 - 0.4 = 3.3$  m

Δ*f*∶ La flèche à calculer selon le **BAEL**[] en considérant les propriétés du béton armé (retrait, fissure,…).

 $f_{av}$  et : les flèches différées et instantanées respectivement dues aux charges permanentes totales (poids propre+revêtements+cloisons) ;

 $f_j$ : La flèche instantanée due aux charges permanentes appliquées au moment de la mise en œuvre des cloisons (poids propre cloisons).

 $f_p$ : la flèche instantanée due à l'ensemble des charges appliquées (G + Q).

**j** : la charge permanente au moment de la mise des cloisons ;

**g** : la charge permanente après la mise des cloisons ;

**p** : la somme des charges permanentes et des charges d'exploitation.

La flèche admissible  $\bar{f}$  pour une poutre inférieure à 5 m est de :

 $\bar{f}=\frac{L}{F}$  $\frac{1}{500}$  = 330  $\frac{500}{500}$  = 0.66 cm = 6.6 mm

## **Evaluation des moments en travée :**

On note :

 g (total)= (G plancher terrasse + G cloison + G revetement) =5.24 KN/m² ; j = (G plancher + G cloison) = 2.800 + 0.90 = 3.7 KN/m² ; p = G Totale +Q Totale = 5.24+1.5 =6.74 KN/m²

**Evaluation des charges**

 $qj = 0.65 \times 3.7 = 2.405$  KN/ml;

 $qg = 0.65 \times 5.24 = 3.406$  KN/ml;

**qp** =0.65 ×6.74 =4.381 KN/ml ;

## **Evaluation des moments**

Les moments correspondant à chaque charge sont résumés sur le tableau suivant :

Mt=2.009  $\times$   $q - 0.674 \times \hat{q}$  obtenu par la méthode de Caquot minorée.

q' : la charge répartie minorée (2/3(q))

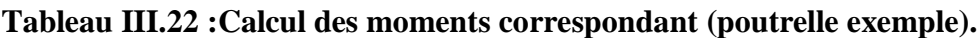

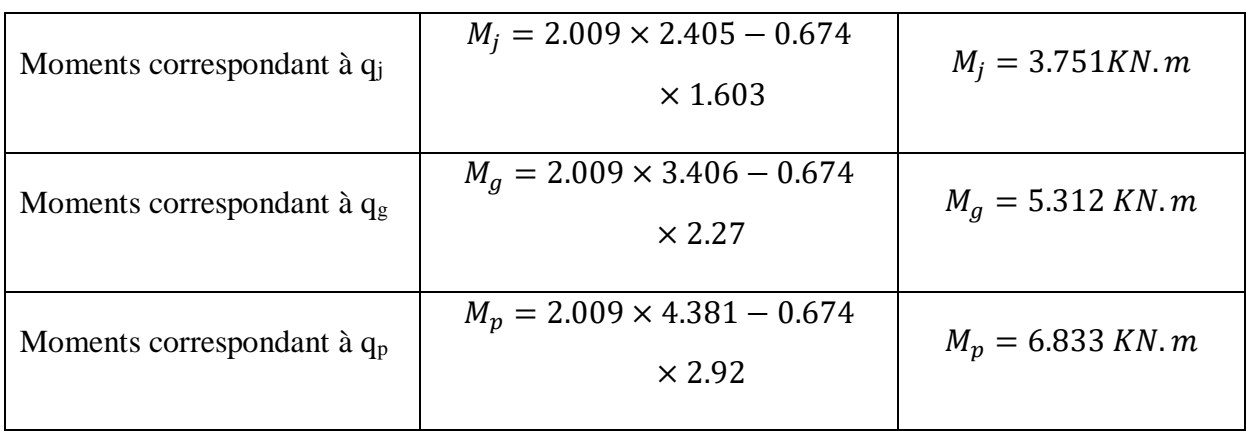

## **Tableau III.23 :calcul des contraintes (poutrelles type 1 (étage)).**

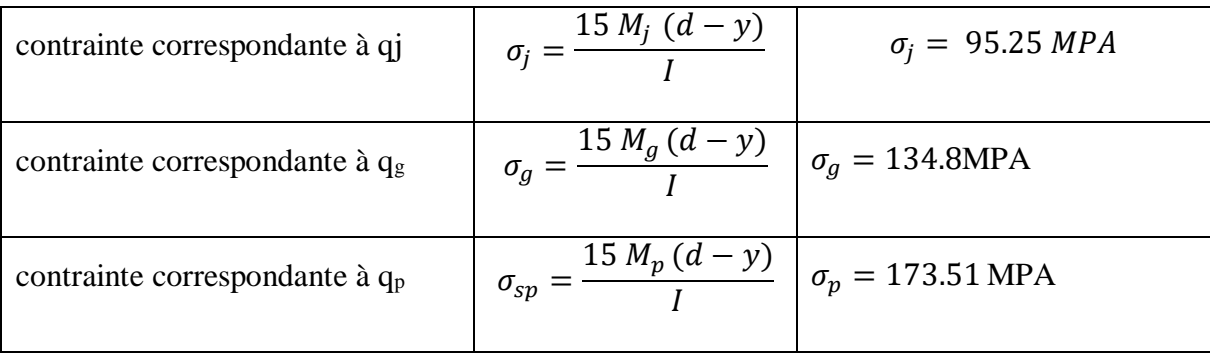

#### **Caractéristiques de la section**

Position du centre de gravité de la section homogène :

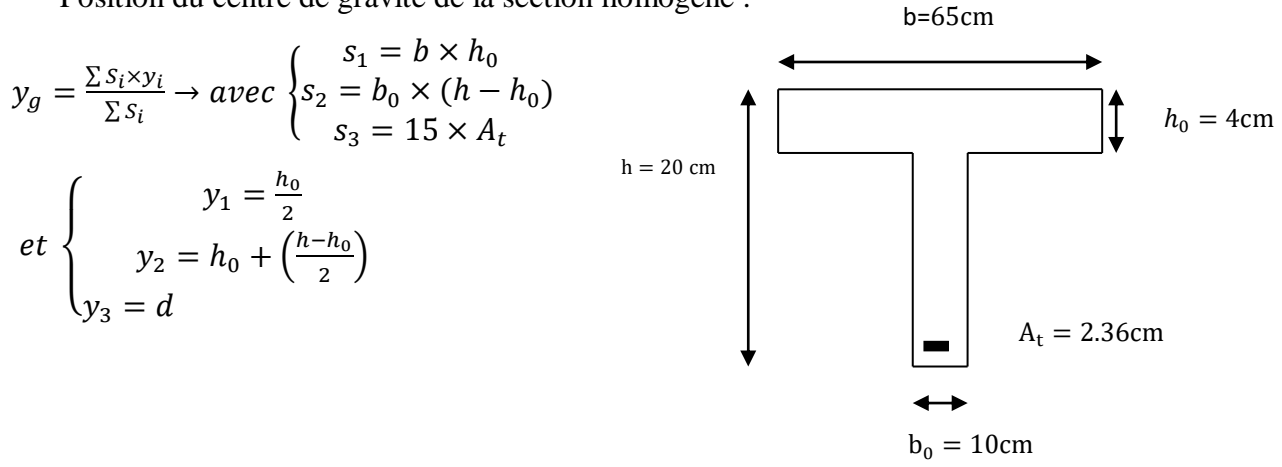

$$
y_G = \frac{b_0 \times \frac{h^2}{2} + (b - b_0) \times \frac{h_0^2}{2} + 15A_t d}{b_0 \times h + (b - b_0)h_0 + 15A_t} = 6.757 \text{ cm m}
$$
  

$$
I_0 = \frac{b_0 \times y_G^3}{3} + \frac{b_0(h - y_G)^3}{3} - \frac{(b - b_0)(y_G - h_0)^3}{3} + 15A_t(d - y_G)^2 + 15A_S(y_G - d)^2
$$

$$
I_0 = 12860.62 \; cm^4
$$

**Calcul des moments d'inertie fissurés If : (BAEL**B.6.5.2)[1]

$$
I_f = \frac{1.10 \times I_0}{1 + \lambda \times \mu}
$$

**Calcul des coefficients** λ :

Les coefficients  $\lambda_i$  et  $\lambda_v$  sont définit par le BAEL (article B.6.5.2) pour prendre en considération la fissuration du béton.

$$
\lambda = \begin{cases} \lambda_i = \frac{0.05f_{t28}}{\rho(2 + 3\frac{b_0}{b})} \to \text{instantanée} \\ \lambda_v = \frac{2}{5} \times \lambda_i \to \text{différée} \end{cases}
$$

 $\rho = \frac{A}{b}$  $\frac{A}{b_0 d}$  : Le pourcentage d'armature tendue  $\Rightarrow \rho = \frac{A}{b_0}$  $\frac{A}{b_0 d} = \frac{2.36}{10 \times 1}$  $\frac{2.36}{10 \times 18} = 0.0131$ 

$$
\Rightarrow \lambda = \begin{cases} \lambda_{i} = 3.721 \\ \lambda_{v} = 1.488 \end{cases}; \quad \mu = \max \begin{cases} 0 \\ 1 - \left[ \frac{1.75 \times f_{t28}}{4 \times \rho \times \sigma_{s} + f_{t28}} \right] \end{cases}
$$

$$
\mu = \max \begin{cases} 0 \\ -21.26 \end{cases}
$$

**Projet de fin d'étude master 2021/2022**

$$
\mu = 0
$$

 $\sigma_s$ :La contrainte de traction effective de l'armature correspondant au cas de charge considéré

$$
\begin{cases}\n\mu_j = 1 - \frac{1.75 \times f_{t28}}{4 \times \rho \times \sigma_j + f_{t28}} = 0.431 \\
\mu_g = 1 - \frac{1.75 \times f_{t28}}{4 \times \rho \times \sigma_g + f_{t28}} = 0.556 \\
\mu_p = 1 - \frac{1.75 \times f_{t28}}{4 \times \rho \times \sigma_p + f_{t28}} = 0.634\n\end{cases}
$$

## **Calcul des moments d'inerties fictives**

Les résultats des moments d'inerties fictives sont représentés dans le tableau qui suit :

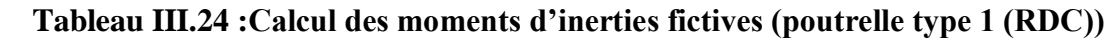

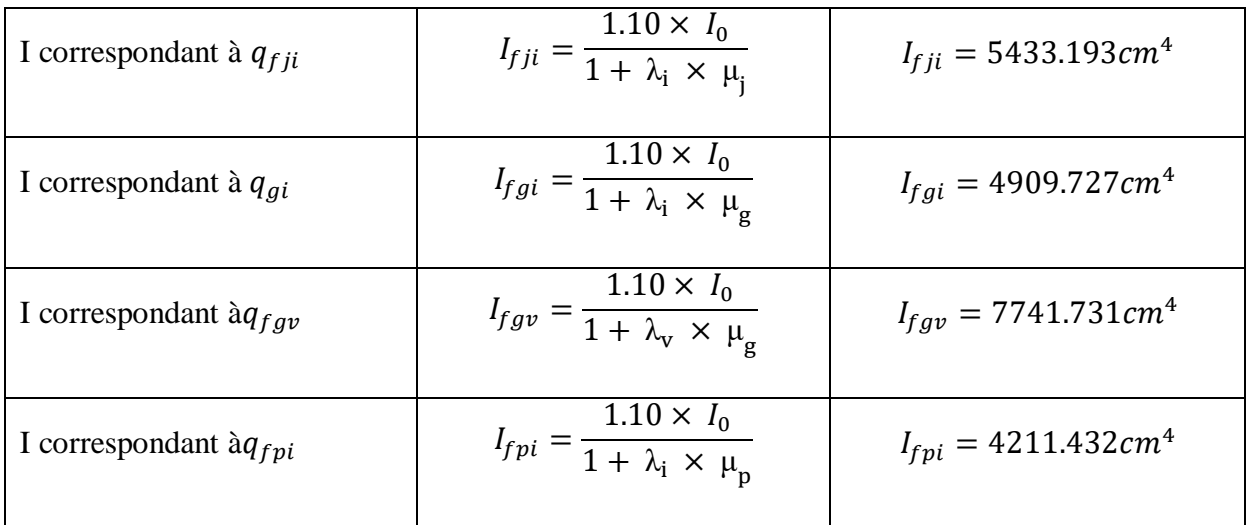

## **Calcul des modules de déformation**

 $E_v = 3700 \sqrt[3]{f_{c28}} = 11496.76 MPA \rightarrow$  Module de déformation longitudinale différée du béton

## **Modules de déformation longitudinale différée du béton**

 $E_i = 3 \times E_v = 34490.28 \text{ MPA} \rightarrow \text{Module de deformation longitude instantanée du}$ béton.Pour ce faire le calcul de la flèche Δ*f* est donné dans le tableau suivant :

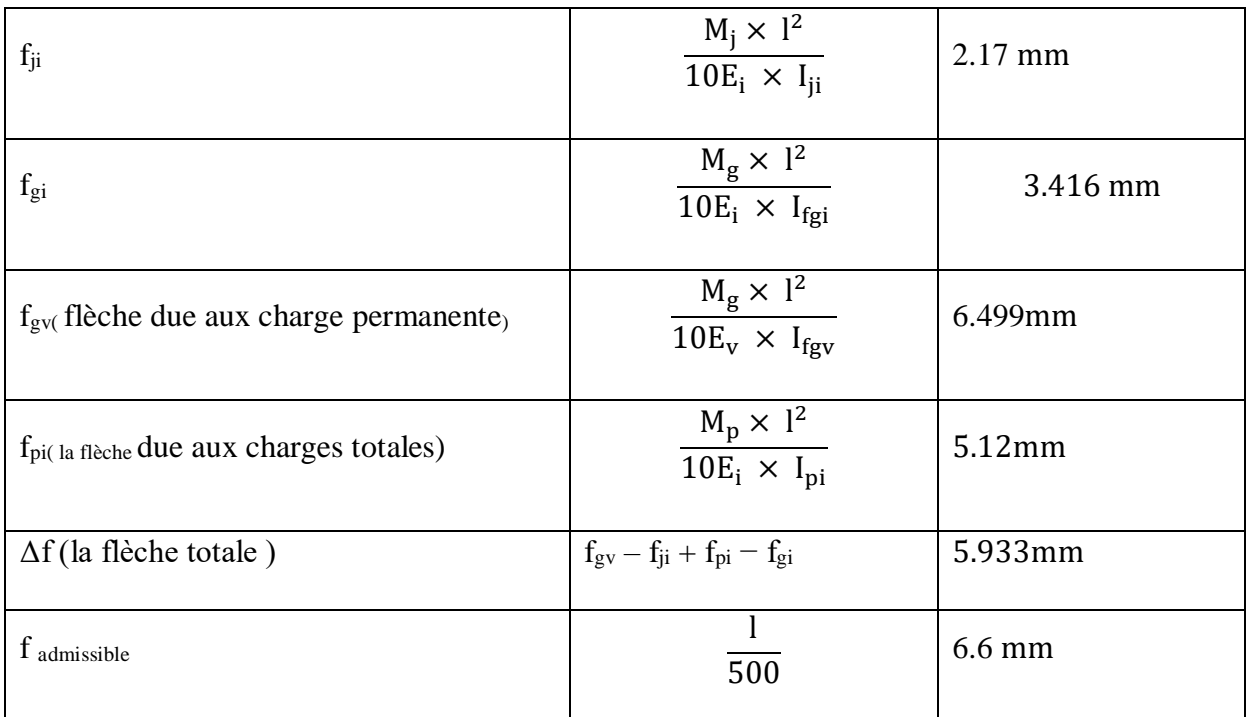

## **Tableau III.25 :Vérification de la flèche (poutrelle type 1 du plancher RDC).**

 $\Delta f = 5.933$  mm  $\leq f$  admissible = 6.6 mm

**Commentaire :** la flèche est vérifiée ;

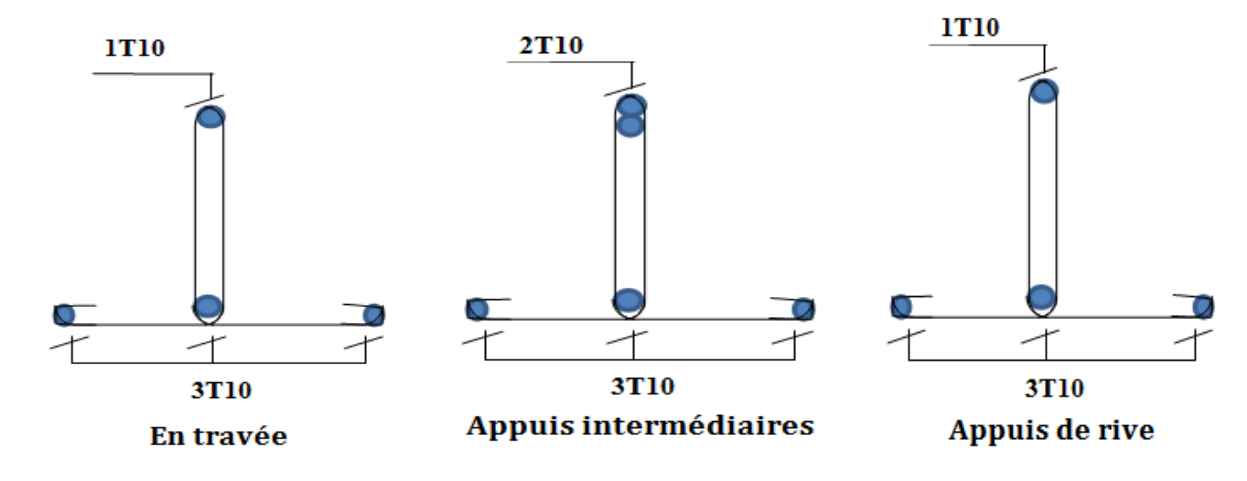

**Figure III.15 :** Schéma de ferraillage des poutrelles

## **III.4.3.Etude de la dalle de compression:**

La dalle de compression est coulée sur toute la surface du plancher, avec une épaisseur de **4cm.**

Le ferraillage de la dalle de compression doit se faire par un quadrillage dans lequel les dimensions des mailles ne doivent pas dépasser :

**33 cm :** dans le sens parallèle aux poutrelles.

 $\checkmark$  20cm : dans le sens perpendiculaire aux poutrelles.

En pratique (en Algérie on considère un maillage de **20cm**)

### **1).Armatures perpendiculaires aux poutrelles :**

## $Si: L_1 \leq 50$  cm

La section d'acier perpendiculaire aux nervures exprimée en cm<sup>2</sup>/ml doit être au moins égale à :

$$
A_{\perp} = \frac{200}{f_e}
$$

 $Si$  : 50 cm  $\leq L_1 \leq 80$  cm

La section d'acier perpendiculaire aux nervures exprimée en cm<sup>2</sup>/ml doit être au moins égale à :

$$
A_{\text{Inervures}} = 4 \times \frac{L_1}{f_e}
$$

Avec :  $L_1$ : distance entre l'axe des poutrelles ( $L_1 = 65$  cm).

⊥**:** Diamètre perpendiculaire aux poutrelles,

**:** Limite élastique des aciers utilisés (**fe = 500 MPa**).

Quadrillage de treilles soudé **(TLE 400).**

 $A_{\perp}$ nervures = 4  $\times \frac{65}{500}$  $\frac{65}{500}$   $\longrightarrow$  A<sub>⊥nervures</sub> =0.52 cm<sup>2</sup> Avec un espacement : **St = 20 cm.**

## **2).Armatures parallèles aux poutrelles :**

A  $_{//}$  nervures  $=\frac{A_{\perp}}{2}$  $\frac{\lambda_1}{2} = \frac{0.65}{2}$  $\frac{1}{2}$  **A**  $\frac{1}{2}$  nervures = 0.32 cm<sup>2</sup> **A //** : diamètre parallèle aux poutrelles  $A_1 = 5$  Ø 5 = 0.98  $cm^2$  $A_{//} = 5 \text{ } \emptyset \text{ } 5 = 0.98 \text{ cm}^2$ 

Pour le ferraillage de la dalle de Compression, On adopte un treillis Soudés dontla dimension des Mailles est égale à 20cm suivant les deux sens **(20 × 20) cm<sup>2</sup>**

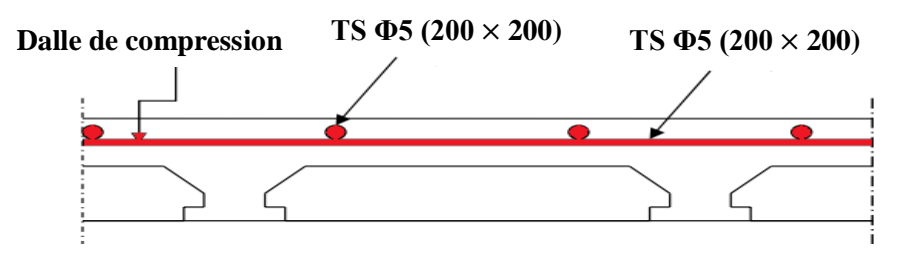

**FigureIII.20 :** schéma de ferraillagede la dalle de compression**.**

# **III.5 Conclusion :**

Le but de ce chapitre est la détermination des sections d'acier nécessaire pour reprendre les charges revenant aux éléments secondaires, avec toutes les vérifications nécessaires tout en respectant les règles données par le BAEL91/99 et le RPA99/2003. Ces éléments ont été étudiéset ferraillés.

**Chapitre IV : l'étude dynamique du bâtiment.**

#### **IV.1 Introduction :**

 Un séisme est une libération soudaine d'énergie qui se produit à l'intérieur de la terre et qui peut occasionner des dégâts considérables à cause des ondes élastiques qui se propagent depuis le foyer jusqu'à n'importe quel point de la surface.

 Il se produit de très nombreux séismes tous les jours, mais la plupart ne sont pas ressentis par les humains. Environ cent mille séismes sont enregistrés chaque année sur la planète. Les plus puissants d'entre eux comptent parmi les catastrophes naturelles les plus destructrices.

 Les règlements parasismiques visent à assurer une protection acceptable des vies humaines et des constructions vis-à-vis des effets des actions sismiques par une conception et un dimensionnement appropriés.

 En Algérie, les règles parasismiques Algériennes **« RPA 99/ V 2003 »** définissent les règles ainsi que les dispositions constructives.

#### **IV.2 l'étude sismique :**

#### **IV.2.1 Objective de l'étude dynamique :**

 L'analyse dynamique de structure a pour but de connaître son comportement vibratoire en réponse à des forces d'excitations dynamiques. Cela permet d'éviter un problème de résonance ou de corriger les dimensions des éléments.

 L'objectif initial de l'étude dynamique d'une structure est la détermination de ses caractéristiques dynamiques propres lors de ces vibrations libre non- amortie. Cela nous permet de calculer les efforts et les déplacements maximums lors d'un séisme.

#### **IV.2.2 Modélisation de la structure**

 Pour l'évaluation des forces sismiques, on utilise le logiciel **«Autodesk Robot Structural Analysais Professional 2014»** qui contient différentes méthodes de calcul sismique.

 Pour notre cas, la méthode statique équivalant est n'est pas versifier donc on a choisie **«** Analyse modale spectrale **»** qui est basée sur la méthode dynamique modale spectrale qui prend en compte la réponse de la structure suivant les modes déterminés en se basant sur les hypothèses suivantes:

- $\checkmark$  Masse supposée concentrée au niveau des nœuds principaux (nœud maître).
- $\checkmark$  Seuls les déplacements horizontaux sont pris en compte.
- $\checkmark$  Les planchers et les fondations sont considérés rigides dans leur plan.
- $\checkmark$  Le nombre de mode à prendre en compte est tel que la somme des coefficients de participation modale soit au moins égale à 90%.

## **Présentation du logiciel de calcul (Autodesk Robot 2014)**

 Robot est un logiciel dérivé de la société Autodesk. Il est destiné à modéliser, analyser et dimensionner les différents types de structure, grâce à une interface graphique unique. Il offre de nombreuses possibilités pour l'analyse statique et dynamique, il est basé sur la méthode des éléments finis.

 Ce logiciel permet de créer des structures, les calculées, vérifier les résultats obtenus, dimensionner les éléments spécifiques de la structure, la dernière étape gérée par robot permet de définir la note de calcul ainsi que des plans de ferraillage. Ce logiciel offre un calcul plus étendu par rapport aux autres codes car il est avantagé par l'intégration du règlement RPA et la configuration aves le règlement international BAEL.

#### **Modélisation des éléments structuraux**

La modélisation des éléments structuraux est effectuée comme suit :

 Les éléments en portique (poutres-poteaux) ont été modélisés par des éléments finis de type poutre à deux nœuds ayant six degrés de liberté par nœud.

 $\checkmark$  Les voiles ont été modélisés par des éléments coques à quatre nœuds.

 $\checkmark$  Les planchers sont simulés par des diaphragmes rigides et le sens des poutrelles peut être automatiquement introduit.

#### **Modélisation de la masse**

 La masse de la structure est calculée par l'équation (G+βQ) imposée par RPA/ version 2003 (dans notre cas β =0,2) pour un bâtiment à usage d'habitation.

 La masse volumique attribuée au matériau constituant les éléments modélisée est prise égale à celle du béton armé 25KN/m<sup>3</sup>.

 La masse des éléments non structuraux (l'acrotère et des murs extérieurs …) a été répartie sur les poutres concernées.

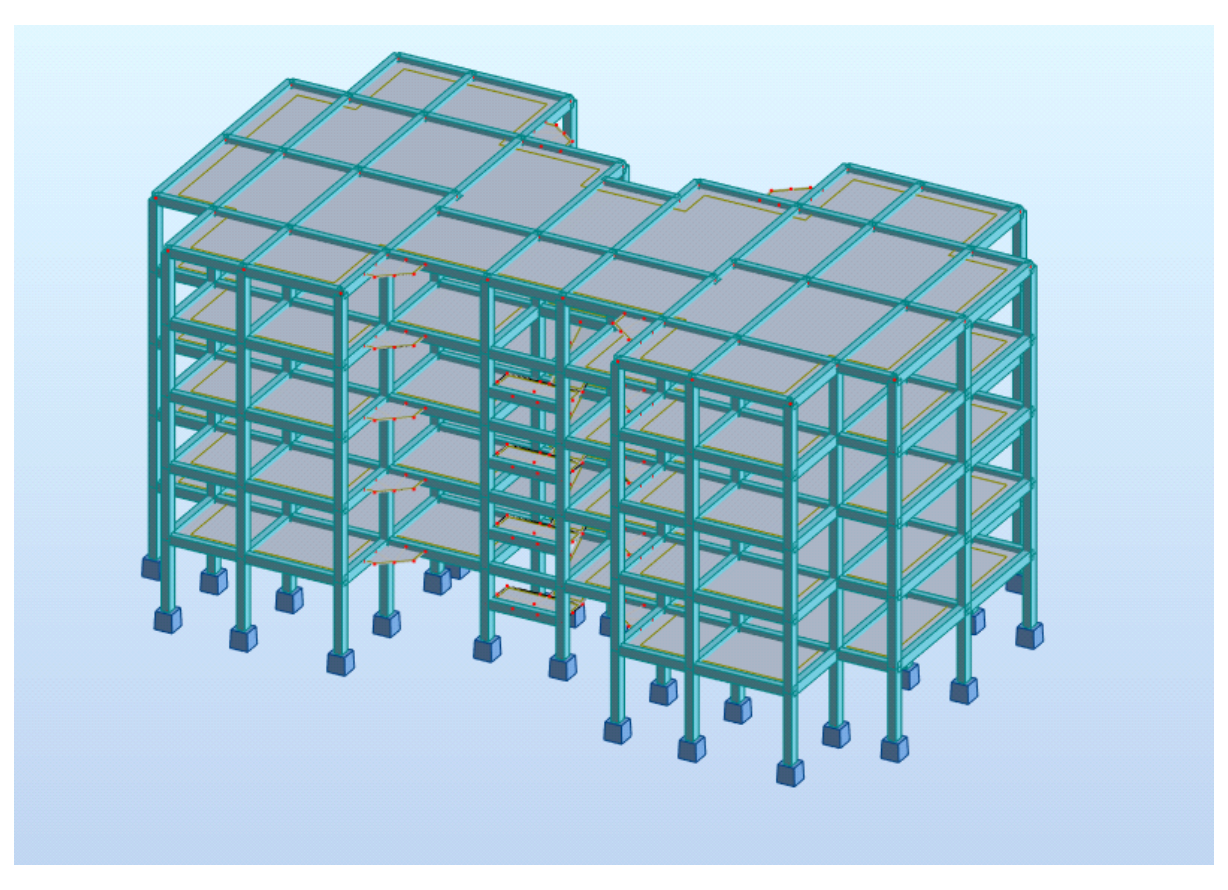

**Figure V.1:** Modélisation 3D de la structure**.**

# **IV.3 Méthode de calcul :**

 Selon l'article 4.1.1 de RPA99, les forces sismiques peuvent être déterminées par trois méthodes :

- par la méthode statique équivalente.
- par la méthode d'analyse modale spectrale.
- par la méthode d'analyse dynamique par accéléra grammes.

## **IV.3.1 Méthode statique équivalente (article 4.2 du RPA99/2003)** [3]

 Selon cette méthode les forces réelles dynamiques développées dans la structure sont remplacées par un système de forces statiques fictives appliquées successivement suivant deux directions orthogonales et ayant des effets équivalents à ceux des forces réelles.

## **a) Conditions d'application**

La méthode statique équivalente peut être utilisée dans les conditions suivantes :

 Le bâtiment ou bloc étudié, satisfaisait aux conditions de régularité en plan et en élévation prescrites au chapitre III, paragraphe 3.5 avec une hauteur au plus égale à 65m en zones I et II et à 30m en zones III.

 Le bâtiment ou bloc étudié présente une configuration irrégulière tout en respectant, outres les conditions de hauteur énoncées en a), les conditions complémentaires suivantes :

1) Zone I : Tous groupes

2) Zone II : Groupe d'usage 3

- Groupe d'usage 2, si la hauteur est inférieure ou égale à 7 niveaux ou 23m.

- Groupe d'usage 1B, si la hauteur est inférieure ou égale à 5 niveaux ou 17m.

- Groupe d'usage 1A, si la hauteur est inférieure ou égale à 3 niveaux ou 10m.

3) Zone III : Groupes d'usage 3 et 2, si hauteur est inférieure ou égale à 5 niveaux ou 17m.

- Groupe d'usage 1B, si la hauteur est inférieure ou égale à 3 niveaux ou 10m.

- Groupe d'usage 1A, si la hauteur est inférieure ou égale à 2 niveaux ou 8m.

## **b) Méthode de modélisation**

 Le modèle du bâtiment à utiliser dans chacune des deux directions de calcul est plan avec les masses concentrées au centre de gravité des planchers et un seul degré de liberté en translation horizontale par niveau sous réserve que les systèmes de contreventement dans les deux (2) directions puissent être découplés

 La rigidité latérale des éléments porteurs du système de contreventement est calculée à partir de sections non fissurées pour les structures en béton armé ou en maçonnerie.

 $\triangleright$  Seul le mode fondamental de vibration de la structure est à considérer dans le calcul de la force sismique totale.

# **c**) **Calcul de la force sismique totale**  $(\text{RPA} \text{ art } 4, 2,3[\textbf{3}])$

 La force sismique totale V, appliquée à la base de la structure, doit être calculée successivement dans deux directions horizontales orthogonales selon la formule :

$$
V = \frac{A \times D \times Q}{R} \times W
$$

Avec:

# **A: Coefficient d'accélération de zone.**

 Le coefficient d'accélération de zone dépend de la zone sismique et le groupe d'usage du bâtiment:

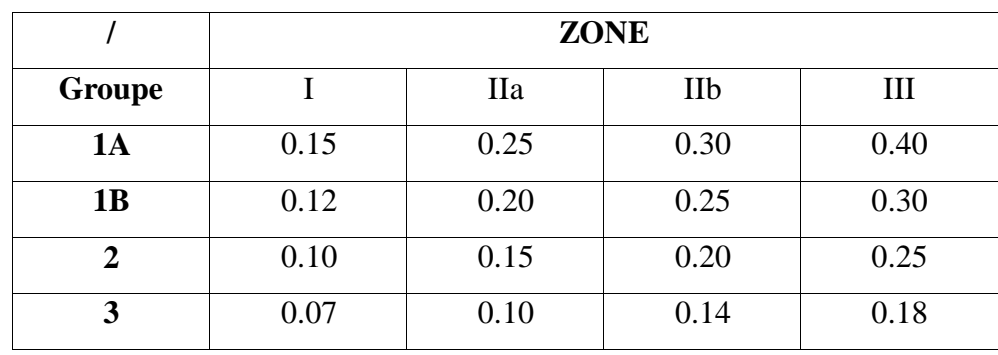

**Tableau IV.1 :** Coefficient d'Accélération de Zone 3.

Dans notre cas :

- Groupe d'usage 2
- Zone sismique III (Tipaza)
- $\Rightarrow$  Donc : A = 0.25

## **R : Coefficient de comportement global de la structure.**

Sa valeur est donnée par le tableau 4.3 du RPA99/Version 2003 [3] en fonction du système de contreventement. Pour notre structure, on a un système Voiles porteurs

Donc:  $R = 3.5$ 

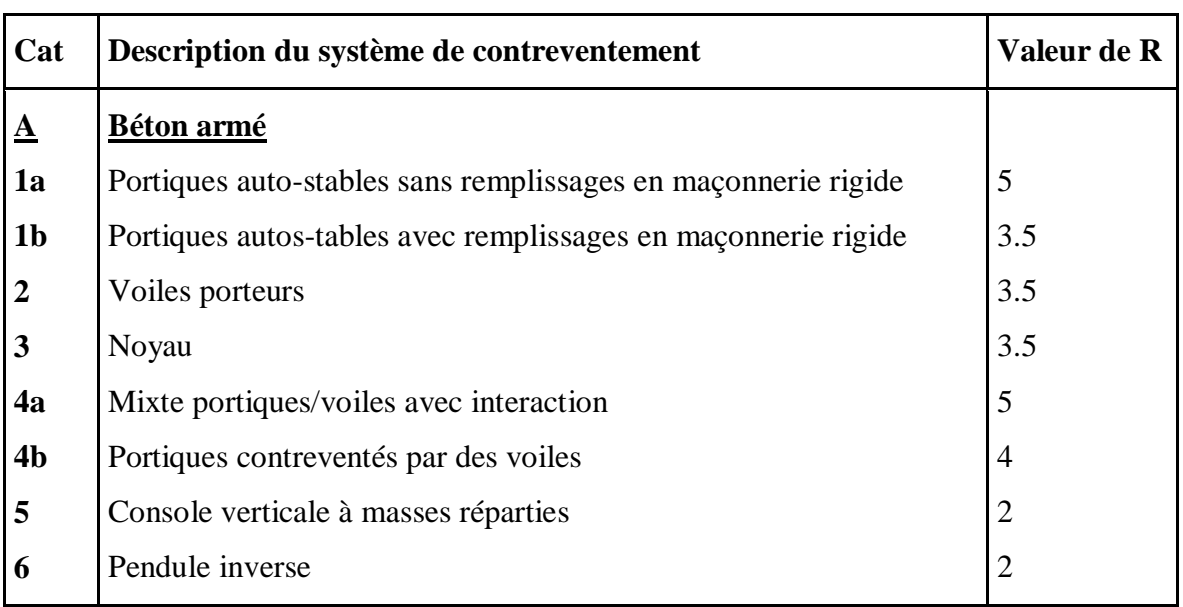

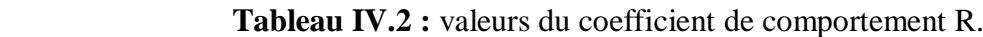

# **Vérification du coefficient de comportement (R)**

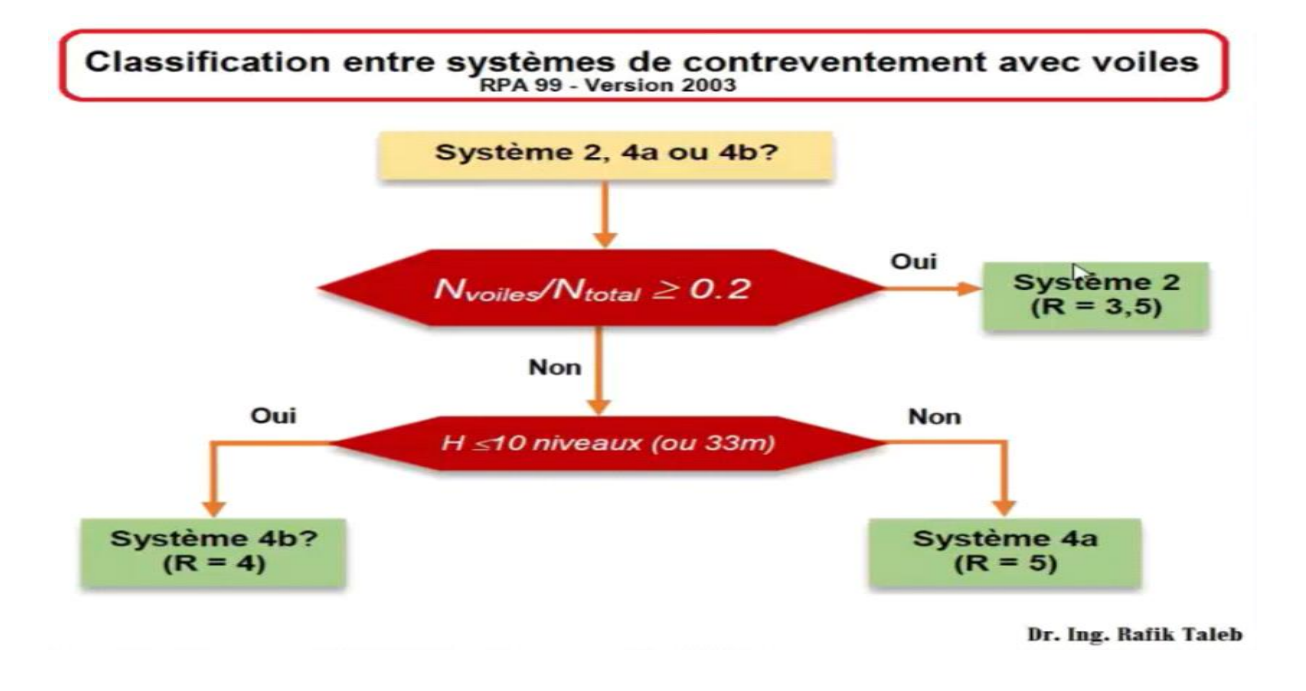

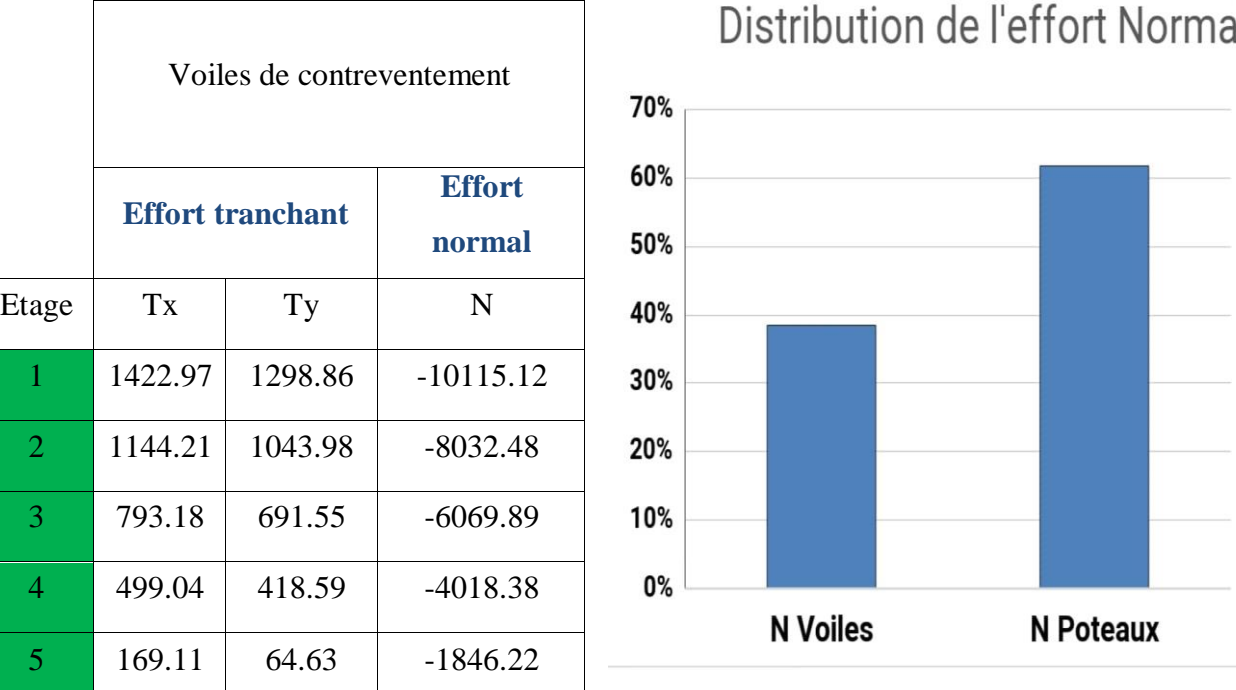

## **Projet de fin d'étude master 2021/2022**

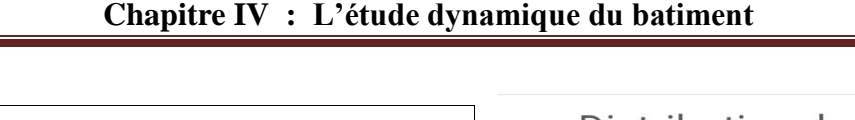

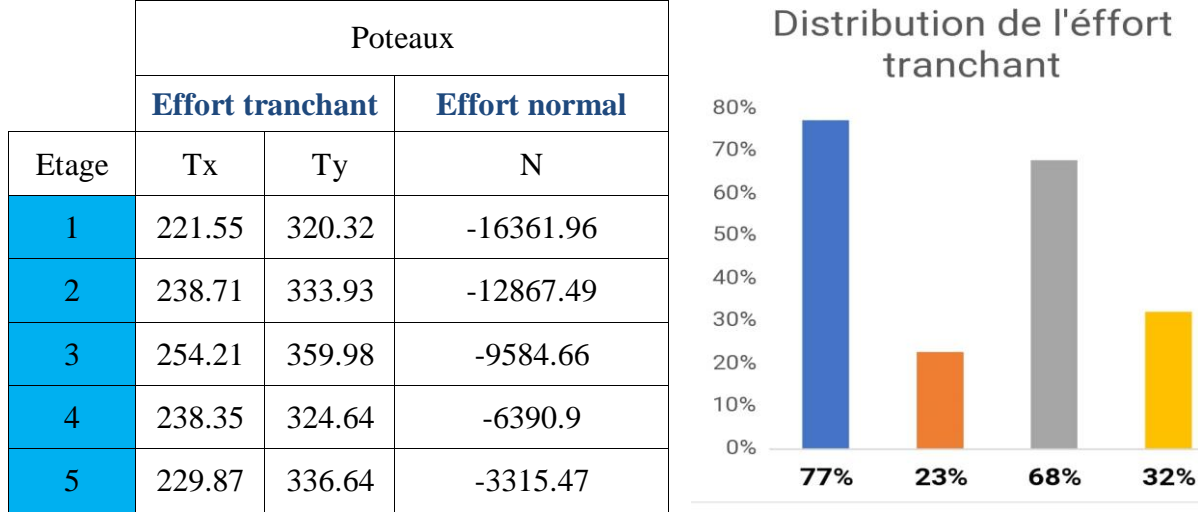

## Donc **R= 3.5**

# **Q : facteur de qualité.**

Le facteur de qualité de la structure est fonction de :

- la redondance et de la géométrie des éléments qui la constituent.
- la régularité en plan et en élévation.
- la qualité du contrôle de la construction.

La valeur de Q est déterminée par la formule :

$$
\mathrm{Q}=1\mathrm{+\,}\Sigma_1^5\, p_q
$$

**:** est la pénalité à retenir selon que le critère de qualité q " est satisfait ou non". Sa valeur est donnée au tableau 4.4 du RPA.

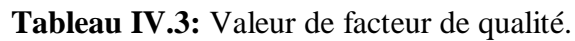

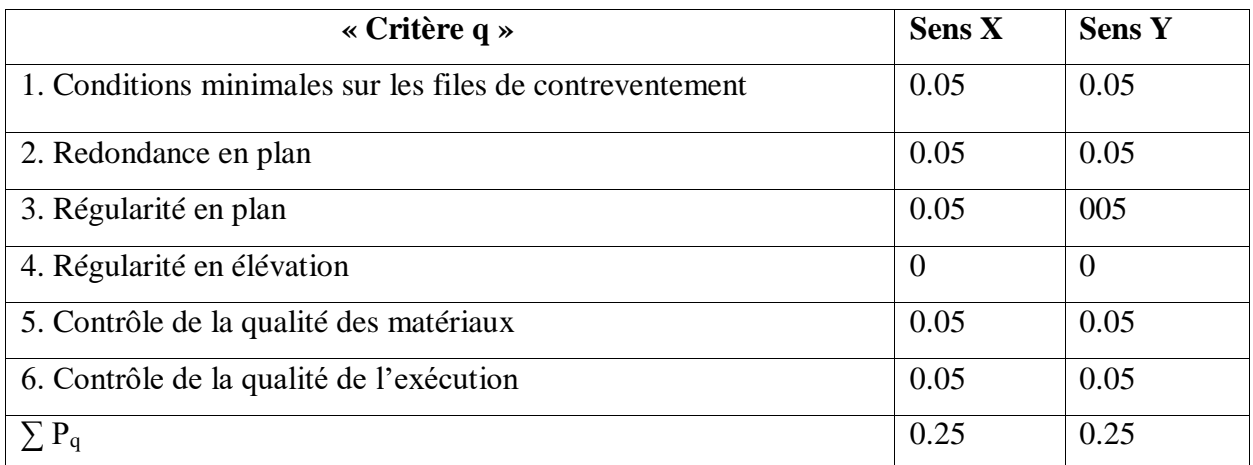

- Sens  $X \rightarrow Q=1+0.25=1.25$
- Sens  $Y \rightarrow Q=1+0.25=1.25$
- Donc on majoré le facteur de qualité et on adopte :  $Q_x = Q_y = 1.25$

## **IV.3.2. Poids totaux de la structure « W » :**

W est égal à la somme des poids Wi, calculés à chaque niveau (i)

$$
W = \sum_{i=1}^{n} W_i
$$
 avec  $W_i = W_{Gi} + \beta W_{Qi}$ 

**:** Poids dû aux charges permanentes et à celles des équipements fixes éventuels, solidaires de la structure.

**:** Charges d'exploitation.

 **:** Coefficient de pondération, fonction de la nature et de la durée de la charge d'exploitation et donné par le tableau 4.5 du RPA<sup>[3]</sup>.

| Cas            | Type d'ouvrage                                                                                                    |              |
|----------------|----------------------------------------------------------------------------------------------------|--------------|
| 1              | Bâtiments d'habitation, bureaux ou assimilés                                                                                                    | 0.20         |
| $\overline{2}$ | Bâtiments recevant du public temporairement :                                                                                                    |              |
|                | Salles d'exposition, de sport, lieux de culte, salles de réunions<br>$\bullet$<br>avec places debout.<br>salles de classes, restaurants, dortoirs, salles de réunions avec<br>$\bullet$<br>places assises<br>Entrepôts, hangars | 0.30         |
|                |                                                                                                    | 0.40         |
| 3<br>4         | Archives, bibliothèques, réservoirs et ouvrages assimilés<br>Autres locaux non visés ci-dessus                                                                                                    | 0.50<br>1.00 |
| 5              |                                                                                                    | 0.60         |

**Tableau IV.4:** Valeurs du coefficient de pondération  $\beta$ .

Dans notre cas :  $\beta = 0.20$ 

 $W = G + 0.2 Q = 23701.256 KN$ 

**D:** facteur d'amplification dynamique moyen, en fonction de la catégorie de site, du facteur de correction d'amortissement ( $\xi$ ) et de la période fondamentale de la structure (T).

$$
D = \begin{cases} 2.5\eta & \text{Si } 0 \le T \le T_2 \\ 2.5\eta \left(\frac{T_2}{T}\right)^{2/3} & \text{Si } T_2 \le T \le 3,0 \text{ sec} \\ 2.5\eta \left(\frac{T_2}{3.0}\right)^{2/3} \left(\frac{3.0}{T}\right)^{5/3} & \text{Si } T > 3,0 \text{ sec} \end{cases}
$$

: Période caractéristique, associée à la catégorie du site et donnée par le tableau 4.7 du RPA.

**Ƞ** : facteur de correction d'amortissement donné par la formule :

$$
\eta = \sqrt{\frac{7}{(2+\xi)}} \ge 0.7
$$

 Où **ξ (%)** est le pourcentage d'amortissement critique fonction du matériau constitutif, du type de structure et de l'importance des remplissages.  $\xi$  est donné par le tableau (4-1) présenté ci-après.

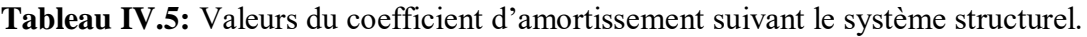

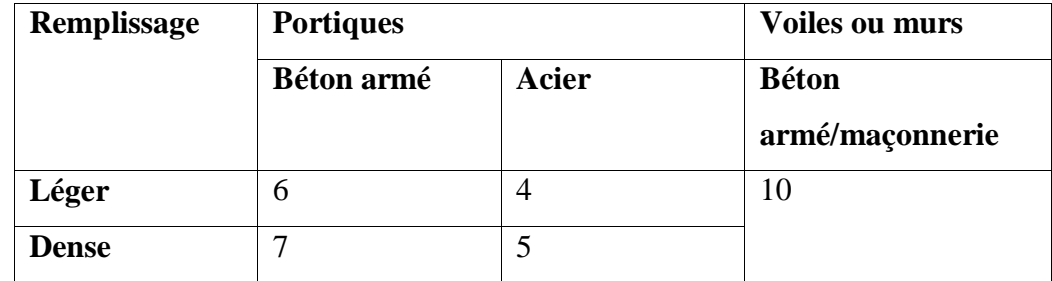

D'après le Tableau **x = 8.5 %**

**Donc** :  $\xi = 8.5$  %  $\rightarrow \eta = 0.816 > 0.7$ 

## **d) Estimation de la période fondamentale de la structure :**

 La période fondamentale correspond à la plus petite valeur obtenue par les formules 4-6 et 4-7 du RPA99 version 2003[3].

$$
T = T_{min} \qquad T = C_{T} h_{N}^{\frac{3}{4}}_{n}
$$

$$
T = 0.09 h_{N} / \sqrt{D}
$$

 $h_N$ : Hauteur mesurée en mètres à partir de la base de la structure jusqu'à dernier niveau (N).  $h_N = 15.50m$ 

C<sup>t</sup> : coefficient fonction du système de contreventement du type de remplissage et donné par le tableau 4.6 du RPA.

$$
\mathcal{C}_T=0.050
$$

### Tableau IV.6: Les valeurs du coefficient C<sub>T</sub>.

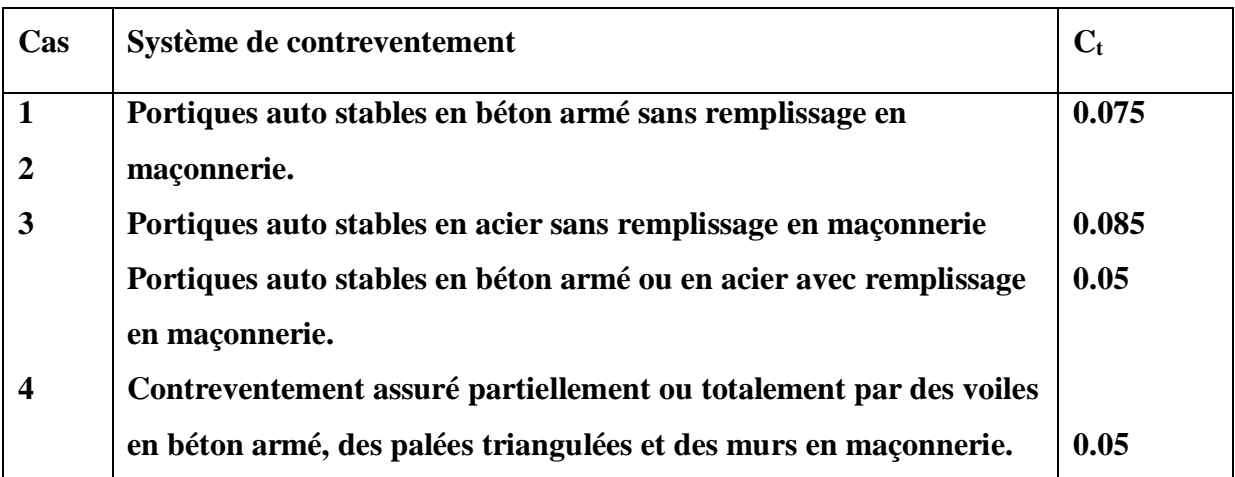

## **Période caractéristique associée à la catégorie de site.**

 $\rightarrow$  T<sub>1</sub>, T<sub>2</sub>: période caractéristique associée à la catégorie du site.

**Tableau IV.7:** Valeurs des périodes caractéristiques T1, T2.

| <b>Site</b> | C <sub>1</sub><br>21 | S <sub>2</sub> | S <sub>3</sub> | S <sub>4</sub> |
|-------------|----------------------|----------------|----------------|----------------|
| $T_1$ sec   | 0.15                 | 0.15           | 0.15           | 0.15           |
| $T_2$ sec   | 0.30                 | 0.40           | 0.50           | 0.70           |

 $\Rightarrow$  Sol meuble  $\Rightarrow$  site 3 donc T<sub>1</sub> = 0,15 sec et T<sub>2</sub> = 0,50 sec.

Calcul de période fondamentale de la structure T :

$$
T=C_t.h_N^{3/4}.
$$

Dans notre cas :  $C_T = 0.050$ ;  $h_N = 15.50$  m

Donc:

Direction X:

- T=Ct.hn<sup>3/4</sup> =  $0.05*15.50^{3/4}$  =  $0.39s$
- $T= 0.09$ hn/x ……dx =32.60m  $0.09*15.50/x = 0.25s$
- \*\*T empirique =min  $(1;2) = 0.25$  s

 $*T$  empirique = 0.33 s

T analytique  $= 0.32$  s

Direction Y:

- T=Ct.hn<sup>3/4</sup> =  $0.05*15.50^{3/4}$  =  $0.39s$
- $T= 0.09$ hn/y……dY = 18.95 m  $0.09*15.5/y = 0.32$  s.
- \*\* T empirique  $= 0.32$  s.
- $*T$  empirique = 0.41 s.

T analytique  $= 0.35$  s.

#### **Calcul facteur d'Amplification D :**

T<sup>1</sup> et T<sup>2</sup> : périodes caractéristiques associées à la catégorie de site (tableau 4.7).

 $S_3 \Rightarrow T_1 = 0.15$  et  $T_2 = 0.5$  on obtient :

La condition T≤T2

Sens X : **D =1.632**

Sens Y : **D =1.632**

#### **IV.3. 3.verification de l'effort tranchant a la base :**

La résultante des forces sismique à la base  $V_t$  obtenue par combinaison des valeurs modales ne doit pas être inférieure à 80% de la résultante des forces sismique déterminée par la méthode statique équivalente V pour une valeur de la période Fondamentale donnée par la formule empirique appropriée.

 $V_{\text{dynamicue}} > 80\% \text{ V}_{\text{statique}} \text{ Avec}$ :

Vdynamique: la résultante des forces sismique à la base.

Vstatique : la résultante des forces sismiques calculée par la méthode statique équivalente.

Si : V<sub>dynamique</sub> < 0.80 V<sub>statique</sub>, il faudra augmenter tous les paramètres de la réponse (forces, Le Déplacements, moment,) Dans le rapport  $0.8 \text{ V}_{\text{statque}} / \text{V}_{\text{dynamicque}}$ .

#### **Calcule de l'effort sismique totale « V » :**

 $\bullet$  Sens x :

 $V_{\rm x} = V_{\rm st} = \frac{11}{R} \times B \times Q \times W$ *R*  $\frac{A \times D \times Q}{A \times D} \times$  $V_{st} = \frac{A \times D \times Q}{R} \times W \Rightarrow V_x = \frac{0.25 \times 1.632 \times 1.25}{R}$  $\frac{.632\times1.23}{3.5}$  ×23701.256

 $\Rightarrow$ V<sub>x</sub> = 3453.61 KN  $0.8Vx = 2762.88$  KN Sens Y :  $V_y = V_{st} = \frac{11}{11} \times B \times Q \times W$ *R*  $\frac{A \times D \times Q}{A \times D} \times$  $V_{st} = \frac{A \times D \times Q}{R} \times W \Rightarrow V_{y} = \frac{0.25 \times 1.632 \times 1.25}{3.5}$  $\frac{.632\times1.23}{3.5}\times23701.256$ 

 $\Rightarrow$  V<sub>y</sub> = 3453.61 KN

 $0.8$ Vy = 2762.88 KN

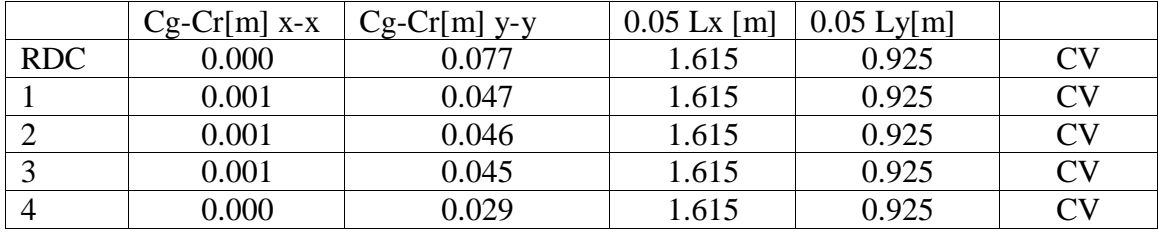

**Tableau IV.8:** Centre de gravite et centre de rigidité

## **IV. 4 Méthode dynamique modale spectrale**

## **a) Principe de la méthode dynamique modale spectrale**

 Par cette méthode, il est recherché pour chaque mode de vibration, le maximum des effets engendrés dans la structure par les forces sismiques représentées par un spectre de réponse de calcul. Ces effets sont par la suite combinés pour obtenir la réponse de la structure.

## **b) Modélisation**

Pour les structures régulières en plan comportant des planchers rigides, l'analyse est faite séparément dans chacune des deux directions principales du bâtiment. Celui-ci est alors représenté dans chacune des deux directions de calcul par un modèle plan, encastré à la base et où les masses sont concentrées au niveau des centres de gravité des planchers avec un seul DDL en translation horizontale.

1) Pour les structures irrégulières en plan, sujettes à la torsion et comportant des planchers rigides, elles sont représentées par un modèle tridimensionnel, encastré à la base et où les masses sont concentrées au niveau des centres de gravité des planchers avec trois (03) DDL (2 translations horizontales et une rotation d'axe vertical).

2) Pour les structures régulières ou non régulières comportant des planchers flexibles, elles sont représentées par des modèles tridimensionnels encastrés à la base et à plusieurs DDL par plancher.

3) La déformabilité du sol de fondation doit être prise en compte dans le modèle toutes les fois où la réponse de la structure en dépend de façon significative.

4) Le modèle de bâtiment à utiliser doit représenter au mieux les distributions des rigidités et des masses de façon à prendre en compte tous les modes de déformation significatifs dans le calcul des forces d'inertie sismiques (ex : contribution des zones nodales et des éléments non structuraux à la rigidité du bâtiment).

5) Dans le cas des bâtiments en béton armé ou en maçonnerie la rigidité des éléments porteurs doit être calculée en considérant les sections non fissurées. Si les déplacements sont critiques particulièrement dans le cas de structures associées à des valeurs élevées du coefficient de comportement, une estimation plus précise de la rigidité devient nécessaire par la prise en compte de sections fissurées.

**c) Spectre de calcul:** L'action sismique est représentée par le spectre de calcul suivant : Comme il est indiqué dans l'article : 4.3.3 du RPA 99 / version 2003.

$$
\frac{S_a}{g} = \begin{cases}\n1,25A\left[1 + \frac{T}{T_1}\left(2,5\eta \frac{Q}{R} - 1\right)\right] & \text{si } 0 \le T \le T_1 \\
2,5\eta(1,25A)\left(\frac{Q}{R}\right) & \text{si } T_1 \le T \le T_2 \\
2,5\eta(1,25A)\left(\frac{Q}{R}\right)\left(\frac{T_2}{T}\right)^{2/3} & \text{si } T_2 \le T \le 3,0 \text{sec} \\
2,5\eta(1,25A)\left(\frac{T_2}{3,0}\right)^{2/3}\left(\frac{3}{T}\right)^{5/3}\left(\frac{Q}{R}\right) & \text{si } T > 3,0 \text{sec}\n\end{cases}
$$

 Pour notre étude le spectre de repense étant intégrée dans le logiciel robot structural analysais avec lequel nous avons modélisé la structure, les données correspondantes à notre projet sont :

- $\triangleright$  Groupe d'usage 2.
- $\triangleright$  Facteur de qualité  $(Q_x=Q_y=1.2)$ .
- $\triangleright$  Coefficient de comportement global de la structure R=3.5.
- $\triangleright$  Site meuble S3.
- $\blacktriangleright$  Le pourcentage d'amortissement critique  $\zeta = 8.5$ .

<sup>&</sup>gt; La zone III.

Pour notre étude de ce projet le spectre de réponse est donné par le logiciel.

\* Représentation graphique du spectre de réponse :

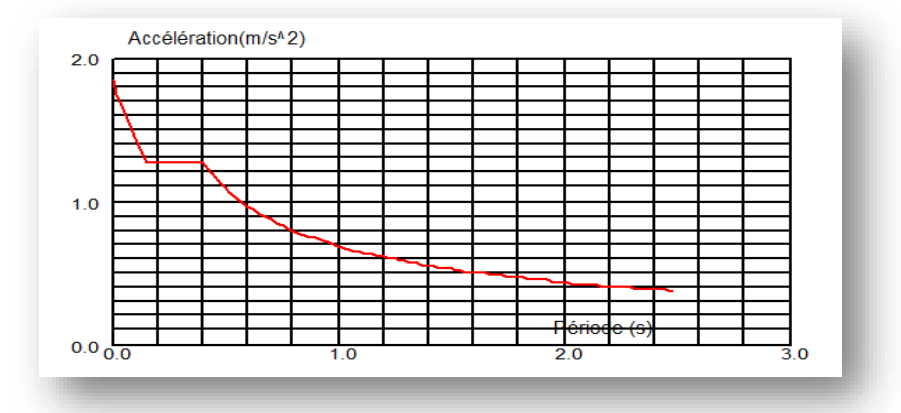

**FigureIV.2:** Diagramme de spectre de réponse.

## **Disposition des voiles de contreventement**

 Cette étape elle dépend des résultats modales avant de mettre les voiles pour avoir une idée de la déformation de la structure (torsion, translation suivant x et y) et de la période des modes principaux (x) et (y), toujours on essayer d'éliminer la torsion dans les deux premiers modes et diminuer les périodes suivant x et y et on approche le centre de rigidité vers le centre de gravité.

| mode           | Période | <b>Masses</b> | <b>Masses</b> | Masse  | Masse  | Tot.mas.UX |
|----------------|---------|---------------|---------------|--------|--------|------------|
|                | [sec]   | Cumulées      | Cumulées      | Modale | Modale | [kg]       |
|                |         | UX [%]        | UY [%]        | UX [%] | UY [%] |            |
| $\mathbf{1}$   | 0.67    | 79.98         | 0.02          | 79.98  | 0.02   | 2120335.73 |
| $\overline{2}$ | 0.59    | 80.05         | 80.49         | 0.08   | 80.46  | 2120335.73 |
| 3              | 0.57    | 81.95         | 81.24         | 1.90   | 0.75   | 2120335.73 |
| $\overline{4}$ | 0.22    | 92.33         | 81.24         | 10.38  | 0.00   | 2120335.73 |
| 5              | 0.19    | 92.34         | 91.96         | 0.00   | 10.72  | 2120335.73 |
| 6              | 0.18    | 92.42         | 92.00         | 0.08   | 0.04   | 2120335.73 |
| $\overline{7}$ | 0.12    | 96.41         | 92.00         | 3.99   | 0.00   | 2120335.73 |
| 8              | 0.10    | 96.41         | 95.85         | 0.00   | 3.84   | 2120335.73 |
| 9              | 0.10    | 96.41         | 96.05         | 0.00   | 0.20   | 2120335.73 |
| 10             | 0.10    | 96.42         | 96.11         | 0.01   | 0.06   | 2120335.73 |

**Tableau IV.9:** Le comportement de la structure sans voiles

**Avec les voiles :**

 **La première disposition :**Pour obtenir la raideur maximale à la torsion d'ensemble, il faut que les éléments susceptibles de donner la raideur torsionnelle à la structure soient portés le plus possibles vers le pourtour de la construction.

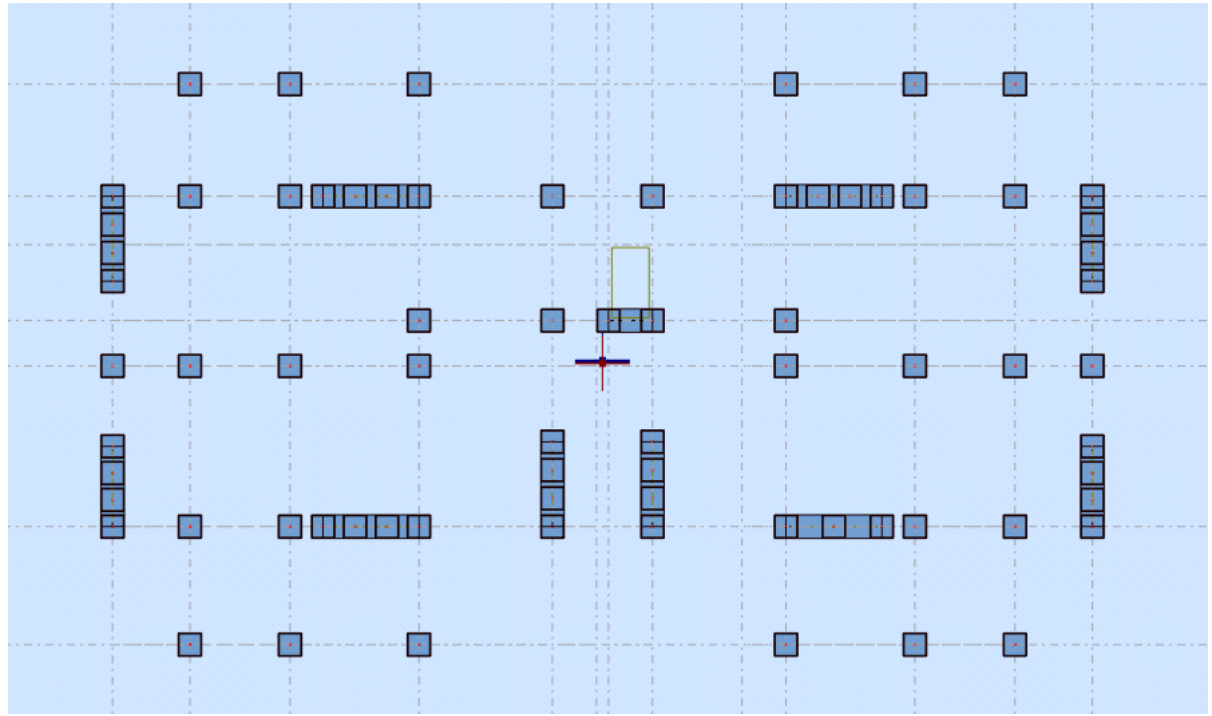

**Tableau IV.10:** Le comportement de la structure avec voiles **La première disposition**

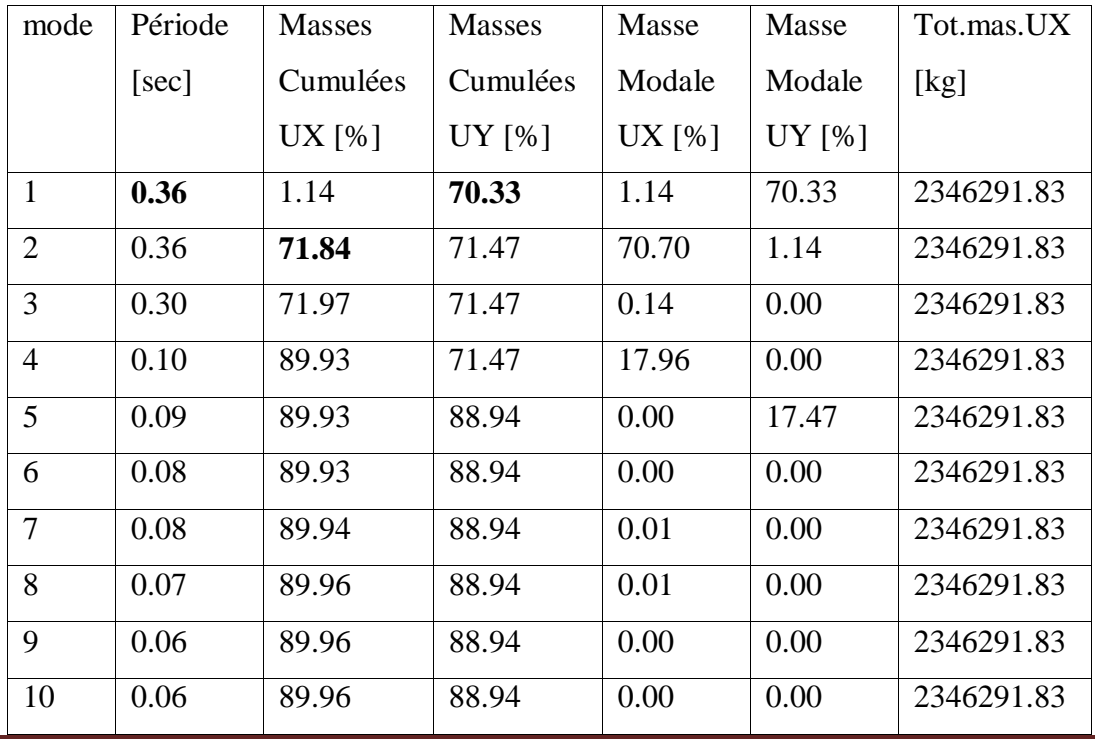

**Projet de fin d'étude master 2021/2022**

## **La deuxième disposition :**

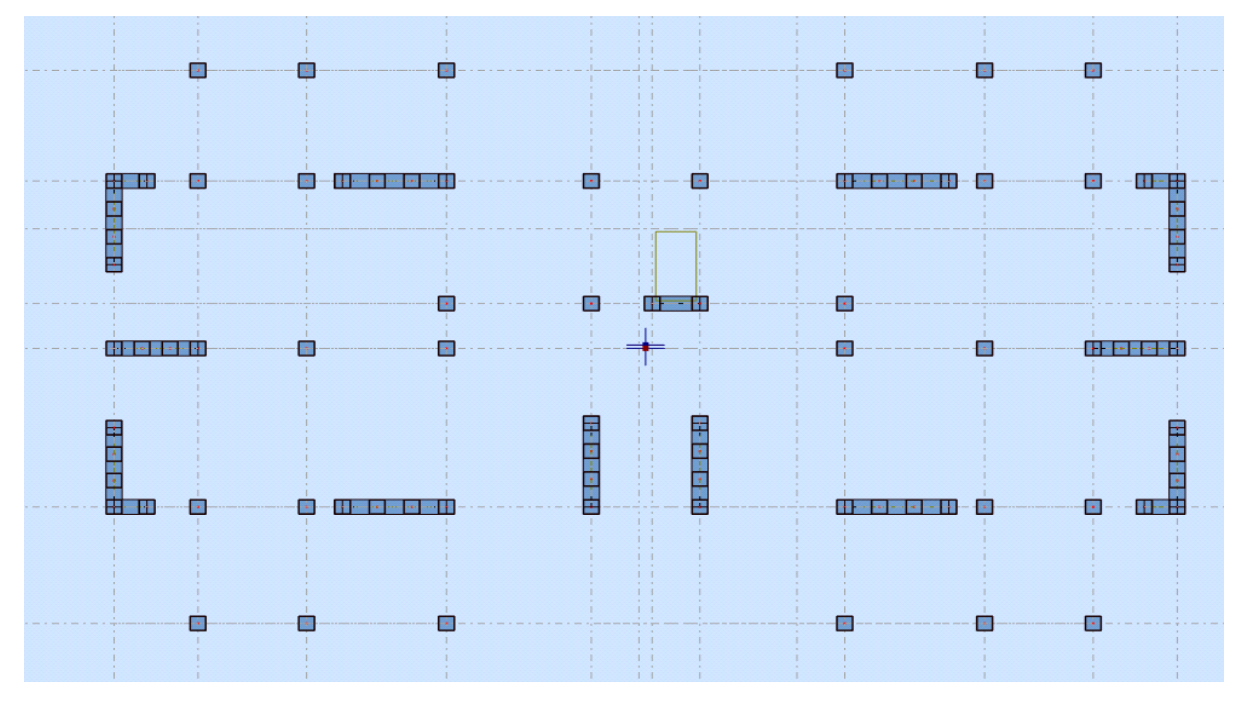

**Tableau IV.11:** Le comportement de la structure avec voiles **La deuxième disposition**

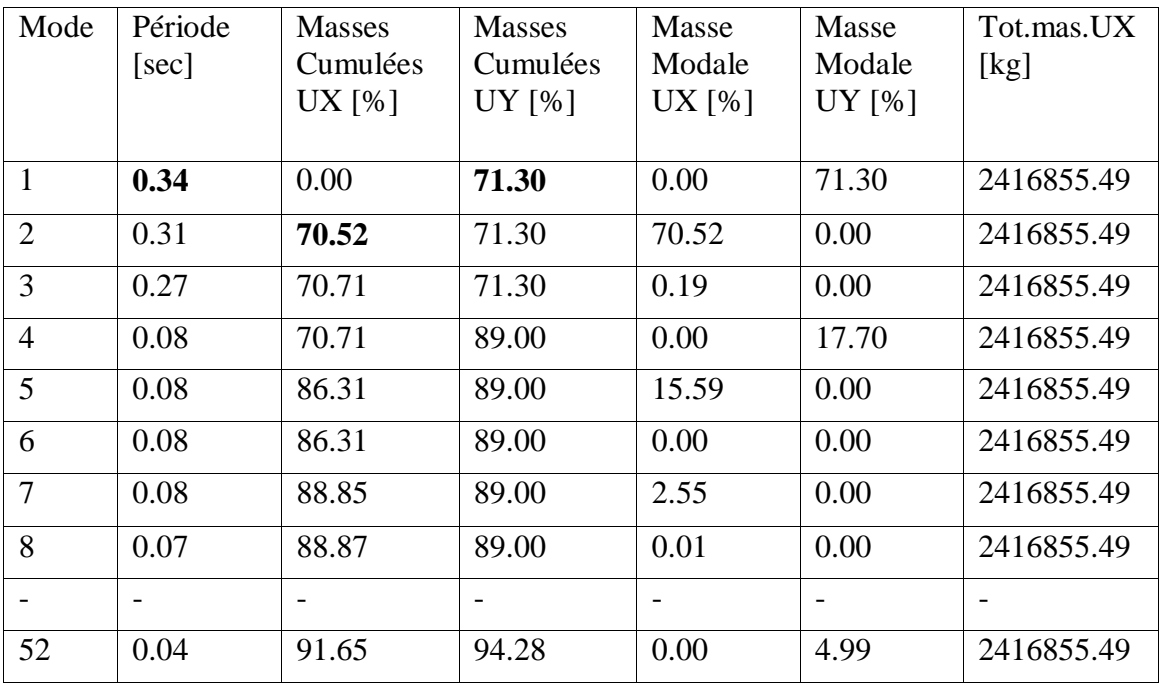

### **Remarques :**

 $1^{\circ}$ / Ce modèle présente une période fondamentale Tx = 0,32 s Ty = 0,35 s

 $2^{\circ}$ / Les  $1^{\text{er}}$  et  $2^{\text{ème}}$  modes sont des modes de translation

3°/ Le 3ème mode est un mode de rotation.

4°/ On doit retenir les 52 premiers modes, pour que la masse modale atteigne les 90% (selon le RPA99).

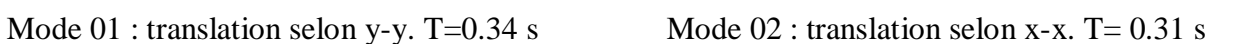

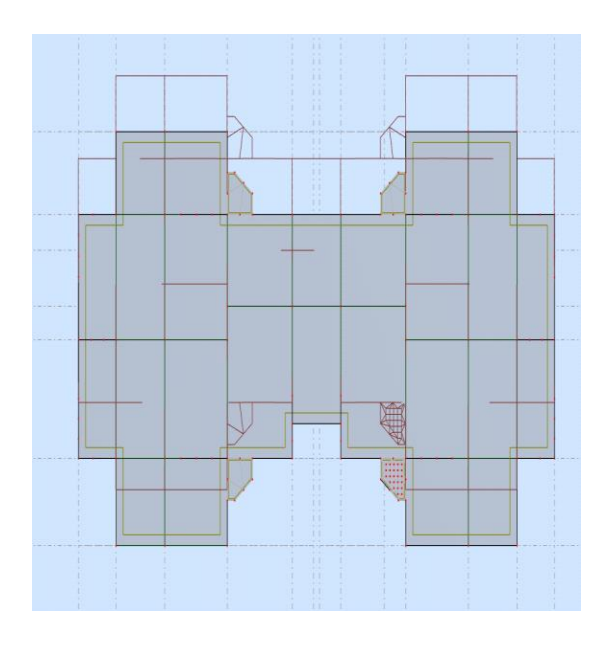

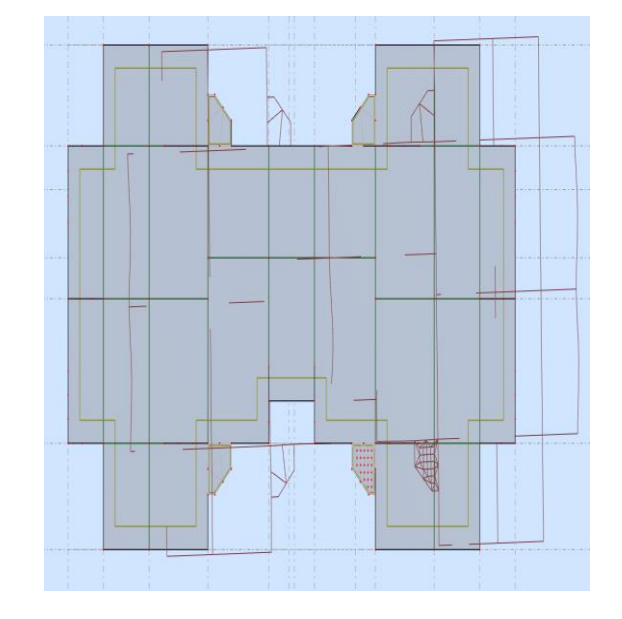

Mode 03:Rotation selon z-z. T= 0.27s

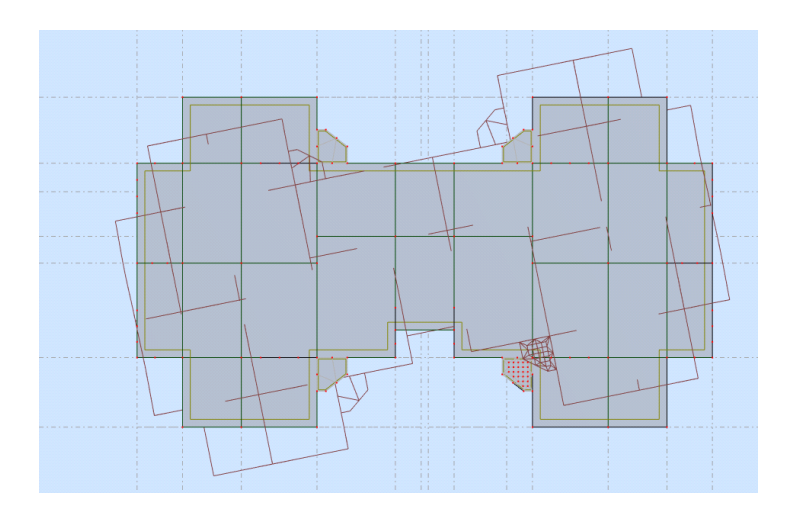

## **IV.5 Vérification des résultats vis-à-vis du RPA 99/Version2003**

#### **IV.5.1 Vérification de l'effort tranchant à la base**

 En se référant à l'article 4-3-6 du RPA99/Version2003[3], qui stipule que la résultante des forces sismiques à la base  $V_t$ obtenue par combinaison des valeurs modales ne doit pas être inférieure à 80% de la résultante des forces sismiques déterminée par la méthode statique équivalente.V<sub>statique</sub>

$$
V_{\text{dynamicque}} = \frac{A \times Q \times D \times \alpha}{R} \times W
$$

On doit vérifier que  $V_{dynamicue} \geq 0.8 V_{statique}$ 

Avec :

V<sub>dynamique</sub> : L'effort tranchant dynamique (calculé par la méthode spectrale modale).

Si V<sub>dynamique</sub> < 0.8V<sub>statique</sub> il faudra augmenter tous les paramètres de la réponse dans le rapport : 0.8Vstatique  $\frac{322.1}{V_{\text{dynamic}}}$ 

Les Résultats d'action sismique à la base trouvée par logiciel ROBOT dans les deux sens :

| Les sens         | $0.8V_{statique}$ (KN) | $V_{\text{dynamicque}}$<br>$V_{dynamicue}$ > 80%<br>(KN)<br>$V_{statique}$ |                    |
|------------------|------------------------|----------------------------------------------------------------------------|--------------------|
| <b>Suivant X</b> | 2762.88                | 3968.42                                                                    | Condition vérifiée |
| <b>Suivant Y</b> | 2762.88                | 4011.30                                                                    | Condition vérifiée |

**Tableau IV.12 :** Vérification de l'effort tranchant à la base.

## **IV.5.2 Vérification des déplacements latéraux inter étages :**

L'une des vérifications préconisées par le **RPA99 version 2003**, concerne les déplacements latéraux inter étages.

En effet, selon l'article 5.10 du **RPA99 version 2003** l'inégalité ci-dessous doit

nécessairement être vérifiée :  $\Delta_K^x \leq \overline{\Delta}$  et  $\Delta_K^y \leq \overline{\Delta}$ 

Avec :  $\overline{\Delta} = 0.01$ he

*Où : he* représente la hauteur de l'étage.

Avec:

 $\Delta_K^x$ : Correspond au déplacement relatif au niveau *K* par rapport au niveau *K*-*1* dans le sens *x*-*x* (idem dans le sens y-y,  $\Delta_K^y$ ).

 $\delta_{eK}^{x}$ : Est le déplacement horizontal dû aux forces sismiques au niveau *K* dans le sens *x*-*x* (idem dans le sens y-y,  $\delta_{eK}^y$ )

| Etage          | $\mathbf R$ | ${}^+ \ \delta_{\tiny{ek}}\,(\mathbf{x})$<br>$\times R$ | ${}^+ \delta_{\mathit{ek}}\,$ (y)<br>$\times R$ | $\Delta_{\mathbf{K}}(\mathbf{x}) \times \mathbf{R}$ | $\Delta_{\mathbf{K}}(\mathbf{y}) \times \mathbf{R}$ | $\Delta_{\mathbf{K}}$<br>(cm) | <b>Observation</b> |
|----------------|-------------|---------------------------------------------------------|-------------------------------------------------|-----------------------------------------------------|-----------------------------------------------------|-------------------------------|--------------------|
| <b>RDC</b>     | 3.5         | 0.257                                                   | 0.303                                           | 0.257                                               | 0.303                                               | 3.10                          | Vérifier           |
|                | 3.5         | 0.727                                                   | 0.872                                           | 0.470                                               | 0.570                                               | 3.10                          | vérifier           |
| 2              | 3.5         | 1.281                                                   | 1.533                                           | 0.554                                               | 0.661                                               | 3.10                          | vérifier           |
| 3              | 3.5         | 1.837                                                   | 2.188                                           | 0.556                                               | 0.655                                               | 3.10                          | vérifier           |
| $\overline{4}$ | 3.5         | 2.357                                                   | 2.790                                           | 0.520                                               | 0.602                                               | 3.10                          | vérifier           |

**Tableau IV.13**: Vérification des déplacements inter étages du bloc.

## **Justification vis-à-vis de l'effet P-Δ.**

 Les effets du *2°* ordre (ou effet *P-Δ*) peuvent être négligés dans le cas des bâtiments si la condition suivante est satisfaite à tous les niveaux :

$$
\theta = \frac{P_K \Delta_K}{V_K h_K} \le 0,10
$$
  
"RPA99 version 2003" [3]

 $P_K$ : Poids total de la structure et des charges d'exploitation associées au-dessus du niveau "K".

$$
P_K = \sum_{i=K}^{n} \left( W_{Gi} + \beta W_{Qi} \right)
$$

 $V_K$ : Effort tranchant d'étage au niveau "K"

 $\Delta_{\rm K}$ : Déplacement relatif du niveau "K" par rapport à "K-1" h<sub>K</sub>: Hauteur de l'étage  $\mathrm{K}^{\mathrm{v}}$ 

Si  $0.10 \le \theta_k \le 0.20$ , Les effets P- $\Delta$  peuvent être pris en compte de manière approximative en amplifiant les effets de l'action sismique calculés au moyen d'une analyse élastique du 1°

ordre par le facteur  $\overline{1-\theta_{\kappa}}$ 1

 $\cdot$  Si  $\theta_k$  > 0.20, la structure est partiellement instable et doit être redimensionnée. Avec:

$$
\begin{cases}\nF_t = 0 & si \quad T \le 0,7s \\
F_t = 0,07TV & si \quad T \succ 0,7s\n\end{cases}
$$

Les résultats obtenus sont regroupés dans le tableau suivant:

| Etage          | P kn     | $\Delta X$ m | VX kn   | H <sub>m</sub> | $\theta X$ | Vérification |
|----------------|----------|--------------|---------|----------------|------------|--------------|
| <b>RDC</b>     | 23701.26 | 0.00242      | 3968.41 | 3.10           | 0.00466239 | OK           |
| 1              | 18725.36 | 0.00443      | 3571.31 | 3.10           | 0.00749281 | OK           |
| $\overline{2}$ | 14075.28 | 0.00521      | 2853.47 | 3.10           | 0.0082901  | OK           |
| 3              | 9424.88  | 0.00523      | 2025.40 | 3.10           | 0.00785064 | OK           |
| $\overline{4}$ | 4771.31  | 0.00489      | 1108.77 | 3.10           | 0.00678802 | <b>OK</b>    |

**Tableau IV.14:** Vérification de l'effet P-Δ selon le sens X-X.

**Tableau IV.15:** Vérification de l'effet P-Δ selon le sens Y-Y.

| Etage                       | $P$ kn   | $\Delta Y$ m | VY kn   | $H \, m$ | $\theta Y$ | Vérification |
|-----------------------------|----------|--------------|---------|----------|------------|--------------|
| <b>RDC</b>                  | 23701.26 | 0.00181      | 4011.23 | 3.10     | 0.00549083 | <b>OK</b>    |
|                             | 18725.36 | 0.00384      | 3575.81 | 3.10     | 0.00906579 | <b>OK</b>    |
| $\mathcal{D}_{\mathcal{L}}$ | 14075.28 | 0.00492      | 2847.11 | 3.10     | 0.0098972  | <b>OK</b>    |
| 3                           | 9424.88  | 0.00548      | 2037.27 | 3.10     | 0.00924664 | <b>OK</b>    |
| 4                           | 4771.31  | 0.00556      | 1106.31 | 3.10     | 0.00785689 | <b>OK</b>    |

#### **Remarque :**

 On voit bien que la condition est largement satisfaite, donc l'effet P-Δ n'est pas à prendre en considération dans les calculs.

## **IV.6 Effort normal réduits :**

 Dans le but d'éviter ou limiter le risque de rupture fragile sous sollicitation d'ensemble dues au séisme. Le RPA99 (7.4.3.1) exige de vérifier l'effort normal de compression de calcul qui est limité par la condition suivante :

On entend par effort normal réduit, le rapport :

$$
V = \frac{N_d}{B_c \times f_{c28}} \leq 0.3
$$

Avec :

 $N_d$ : désigne l'effort normal de calcul s'exerçant sur une section de béton.

 $B_c$ : est l'aire (section brut) de cette dernière.

 $f_{ci}$ : est la résistance caractéristique du béton.

Pour calculer l'effort normal « $N_d$ » selon le CBA [2], (l'Article B.8.2.2) pour un poteau soumis aux charges dues à la pesanteur et au séisme: "Les combinaisons d'action à considérer sont celles données par les RPA." Les combinaisons du RPA pour un ouvrage avec des voiles (mixte) sont connues :

## **Vérification d'effort normal réduit des poteaux**

$$
V = \frac{N_d}{B_c \times f_{c28}} \le 0.3
$$

**Tableau IV.16:** Vérification d'effort normal réduit des poteaux.

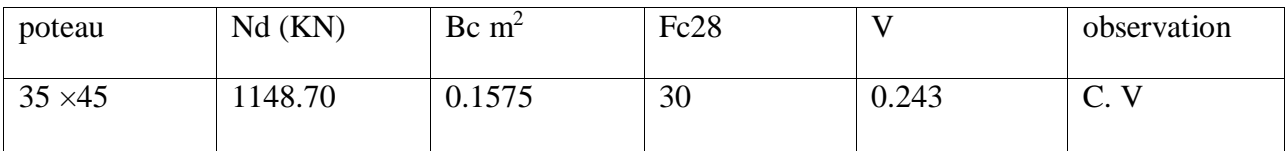

# **IV. 7 Vérification au renversement :**

 Le moment de renversement qui peut être causé par l'action sismique doit être calculé par rapport au niveau de contact sol-fondation.

 La vérification au renversement de la structure s'avère nécessaire pour justifier la stabilité d'un ouvrage sollicité par des efforts d'origine sismique. Donc il faut vérifier que:

$$
Ms/\ Mr \geq 1.5
$$

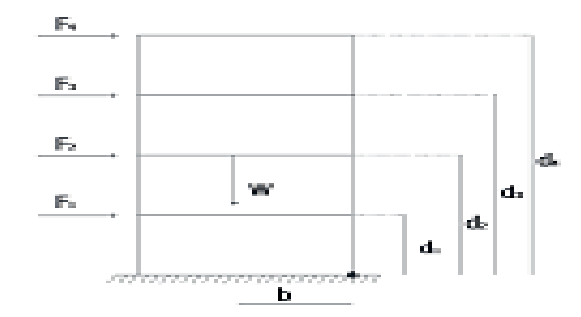

**Mr:** moment de renversement provoqué par les charges horizontales.

 $M_{r} = \sum V_i \times h_i$ 

**Ms:** moment stabilisateur provoqué par les charges verticales.

$$
Ms = W \times L/2
$$

**W:** le poids total de la structure.

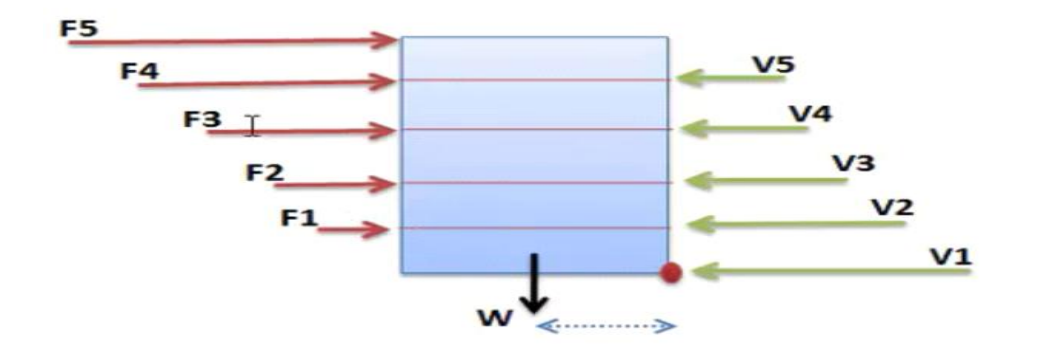

**Tableau IV.17:** Moment de renversement provoqué par les charges horizontales sens (x).

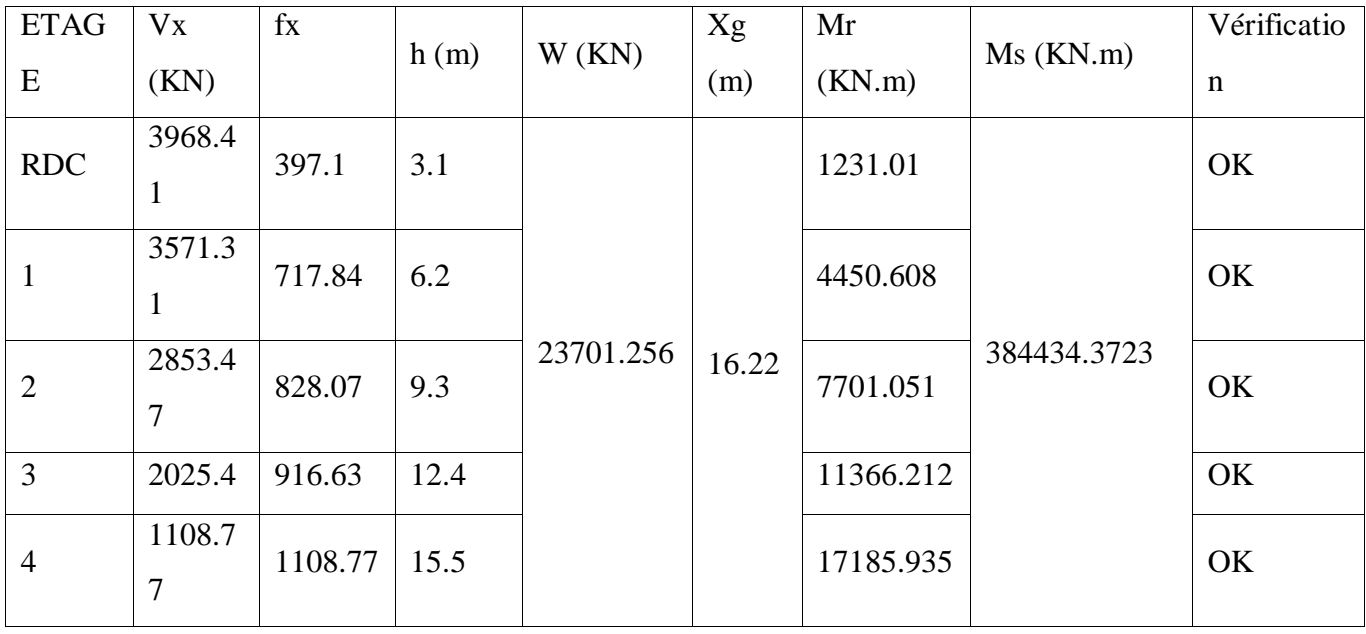

- **Verifications**

M<sub>R</sub>= 41934.816 KN

MS= 384434.3723KN

 $\bullet$ MS  $\frac{M_3}{MR}$ =9.17  $\geq$  1.5..............La condition est vérifiée.

**Tableau IV.18:** Moment de renversement provoqué par les charges horizontales sens (Y).

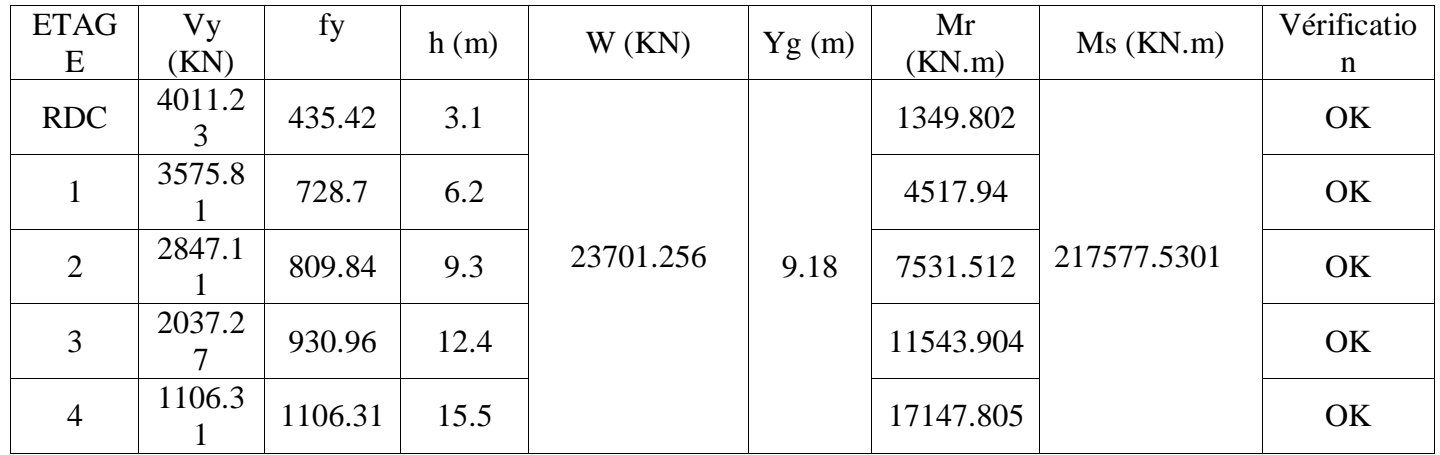

- **Verifications**

 $M_R$  = 42090.963 KN

MS= 217577.5301KN

- $\bullet$ MS  $\frac{M.S}{MR}$ =5.17  $\geq$  1.5..............La condition est vérifiée.
- $\Rightarrow$  La stabilité au renversement est alors vérifiée pour les deux sens.

# **IV. 8 Conclusion**

 Plusieurs dispositions ont été modélisées afin d'arriver à satisfaire toutes les exigences du RPA99/Version 2003, car l'aspect architectural a été un véritable obstacle pour la disposition des voiles.

Dimensions finales des différents éléments :

- Les voiles :  $e = 20$  cm.
- Les poutres : Poutre principale: (30x45)

Poutre secondaire: (30×40).

- Les poteaux : RDC et étage courant: (35×45).

**Chapitre V : Calcule de Ferraillage des éléments structuraux**

## **V.1 Introduction :**

 La structure est un ensemble tridimensionnel des poteaux, poutres et voiles, liés rigidement et capables de reprendre la totalité des forces verticales et horizontales (ossature auto stable).

 L'étude des portiques sera effectuée en se basant sur le calcul du portique le plus défavorable et sous différentes sollicitations. Le portique est constitué par l'assemblage des poteaux et des poutres.

 **Poteaux :** Ce sont des éléments porteurs verticaux en béton armé, ils constituent les points d'appui pour transmettre les charges aux fondations.

Ils sont sollicités en compression simple ou en flexion composée.

 **Poutres :** Ce sont des éléments porteurs horizontaux en béton armé, elles transmettent les charges aux poteaux, leur mode de sollicitation est la flexion simple.

 Pour pouvoir ferrailler les éléments de la structure, on a utilisé l'outil informatique à travers le logiciel d'analyse des structures (Robot Structural Analysais 2014), qui permet la détermination des différents efforts internes de chaque section des éléments pour les différentes combinaisons de calcul.

## **V.2 Les poutres :**

 Les poutres sont les éléments horizontaux qui ont le rôle de transmettre les charges apportées par les dalles aux poteaux

 Le calcul des poutres est effectué pour chaque axe en fonction des moments maximums en travée et en appui, les calculs seront donc faits en flexion simple à partir du règlement BAEL 91 ; puis, on se rapportera au règlement du RPA 99 V 2003 pour vérifier le ferraillage minimum qui est en fonction de la section du béton.

Le calcul se fait avec les combinaisons suivantes :

- **Combinaison fondamentale :** BAEL 91[1]
	- $E.L.U: 1,35G+1,5Q$

```
E.L.S : G + Q
```
**Combinaison accidentelle :** RPA 99 V 2003[3]

```
l
\begin{cases} 0.8 & E \neq 0 \\ 0.8 & 0 \neq E \neq E \end{cases}G + Q \mp E
```
 Pour les combinaisons accidentelles et fondamentales, on prend les moments maximums et on vérifier avec la combinaison ELS.

Concernant notre structure, nous avons deux types de poutres à étudier :

- $\triangleright$  Poutres principales (30 × 45).
- $\triangleright$  Poutres secondaires (30  $\times$  40).

## **V.2.1 Recommandation du RPA99/Version 2003** [3]

## **a) Armatures longitudinales (Art 7.5.2.1)**

 Le pourcentage total minimum des aciers longitudinaux sur toute la longueur de la poutre est de 0.5% de la section totale du béton,

Le pourcentage total maximum des aciers longitudinaux est de :

- 4% de la section de béton en zone courante.
- 6% de la section de béton en zone de recouvrement.
- La longueur minimale de recouvrement est de 50Ø en zone III.

 L'ancrage des armatures longitudinales supérieures et inférieures dans les poteaux de rive et d'angle doit être effectué avec des crochets à 90°.

## **b) Armatures transversales :(RPA )[3]**

- La quantité d'armatures transversales minimale est donnée par :  $A_t = 0.003 \times S_t \times b$
- L'espacement maximum entre les armatures transversales, est donné comme suit :

-  $S_t = \min \left( \frac{h}{4} \right)$  $\frac{\pi}{4}$ ; 12 ×  $\varphi$ <sub>1</sub>) Dans la zone nodale et en travée si les armatures

Comprimées sont nécessaires.

 $-S_t \leq \frac{h}{2}$  $\frac{\pi}{2}$ : en dehors de la zone nodale.

 $\triangleright$  La valeur du diamètre des armatures longitudinales  $\varnothing$ <sub>l</sub>à prendre est le plus petit diamètre utilisé et dans le cas d'une section en travée avec des armatures comprimées, c'est le diamètre le plus petit des aciers comprimés.

 Les premières armatures transversales doivent être disposées à 5cm au plus du nu de l'appui ou de l'encastrement.

## **Commentaire :**

Nous avons constaté que les sollicitations obtenue pour la poutre secondaire est importante par rapport à celle de la poutre principale.

Pour ce faire, en utilisant le logiciel Etabs nous avons pu analyser les sollicitations obtenues pour toutes les poutres de la structure, à partir de là nous avons constaté que les sollicitations maximales sont relatives aux poutres associées aux voiles (B51, B28, B26) et des poutres qui portent des escaliers (B45 ; B40). Afin de respecter le critère économie, nous allons ferrailler les poutres secondaires associées aux voiles et qui portent les escaliers séparément aux poutres non associées aux voiles pour diminuer la section d'armature.

#### **V.2.2. Ferraillage des poutres :**

### **V.2.2.1. Poutre principale :**

#### **a) Les armatures longitudinales**

 Les sollicitations obtenues pour les différentes combinaisons sont données par le logiciel robot 2014.

|               | ELU (KN.m) |           | ELS (KN.m) |          | $G+Q+E$ (KN.m) |           | $0.8G+E$<br>(KN.m) |                |
|---------------|------------|-----------|------------|----------|----------------|-----------|--------------------|----------------|
| section       | $M_t$      | $M_a$     | $M_t$      | $M_a$    | $M_t$          | $M_a$     | $M_t$              | $M_a$          |
| $30\times 45$ | 131.06     | $-117.65$ | 47.89      | $-85.92$ | 47.01          | $-121.05$ | 32.83              | $\blacksquare$ |
|               |            |           |            |          |                |           |                    | 115.22         |

**Tableau V.1:** Sollicitations de la poutre principale.

#### **Ferraillage en travée**

$$
M_{t \text{ max}} = 131.06 \text{ KN.m}
$$
  
b= 30 cm  

$$
\mu_{bu} = \frac{M_{tu}}{bd^2 f_{bu}} = \frac{131.06 \times 10^6}{300 \times 405^2 \times 17} = 0.1566
$$
  

$$
\mu_{bu} = 0.1566 \le \mu_l = 0.391
$$
As' = 0  

$$
\alpha = 1.25 \times (1 - \sqrt{1 - 2\mu}) = 1.25 \times (1 - \sqrt{1 - 2(0.1566)}) = 0.214
$$
  

$$
Z = d (1 - 0.4\alpha) = 405 (1 - 0.4 \times 0.214) = 370.332 \text{ mm}
$$
  

$$
A_t = \frac{M_{tu}}{Z \times \frac{fe}{\gamma_s}} = \frac{131.06 \times 10^6}{370.332 \times \frac{500}{1.15}} = 813.967 \text{ mm}^2
$$
  

$$
A_t = 8.139 \text{ cm}^2
$$

**On adopt: 6HA14 = 9.24cm<sup>2</sup>**

#### **Ferraillage en appui**

$$
M_{a max} = -121.05 \text{ KN.m}
$$
  
\n
$$
\mu_{bu} = \frac{M_{au}}{bd^2 f_{bu}} = \frac{121.05 \times 10^6}{300 \times 405^2 \times 17} = 0.144
$$
  
\n
$$
\mu_{bu} = 0.144 \le \mu_l = 0.391 \qquad As' = 0
$$
  
\n
$$
\alpha = 1.25 \times (1 - \sqrt{1 - 2\mu}) = 1.25 \times (1 - \sqrt{1 - 2(0.144)} = 0.195
$$
  
\n
$$
Z = d (1 - 0.4\alpha) = 405 (1 - 0.4 \times 0.195) = 373.41 \text{ mm}
$$

**Projet de fin d'étude master 2021/2022**

 $A_t = \frac{M_{tu}}{7 \times f}$  $Z \times \frac{fe}{r}$ γs  $=\frac{121.05 \times 10^6}{272.11 \times 500}$  $373.41\times\frac{500}{1.15}$ 1.15  $= 745.60$ mm<sup>2</sup>  $\rightarrow A_t = 7.456$  cm<sup>2</sup>

### **On adopt: 6HA14 = 9.24cm<sup>2</sup>**

#### **Vérification de la condition de non fragilité**

 $A_{\text{min}} = 0.23$  b d  $\frac{f_{\text{t28}}}{f_{\text{e}}}$  $f_{t28}= 0.6+0.06 f_{c28} = 0.6+0.06\times30= 2.4 \text{ MPA}$  $A_{\text{min}} = 0.23 \times 300 \times 405 \times \frac{2.4}{500} = 134.136 \text{ mm}^2 \rightarrow A_{\text{min}} = 1.34 \text{ cm}^2$  $A_s$  = max ( $A_{min}$ ;  $A_{calcul}$ ) = max (1.34; 7.456) = ..... cm<sup>2</sup> = 7.456 cm<sup>2</sup>≥ Amin = 1.34 cm<sup>2</sup>…………………….. CV **Armatures minimales :(RPA A.7.5.2.1)[3]**

A<sub>min</sub> =0,5% (b×h) =0,5% (30×45) =6.75 cm<sup>2</sup>

#### **Armatures maximales : (RPA A.7.5.2.1) [3]**

Zone courante :  $A_{max} = 4\%$  ( $b \times h$ ) = 54 cm<sup>2</sup>

Zone de recouvrement :  $A_{max} = 6\%$  (b x h) = 81 cm<sup>2</sup>

#### **b) Calcul du ferraillage transversal :**

Les armatures transversales des poutres sont calculées à l'aide de la formule (BAEL91) :

$$
\emptyset_t \leq \min\left(h/35 \; ; \; b/10 \; ; \; \emptyset_1\right)
$$

Avec :

 $\boldsymbol{\varnothing}_{\boldsymbol{l}}$ : diamétre minimale des armatures longitudinal de la poutre.

 $\emptyset$ <sub>t</sub>  $\leq$  min (45/35; 30/10; 1.4)

 $\emptyset_t \leq \min(1.285; 3; 1.4)$ 

 $\phi_t$  = 1.28cm Donc on prend  $\phi$ t =8mm

 $\Rightarrow$  A<sub>t</sub> = 4HA8 = 2.01 cm<sup>2</sup> (un cadre et un étrier).

#### **Calcul de l'espacement :**

#### **Selon BAEL91**[1]

 L'espacement des armatures transversales St est définit par le minimum entre les trois conditions qui suivent:

 $S_{t1} = min (0.9h; 40cm) = min (0.9 \times 45; 40 cm) = 40 cm$ 

$$
S_{t2} = \frac{At \times fe}{0.4 \text{ b}} = \frac{2.01 \times 500}{0.4 \times 30} = 83.75 \text{ cm}
$$
  

$$
S_{t3} = \frac{0.9 \times At \times fe}{b \times \gamma_s(\tau_u - 0.3f_{t28})} = \frac{0.9 \times 2.01 \times 500}{30 \times 1.15 (0.456 - 0.3 \times 2.4)} = -46.48 \text{ cm}
$$
$S_t = min (S_{t1} ; S_{t2} ; S_{t3}) \Rightarrow S_t = 40$  cm

### **Selon le RPA99 V2003** [3]**:**

{  $S_t = \min$  ( h  $\frac{1}{4}$ ; 12 × Ø<sub>l</sub> $\Big)$  = min $\Big($ 45  $\left(\frac{1}{4}\right)$  ; 12  $\times$  1.4  $\right)$  = 11.25cm. dans la zone nodale : en dehors de la zone nodale: S<sub>t</sub>  $\leq$ h  $\frac{1}{2}$  = 45  $\frac{2}{2}$  = 22.50 cm  $S_t = 15$  cm zone courante  $S_t = 10$  cm zone nodale **La section minimale des armatures transversales :** 

 $At_{min} = 0.003 \times S_t \times b = 0.003 \times 15 \times 30 = 1.35 \; cm^2$ 

 $\Rightarrow$ At = 4T8=2.01cm<sup>2</sup>(un cadre et un étrier).

### **La longueur minimale de recouvrement :**

 $Lr = 50 \times \phi = 50 \times 1.4 = 70$  cm.

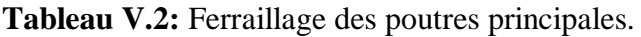

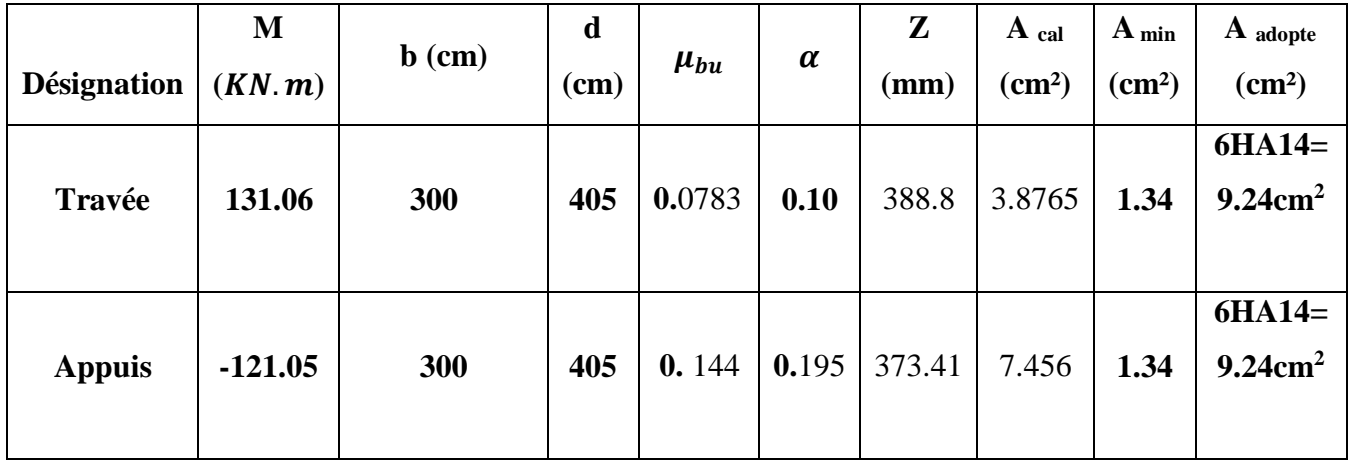

# **les Vérifications de la Poutres principales :**

### **a) Vérification des contraintes tangentielles :**

La vérification à faire vis-à-vis de la contrainte tangentielle maximale est celle relative à la fissuration peu nuisible suivante :

$$
\tau u = \frac{T u}{b \cdot d} \implies \tau u = \frac{55.51 \times 10^3}{300 \times 405} = 0.456 \text{ MPa}
$$
  

$$
\bar{\tau}_u = \min \left( \frac{0.2 \text{ fc28}}{\gamma_b} \text{ ; } 5 \text{ MPa} \right) (\text{F.P.P}) \implies \bar{\tau}_u = 4 \text{ MPa}
$$
  

$$
\tau_u = 0.456 \text{ MPa} \le \bar{\tau}_u = 4 \text{ MPa}
$$

Pas de risque de cisaillement.

## **b) Vérification à l'ELS :**

 A l'état limite d'ouvertures des fissures : Aucune vérification à faire car la fissuration est peu préjudiciable.

 A l'état limite de compression du béton : La fissuration est peu préjudiciable donc la vérification de la contrainte de compression du béton est nécessaire.

On doit vérifier que :

 $\sigma_{\rm bc} \leq \bar{\sigma}_{\rm bc}$ 

Avec :

 $\overline{\sigma}_{bc}$  = 0.6 fc28  $\overline{\sigma}_{bc}$  = 18MPa

 $\sigma_{bc} = \frac{Mser}{l}$  $\frac{\pi}{I}$ y

**En travée:**

**Le moment statique :**

 $\bm{b}$ .  $\bm{y}^2$  $\frac{y}{2} - \eta A_s(d - y) = 0$ Avec :  $\eta = 15$  (d'après le BAEL) As =  $4.71$   $cm<sup>2</sup>$  $d = 40.5cm$  $300 \times y^2$  $\frac{y}{2}$  – 15 × 471 × (405 – y) = 0  $150y^2 - 2861325 + 7065y = 0$  $\Lambda = b^2 - 4ac$  $\rightarrow$   $\sqrt{\Delta}$  = 42032.24  $y1 = \frac{-b - \sqrt{\Delta}}{2a} = -163.65$  mm  $y2 = \frac{-b + \sqrt{\Delta}}{2a}$  $\frac{m}{2a}$  = 116.55mm Donc on adopte :  $y = y^2 = 116.55$ mm **Le moment d'inertie :**  $I = \frac{b y^3}{2}$  $\frac{y^3}{3} + \eta As(d-y)^2$ 

$$
I = \frac{300 \times 116.55^3}{3} + 15 \times 471 (405 - 116.55)^2
$$

$$
I = 746152422.3mm4
$$

$$
\sigma_{\rm bc} = \frac{47.89 \times 10^6}{746.152422.3} \times 116.55
$$

 $\sigma_{bc}$ **= 7. 48MPa** 

Donc :

 $\sigma_{bc}$  **= 7. 48MPa**< $\overline{\sigma}_{bc}$  **= 15MPa**…………CV

**En appuis :**

**Le moment statique :**

$$
\frac{b \cdot y^2}{2} - \eta A_s(d - y) = 0
$$
  
\nAvecc:  
\nη = 15 (d'après le BAEL)  
\nAs = 9.24cm<sup>2</sup>  
\nd = 40.5cm  
\n
$$
\frac{300 \times y^2}{2} - 15 \times 924 \times (405 - y) = 0
$$
  
\n
$$
150y^2 - 5613300 + 13860y = 0
$$
  
\n
$$
\Delta = b^2 - 4ac \longrightarrow \sqrt{\Delta} = 59666.40
$$
  
\n
$$
y_1 = \frac{-b - \sqrt{\Delta}}{2a} = -245.08 \text{mm}
$$
  
\n
$$
y_2 = \frac{-b + \sqrt{\Delta}}{2a} = 152.62 \text{mm}
$$
  
\nDonc on adopte : y =y₂ = 152.62 mm  
\n• Le moment d'inertie :  
\n
$$
I = \frac{b_2y^3}{3} + \eta As (d - y)^2
$$
  
\n
$$
I = \frac{300 \times 152.62^{-3}}{3} + 15 \times 924 (405 - 152.62)^2
$$
  
\n
$$
I = 882837170.6 \text{ mm}^4
$$
  
\n
$$
\sigma_{bc} = \frac{85.92 \times 10^6}{882837170.6} \times 152.62
$$
  
\n
$$
\sigma_{bc} = 14.85 \text{MPa}
$$

# Donc :  $\sigma_{bc}$  = 14.85MPa $\langle \overline{\sigma}_{bc}$  = 15MPa…..........CV

Les résultats trouvés en travée et sur appui sont regroupés dans le tableau suivant :

|               | $M_{ser}(kN.m)$ | $A_s$ (cm <sup>2</sup> ) | Y(mm)  | $I(mm^4)$   | $\sigma_{bc}(\text{MPa}) \mid \sigma_{bc} \leq \overline{\sigma}_{bc}$ |         |
|---------------|-----------------|--------------------------|--------|-------------|------------------------------------------------------------------------|---------|
|               |                 |                          |        |             |                                                                        |         |
| travée        | 47.89           | 4.71                     | 116.55 | 746152422.3 | 7.48                                                                   | Vérifié |
| <b>Appuis</b> | $-85.92$        | 9.24                     | 152.62 | 882837170.6 | 14.85                                                                  | e       |

**Tableau.V.3:**Vérification des contraintes (PP) à l'ELS.

**c) Vérification de la flèche :** (CBA article B.6.5.1) [2] La vérification de la flèche n'est pas nécessaire si les conditions suivantes sont vérifiées:

Avec: 
$$
A_{st,t} = 4.71 \, \text{cm}^2
$$
  $h=0.45 \, \text{m}$  et  $l=5.60 \, \text{m}$ .

\n
$$
\frac{h}{1} \ge \frac{1}{16}
$$
\n $0.080 > 0.0625 \, \dots \, \text{cm} \, \text{cm} \, \text{$ 

Donc : pas de risque de flèche.

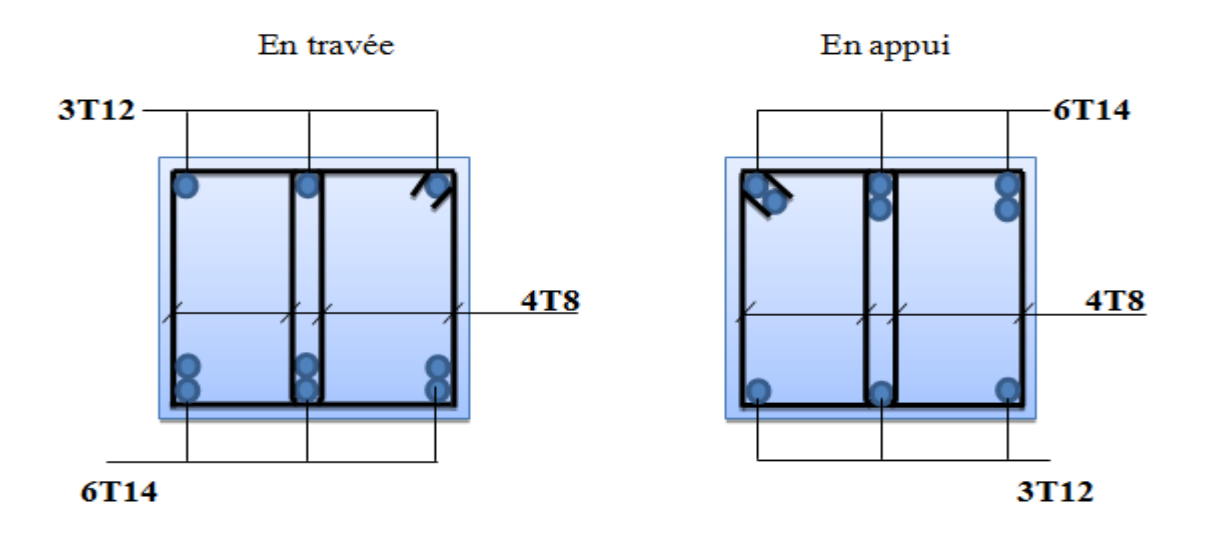

**Figure V.1:** Schéma de ferraillage des poutres principales.

### **V.2.2.2. Poutre secondaire :**

#### **a) Les armatures longitudinales**

 Les sollicitations obtenues pour les différentes combinaisons sont données par le logiciel robot 2014.

|              | ELU (KN.m) |          | ELS (KN.m) |          | $G+Q+E$ (KN.m) |         | $0.8G+E$<br>(KN.m) |        |
|--------------|------------|----------|------------|----------|----------------|---------|--------------------|--------|
| section      | $M_t$      | $M_a$    | $M_t$      | $M_a$    | $M_t$          | $M_a$   | $M_t$              | $M_a$  |
| $30\times40$ | 57.12      | $-59.91$ | 41.55      | $-43.60$ | 101.74         | $-2.71$ | 5.03               | 111.36 |

**Tableau V.4:** Sollicitations de la poutre secondaire .

### **Ferraillage en travée**

## $M_{t max} = 101.74$  KN.m

b= 30 cm  
\n
$$
\mu_{bu} = \frac{M_{tu}}{bd^2 f_{bu}} = \frac{101.74 \times 10^6}{300 \times 360^2 \times 17} = 0.153
$$
\n
$$
\mu_{bu} = 0.153 \le \mu_l = 0.391
$$
\nAs' = 0  
\n
$$
\alpha = 1.25 \times (1 - \sqrt{1 - 2\mu}) = 1.25 \times (1 - \sqrt{1 - 2(0.153)} = 0.208
$$
\n
$$
Z = d (1 - 0.4\alpha) = 360 (1 - 0.4 \times 0.208) = 330.048 \text{ mm}
$$
\n
$$
A_t = \frac{M_{tu}}{Z \times \frac{fe}{\gamma_s}} = \frac{101.74 \times 10^6}{330.048 \times \frac{500}{1.15}} = 708.99 \text{ mm}^2 \implies A_t = 7.0899 \text{ cm}^2
$$

# **On adopte : 6HA14** =  $9.24 \text{ cm}^2$

#### **Ferraillage en appui**

$$
M_{a max} = -111.36 \text{ KN.m}
$$
\n
$$
\mu_{bu} = \frac{M_{au}}{bd^2 f_{bu}} = \frac{111.36 \times 10^6}{300 \times 360^2 \times 17} = 0.168
$$
\n
$$
\mu_{bu} = 0.168 \le \mu_l = 0.391 \qquad As' = 0
$$
\n
$$
\alpha = 1.25 \times (1 - \sqrt{1 - 2\mu}) = 1.25 \times (1 - \sqrt{1 - 2(0.168)} = 0.231
$$
\n
$$
Z = d (1 - 0.4\alpha) = 360 (1 - 0.4 \times 0.231) = 326.736 \text{ mm}
$$
\n
$$
A_t = \frac{M_{tu}}{Z \times \frac{fe}{\gamma_s}} = \frac{111.36 \times 10^6}{326.736 \times \frac{500}{1.15}} = 783.8 \text{ mm}^2 \qquad \blacktriangleright A_t = 7.838 \text{ cm}^2
$$

**On adopte : 6HA14 = 9.24 cm<sup>2</sup>**

### **Vérification de la condition de non fragilité**

 $A_{\text{min}} = 0.23$  b d  $\frac{f_{\text{t28}}}{f_{\text{e}}}$  $f_{t28}= 0.6+0.06 f_{c28} = 0.6+0.06\times30= 2.4 \text{ MPA}$  $A_{\text{min}} = 0.23 \times 300 \times 360 \times \frac{2.4}{500} = 119.232 \text{ mm}^2 \rightarrow A_{\text{min}} = 1.192 \text{ cm}^2$  $A_s$  = max ( $A_{min}$ ;  $A_{calcul}$ ) = max (1.192; 7.838) = 7.838 cm<sup>2</sup>  $A_s$  = 7.838 cm<sup>2</sup>  $\ge$  A<sub>min</sub> = 1. 192 cm<sup>2</sup> ……………………………….. CV **Armatures minimales :(RPA A.7.5.2.1)[3]**

A<sub>min</sub> =0,5% (b×h) =0,5% (30×40) =6cm<sup>2</sup>

#### **Armatures maximales : (RPA A.7.5.2.1) [3]**

Zone courante :  $A_{max} = 4\%$  (b  $\times$  h) = 48cm<sup>2</sup>

Zone de recouvrement :  $A_{max} = 6\%$  (b x h) = 72 cm<sup>2</sup>

#### **b)Calcul du ferraillage transversal :**

Les armatures transversales des poutres sont calculées à l'aide de la formule (BAEL91) :

 $\emptyset_t \leq \min(h/35; b/10; \emptyset_1)$ 

Avec :

 $\boldsymbol{\varnothing}_{\boldsymbol{l}}$ : diamétre minimale des armatures longitudinal de la poutre.

 $\emptyset_t \leq \min(40/35; 30/10; 1.4)$ 

 $\emptyset_t \leq \min(1.142; 3; 1.4)$ 

 $\emptyset$ <sub>t</sub> = 1.142cm Donc on prend  $\phi$ t =8mm

 $\Rightarrow$  A<sub>t</sub> = 4HA8 = 2.01 cm<sup>2</sup> (un cadre et un étrier).

#### **Calcul de l'espacement :**

#### **Selon BAEL91**[1]

 L'espacement des armatures transversales St est définit par le minimum entre les trois conditions qui suivent:

 $S_{t1} = min (0.9h; 40cm) = min (0.9 \times 40; 40 cm) = 36 cm$ 

$$
S_{t2} = \frac{At \times fe}{0.4 \text{ b}} = \frac{2.01 \times 500}{0.4 \times 30} = 83.75 \text{ cm}
$$
  
\n
$$
S_{t3} = \frac{0.9 \times At \times fe}{b \times \gamma_s (\tau_u - 0.3f_{t28})} = \frac{0.9 \times 2.01 \times 500}{30 \times 1.15 (0.513 - 0.3 \times 2.4)} = -126.654 \text{ cm}
$$
  
\n
$$
S_t = \min (S_{t1}; S_{t2}; S_{t3}) \implies S_t = 46 \text{ cm}
$$

### **Selon le RPA99 V2003** [3]**:**

{  $S_t = \min$  ( h  $\frac{1}{4}$ ; 12 × Ø<sub>l</sub> $\Big)$  = min $\Big($ 40  $\left(\frac{1}{4}\right)$  ; 12 × 1.4) = 10cm. dans la zone nodale : en dehors de la zone nodale: S<sub>t</sub>  $\leq$ h  $\frac{1}{2}$  = 40  $\frac{1}{2}$  = 20 cm  $S_t = 10$  cm zone nodale  $S_t = 15$  cm zone courante **La section minimale des armatures transversales :** 

 $At_{min} = 0.003 \times S_t \times b = 0.003 \times 10 \times 30 = 0.9$  cm<sup>2</sup>

 $\Rightarrow$ At = 4T6=1.13cm<sup>2</sup>(un cadre et un étrier).

### **La longueur minimale de recouvrement :**

 $Lr = 50 \times \phi_1 = 50 \times 1.4 = 70$  cm.

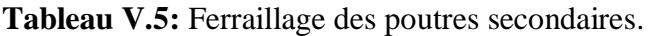

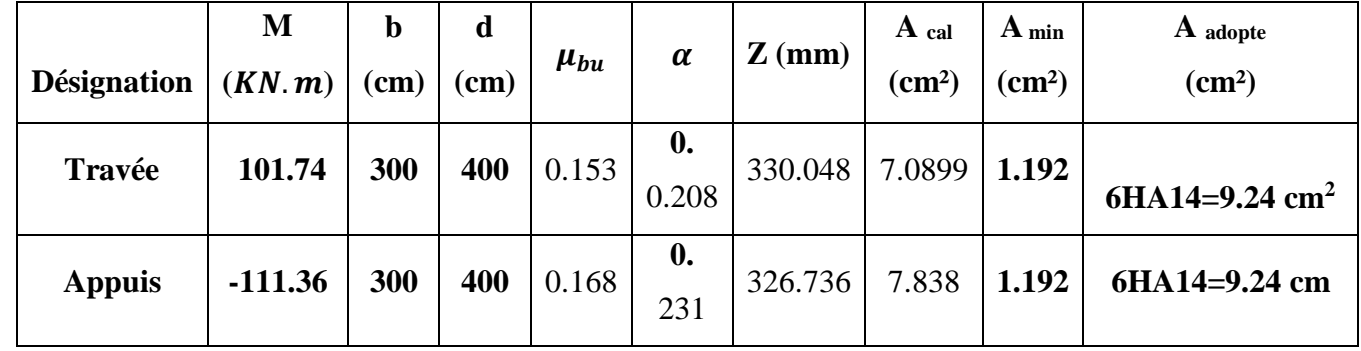

### **les Vérifications de la Poutres principales :**

### **d) Vérification des contraintes tangentielles :**

La vérification à faire vis-à-vis de la contrainte tangentielle maximale est celle relative à la fissuration peu nuisible suivante :

$$
\tau u = \frac{\tau u}{b \cdot d} \implies \tau u = \frac{55.51 \times 10^3}{300 \times 360} = 0.513 \text{ MPa}
$$
\n
$$
\bar{\tau}_u = \min\left(\frac{0.2 \text{ fc28}}{\gamma_b} \div 5 \text{ MPa}\right) \text{ (F.P.P)} \implies \bar{\tau}_u = 4 \text{ MPa}
$$
\n
$$
\tau_u = 0.513 \text{ MPa} \le \bar{\tau}_u = 4 \text{ MPa}
$$

Pas de risque de cisaillement.

- **e) Vérification à l'ELS :**
- $\checkmark$  A l'état limite d'ouvertures des fissures : Aucune vérification à faire car la fissuration est peu préjudiciable.
- $\checkmark$  A l'état limite de compression du béton : La fissuration est peu préjudiciable donc la vérification de la contrainte de compression du béton est nécessaire.

On doit vérifier que :

$$
\sigma_{\rm bc} \leq \overline{\sigma}_{\rm bc}
$$

Avec :

$$
\overline{\sigma}_{bc} = 0.6 \text{ fc} 28 = 0.6 \times 30
$$

 $\overline{\sigma}_{bc}$  = 18MPa

$$
\sigma_{\rm bc} = \frac{Mser}{I}y
$$

**En travée:**

**Le moment statique :**

$$
\frac{b \cdot y^2}{2} - \eta \mathbf{A}_s (d - y) = 0
$$
  
avec :  

$$
\eta = 15 \text{ (d'après le BAEL)}
$$
  
As = 9.24 cm<sup>2</sup>

 $d = 36cm$ 

 $300 \times y^2$  $\frac{y}{2}$  – 15 × 924 × (360 – y) = 0

 $150y^2 - 4989600 + 13860y = 0$ 

 $\Lambda = b^2 - 4ac$  $\rightarrow$   $\sqrt{\Delta} = 56399.48$ 

$$
y1 = \frac{-b - \sqrt{\Delta}}{2a} = -234.34 \text{ mm}
$$
  
 $y2 = \frac{-b + \sqrt{\Delta}}{2a} = 141.94 \text{ mm}$ 

Donc on adopte :  $y = y^2 = 141.94$ mm

# **Le moment d'inertie :**

$$
I = \frac{b y^3}{3} + \eta \text{ As } (d - y)^2
$$
  
\n
$$
I = \frac{300 \times 141.94^3}{3} + 15 \times 924 (360 - 141.94)^2
$$
  
\n
$$
I = 945011268.8 \text{mm}^4
$$

 $\sigma_{bc}$ =  $41.55\times10^{6}$  $\frac{1258.28}{945011268.8} \times 141.94$  $\sigma_{bc}$  = 6.24MPa Donc:  $\sigma_{bc} = 6.24 \text{MPa} \leq \sigma_{bc} = 15 \text{MPa} \dots \dots \dots \dots \text{CV}$ **b-En appuis : -Le moment statique :**  $\bm{b}$ .  $\bm{y}^2$  $\frac{dy}{2} - \eta A_s(d - y) = 0$ Avec :  $\eta = 15$  (d'après le BAEL) As =  $9.24$  cm<sup>2</sup>  $d = 36cm$  $300 \times y^2$  $\frac{y}{2}$  – 15 × 924 × (360 – y) = 0  $150y^2 - 4989600 + 13860y = 0$  $\Lambda = h^2 - 4ac$  $\rightarrow$   $\sqrt{\Delta} = 56399.48$  $y1 = \frac{-b - \sqrt{\Delta}}{2a} = -234.34$  mm  $y2 = \frac{-b + \sqrt{\Delta}}{2a} = 141.94$ mm Donc on adopte :  $y = y^2 = 141.94$ mm **Le moment d'inertie :**  $I = \frac{b y^3}{2}$  $\frac{y^3}{3} + \eta As(d-y)^2$  $I = \frac{300 \times 141.94^3}{3} + 15 \times 924 (360 - 141.94)^2$  $I = 945011268.8$ mm<sup>4</sup>  $\sigma_{bc} = \frac{85.92 \times 10^6}{945911269}$  $\frac{83.92 \times 10}{945011268.8} \times 141.94$  $\sigma_{bc}$  = 12.90MPa Donc:  $\sigma_{bc}$  = 12.90MPa $<$  $\overline{\sigma}_{bc}$  = 15MPa…...............Cv

Les résultats trouvés en travée et sur appui sont regroupés dans le tableau suivant :

|               | $M_{ser}(kN.m)$ | $A_s$ (cm <sup>2</sup> ) | Y(mm)  | $\mid$ I(mm <sup>4</sup> ) | $\sigma_{bc}(MPa)$ | $\sigma_{bc} \leq \overline{\sigma}_{bc}$ |
|---------------|-----------------|--------------------------|--------|----------------------------|--------------------|-------------------------------------------|
| travée        | 41.55           | 9.24                     | 141.94 | 945011268.<br>8            | 6.24               | Vérifiée                                  |
| <b>Appuis</b> | $-85.92$        | 9.24                     | 141.94 | 945011268.<br>8            | 12.90              |                                           |

**Tableau.V.6:**Vérification des contraintes (PS) à l'ELS.

# **d) Vérification de la flèche :** (CBA article B.6.5.1) [2]

La vérification de la flèche n'est pas nécessaire si les conditions suivantes sont vérifiées:

Avec: 
$$
h=0.40 \text{ m}
$$
  $l=4.40 \text{ m}$   $A_{st,t} = 9.24 \text{ cm}^2$ 

\n
$$
\begin{cases}\n\frac{h}{l} \ge \frac{1}{16} & 0.09 > 0.062 \dots \dots \dots \text{ c. } v \\
\frac{h}{l} \ge \frac{1}{10} \times \frac{M_t}{M_0} & 0.09 > 0.075 \dots \dots \text{ c. } v \\
\frac{A_{s \text{ app}}}{b \times d} \le \frac{4.2}{f_e} & 0.0085 < 0.0105 \dots \dots \text{ c. } v\n\end{cases}
$$

Donc : pas de risque de flèche.

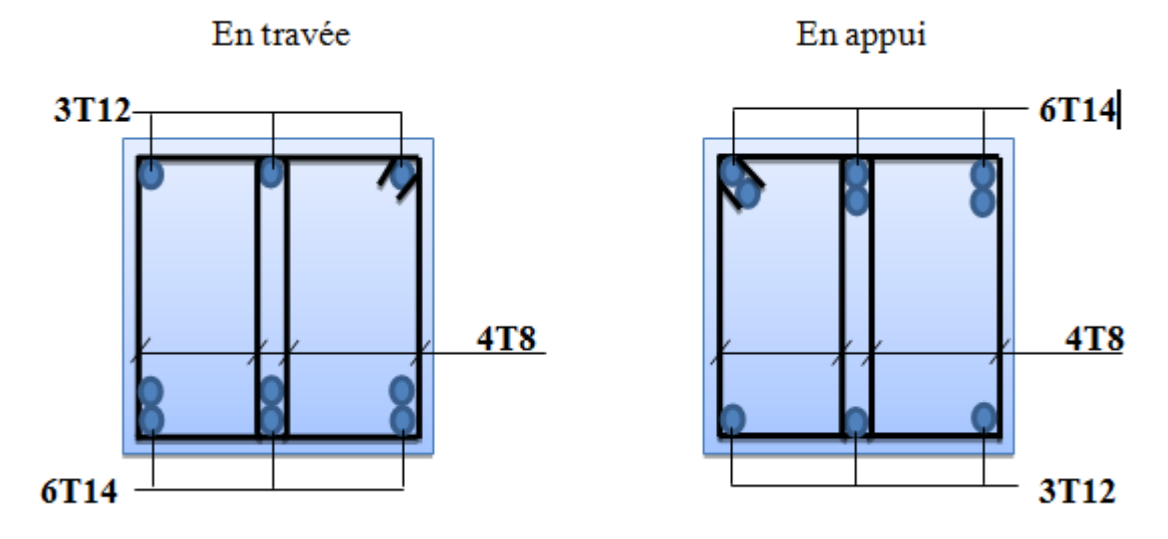

**Figure V.2:** Schéma de ferraillage des poutres secondaires.

### **V.3 Les Poteaux :** [5]

Les poteaux est soumis à un effort normal « N » et à un moment de flexion « M » dans les deux directions longitudinal et transversale donc les poteaux sont sollicités en flexion compos

Il est recommandé de calculer le ferraillage du poteau central, considéré comme le plus sollicité et de généraliser le ferraillage trouvé pour ceux d'angle et de rive.

Les armatures sont obtenues à l'état l'imite ultime sous l'effort de sollicitations les plus défavorables suivants les deux directions :

#### **Caractéristiques mécaniques des matériaux**

 **Tableau V.7:** Caractéristiques mécaniques des matériaux**.**

| <b>Situation</b>    | <b>Béton</b>     |                 |                | Acier (FeE400)   |          |                  |  |
|---------------------|------------------|-----------------|----------------|------------------|----------|------------------|--|
|                     | $\gamma_{\rm b}$ | $F_{c28}$ (Mpa) | $f_{bu}$ (MPa) | $\gamma_{\rm s}$ | Fe (MPa) | $\sigma_s$ (MPa) |  |
| <b>Durable</b>      | 1,5              | 30              | 17             | 1,15             | 500      | 434.78           |  |
| <b>Accidentelle</b> | 1,15             | 30              | 22.17          |                  | 500      | 500              |  |

 En fonction du type de sollicitation, nous distinguons les différentes combinaisons suivantes :

- $\bullet$  1.35G+1.5Q
- $\bullet$  G+Q-Ey
- $\bullet$  0.8G-Ey

La section d'acier sera calculée pour différentes combinaisons d'efforts internes

- $\checkmark$  N<sub>Max</sub>; M<sub>correspondant</sub>
- $\checkmark$  N<sub>Min</sub>; M<sub>correspondant</sub>
- $\mathsf{M}_{\mathsf{Max}}$ ; N<sub>correspondant</sub>

#### **V.3.1 Recommandations du RPA99/2003**[3] :

#### **Coffrage RPA (Art 7.4.1)**

 Les dimensions de la section transversales des poteaux doivent satisfaire les conditions suivantes :

- Min  $(b_1; h_1) \ge 25$  cm

- Min 
$$
(b_1; h_1) \ge \frac{h_e}{20}
$$

$$
- \quad 1/4 \leq \frac{b_1}{h_1} \leq 4
$$

## **Armatures longitudinales (Art 7.4.2.1)**

D'après le RPA99 version 2003, pour une zone sismique III, les armatures longitudinales doivent être à haute adhérence, droites et sans crochet.

➢Leur pourcentage est limité par:

•0,9%<AsB<4% Zone courante (Z.C)

•0,9%<AsB<6% Zone de recouvrement (Z.R)

As : La section d'acier.

B : Section du béton [cm2].

 $\blacktriangleright$  Le diamètre minimal est de 12mm.

➢La longueur minimale de 50Ø en zone de recouvrement.

➢La distance entre les barres verticales dans une face du poteau ne doit pas dépasser 20cm.

➢ Les jonctions par recouvrement doivent être faites si possible, à l'extérieur des zones nodales.

La zone nodales est définie par l' et h'. l'=2h

h'= (max he /6 ;b1 ;h1 ;60cm) he : la hauteur de l'étage. (h1 ; b1) : Dimensions de la section transversale du poteau.

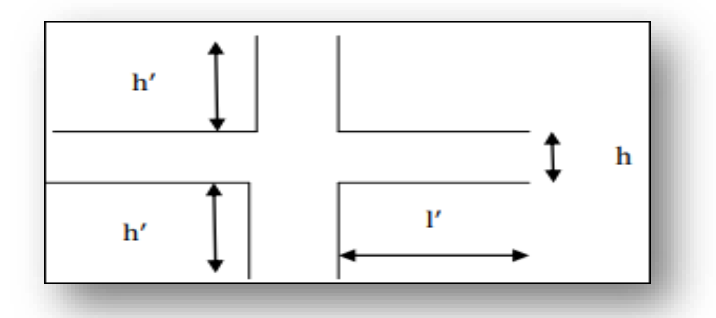

**Figure V.3:** Zone nodale.

# **Les armatures transversales : RPA article.7.4.2.2.** [3]

Les armatures transversales des poteaux sont calculées à l'aide de la formule suivante : Att=ρVuh1×fe

**Vu :** est l'effort tranchant de calcul. **h1 :** hauteur totale de la section brute. **fe :** contrainte limite élastique de l'acier d'armature transversale.

**ρ:** est un coefficient correcteur qui tient compte du mode fragile de la rupture par effort tranchant, il est pris égal à 2,50 si l'élancement géométrique λg dans la direction considérée est supérieur ou égal à 5 et à 3,75 dans le cas contraire.

**t :** espacement entre les armatures transversales telle que :

 $\ge$ zone nodale :t  $\le$  10 cm. en zone III.

➢zone courante :t'≤ Min (b1/2 ; h1/2 ; 10 Ф1) en zone III où **Ф1** est le diamètre minimal des armatures longitudinales du poteau

La quantité d'armatures transversales minimales :

 $Si: \lambda g \ge 5 : Amin = 0.3\%$  (t×b1)

 $Si: \lambda g \leq 3: Amin = 0.8\%$  (t×b1)

 $Si: 3 < \lambda g < 5$ : interpoler entre les valeurs limites précédentes.

λg : est l'élancement géométrique du poteau: λg= (lfa oulfb )

Avec a et b, dimensions de la section droite du poteau dans la direction de déformation considérée, et lf longueur de flambement du poteau.

Les cadres et les étriers doivent être fermés par des crochets à 135° ayant une longueur droite de 10 Фt minimum.

**V. 3.2. Sollicitation de calcul :** Les sollicitations dans les poteaux sont extraites du logiciel ROBOT qui a été utilisé dans la modélisation au chapitre précédent Les résultats ainsi obtenus sont résumés dans le tableau suivant :

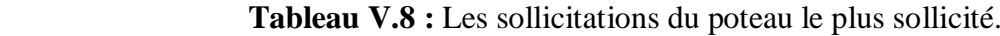

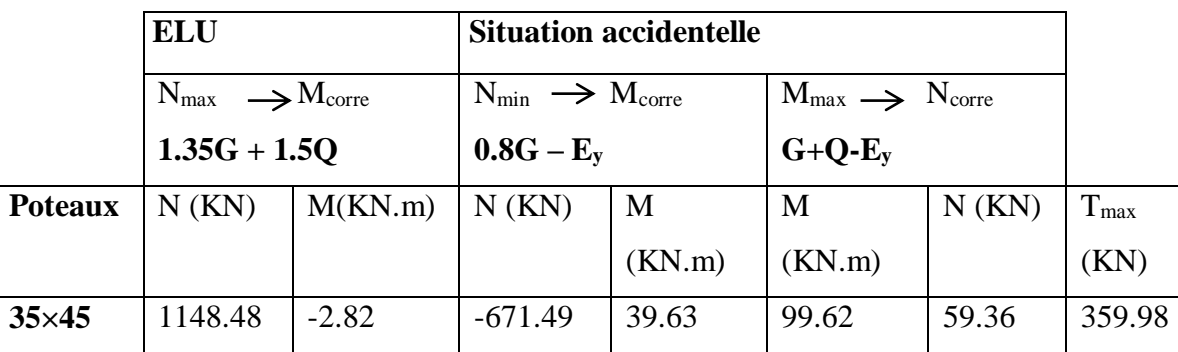

#### **V.3.3. Ferraillages des poteaux :**

### **a).Armatures longitudinaux :**

Soit à calculer le poteau le plus sollicité du RDC dont les sollicitations sont les suivantes :

**Cas 1 :** 

 $N_{\text{max}} = 1148.48 \text{ KN} \rightarrow M_{\text{core}} = -2.82 \text{ KN} \cdot \text{m}$ 

 $e_0 = \frac{M}{N}$  $\frac{M}{N} = \frac{2.82}{1148.4}$  $\frac{2.82}{1148.48}$   $\longrightarrow e_0 = 0.002$  m

 $e_0 = 0.2$  cm  $$\frac{h}{2} = \frac{45}{2}$$  $\frac{12}{2}$  = 22.5 cm ........... Le centre de pression est à l'intérieur de la section. Alors :

N est un effort de compression et le centre de pression est à l'intérieur de la section du béton, donc la section est partiellement comprimée (SPC) et le calcul sera fait par assimilation à la flexion simple.

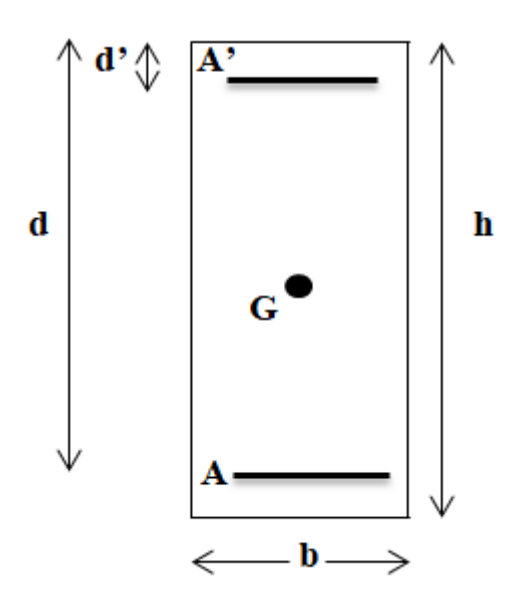

On doit vérifier la condition suivant :

(0.337 –0.81d') ×b×h×f<sub>bu</sub> $\geq N_u \times (d-d')$ - M<sub>f</sub>

### **Moment fictif (Mf)**:

 $M_f = M_u + N_u (d - \frac{h}{2})$  $\frac{1}{2}$ )

$$
M_f = 2.82 + 1148.48 (0.405 \frac{\cdot 0.45}{2})
$$

#### **Mf= 209.546 KN.m**

 $A = (0.337 - 0.81d') \times b \times h \times f_{bu}$  $A = (0.337 - 0.81 \times 0.045) \times 0.35 \times 0.45 \times 17 \times 10^3$ 

### **A= 804.723 KN.m**

 $B = N_u \times (d - d') - M_f$ B = 1148.48 ×(0.405**-**0.045)**-**209.546

### **B= 203.906 KN.m**

On à : A =  $804.723 > B = 203.906$   $\rightarrow$  section partiellement comprimée.

Alors :  $N_u = 1148.48$  KN ;  $M_f = 209.546$  KN.m

 $\mu_{\text{ua}} = \frac{M_f}{f}$  $rac{M_f}{f_{\text{bu}} \times b \times d^2}$   $\longrightarrow$   $\mu_{\text{ua}} = \frac{209.546 \times 10^6}{17 \times 500 \times 405^6}$ 17×500×405²  $\longrightarrow \mu_{\text{ua}} = 0.15$  / f<sub>bu</sub> =17 MPa

 $\mu_{ua} = 0.15 < 0.493$ : section partiellement comprimé.

 $0.15 < \mu_{lim} = 0.392$ 

Donc : pivot A ; les armatures comprimées ne sont pas nécessaire  $(A' = 0)$ .

$$
\alpha = 1.25 \left(1 - \sqrt{1 - 2\mu_{ua}}\right) \longrightarrow \alpha = 1.25 \left(1 - \sqrt{1 - 2 \times 0.15}\right) \longrightarrow \alpha = 0.20
$$
  
\n
$$
Z = d \left(1 - 0.4 \alpha\right) \longrightarrow Z = 40.5 \left(1 - 0.4 \times 0.20\right) \longrightarrow Z = 37.26 \text{cm}
$$
  
\n
$$
A_{\text{calcul}} = \frac{M_f}{\sigma_s \times Z} \longrightarrow A_{\text{calcul}} = \frac{209.546 \times 10^6}{434.78 \times 372.6} = 1293.50 \text{ mm}^2 \qquad / \sigma_s = 434.78 \text{ MPa}
$$
  
\n
$$
A_{\text{calcul}} = 12.93 \text{ cm}^2
$$

 $A=A_{st}$ **-** $\frac{N}{I}$  $\frac{N}{\bar{\sigma}_s}$  = 1293.50  $-\frac{1148.48\times10^3}{434.78}$  $A = -1348.01$  mm<sup>2</sup>

A= 0cm²: Il n'est pas nécessaire de mater des armatures, le béton seul suffira.

#### **Cas 2 :**

$$
N_{min} -671.49 \text{ KN} \quad \longrightarrow M_{core} \text{ 39.63 KN.m}
$$

$$
e_0 = \frac{M}{N} = \frac{39.63}{671.49} \implies e_0 = 0.059 \text{m}
$$
  
e<sub>0</sub> = 5.90 cm  $\langle \frac{h}{2} = \frac{45}{2} = 22.5 \text{cm} \dots \rangle$  Le centre de pression est à l'intérieur de la section.

Alors :

N est un effort de compression et le centre de pression est à l'intérieur de la section du béton, donc la section est partiellement comprimée (SPC) et le calcul sera fait par assimilation à la flexion simple.

On doit vérifier la condition suivant :

 $(0.337 - 0.81d') \times b \times h \times f_{bu} \ge N_u \times (d - d') - M_f[1]$ 

#### **Moment fictif (Mf):**

 $M_f = M_u + N_u (d - \frac{h}{2})$  $\frac{1}{2}$ )  $M_f = 39.63 + 671.49 (0.405 - \frac{0.45}{3})$  $\frac{145}{2}$ 

#### **Mf= 160.498 KN.m**

 $A = (0.337 - 0.81d') \times b \times h \times f_{bu}$  $A = (0.337 - 0.81 \times 0.045) \times 0.35 \times 0.45 \times 17 \times 10^3$ 

#### **A= 804.723KN.m**

$$
B = N_u \times (d - d') - M_f
$$

B = 671.49×(0.405**-**0.045)**-**160.498

#### **B= 81.238 KN.m**

On à :  $A=804.723 > B=81.238$   $\longrightarrow$  ection partiellement comprimée.

Alors :  $N_u = 671.49$  KN ;  $M_f = 160.498$  KN.m

 $\mu_{\text{ua}} = \frac{M_f}{f}$  $rac{M_f}{f_{\text{bu}} \times b \times d^2}$   $\longrightarrow$   $\mu_{\text{ua}} = \frac{160.498 \times 10^6}{17 \times 500 \times 405^6}$  $17\times500\times405^{2}$  $16 \text{ h} = 17 \text{ MPa}$   $\mu_{ua} = 0.115 < 0.493$ : section partiellement comprimé.

$$
0.115 < \mu_{lim} = 0.392
$$

Donc : pivot A ; les armatures comprimées ne sont pas nécessaire  $(A' = 0)$ .

$$
\alpha = 1.25 \left(1 - \sqrt{1 - 2\mu_{ua}}\right) \implies \alpha = 1.25 \left(1 - \sqrt{1 - 2 \times 0115}\right) \implies \alpha = 0.153
$$
  
\n
$$
Z = d \left(1 - 0.4 \alpha\right) \implies Z = 40.5 \left(1 - 0.4 \times 0.153\right) \implies Z = 38.02 \text{ cm}
$$
  
\n
$$
A_{\text{calcul}} = \frac{M_f}{\sigma_s \times Z} \implies A_{\text{calcul}} = \frac{160.498 \times 10^6}{434.78 \times 380.2} = 970.93 \text{ mm}^2 \qquad / \sigma_s = 434.78 \text{ MPa}
$$

**Acalcul= 9.70 cm<sup>2</sup>**

$$
A = A_{st} = \frac{N}{\sigma_s} = 970.93 - \frac{671.49 \times 10^3}{434.78} \longrightarrow A = -573.506 \text{ mm}^2
$$

A= 0cm²: Il n'est pas nécessaire de mater des armatures, le béton seul suffira.

**Cas 3 :** 

$$
M_{\text{max}} = 99.62 \text{KN.m} \longrightarrow N_{\text{core}} = 59.36 \text{KN}
$$
  
\n
$$
e_0 = \frac{M}{N} = \frac{99.62}{59.36} \longrightarrow e_0 = 1.67 \text{ m}
$$
  
\n
$$
e_0 = 16.7 \text{ cm} \times \frac{h}{2} = \frac{45}{2} = 22.5 \text{ cm} \dots \dots \dots \text{ Le centre de pression est à l'intérieur de la section.}
$$

Alors :

N est un effort de compression et le centre de pression est à l'intérieur de la section du béton, donc la section est partiellement comprimée (SPC) et le calcul sera fait par assimilation à la flexion simple.

On doit vérifier la condition suivant :

 $(0.337 - 0.81d')$  ×b×h×f<sub>bu</sub> $\geq N_u$  × (d- d')- M<sub>f</sub>

#### **Moment fictif (Mf):**

 $M_f = M_u + N_u (d - \frac{h}{2})$  $\frac{1}{2}$ ) M<sub>f</sub> = 99.62 +59.36 (0.405- $\frac{0.45}{2}$ )  $\frac{(45)}{2}$ 

#### **Mf= 110.304 KN.m**

$$
A = (0.337 - 0.81d') \times b \times h \times f_{bu}
$$

 $A = (0.337 - 0.81 \times 0.045) \times 0.35 \times 0.45 \times 17 \times 10^3$ 

#### **A= 804.723KN.m**

 $B = N_u \times (d-d')$ -  $M_f$ 

B = 59.36×(0.405**-**0.045)**-**110.304

#### **B= 88.934 KN.m**

On à : A=726.804  $\geq$  B=88.934  $\implies$  section partiellement comprimée.

Alors :  $N_u = 59.36$  KN ;  $M_f = 110.304$  KN.m

### **Projet de fin d'étude master 2021/2022**

$$
\mu_{ua} = \frac{M_f}{f_{bu} \times b \times d^2} \qquad \implies \quad \mu_{ua} = \frac{110.304 \times 10^6}{17 \times 500 \times 434.78^2} \qquad \mu_{ua} = 0.06 \qquad \qquad / \; f_{bu} = 17 \; MPa
$$

 $\mu_{ua} = 0.06 < 0.493$ : section partiellement comprimé.

$$
0.06 < \mu_{lim} = 0.392
$$

Donc : pivot A ; les armatures comprimées ne sont pas nécessaire  $(A' = 0)$ .

$$
\alpha = 1.25 \left(1 - \sqrt{1 - 2\mu_{ua}}\right) \implies \alpha = 1.25 \left(1 - \sqrt{1 - 2 \times 0.06}\right) \implies \alpha = 0.08
$$
  
\n
$$
Z = d \left(1 - 0.4 \alpha\right) \implies Z = 40.5 \left(1 - 0.4 \times 0.08\right) \implies Z = 39.204 \text{cm}
$$
  
\n
$$
A_{\text{calcul}} = \frac{M_f}{\sigma_s \times Z} \implies A_{\text{calcul}} = \frac{110.304 \times 10^6}{434.78 \times 392.04} = 647.129 \text{ mm}^2 \qquad / \bar{\sigma}_s = 434.78 \text{ MPa}
$$
  
\n
$$
A_{\text{calcul}} = 6.47 \text{ cm}^2
$$

 $A=A_{st}$ **-** $\frac{N}{s}$  $\frac{N}{\sigma_s}$  = 647.129 -  $\frac{59.36 \times 10^3}{434.78}$  $A = 510.60$  mm<sup>2</sup>

A= 0cm²: Il n'est pas nécessaire de mater des armatures, le béton seul suffira.

Donc, Le poteau sera alors ferraillé avec la section maximale calculée pour les trois cas, on obtient : A = max (12.93; 9.70; 6.47)  $\implies$  **A =12.93 cm<sup>2</sup>** 

### **La section d'acier minimale**:

### **Selon BAEL91 [1] :**

$$
A_{min(BAEL)} = \frac{B \times f_{t28}}{f_e} = \frac{1575 \times 2.4}{500}
$$

 $A_{min(BAEL)} = 7.56$  cm<sup>2</sup>

### **Selon RPA99/2003 [3] :**

 $A_{min(RPA)} = 0.8 %$  (b x h) = 0,008×35×45

$$
A_{min(RPA)}=12.6\ cm^2
$$

**La section d'acier maximale**:

### **Selon BAEL91 [1] :**

 $A_{max} = 5\% \times b \times h = 0.05 \times 35 \times 45 \longrightarrow A_{max} = 78.75 \text{cm}^2$ 

### **SelonRPA99/2003 [3] :**

Zone courante :  $A_{\text{max}} = 4\% \times b \times h = 0.04 \times 35 \times 45 \longrightarrow A_{\text{max}} = 63 \text{cm}^2$ 

Zone de recouvrement :  $A_{max}=6\% \times b \times h = 0.06 \times 35 \times 45 \longrightarrow A_{max} = 94.5 \text{cm}^2$ 

### **Condition de non fragilité** :

$$
A_{\min} = 0.23 \frac{f_{t28}}{f_e} b \times d = 0.23 \times \frac{2.4}{500} \times 350 \times 405
$$
  
\n
$$
A_{\min} = 1.56 \text{cm}^2
$$
 / f<sub>t28</sub> = 2.4 MPa

 $A_s$ = max ( $A_{max}$ ;  $A_{min(BAEL)}$ ;  $A_{min(RPA)}$ ) As= max (12.93 ; 7.56 ; 12.6)  $A_s = 12.93$  cm<sup>2</sup>; On adopte :  $4T14+4T16 = 14.2$ cm<sup>2</sup>  $A_{\text{adv}} = 14.2 \text{ cm}^2$ 

**Tableau VI.9:** Les Résultats de ferraillage des poteaux.

| <b>Section</b> | $A_{\text{max}}$          | $A_{\min(BAEL)}$ $A_{\min(RPA)}$ |                           | <b>Choix des</b> | $A_{\text{adpt}}$ |
|----------------|---------------------------|----------------------------------|---------------------------|------------------|-------------------|
| $\text{cm}^2$  | $\rm \left( cm^2 \right)$ | $\rm(\textbf{cm}^{\omega})$      | $\rm \left( cm^2 \right)$ | armatures        | $\rm \bf (cm^2)$  |
| <b>Poteaux</b> | 2.93                      | .56                              | 2.6                       | $4T16 + 4T14$    | 14.2              |

### **b).Armatures transversales :**

### **Selon RPA99/2003[3] :**

 $\triangleright$  Section d'armature :

Les armatures transversales des poteaux sont calculées à l'aide de la formule :

$$
\frac{A_t}{S_t} = \frac{\rho_a \times T_u}{h \times f_e}
$$

Avec : **T<sup>u</sup> :** l'effort tranchant de calcul.

**h :** hauteur totale de la section brute.

**St:** L'espacement des armatures, d'aspres les recommandations du RPAest pris égale à :

*En zone nodale* :  $S_t \le \min(10\% \cdot 15 \text{ cm}) \implies \min(10 \times 2; 15 \text{ cm}) = (20; 15 \text{ cm})$ 

 $\rightarrow$  S<sub>t</sub> $\leq$  15cm; On adopte : S<sub>t</sub> = 10 cm

**En zone courante :**  $S_t \le 15\%$   $\rightarrow$   $S_t \le 15 \times 2 = 30$  cm ; On adopte :  $S_t = 15$  cm

 $\rho_a$  **:** Coefficient correcteur en fonction de l'élancement géométrique ( $\lambda_g$ )

$$
\begin{cases}\n\mathbf{p_a} = 2.5 \dots \dots \dots \dots \dots \dots \dots \text{ si } l' \text{élancement } \lambda_g \ge 5. \\
\mathbf{p_a} = 3.75 \dots \dots \dots \dots \dots \dots \text{ si } l' \text{élancement } \lambda_g < 5. \\
\text{Avec}: \lambda_g = \max \left[ \frac{L_f}{a} ; \frac{L_f}{b} \right]\n\end{cases}
$$

**Lf:** Longueur de flambement.

 $L_f = 0.707l_0 = 0.7 \times 3.10$  **II**  $L_f = 2.17$  m  $\lambda_g = \frac{L_f}{4}$  $\frac{L_f}{a} = \frac{2.17}{0.35}$  $\frac{2.17}{0.35}$  = 6.2  $\lambda_g = \frac{L_f}{L}$  $\frac{L_f}{b} = \frac{2.17}{0.45}$  $\frac{2.17}{0.45}$  =4.82  $λ<sub>g</sub>=6.2 > 5$  donc: $ρ<sub>a</sub> = 2.5$ Alors :  $A_t = \frac{\rho_a \times S_t \times T_u}{h \times f}$  $\frac{xS_t \times T_u}{h \times f_e}$   $\longrightarrow$   $A_t = \frac{2.5 \times 150 \times 359.98 \times 10^3}{450 \times 500}$ 450 ×500  $A_t = 5.99$  cm<sup>2</sup>

## **Section minimal :**

 $\text{Si}: \lambda_{\text{g}} \geq 5 : A_{\text{t min}} = 0.3\% (\text{S}_{\text{t}} \times \text{b})$  $Si: \lambda_{g} \leq 3 : A_{t,min} = 0.8\% (S_{t} \times b)$  $Si: 3 < \lambda_{\rm g} < 5$ : Interpolation entre les valeurs limites précédentes. On  $a : \lambda_{g} = 6.2$ Donc :  $A_t$ <sub>min</sub>=  $0.3\%$  ( $S_t \times b$ )  $\longrightarrow A_t$ <sub>min</sub>=  $0.003 \times 15 \times 35$   $\longrightarrow t$ <sub>t min</sub>= 1.57 cm<sup>2</sup>

Les résultats sont regroupés dans le tableau suivant :

**Tableau VI.10:** Les résultats de calcul du ferraillage transversal des poteaux (35×45)

| <b>Section</b> | $\rho_a$                | m<br>⊥ս | $S_t$ (cm <sup>2</sup> ) |          | $A_t$ (cm <sup>2</sup> ) | $A_{t}$        | $A_{\text{adpt}}(cm^2)$ |
|----------------|-------------------------|---------|--------------------------|----------|--------------------------|----------------|-------------------------|
|                |                         | (KN)    | <b>Nodale</b>            | Courante |                          | $_{min}(cm^2)$ |                         |
| $35\times 45$  | $\gamma$ $\zeta$<br>ن ک | 359.98  |                          | ⊥ J      | 5.99                     | 1.5            | $12T8=6.03$             |

D'après les règles du RPA 99/2003 et au BAEL 91, le diamètre des armatures

transversales doit être supérieur au tiers du maximum des diamètres des armatures longitudinales.

$$
\emptyset_t \ge \frac{\emptyset_{1\max}}{3} \longrightarrow \emptyset_t = 8 > \frac{16}{3} = 5.33 \dots \dots \dots \dots \dots
$$
 Condition vérifiée.

# **V.3.4. Vérification:**

# **Vérification de l'effort tranchant « cisaillement » :**

D'après le RPA99/2003 (art 7.4.3.2), la contrainte de cisaillement dans le béton doit être inférieure ou égale à la contrainte de cisaillement ultime :

$$
\tau_{bu} = \frac{\tau_u}{b \times d} \le \overline{\tau_{bu}} = \rho_d \times f_{c28}
$$
  

$$
[Si: \lambda_g \ge 5 : \rho_d = 0.075
$$
  

$$
Si: \lambda_g < 5 : \rho_d = 0.04
$$

Les résultats sont illustrés dans le tableau suivant :

**Tableau VI.11:** Vérification de l'effort tranchant «cisaillement».

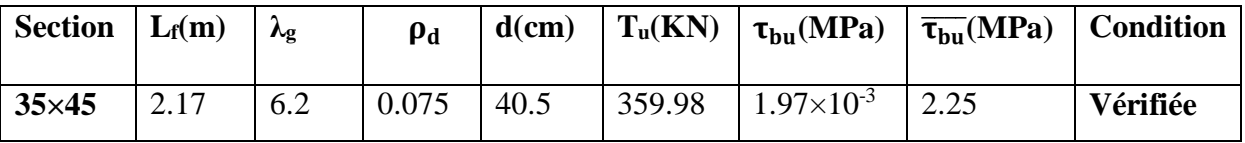

#### **Vérification au flambement:**

Les éléments soumis à la flexion composée, doivent être justifiés vis-à-vis du flambement, effort normal ultime est définit comme étant l'effort axial maximal que peut supporter un poteau sans subir des instabilités par flambement.

Le poteau le plus élancé dans ce projet se situe au niveau du RDC, avec une longueur de  $l_0$  =3.06 m et un effort normal égal à 805.85 KN.

$$
N_u \max \leq N_u = \alpha \Big[ \frac{B_r \times f_{c28}}{0.9 \times \gamma_b} + \frac{A_s \times f_e}{\gamma_s} \Big]
$$

Avec : **A<sup>s</sup> :**est la section d'armature comprimée.

**α :**est un coefficient fonction de l'élancement mécanique λ.

$$
\begin{aligned}\n\text{Si}: \lambda \le 50 & \implies \alpha = \frac{0.85}{1 + 0.2(\frac{\lambda}{35})^2} \\
\text{Si}: 50 \le \lambda \le 70 & \implies \alpha = 0.6 \, (\frac{50}{\lambda})^2\n\end{aligned}
$$

On calcul l'élancement :  $\lambda = \frac{L_f}{i}$ 

L<sup>f</sup> : Longueur de flambement tel que :

L<sub>f</sub> = 0.7 × 1<sub>0</sub> → L<sub>f</sub> = 0.7 × 3.10 → L<sub>f</sub> = 2.17 m  
\n**i**: Rayon de giration : i = 
$$
\sqrt{\frac{1}{B}}
$$
 Avec :  
\nB: Section de béton : B=h× b = 0.35 × 0.45 = 0.1575 m<sup>2</sup>  
\nI: Moment d'inertie : I =  $\frac{b×h^3}{12}$  = I =  $\frac{0.35 × 0.45^3}{12}$  = 2.65 × 10<sup>-3</sup>m<sup>4</sup>  
\nDonc : i =  $\sqrt{\frac{2.65 × 10^{-3}}{0.1575}}$  = 0.13  
\nλ =  $\frac{2.17}{0.13}$  = 16.69 < 50 → α =  $\frac{0.85}{1+0.2 × (\frac{16.69}{35})^2}$  = 0.81  
\nB<sub>r</sub>: Section n réduite du poteau: B<sub>r</sub> = (h-2) (b-2) = (0.45 -0.02) (0.35 - 0.02) = 0.142 m<sup>2</sup>

 $N_u$  max  $\leq N_u = 0.80 \left[ \frac{0.142 \times 10^6 \times 25}{0.0014} \right]$  $\frac{12\times10^{6}\times25}{0.9\times1.5} + \frac{24.63\times10^{2}\times500}{1.15}$  = 2960.399 KN Nu max = 1148.48KN < Nu= 2960.399 KN………………..**Condition vérifiée.** Donc pas de risque de flambement.

#### **V.3.5 Schéma de ferraillage:**

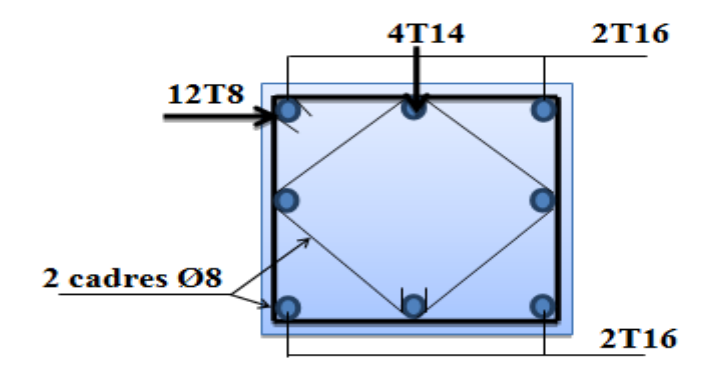

**Figure VI.4 : Schéma de ferraillage des poteaux (35×45).**

## **V.4 Les Voiles :**

#### **V.4.1 Introduction :**

 Les voiles sont des éléments structuraux de contreventement qui doivent reprendres les forces horizontales dues au vent (action climatique) ou aux séismes (action géologique), ils sont particulièrement efficaces pour assurer la résistance aux forceshorizontales grâces à leur rigidités importante dans ce plan. Leur calcule se fait dans les deux directions, horizontalement pour résister à l'effort tranchant dues aux action sismiques (E) et verticalement à la flexion composée sous un effort normal et un moment de flexion dues aux charges permanentes (G) et aux surcharges d'exploitation (Q).

#### **V.4.2 Les combinaisons des charges :**

 Selon le règlement parasismique algérienne (RPA99) les combonaisons à considérer dans notre cas (voiles) sont les suivants:

- $\div$  Etat limite ultime:
	- situation durable: 1,35G+1,Q
	- situation accidentelle:  $G+O+E$  agw

 $0,8G \pm E$ 

 $\div$  Etat limite servise: G+Q

#### **V.4.3 Procédure de ferraillage des voiles :**

 Le calcul des armatures sera fait par la méthode des contraintes et vérifié selon RPA99.V2003 sous les sollicitations suivantes:

- $S1: M_{\text{max}}$ ; N<sub>correspondant</sub>
- S2: N<sub>max</sub>; M<sub>corresponsant</sub>
- S3: N<sub>min</sub>; M<sub>correspondant</sub>

## **V.4.4 Méthode de calcul :**

Pour le calcul du ferraillage on a partagé l'ouvrage en deux parties:

- o Partie 1: RDC, étage 1, étage 2 .
- o Partie 2: étage 3, étage 4.

 La méthode consiste à déterminer le diagramme des contraintes à partir des sollicitations les plus défavorables, en utilisant la méthode **de NAVIER-BERNOULLIE**  pour déterminer les contraintes **:**

$$
\sigma_{a} = \frac{N}{A} + \frac{M \times V}{I} \sigma_{b} = \frac{N}{A} - \frac{M \times V}{I}
$$

Telle que:

 $\overline{\mathcal{L}}$  $\overline{1}$  $\mathbf{I}$  $\mathbf{I}$ A: Lenor thormal cappingue .<br>A: Lasectiontransversaleduvoile. N: L ′effortnormaleappliqué . M: Lemomentfléchissantappliqué. V ∶ Lecentredegravitédelasectionduvoiledanslesensduplanmoyen. I : Lemomentd'inertieduvoile.

Suivant la position de l'axe neutre et l'effort appliqué la section peut-être :

**1ére cas (SEC) <b>:** Si( $\sigma_a$ , $\sigma_b$ )  $> 0 \Rightarrow$  La section du voile est entiérement comprimé (SEC) pas de zone tendu, la zone courante est armée par le minimum exigé par le RPA99/Version2003( $A_{min} = 0.2\%$ . B).

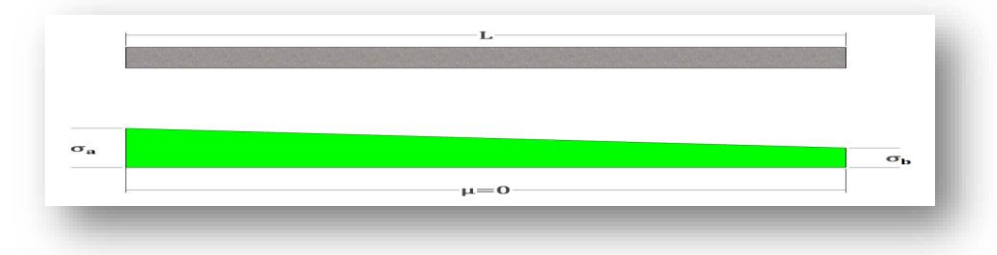

**FigureV.5:** Section entièrement comprimée.

**2 éme cas (SET) <b>:** Si( $\sigma_a$ , $\sigma_b$ )< 0  $\Rightarrow$  La section du voile est entiérement tendu (SET) pas de zone comprimé .

 $\checkmark$  l'effort de traction égale  $\hat{a}$  :  $F_T = \frac{(\sigma_a + \sigma_b) \times L \times e}{2}$ 2

 $\checkmark$  La section d'armature verticale égale à : $A_T = \frac{F_T}{g}$ 

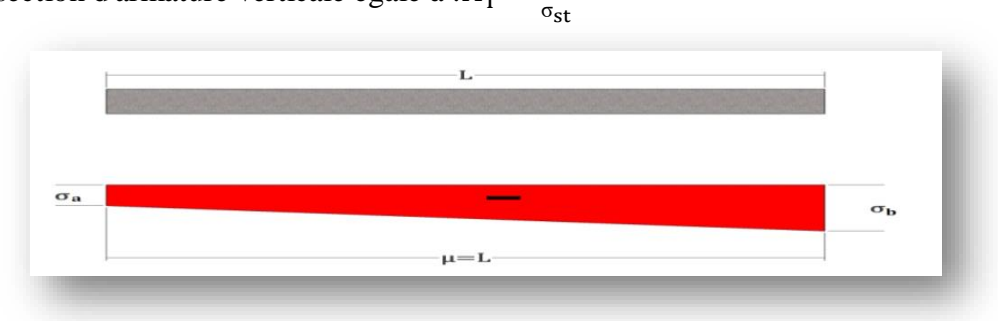

# **FigureV.6:** Section entièrement tendue.

# **V.4.4.1 Calcul de**  $L_c$  **et**  $L_t$

- $\triangleright$  section entièrement tendue (SET):  $L_t = L$
- Section partiellement comprimée (SPC):  $L_t = L \left( \frac{\sigma_1}{\sigma_1 + \sigma_2} \right)$
- $\triangleright$  section entièrement comprimée (SEC): L<sub>c</sub>= L

# **V.4.4.2 Calcul de l'effort normal ultime**

- A entièrement tendue (SET): $\frac{\sigma 1 + \sigma 2}{2} L_t \times e$
- Section partiellement comprimée (SPC):  $\frac{\sigma_2}{2} L t \times e$
- Section entièrement comprimée (SEC): $\frac{\sigma 1 + \sigma 2}{2}$ Lc × e

# **V.4.4.3 Calcul des armatures vertical**

- $\triangleright$  entièrement tendue (SET): $Av = Nul-B\times Fc_{28}$
- $\triangleright$  section partiellement comprimée (SPC): Av =  $\frac{Nul}{fe}$
- $\triangleright$  section entièrement comprimée (SEC):Av =  $\frac{\text{Nul}-\text{B*fc28}}{\text{fe}}$

# **V.4.4.4 Armature minimale de RPA99**

D'après le RPA 2003 (ART 7.7.4.1)

- $A_{\text{min }rpa} = 0,20\% \times b \times L_t$  pour (SET et SPC)
- $A_{\text{min }rpa} = 0,20\% \times b \times L_c$  pour (SEC)

Avec:

b: l'épaisseur du voile.

 $L_t$  et  $L_c$ : longueur de la section tendue ou comprimée.

# **V.4.5 Calcule des armatures longitudinales et transversales**

- **Recommandation du RPA (V2003.ART.7.7.4)**
- **Armature longitudinale**

 Les armatures verticales reprennent les efforts de flexion, Ils sont calculés en flexion composée, et disposés en deux nappes parallèles aux faces des voiles. Ces armatures doivent respecter les conditions suivantes :

 $\checkmark$  Le pourcentage minimum des armatures verticales sur toute la zone tendue sous l'action des forces verticales et horizontales est :

$$
A_{\min} = 0.2\% . B
$$

 Les barres verticales des zones extrêmes doivent être ligaturés avec des cadres horizontaux dont l'espacement (St < e).

 $\checkmark$  Si des efforts importants de compression agissent sur l'extrémité, les barres verticales doivent respecter les conditions imposées aux poteaux.

 Les barres verticales du dernier niveau doivent être munies de crochets à la partie supérieure. Toutes les autres barres n'ont pas de crochets (jonction par recouvrement).

 A chaque extrémité du voile, l'espacement des barres doit être réduit de moitié sur 1/10 de la longueur du voile. Cet espacement d'extrémité doit être au plus égal à 15 cm.

#### **Armature horizontale**

 $A_H \geq 0.15$  %. B

 Les armatures horizontales sont destinées à reprendre les efforts tranchants, elles doivent être disposées en deux nappes vers les extrémités des armatures verticales pour empêcher leurs flambements et munies de crochets à 135° ayant une longueur de 10∅.

#### **Armature transversale**

 Les armatures transversales sont destinées essentiellement à retenir les barres verticales intermédiaires contre le flambement, elles sont au minimum en nombre de quatre épingles par mètre carré.

#### **Armature potelets**

 On doit prévoir à chaque extrémité du voile (où du trumeau) un potelet armé par des barres verticales dont la section est supérieure ou égale à 4 ∅10.

# **Règles communes entre les armateurs verticales et horizontales (art A7-7-4- 3RPA99)**

 Le pourcentage minimum d'armatures verticales et horizontales des trumeaux, est donné comme suit :

 $\checkmark$  Globalement dans la section du voile 0,15 %.

 $\checkmark$  En zone courante 0.10 %.

 L'espacement des barres horizontales et verticales doit être inférieur à la plus petite des deux (2) valeurs suivantes :  $S \leq (30 \text{ cm}, 1.5e)$ 

La longueur de recouvrement doit être égale à :

 40∅ pour les barres situées dans les zones où le renversement du signe des efforts est possible.

 20∅ pour les barres situées dans les zones comprimées sous l'action de toutes les combinaisons possibles de charges.

**Recommandation BAEL**

## **Armature longitudinale**

Section entièrement tendue : Amin  $\geq$  max  $(\frac{N_u}{2\sigma_s})$ ; B  $\frac{f_{t28}}{f_e}$  $\frac{\text{t} \text{z} \text{a}}{\text{f}_{\text{e}}}$  ; 0,005. B )

Section partiellement comprimée : Amin  $\geq$  max(0,23. B.  $\frac{f_{t28}}{f}$  $\frac{\text{t} \text{28}}{\text{f}_{\text{e}}}$  ; 0,005. B )

 $\checkmark$  Section entièrement comprimée : Amin  $\geq 4$  cm<sup>2</sup>/ml

## **Armature horizontale**

 $A_H = \frac{\tau u \times e \times st}{0.8 \times fe}$ avec:  $\tau u = \frac{1.4 \text{Vd}}{e \times d}$ e×d

- Les résultats de calcules des armatures longitudinales sont affichée dans les tableaux ci-dessous:
	- On a six types de voile leurs Caractéristiques géométriques sont afficheé dans le tableau suivant :

|                                               | L(m) | e(m) | V(m)  | $B(m^2)$ | I(m <sup>4</sup> ) |
|-----------------------------------------------|------|------|-------|----------|--------------------|
| Vx1<br>$(L=3,16m)$<br>$(e=0,20m)$             | 3,16 | 0,20 | 1,58  | 0,632    | 0,525908           |
| V <sub>x2</sub><br>$(L=2,55m)$<br>$(e=0,20m)$ | 2,55 | 0,20 | 1,275 | 0,51     | 0,276356           |
| Vx3<br>$(L=1m)$<br>$(e=0,20m)$                | 1    | 0,20 | 0,5   | 0,20     | 0,016667           |

**Tableau V.12:** Caractéristique géométrique des voiles.

 La quantité d'armature verticale nécessaire pour RDC , étage 1 est résumé dans le tableau suivant :

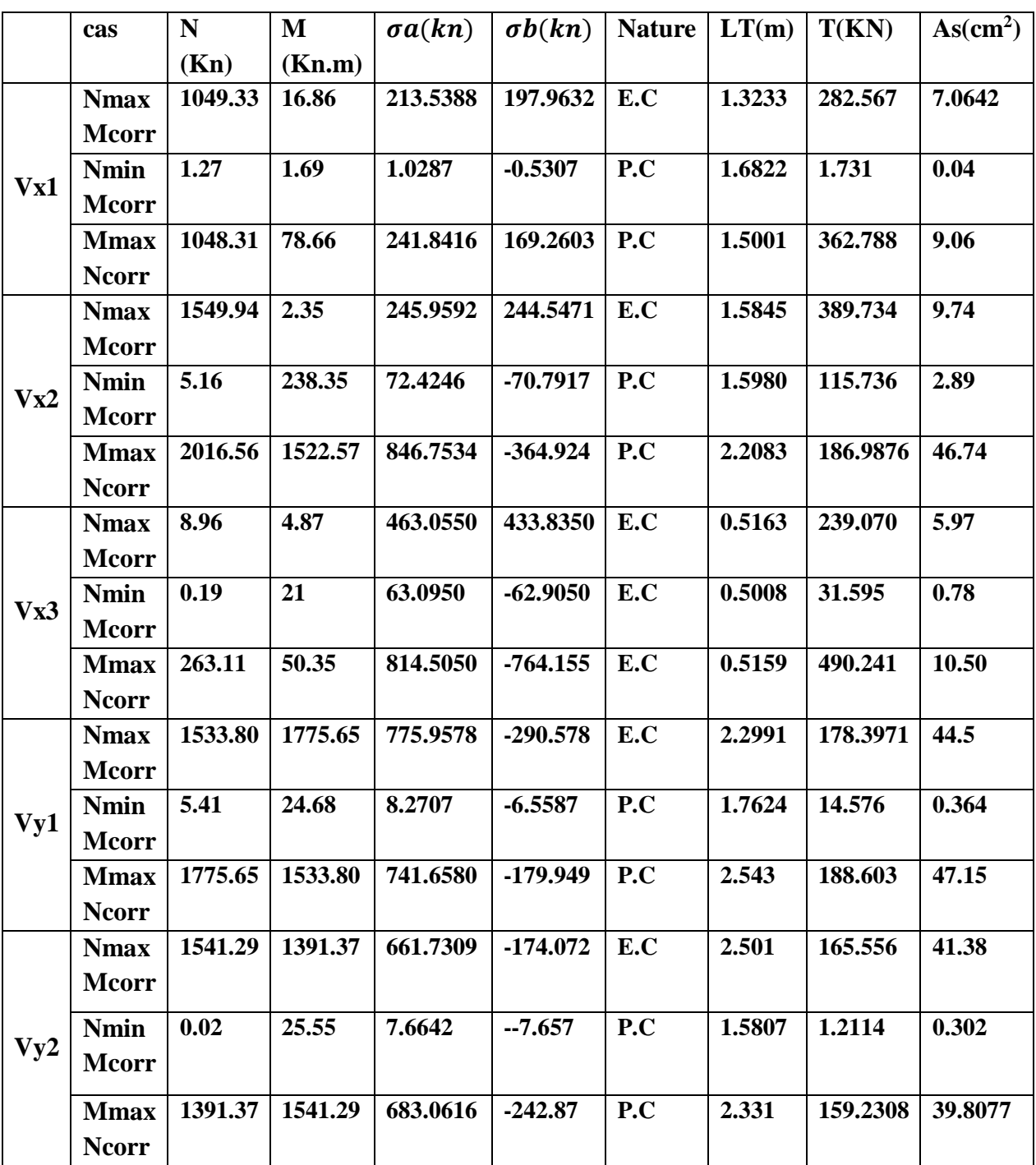

**Tableau V.13:** Calcule des sections d'armatures verticale pour tout les étages .

 $\bullet$  On prend le max entre (As,  $A_{RPA}$ ,  $A_{BAEL}$ ) pour le choix de la quantité nécessaire des armatures verticales :

| zone     | L(m)                | LT(m)        | ARPA<br>$\text{cm}^2$ ) | ABAEL<br>$\rm \left( cm^2 \right)$ | As<br><b>Calcule</b><br>$\text{cm}^2$ ) | $\mathbf{A}$<br>adopté | <b>Choix des barres</b> | <b>Espacement</b><br>$(cm)$ |
|----------|---------------------|--------------|-------------------------|------------------------------------|-----------------------------------------|------------------------|-------------------------|-----------------------------|
|          | Vx1<br>3,16         | 3,16         | 3.80                    | 9.48                               | 46.74                                   | 49.26                  | 2(16HA14)               | 20                          |
|          | $V_{X2}$<br>2,55    | 2,55         | 4.20                    | 7.65                               | 9.06                                    | 13.58                  | 2(6HA12)                | 20                          |
| $\prime$ | Vx3<br>$\mathbf{1}$ | $\mathbf{1}$ | 1.93                    | $\overline{\mathbf{3}}$            | 10.50                                   | 13.58                  | 2(6HA12)                | 20                          |
|          | Vy1<br>3.16         | 3.16         | 2.46                    | 6.48                               | 47.15                                   | 49.26                  | 2(16HA14)               | 20                          |
|          | Vy2<br>3.16         | 3.16         | 3.80                    | 9.48                               | 46.74                                   | 49.26                  | 2(16HA14)               | 20                          |

**Tableau V.14:** Choix des armatures verticales pour RDC,étage 1, étage 2, étage 3,étage 4.

 Les résultat de calcules des armatures horizontles sont affichée dans les tableaux cidessous:

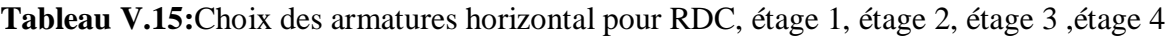

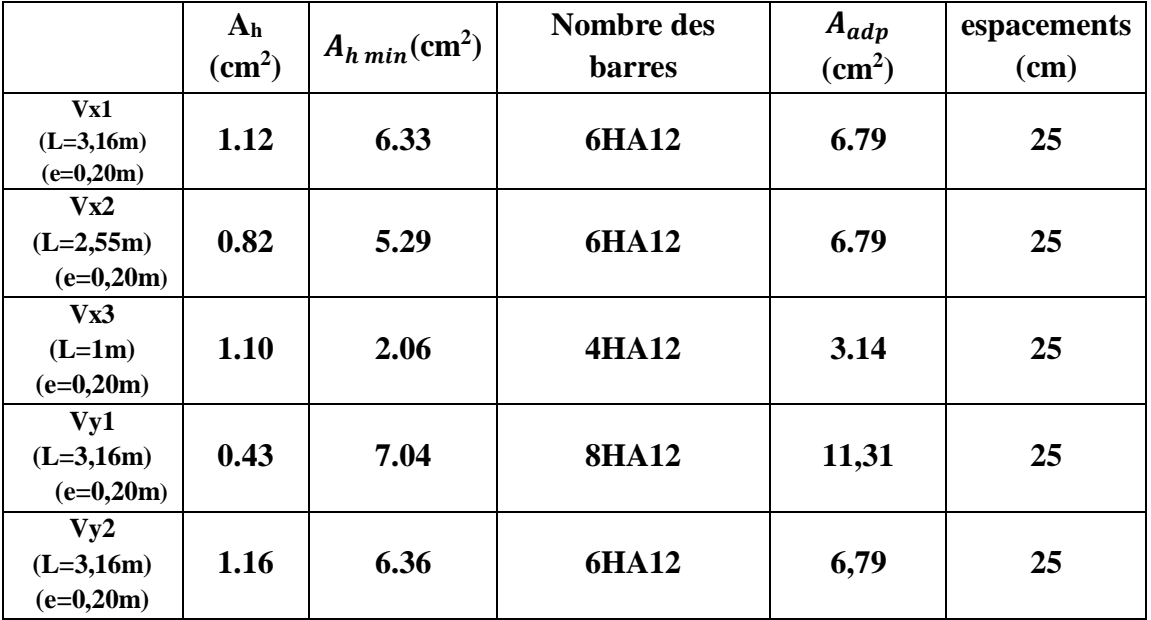

**V.4.6 Vérification à L'état limite ultime (ELU)**

- **Vérification de la contrainte de cisaillement**
- **Selon RPA V2003 (ART 7.7.2)**

$$
\tau_b \leq \overline{\tau_b}
$$

$$
\tau_b = \frac{\overline{V}}{b_0 \cdot d}
$$

Ou **:** {  $\overline{\mathtt{V}}$ : L'effort tranchant  $\,\overline{\mathtt{V}}=\mathtt{1},\mathtt{4}\,\mathtt{V}$  $\mathrm{b}_0$ : Epaisseur de voile  $d$ : Hauteur utile  $d = 0,9h$ 

 $\bar{\tau}_{b} = 0.2 f_{c28} = 6 \text{ MPA}$ 

 $\triangleright$  Selon BAEL  $\tau_b \leq \overline{\tau_b}$  $\tau_{\rm b} =$  $V_{U}$  $\frac{6}{\mathbf{b_0} \cdot \mathbf{d}} \overline{\tau_u} = \min\left(0.15\right)$  $f_{c28}$  $\frac{c28}{\gamma_{\rm b}}$ ; 4MPa) = 2,5 MPa

Les résulatas des calcules et vérification sont affichées dans le tableau suivant :

**Tableau V.16:**Calcule et Vérification la contrainte de cisaillement.

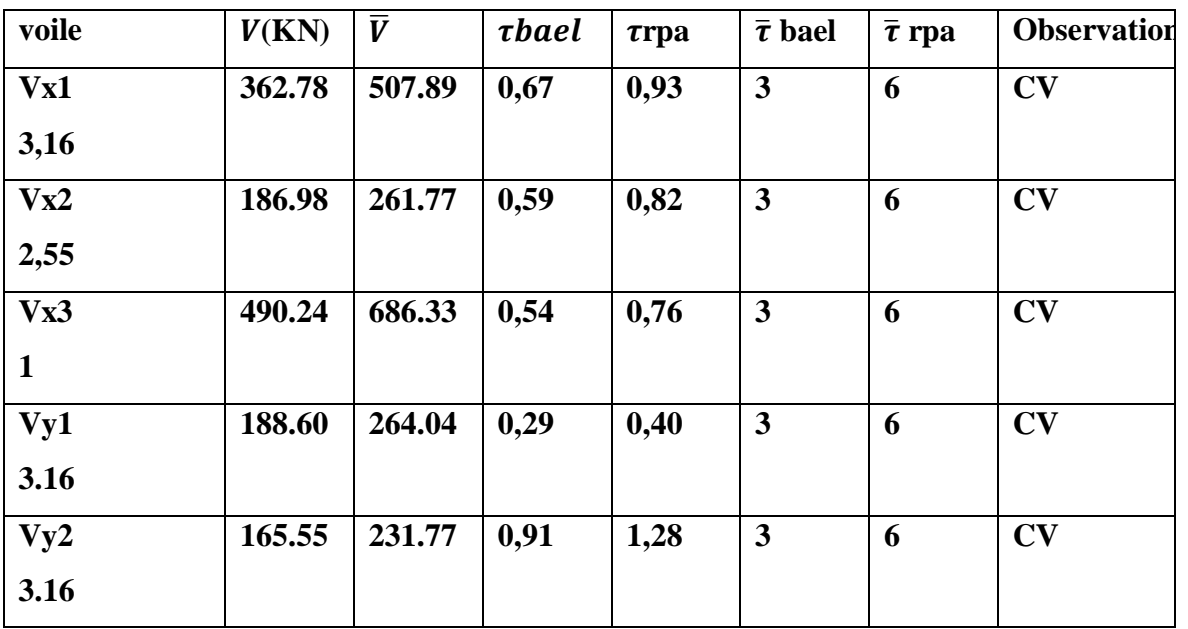

### **V.4.7 Schéma du ferraillage**

 Comme un exemple de schéma du ferraillage, on a choisi le voile 1 (3,16m), Pour RDC, étage 1, étage 2, étage 3,étage 4:

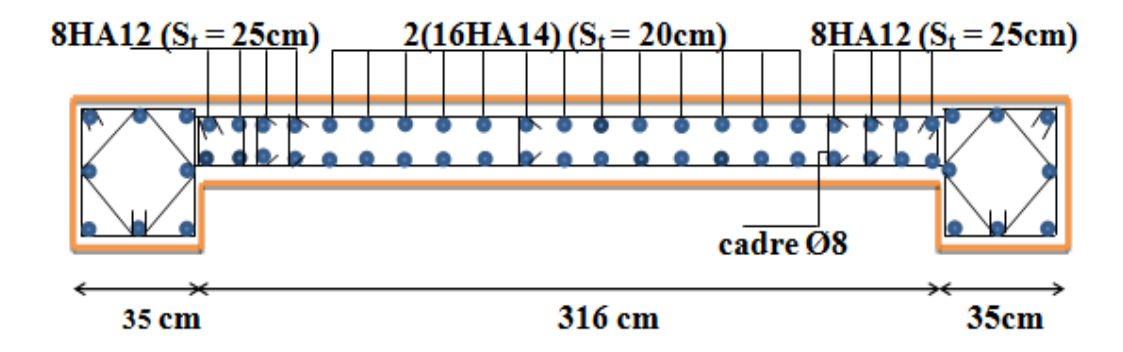

 **Figure V.7:** Schéma de ferraillage des voiles.

# **V.5 Conclusion**

 Les éléments principaux jouent un rôle prépondérant dans la résistance et la transmission des sollicitations. Ils doivent donc être correctement dimensionnés et bien armés. Dans la détermination des ferraillages des différents éléments principaux, Au terme de ce chapitre, nous avons étudié ces différents éléments principaux.

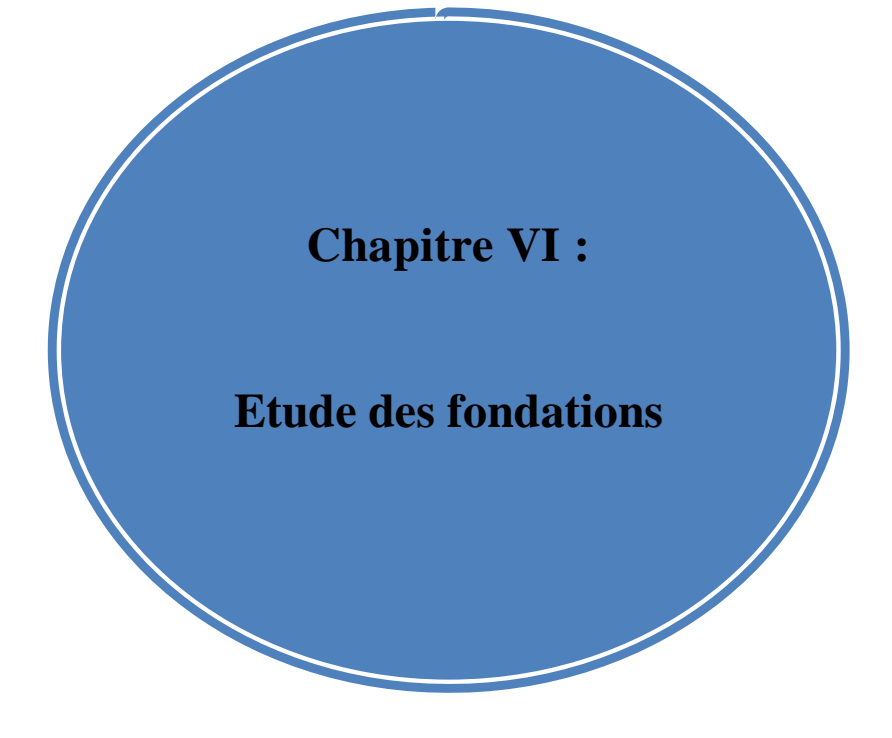

## **VI.1.Introduction :**

Les fondations d'une construction sont constituées par les parties de l'ouvrage qui sont en contact avec le sol au quel elles transmettent les charges de la superstructure (le poids propre ou charge permanentes, les surcharges d'exploitations et les surcharges climatiques) ; elles constituent donc la partie essentielle de l'ouvrage puis que leurs bonnes conception et réalisation découle la bonne tenue de l'ensemble. Les éléments de fondation transmettent les charges au sol soit directement (cas de semelles reposant sur le sol ou cas des radiers) ; soit par l'intermédiaire d'autres organes (cas des semelles sur pieux par exemple).

Il est donc nécessaire d'adopter le type de la structure des fondations à la nature du sol qui va supporter l'ouvrage ; l'étude géologique a pour but de préciser le type ; le nombre et la dimension des fondations nécessaires pour fonder un ouvrage donné sur un sol donné.

# **VI.2.Les facteurs de choix du type de fondation : [5]**

Le choix du type de fondation dépend en général de plusieurs paramètres dont on cite:

- Le Type d'ouvrage à construire.
- L'aspect économique.
- La facilité d'exécution.
- Les caractéristiques du sol support.
- La nature et l'homogénéité du bon sol.
- La capacité portante du terrain de fondation.
- La charge totale transmise au sol.
- La profondeur à atteindre pour fonder sur le bon sol.
- Le rapprochement entre les poteaux et voiles.

# **VI.3.Les types des fondations :**

On distingue trois types de fondations :

### **VI.3.1.Fondations superficielles :**

Elles sont adoptées pour les sols de bonne capacité portante qui se trouvent à une faible profondeur. Elles permettent la transmission directe des efforts au sol, c'est le cas :

- Des semelles isolées.
- Des semelles filantes (continues)
- Des radiers (structures répartissant les pressions)

Il existe quatre types de radiers :

- Radier dalle (peu utilisé).
- Radier nervuré (le plus courant).
- Radier champignon sous poteaux (très peu utilisé).

Radier voûte (rarement utilisé).

Les fondations superficielles : D/B< 4 (semelles isolées, filantes, radier)

## **VI.3.2.Fondations profondes :**

Elles sont utilisées dans le cas où le bon sol se trouve à des profondeurs très importantes qui dépasse les dix mètre environs (par exemple les semelles sur pieux). Les fondations profondes (sur pieux) :  $D/B \ge 10$ .

# **VI.4.Etude des fondations :**

# **VI.4.1.Combinaisons de calcul :**

D'après le RPA 99/Version 2003 (Article10.1.4.1) **[3]**

Les fondations superficielles sont dimensionnées selon les combinaisons d'actions suivantes :

D'après le DTR BC 2.33.1[4]: 
$$
[.35 \text{ G} + 1.5 \text{ Q}]
$$
  
 $\bigg\{ G + Q$ 

D'après le RPA99 : 
$$
\vec{G} + Q \pm E
$$
  
0.8G  $\pm E$ 

**Calcul de la contrainte :**

$$
\sigma_{\text{adm}} = \frac{q_{\text{u}}^{\text{reel}}}{\gamma_{\text{d}}} \quad \text{(ELU)}
$$

$$
\sigma_{\text{adm}} = \frac{q_{\text{u}}^{\text{reel}}}{\gamma_{\text{d}}} \quad \text{(ELS)}
$$

Avec : $\gamma_d$ : Coefficient de sécurité sous les différents états limites.

$$
\gamma_d = 2 \, (\text{ELU})
$$

 $\gamma_d = 3$  (ELS)

Il est a noté que la contrainte admissible du sol figurant dans le rapport de sol est prise

$$
\begin{aligned}\n\hat{\sigma}_{\text{ELU}} &= \frac{q_u^{\text{reel}}}{2} \longrightarrow q_u^{\text{reel}} = 2 \times \sigma_{\text{ELU}} \\
\sigma_{\text{ELS}} &= \frac{q_u^{\text{reel}}}{3} \longrightarrow q_u^{\text{reel}} = 3 \times \sigma_{\text{ELS}}\n\end{aligned}
$$

Donc :

$$
\sigma_{ELU}=\frac{3}{2}\sigma_{ELS}
$$

 $\sigma_{\text{ELU}} = \frac{3}{2}$  $\frac{\text{m}}{\text{2}} \times 1.8 \longrightarrow \sigma_{\text{ELU}} = 2.7 \text{ bar}$ 

#### **VI.4.2.Vérification de la semelle isolée :**

Nous proposons en premier lieu des semelles isolées, pour cela, nous allons procéder à une première vérification telle que :

$$
\frac{N}{S} \leq \overline{\sigma_{sol}}
$$

Avec : **N:**Effort normal de poteau le plus sollicité transmis à la base obtenue par le logiciel ROBOT.

**S** :Surface de fondation (S= A×B).

 $\overline{\sigma_{sol}}$ : Contrainte admissible du sol.

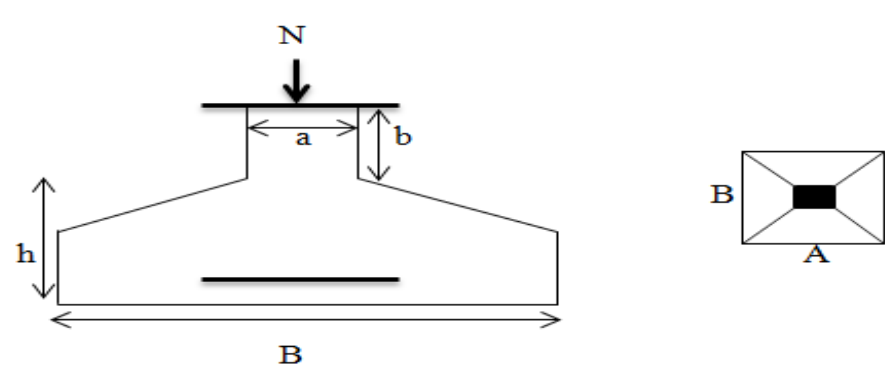

 **Figure VI.1 : Semelle isolée.**

On a une semelle rectangulaire, donc on doit satisfaire la condition d'homothétie :

$$
\frac{A}{a} = \frac{B}{b} \longrightarrow A = \frac{a \times B}{b}
$$

Avec : **a,b** : Dimensions du poteau à la base.

Donc :

#### **Cas statique A l'ELU :**

Sous la combinaison 1.35G + 1.5Qnous avons un effort **N= 1148.48 KN.**

$$
B \ge \sqrt{\frac{b}{a} \times \frac{N}{\sigma_{ELU}}} \Rightarrow \sqrt{\frac{0.45}{0.35} \times \frac{1148.48}{270}} = 2.33 \text{m}
$$

#### **Cas statique A l'ELS :**

Sous la combinaison  $G + Q$  nous avons un effort $N = 836.11$  KN.

$$
B \ge \sqrt{\frac{b}{a} \times \frac{N}{\sigma_{\text{ELS}}}} \Rightarrow \sqrt{\frac{0.45}{0.35} \times \frac{836.11}{180}} = 2.44 \text{m}
$$

#### **Cas dynamique A l'ELA :**

• Sous la combinaison  $G+Q \pm E_{x,y}$ et  $0.8G \pm E_{x,y}$  nous avons un effort **N=947.96 KN (G+Q+Ex)**.

$$
B \ge \sqrt{\frac{b}{a} \times \frac{N}{\sigma_{\text{ELU}}}} \Rightarrow \sqrt{\frac{0.45}{0.35} \times \frac{947.96}{270}} = 2.12 \text{m}
$$

Le cas le plus défavorable est à l'ELS. Nous remarquons que pour une largeur de la semelle  $B = 2$  m, et l'entre-axe minimal entre deux poteaux est de  $L_{min} = 2.55$ m

Il faut vérifie : Lmin>1.5×B

On  $a: 1.5 \times B = 3m > L_{min} = 2.55 m$ 

Alors la condition : L<sub>min</sub>>1.5×B ………………………….non vérifie.

Donc : On constate qu'il y'aura un chevauchement entre les semelles isolées, ce qui revient à dire que les semelles isolées ne conviennent pas à notre cas.

#### **VI.4.3.Vérification de la semelle filante :**

Pour la vérification, nous allons choisir la file de portique qui nous semble être la plus sollicitée (dans le sens yy).

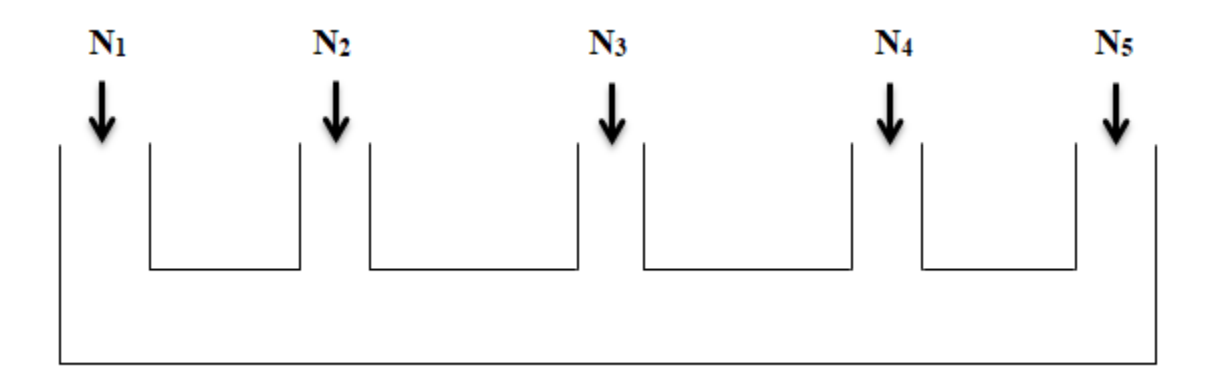

#### **Figure VI.2 : Semelle filante.**

La surface totale des semelles est donné par :

$$
\overline{\sigma_{sol}} \ge \frac{N_i}{S} = \frac{N_i}{B \times L} \Longrightarrow B \ge \frac{\sum N_i}{\overline{\sigma_{sol}} \times L}
$$

Avec :  $N_i$ : L'effort normal provenant du poteau

**B :** Largeur de la semelle.

**L:** Longueur de la semelle.

#### **Projet de fin d'étude master 2021/2022**

**Cas statique A l'ELU :** 

N1 =488.97 KN

N2=679.36 KN

N3=1148.48 KN

N4=685.68KN

N5=498.26KN

 $\Sigma_{i=1}^{5}$  N<sub>i</sub> = 3500.75KN

 $B \geq \frac{3500.75}{270 \times 30.55}$  $\frac{3300.73}{270 \times 20.50}$  = 0.62 m

### **Cas dynamique A l'ELA :**

 $N_1 = 368.39$  KN  $N_2 = 945.03$  KN N3= 878.49 KN N4= 947.96 KN N<sub>5</sub> = 369.66 KN  $\sum_{i=1}^{5} N_i = 3509.53$  KN

$$
B \ge \frac{3509.53}{270 \times 20.50} = 0.63
$$
m

# **A l'ELS :**

 $N_1 = 357.28$  KN N2= 494.83 KN N3= 836.11 KN N4= 499.43 KN N5= 364.05 KN  $\Sigma_{i=1}^{5}$  N<sub>i</sub> = 2551.71 KN  $B \geq \frac{2551.71}{120 \times 30.55}$  $\frac{2551.71}{180 \times 20.50}$  = 0.69 m

La surface total des semelles est :  $S_{\text{semelle}} = \frac{N_{\text{ser}}}{\sqrt{N_{\text{mer}}}}$  $\frac{\text{N}_{\text{ser}}}{\sigma_{\text{sol}}} = \frac{26477.08}{180}$  $\frac{180}{180}$   $\longrightarrow$  S<sub>semelle</sub> =147.09m<sup>2</sup>

La surface total du bâtiment est :  $S_{\text{bâtiment}}= L_x \times L_y = 32.60 \times 18.50$  **Sb**âtiment=603.1 **m**<sup>2</sup>

Ssemelle  $\frac{S_{\text{semelle}}}{S_{\text{bâtiment}}}$   $=\frac{147.09}{603.1}$  $\frac{147.09}{603.1} = 0.24$  $\mathrm{s}_\mathrm{semelle}$  $\frac{3 \text{semelle}}{5 \text{båtiment}}$  = 24%  $<$  50%

Puisque le rapport de la somme des surfaces des semelles par rapport à la surface totale du bâtiment est inférieur à 50 % donc le choix des semelles filantes croisées sous les poteaux et sous les murs s'impose.

#### **VI.4.4.Calcul de la semelle filante croisée :**

#### **VI.4.4.1. Le Pré-dimensionnement :**

On va prendre comme exemple de calcul une semelle filante centrale :

#### **Calcul de la largeur de la semelle :**

$$
N_s = \sum N_i = 2640.93 \text{ KN}
$$
  
\n
$$
M_s = \sum N_i \times e_i + \sum M_i
$$
  
\n
$$
\sum N_i \times e_i = 262.81 \times (-8.55) + 449.49 \times (-1.40) + 554.15 \times (-0.75) + 626.00 \times (0.75) + 495.05 \times
$$
  
\n
$$
(1.70) + 253.44 \times (9.95) = 540.88 \text{ KN.m}
$$
  
\n
$$
\sum M_i = 26.15 \text{ KN.m}
$$
  
\n
$$
\text{Donc}: M_s = 540.88 + 26.15 \longrightarrow M_s = 567.03 \text{ KN.m}
$$
  
\n
$$
e_0 = \frac{M_s}{N_s} \longrightarrow e_0 = \frac{567.03}{2640.93} \longrightarrow e_0 = 0.21 \text{ m}
$$
  
\n
$$
\sigma = \frac{N_s}{L \times B} \left( 1 + \frac{3 \times e_0}{L \times \overline{\sigma_{sol}}} \right) \longrightarrow B > \frac{N_s}{L \times \overline{\sigma_{sol}}} \left( 1 + \frac{3 \times e_0}{L} \right) \longrightarrow B > \frac{2640.93}{18.50 \times 180} \left( 1 + \frac{3 \times 0.21}{18.50} \right)
$$

**B >0.82 m**

On prend : **B = 1.20 m**

#### Condition minimale :

Une semelle est dite continue si sa largeur très petite devant sa longueur, elle doit vérifier la condition suivante :

L B > 5 L B = 18.50 1.2 = 15.41 m > 5 m ……………………….**Condition vérifiée.**

**Calcul la hauteur de la semelle :**

Semelle rigide :  $\frac{B-b}{4}$  $\frac{-b}{4} \leq d \leq B - b$ B−b  $\frac{-b}{4} = \frac{120 - 45}{4}$  $\frac{d^{1/2}+d^{1/2}}{4}$  = 18.75 cm  $\leq d \leq B - b = 120 - 45 = 75$  cm On prend :  $d = 35$ cm Donc :h =  $d + 5$  cm  $\rightarrow$  h= 40cm

Donc les dimensions de notre fondation sont :

La semelle :

 $B = 1.20$  m; L = 18.50 m  $h = 0.4$  m ;  $d = 0.35$  m
#### **La hauteur de la poutre de redressement :**

Est estimée à  $\left(\frac{1}{9} \, \hat{a} \, \frac{1}{6}\right)$  $\frac{1}{6}$ ) de la travée maximale :

$$
\frac{\text{L}_{\text{max}}}{9} \le h_p \le \frac{\text{L}_{\text{max}}}{6} \implies \frac{5.60}{9} = 0.62 \le h_p \le \frac{5.60}{6} = 0.93 \text{ m}
$$

Donc :  $0.62 \text{ m} \leq h_p \leq 0.93 \text{ m}$ 

La poutre de redressement :

 $h_p = 100$  cm;  $b_p = 40$  cm

#### **VI.4.4.2. Vérification de la semelle vis-à-vis la rigidité** :

Avant de calculer le ferraillage, on vérifie si la semelle est rigide ou non.

Il faut que :  $L_{\text{max}} \leq \frac{\pi}{2} L_e$ 

Avec : **L<sup>e</sup> :**est la longueur élastique, qui permet de déterminer la nature de la semelle (rigide

$$
\text{ou flexible)}{\color{blue}\Longrightarrow} \, L_e {\color{red}\geq} \, \sqrt[4]{\frac{4 {\color{red}\times} E {\color{red}\times} I}{K {\color{red}\times} b}}
$$

**K**: Coefficient de raideur du sol :  $K = 30000$  KN/cm<sup>3</sup>.

**E :** Module d'élasticité du béton E = 11496.76 MPa.

**b :** Largeur de la semelle.

**I**: inertia. I = 
$$
\frac{b \times h^3}{12} = \frac{1.2 \times 0.56^3}{12} = 0.01 \text{ m}^4
$$
  
Alors: L<sub>e</sub>  $\ge \sqrt[4]{\frac{4 \times 11496.76 \times 0.01}{3 \times 1.2}} = 3.86$ 

$$
L_{\text{max}} = 5.60 \text{ m} \le \frac{\pi}{2} L_e = 6.07 \text{ m} \dots \dots \dots \text{Condition } \text{vein} \hat{\text{f}}
$$

Donc la semelle est rigide.

#### **VI.4.4.3.Calcul de ferraillage :**

Le calcul de ferraillage se fait à l'ELU, les sollicitations  $(N_u; M_u)$  obtenus sont résumées dans le schéma suivant :

#### **Calcul des contraintes :**

$$
N_{t} = \sum N_{i} = 3622.00 \text{ KN}
$$
  
\n
$$
M_{t} = \sum N_{i} \times e_{i} + \sum M_{i}
$$
  
\n
$$
\sum N_{i} \times e_{i} = 359.75 \times (-8.55) + 616.02 \times (-1.4) + 760.83 \times (-0.75) + 859.83 \times (0.75) + 678.86 \times
$$
  
\n
$$
(1.70) + 346.72 \times (9.95) = 739.885 \text{ KN.m}
$$
  
\n
$$
\sum M_{i} = 35.87 \text{ KN.m}
$$
  
\nDonc:  $M_{t} = 739.885 + 35.87 \rightarrow M_{t} = 775.75 \text{ KN.m}$ 

 $\sigma_1 = \frac{N_t}{|S_t|}$  $\frac{N_t}{L \times B} + \frac{6 \times M_t}{L^2 \times B}$  $\frac{6 \times M_t}{L^2 \times B}$   $\longrightarrow$   $\sigma_1 = \frac{3622.00}{18.50 \times 1.}$  $\frac{3622.00}{18.50 \times 1.2} + \frac{6 \times 775.75}{18.50^{2} \times 1.2}$  $18.50^{2} \times 1.2$ 

$$
\sigma_1 = 174.48 \text{ KN/m}^2
$$

$$
\sigma_2 = \frac{N_t}{L \times B} - \frac{6 \times M_t}{L^2 \times B} \longrightarrow \sigma_2 = \frac{3622.00}{18.50 \times 1.2} - \frac{6 \times 775.75}{18.50^2 \times 1.2}
$$

$$
\sigma_2 = 151.82 \text{ KN/m}^2
$$

Alors :

$$
\sigma_{moy} = \frac{3\sigma_1 + \sigma_2}{4} = \frac{3 \times 174.48 + 151.82}{4} = 168.81 \text{ KN/m}^2 \le 1.5 \text{ }\sigma_{sol} = 1.5 \times 180 = 270 \text{ KN/m}^2
$$

**= 168.81 KN/m<sup>2</sup>≤ 1.5 = 270 KN/m<sup>2</sup>………………..Condition vérifiée.**

#### **VI.4.4.4.Ferraillage de la semelle:**

Le ferraillage se calcul par la méthode des bielles à l'ELU.

#### **Calcul des armatures principales :**

$$
A_{S/B} = \frac{N_u (B-b)}{8 \times d \times \sigma_{sol}} [3]
$$
  

$$
N_u = N_1 + P
$$

$$
\sum_{n} N_n
$$

 $N_1 = \frac{\sum N_u}{I}$ L

Avec : **L :** longueur totale de la semelle.

$$
\longrightarrow N_1 = \frac{3622.00}{18.50} \longrightarrow N_1 = 195.78 \text{ KN/ml}
$$

 $P =$  Poids des terres + Poids des semelles

• Poids propre de la semelle :

 $P_p= 1.2\times0.4\times18.5\times30=266.4$  KN

• Poids des terres :

 $P_t = (0.4 \times 0.6 \times 18.5 \times 22) \times 2 = 195.36$  KN

Donc :**P = 461.76 KN**

$$
N_{u} = 195.78 + 461.76 \implies N_{u} = 657.54 \text{ KN}
$$

 $A_{S/B} = \frac{657.54 \times 10^3 (1200 - 400)}{9 \times 259 \times 424.79}$  $\frac{84 \times 10^{6} (1200 - 400)}{8 \times 350 \times 434.78}$   $\longrightarrow$  A<sub>S//B</sub>= 4.32 cm<sup>2</sup>

On adopte :  $4T12 = 4.52$  cm<sup>2</sup>

#### **Les armatures de répartition :**

$$
A_r = \frac{A_s}{4} = \frac{4.52}{4} \Longrightarrow A_r = 1.13 \text{ cm}^2
$$

On adopte :  $7T10 = 5.50$  cm<sup>2</sup>

Avec : un espacement $S_t = 20$  cm

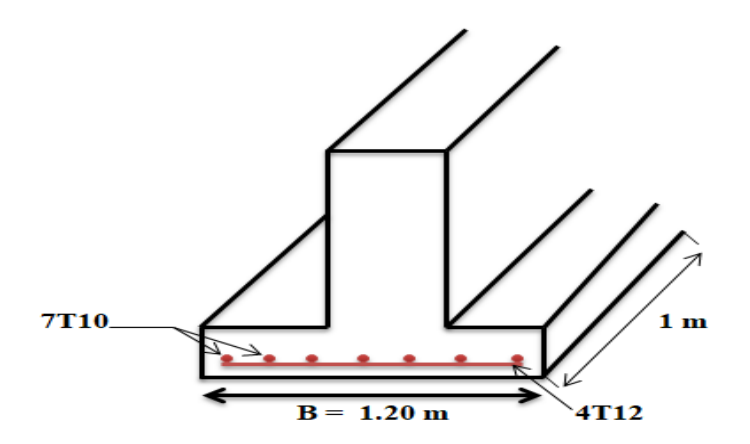

**Figure VI.3 : Schéma de ferraillage de semelle filante.**

#### **VI.4.4.5. Ferraillage de la poutre de redressement:**

 **Déterminations des moments et les efforts tranchants de la poutre de redressement :**

La semelle sera calculée dans le sens longitudinal comme une poutre renversée.

Pour déterminée le ferraillage de la poutre de rigidité on utilisée la méthode de forfaitaire.

#### **Calcul des sollicitations :**

Les sollicitations (moment et effort tranchant) sont calculées à l'aide du programme ROBOT.

Le calcul du ferraillage se fait comme étant une poutre en T renversé :

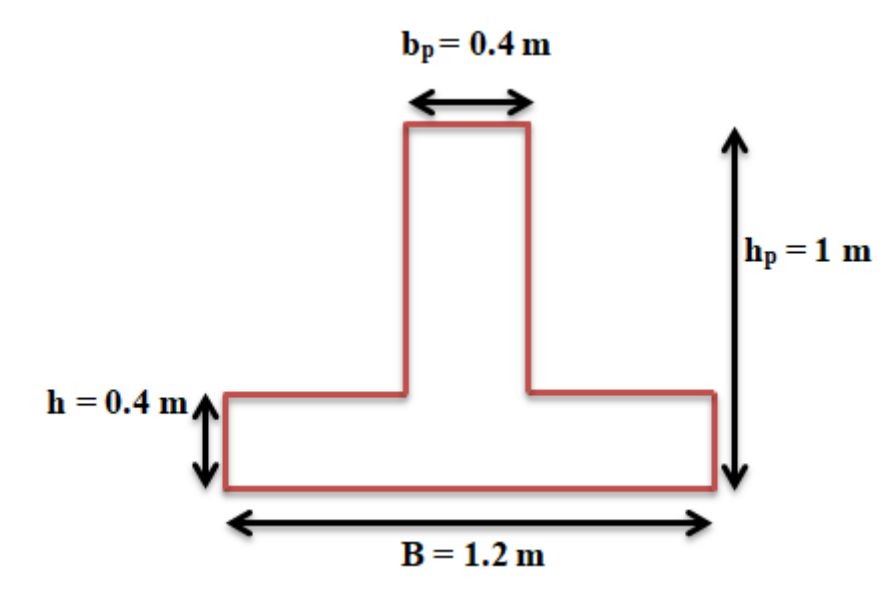

**Figure VI.4 : Coupe de la semelle filante.**

On prend le moment max pour travée et l'appui :

$$
\Gamma
$$
 En través : M<sub>t</sub> = 320.61 KN.m

 $M_u = M_{max}$ 

 $\left\{ \right.$  En appui : M<sub>a</sub> = 363.30 KN.m

 $T_u = T_{max} = 235.11$ KN

#### **a). En travée :**

Moment qui équilibre la table :

$$
M_{\text{tu}} = \sigma_{\text{bc}} \times b \times h_0 \times (d - \frac{h_0}{2})
$$
 Avec:  $\sigma_{\text{bc}} = 0.85 \times \frac{f_{\text{cj}}}{\theta \times \gamma_b} = 17 \text{ MPa}$   
 $M_{\text{tu}} = 17 \times 1200 \times 400 \times (900 - \frac{400}{2})$ 

 $M_{\text{tu}} = 5712 \times 10^6$  N.mm

#### $M_t^{\text{max}} = 320.61 \text{ K}N \cdot m < M_t u = 5712 \text{ K}N \cdot m$

Par conséquent, seule une partie de la table est comprimée et la section en Té sera calculée comme une section rectangulaire de largeur B= 1.2 m et de hauteur h= 0.4 m.

$$
\mu = \frac{M_t}{f_{\text{bu}} \times \text{b} \times \text{d}^2} \implies \mu = \frac{320.61 \times 10^6}{17 \times 400 \times 900^2} \implies \mu = 0.05
$$
  

$$
\mu = 0.05 < \mu_{\text{lim}} = 0.392
$$

Donc les armatures comprimées ne sont pas nécessaire  $(A^* = 0)$ .

$$
\alpha = 1.25 \times (1 - \sqrt{1 - 2 \times \mu}) \implies \alpha = 1.25 \times (1 - \sqrt{1 - 2 \times 0.05}) \implies \alpha = 0.06
$$
  
\n
$$
Z = d (1 - 0.4\alpha) \implies Z = 90 (1 - 0.4 \times 0.06) \implies Z = 87.69 \text{ cm}
$$
  
\n
$$
A_u = \frac{M_t}{\sigma_s \times Z} \implies A_u = \frac{320.61 \times 10^6}{434.78 \times 876.9}
$$

Donc : **Au= 8.40 cm²**

$$
A_{\min} \ge 0.23 \times b \times d \times \frac{f_{t28}}{f_e} f_{t28} = 0.6 + 0.06 f_{c28} = 2.4 \text{ MPa}
$$
  

$$
A_{\min} \ge 0.23 \times 400 \times 900 \times \frac{2.4}{500} = 3.97 \text{ cm}^2 \implies A_{\min} \ge 3.97 \text{ cm}^2
$$

Donc : As = max  $(A_u; A_{min}) \Rightarrow A_s = max (8.40; 3.97)$ 

Alors : $A_s = 8.40$  cm<sup>2</sup>

On adopte :  $6T16 = 12.06$  cm<sup>2</sup>

Vue la hauteur importante de la poutre  $(h = 1m)$ , on doit ajouter des armatures de Peau disposées suivant la hauteur, on adopte : 4T12

#### **Condition de non fragilité :** (BAEL 91) **[1]**

 $A_{min} < A_{adpt}$ 

**Amin= 3.97 cm<sup>2</sup>< A adapt = 12.06 cm<sup>2</sup>………………………. Condition vérifiée.**

#### **Armatures transversales :**

D'après le BAEL 91 : $\mathcal{O}_t$  = min  $\left(\frac{h}{2}\right)$  $\frac{h}{35}$ ;  $\frac{b}{10}$  $\frac{b}{10}$ ;  $\varnothing$ <sub>L</sub>)  $\implies$   $\varnothing$ <sub>t</sub> = min( $\frac{100}{35}$  $\frac{100}{35}$ ;  $\frac{40}{10}$  $\frac{40}{10}$ ; 1.6)  $\varnothing_t = \min (2.85 \text{ mm}; 4 \text{ mm}; 1.6 \text{ mm})$ 

On a adapté :  $\boldsymbol{\mathcal{O}}_t = 8$  mm.

**L'espacement :** 

$$
S_t \le \frac{L}{10} = 18.50
$$
 cm

On adopte :  $S_t = 15$  cm

**b). En Appui :**

 $\mu = \frac{M_a}{f_a}$  $\frac{M_a}{f_{\text{bu}} \times \text{b} \times \text{d}^2}$   $\longrightarrow \mu = \frac{363.30 \times 10^6}{17 \times 400 \times 900^2}$   $\longrightarrow \mu = 0.06$ 

$$
\mu = 0.06 \le \mu_{\text{lim}} = 0.392
$$

Donc les armatures comprimées ne sont pas nécessaire  $(A^* = 0)$ .

$$
\alpha = 1.25 \times (1 - \sqrt{1 - 2 \times \mu}) \implies \alpha = 1.25 \times (1 - \sqrt{1 - 2 \times 0.06}) \implies \alpha = 0.07
$$
  
\n
$$
Z = d (1 - 0.4\alpha) \implies Z = 90 (1 - 0.4 \times 0.07) \implies Z = 87.48 \text{ cm}
$$
  
\n
$$
A_{u} = \frac{M_{a}}{\sigma_{s} \times Z} \implies A_{u} = \frac{363.30 \times 10^{6}}{434.78 \times 874.8}
$$
  
\nDonc:  $A_{u} = 9.55 \text{ cm}^{2}$   
\n
$$
A_{\text{min}} \ge 0.23 \times \text{b} \times \text{d} \times \frac{f_{t28}}{f_{e}} f_{t28} = 0.6 + 0.06 f_{c28} = 2.4 \text{ MPa}
$$

 $A_{\text{min}} \ge 0.23 \times 400 \times 900 \times \frac{2.4}{500}$  $\frac{2.4}{500}$  = 3.97 cm<sup>2</sup>  $\rightarrow$  A<sub>min</sub>  $\geq$  3.97 cm<sup>2</sup>

Donc : As = max  $(A_u; A_{min}) \Rightarrow A_s = max (9.55; 3.91)$ 

Alors : $A_s = 9.55$  cm<sup>2</sup>

On adopte :  $6T12 = 12.06$  cm<sup>2</sup>

#### **Remarque :**

Vue la hauteur importante de la poutre  $(h = 1m)$ , on doit ajouter des armatures de Peau disposées suivant la hauteur, on adopte : 4T12

#### **Condition de non fragilité :** (BAEL 91) **[1]**

Amin< Aadpt

**Amin= 3.97 cm<sup>2</sup>< A adapt = 12.06 cm<sup>2</sup>………………………. Condition vérifiée.**

#### **Armatures transversales :**

D'après le BAEL 91**[1]** :

$$
\emptyset_{t} = \min \left( \frac{h}{35}; \frac{b}{10}; \emptyset_{L} \right)
$$
\n $\implies \qquad \emptyset_{t} = \min \left( \frac{100}{35}; \frac{40}{10}; \quad 1.6 \right)$ 

 $\varnothing_t = \min (2.85 \text{ mm}; 4 \text{ mm}; 1.6 \text{ mm})$ 

On a adapté :  $\mathcal{O}_t = 8$  mm.

**L'espacement :** 

$$
S_t \le \frac{L}{10} = 18.5 \text{ cm}
$$

On adopte :  $S_t = 15$  cm

#### **VI.4.5.Vérifications nécessaires :**

**Vérification au non poinçonnement (CBA : article A.5.2.4.2) [2]**

Nous devons vérifier que ;

$$
Q_u {\leq~} 0.045\,\times h {\times}\frac{f_{c28}}{\gamma_b} \times \mu_c
$$

Avec : $Q_u$ : la charge de calcul vis-à-vis de l'état limite ultime. $Q_u$  = 760.83 KN.

**h:** Hauteur de la semelle filante.

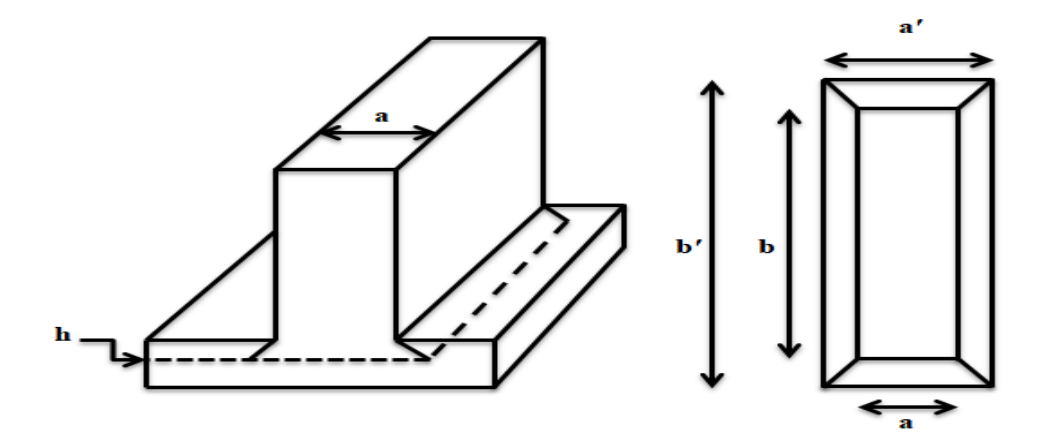

**Figure VI.5 : La semelle filante.**

Le périmètre d'impact  $\mu_c$  est donné par la formule suivante :

$$
\mu_{c} = 2 \times (a' + b')
$$
  
\n
$$
A \text{vec}: \int a' = (a + h)
$$
  
\n
$$
b' = (b + h)
$$
  
\n
$$
\mu_{c} = 2 \times (b + a + 2 \times h) \implies \mu_{c} = 2 \times (1.2 + 0.4 + 2 \times 0.4) \implies \mu_{c} = 4.8 \text{ m}
$$
  
\n
$$
Q_{u} \le 0.045 \times \mu_{c} \times h \times \frac{f_{c28}}{\gamma_{b}} = 0.045 \times 4.8 \times 0.4 \times \frac{30}{1.5} = 1728 \text{ KN}
$$
  
\n
$$
Q_{u} = 760.83 \text{ KN} < 1728 \text{ KN}
$$
................. Condition verifyée.

**Projet de fin d'étude master 2021/2022**

Donc pas de risque de poinçonnement.

**Vérification de l'effort de tranchant « cisaillement » [BAEL91] : [1]**

On doit vérifier que :  $\tau_s < \overline{\tau}$  tel que :

 $\bar{\tau}$  = min ( $\frac{0.2 \times f_{c28}}{\gamma_b}$ ; 5MPa) ……………. (**Fissuration non préjudiciable**)  $\overline{\tau}$  = min (4 MPa ; 5MPa)  $\longrightarrow$   $\overline{\tau}$  = 4 MPa  $\tau_{\rm s} = \frac{\tau_{\rm max}}{\text{hd}}$  $\frac{\text{max}}{\text{b} \times \text{d}}$   $\longrightarrow \tau_s = \frac{235.11 \times 10^3}{400 \times 900}$ 400×900

 $\tau_s = 0.65 \text{ MPa}$ 

 $\tau_s = 0.65 \text{ MPa} \le \bar{\tau} = 4 \text{ MPa}$ ..............................Condition vérifiée.

Les armatures transversales ne sont pas nécessaires.

#### **VI.4.6. Schéma de ferraillage :**

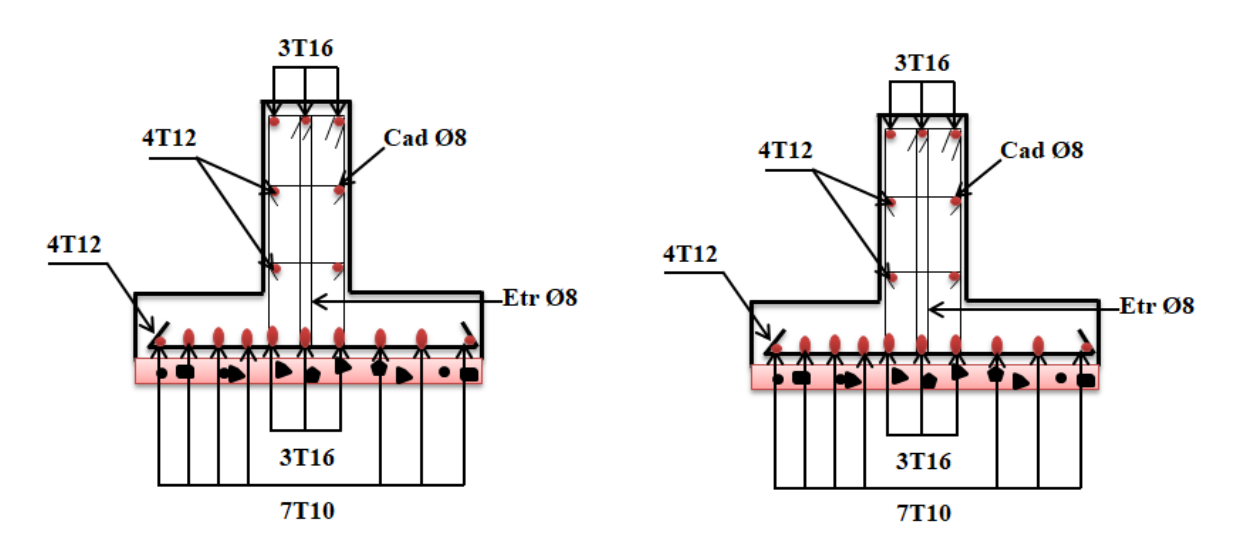

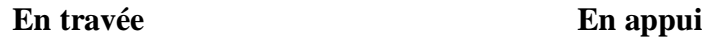

**Figure VI.6 : Schéma des ferraillages de fondation.**

#### **VI.5. L'étude des longrines :**

D'après (RPA99/2003) **[3]** ; les points d'appuis d'un même bloc doivent être solidarisés par un réseau bidirectionnel de longrines ou tout dispositif équivalant tendant à s'opposer aux déplacements relatifs de ses points d'appui dans le plan horizontal.

 $\checkmark$  Les longrines ont pour rôle :

- Chainer les semelles entre elles.
- Rigidifier l'infrastructure.
- Empêcher le déplacement des semelles l'une par rapport à l'autre.

#### **VI.5.1. Pré-dimensionnement :**

D'après le règlement RPA99/ 2003 (art 10.1.1) **[3]** les longrines auront des dimensions minimales :

- (25×30) cm²………………..sites de catégorie S2, S3.
- $(30\times30)$  cm<sup>2</sup>.....................site de catégorie S4.

Pour un sol de fondation de catégorie (S3), on adopte :  $(b \times h) = (25 \times 30)$  cm<sup>2</sup>

#### **VI.5.2.Ferraillage de longrine :**

#### **Armature longitudinale:**

Les longrines doivent être calculées pour résister à la traction sous l'action d'une force « F» égale à 20 KN :

$$
F = \frac{N}{\alpha} \ge 20 \text{ KN}.
$$

Avec : **N :** La valeur maximale des charges verticales.

**α :** Coefficient de la zone sismique et de la catégorie du site.

Dans notre cas : α =10 (Zone III ; Site S3) RPA 99/2003 (Art10.1.1 tableau 10.1). **[3]**

On  $a: N_u = 760.83KN$  valeur max.

$$
F = \frac{N}{\alpha} = \frac{760.83}{10} = 76.08
$$
 KN

**F = 76.08 KN > 20 KN ………………………….Condition vérifiée.**

- Les armatures longitudinales sont données par :

$$
\sigma_{s} = \frac{\mathrm{F}}{\mathrm{A}_{s}} \longrightarrow \mathrm{A}_{s} = \frac{\mathrm{F}}{\sigma_{s}} = \frac{76.08 \times 10^{3}}{434.78} \longrightarrow \mathrm{A}_{s} = 1.74 \mathrm{cm}^{2}
$$

La section d'armature est donnée par les armatures minimales

 $A_{min} = 0.6\% \times b \times h \longrightarrow A_{min} = 0.006 \times 25 \times 30 = 4.50$  cm<sup>2</sup>

$$
A_{\min} = 4.50 \text{ cm}^2
$$

On adopte :  $6T12 = 6.79$  cm<sup>2</sup>

#### **❖** Condition de non fragilité : (BAEL 91) [1]

$$
A_{\min} \ge 0.23 \times b \times d \times \frac{f_{t28}}{f_e} f_{t28} = 0.6 + 0.06 f_{c28} = 2.4 \text{ MPa}
$$

$$
A_{\min} \ge 0.23 \times 250 \times 270 \times \frac{2.4}{500} \longrightarrow A_{\min} \ge 0.74 \text{ cm}^2
$$

**Amin = 0.74 cm<sup>2</sup>**<**Aadpt** = **6.79cm<sup>2</sup> ………………………... Condition vérifiée.**

#### **Armature transversal:**

$$
\emptyset \ge \frac{\emptyset}{3} \implies \emptyset \ge \frac{12}{3} = 4 \text{ mm}
$$

On adopte :  $\varnothing$  = 8 mm.

#### **Espacement:**

 $S_t \le \min(0.9 \times h ; 40 \text{ cm}) \longrightarrow S_t \le \min(0.9 \times 30 ; 40 \text{ cm})$  $S_t \le \min(27 \text{ cm}; 40 \text{ cm}) \longrightarrow S_t \le 27 \text{ cm}$ 

On prend : $S_t = 15$  cm.

**VI.5.3. Schéma de ferraillage :**

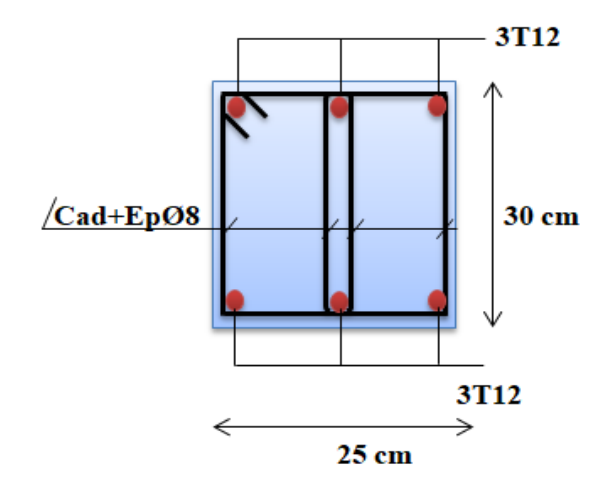

**Figure VI.7 : Ferraillage de longrine.**

#### **VI.6. Conclusion :**

L'étude de l'infrastructure constitue une étape très importante dans le calcul d'ouvrage. Le choix de la fondation dépend de plusieurs paramètres liés aux caractéristiques du sol, ainsi que les caractéristiques géométriques de la structure.

Pour notre structure le type de fondation choisie est les semelles filantes.

# **Conclusion générale**

Ce projet de fin d'étude, nous a permis de mettre en pratique toutes nos connaissances acquises durant notre cycle, d'approfondir nos connaissances en se basant sur les documents techniques et réglementaires, de mettre en application les méthodes de calcul récentes, et de mettre en évidence les principes de base qui doivent être prises dans la conception des structures des bâtiments.

Cette étude nous a permis d'arriver à certaines conclusions qui sont :

- $\checkmark$  La modélisation doit, autant que possible englober tous les éléments de la structure secondaires soient ils ou structuraux, ceci permet d'avoir un comportement proche du réel.
- $\checkmark$  La bonne disposition des voiles, joue un rôle important sur la vérification de la période, ainsi que sur la justification de l'interaction "voiles-portiques".
- $\checkmark$  Dans l'étude des éléments porteurs, on a constaté que les poteaux sont ferraillés avec le minimum du RPA99, cela est dû au surdimensionnement, et que le RPA99 valorise la sécurité.
- $\checkmark$  La modélisation de notre structure, en utilisant le logiciel ROBOT, nous a permis de faire un calcul tridimensionnel et dynamique dans le but de faciliter les calculs, d'avoir un meilleur comportement proche de la réalité et un gain de temps très important dans l'analyse de la structure.
- L'étude de des fondations est conçue en fonction de la capacité portante du sol et l'importance de la structure, et cela pour bien reprendre les charges transmises par la structure au sol.
- $\checkmark$  D'après l'étude qu'on a fait, il convient de souligner que pour la conception parasismique, il est très important que l'ingénieur civil et l'architecte travaillent en étroite collaboration dès le début de projet pour éviter toutes les conceptions insuffisantes et pour arriver à une sécurité parasismique réalisée sans surcoût important.

 De ce fait cette étude constitue la première expérience dans notre métier à savoir l'apprentissage des différents règlements à suivre et à respecter.

# Références bibliographiques

[1] : Règles techniques de conception et de calcul des ouvrages et constructions en béton armé **(BAEL91)**.

[2] : Règles de conception et de calcul des structures en béton armé **(C.B.A93)**.

[3] : **RPA99/version2003**, Règles Parasismiques Algériennes, règlement, 2003.

[4] **: DTR** ,Document Technique Réglementaire

[5] : Mémoires passés

[6] : Règles techniques de conception et de calcul des ouvrages et constructions en béton armé suivant la méthode des états limites révisées **99(BAEL99)**.

[7] Jean marie Husson. Etude des structures en béton (BAEL91 révisé99) .écoles d'ingénieurs génie civil. CASTELLIA. p39

[8] Ministère de l'habitat et de l'urbanisme. Document technique règlementaire DTR C 3 1.1, isolation acoustique des parois aux bruits aériens, règle de calcul, CNERIB. 2004

# *Annexe 1*

### **Flexion simple:**

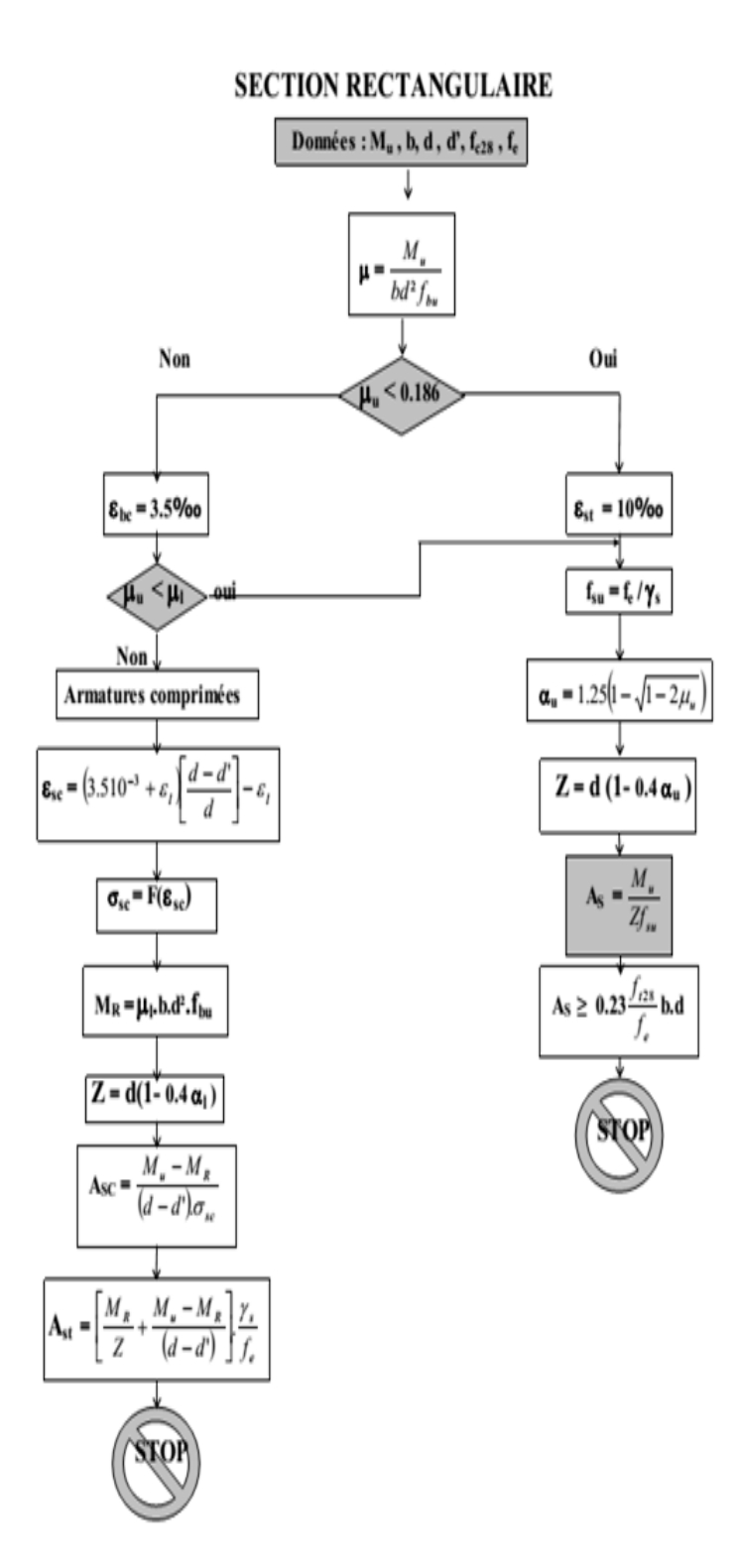

## *Annexe 2*

#### **Tableau des sections des armatures**

Section en cm<sup>2</sup> de N armature de diamètre Øen mm :

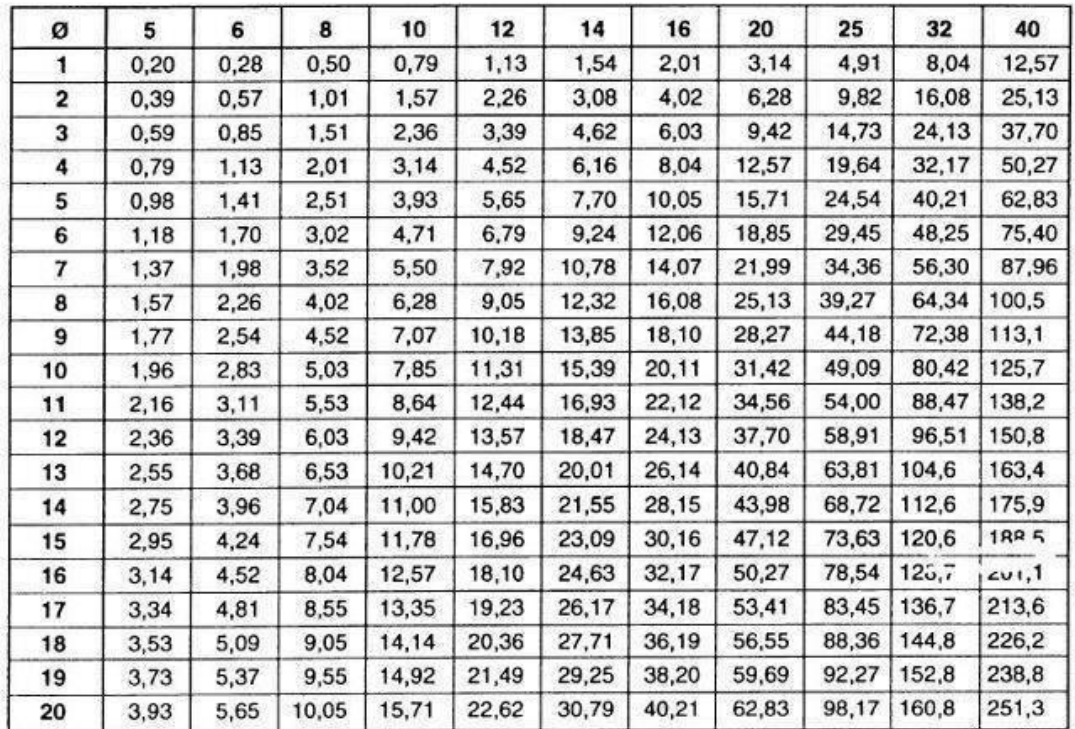

Section en cm<sup>2</sup> de 1 à 20 armatures de diamètre Ø en mm

Section en  $cm^2$  de 1 à 20 armatures de diamètre  $\phi$  en mm.

# *Annexe 3*

Cas des dalles rectangulaires uniformément chargés articulés sur leur contour :

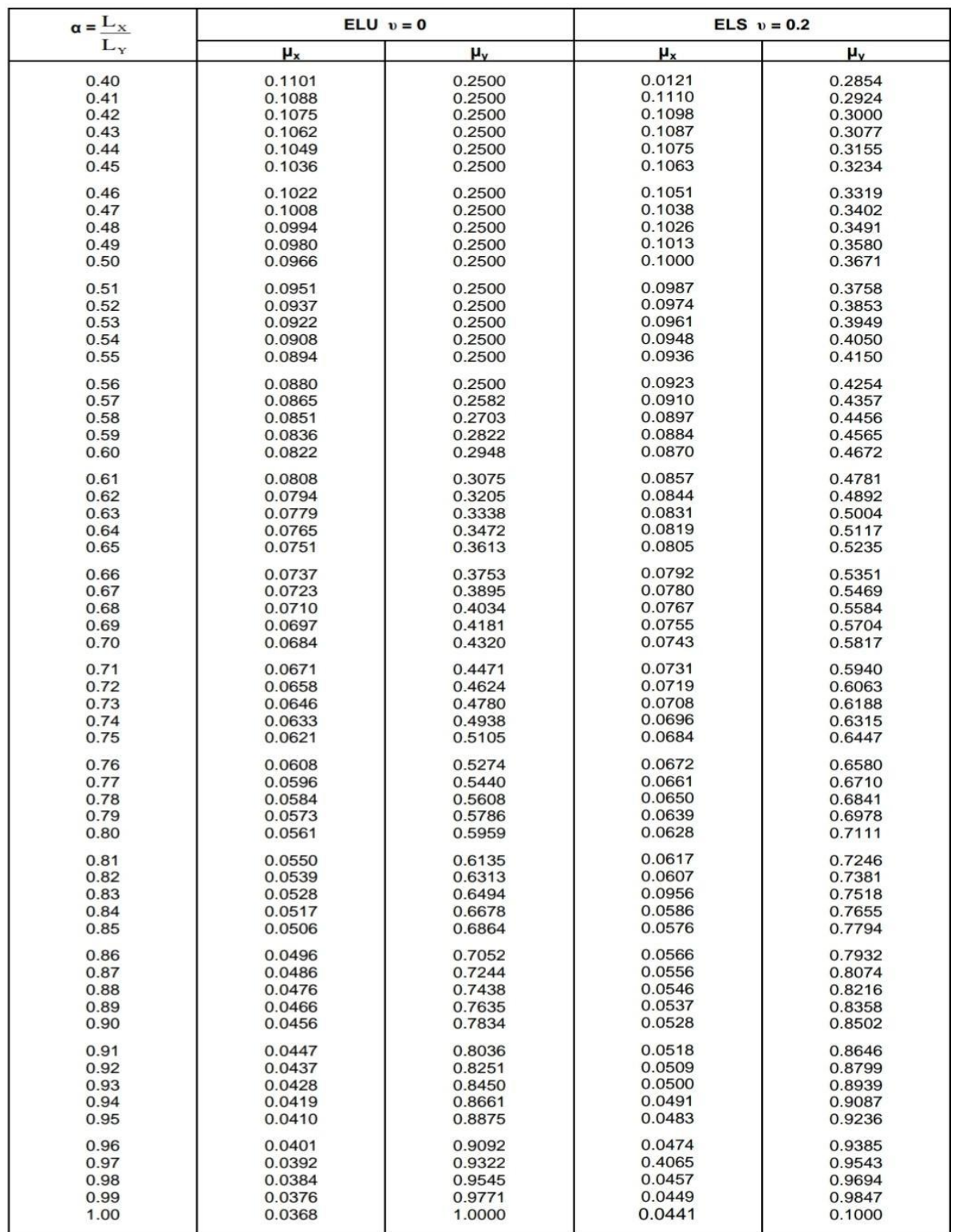